```
From list-errors.700002588.0.701099937@boing.topica.com Tue Dec 21 16:55:39 1999
Return-Path: list-errors.700002588.0.701099937@boing.topica.com
Received: from localhost (ralph@localhost [127.0.0.1]) by saturn.CS.Arizona.EDU (8.8.7/
8.7.3) with ESMTP id QAA04887 for <ralph@localhost>; Tue, 21 Dec 1999 16:55:37 -0700
Received: from bas
      by fetchmail-4.5.8 IMAP
      for <ralph/localhost> (single-drop); Tue, 21 Dec 1999 16:55:37 MST
Received: from optima.cs.arizona.edu (optima.CS.Arizona.EDU [192.12.69.5])
      by baskerville.CS.Arizona.EDU (8.9.1a/8.9.1) with ESMTP id PAA05606
      for <ralph@baskerville.cs.arizona.edu>; Tue, 21 Dec 1999 15:46:49 -0700 (MST)
Received: from outmta006.topica.com (outmta006.topica.com [206.132.75.208])
      by optima.cs.arizona.edu (8.9.3/8.9.3) with SMTP id PAA14628
      for <ralph@cs.arizona.edu>; Tue, 21 Dec 1999 15:46:01 -0700 (MST)
To: weavetech@topica.com
From: weavetech@topica.com
Subject: Digest for weavetech@topica.com, issue 1
Date: Tue, 21 Dec 1999 14:46:33 -0800
Message-ID: <0.0.1983298908-212058698-945816393@topica.com>
X-Loop: 0
Status: RO
-- Topica Digest --
      Test3
      By amyfibre@aol.com
      Test4
      By amyfibre@aol.com
      Test6
      By amyfibre@aol.com
      Test8
      By amyfibre@aol.com
      By amyfibre@aol.com
      Test 5A
      By amyfibre@aol.com
      Test 7A
      By amyfibre@aol.com
      Test 11A
      By amyfibre@aol.com
      Test 10B
      By amyfibre@aol.com
      RE: Test3
      By amyfibre@aol.com
Date: Tue, 21-Dec-1999 22:41:57 GMT
From: Amy Norris <amyfibre@aol.com>
Subject: Test3
```

Date: Tue, 21-Dec-1999 22:42:05 GMT From: Amy Norris <amyfibre@aol.com>

Subject: Test4 -----Date: Tue, 21-Dec-1999 22:42:18 GMT From: Amy Norris <amyfibre@aol.com> Subject: Test6 \_\_\_\_\_ Date: Tue, 21-Dec-1999 22:42:29 GMT From: Amy Norris <amyfibre@aol.com> Subject: Test8 Date: Tue, 21-Dec-1999 22:42:34 GMT From: Amy Norris <amyfibre@aol.com> Subject: Test9 \_\_\_\_\_ Date: Tue, 21-Dec-1999 22:44:00 GMT From: Amy Norris <amyfibre@aol.com> Subject: Test 5A Date: Tue, 21-Dec-1999 22:44:19 GMT From: Amy Norris <amyfibre@aol.com> Subject: Test 7A -----Date: Tue, 21-Dec-1999 22:44:36 GMT From: Amy Norris <amyfibre@aol.com> Subject: Test 11A \_\_\_\_\_\_ Date: Tue, 21-Dec-1999 22:44:53 GMT From: Amy Norris <amyfibre@aol.com> Subject: Test 10B -----Date: Tue, 21-Dec-1999 22:46:13 GMT From: Amy Norris <amyfibre@aol.com> Subject: RE: Test3 Amy Norris wrote: \_\_\_\_\_ To reply privately, send message to End of weavetech@topica.com digest, issue 1 From list-errors.700002588.0.701099937@boing.topica.com Wed Dec 22 07:12:54 1999 Return-Path: list-errors.700002588.0.701099937@boing.topica.com Received: from localhost (ralph@localhost [127.0.0.1]) by saturn.CS.Arizona.EDU (8.8.7/

8.7.3) with ESMTP id HAA05061 for <ralph@localhost>; Wed, 22 Dec 1999 07:12:53 -0700

```
Received: from bas
      by fetchmail-4.5.8 IMAP
      for <ralph/localhost> (single-drop); Wed, 22 Dec 1999 07:12:53 MST
Received: from optima.cs.arizona.edu (optima.CS.Arizona.EDU [192.12.69.5])
      by baskerville.CS.Arizona.EDU (8.9.1a/8.9.1) with ESMTP id EAA02825
      for <ralph@baskerville.cs.arizona.edu>; Wed, 22 Dec 1999 04:32:28 -0700 (MST)
Received: from outmta009.topica.com (outmta009.topica.com [206.132.75.221])
      by optima.cs.arizona.edu (8.9.3/8.9.3) with SMTP id EAA22300
      for <ralph@cs.arizona.edu>; Wed, 22 Dec 1999 04:31:41 -0700 (MST)
To: weavetech@topica.com
From: weavetech@topica.com
Subject: Digest for weavetech@topica.com, issue 2
Date: Wed, 22 Dec 1999 03:31:17 -0800
Message-ID: <0.0.559187403-212058698-945862277@topica.com>
X-Loop: 0
Status: RO
-- Topica Digest --
      Re: Test10
      By willgee@mindspring.com
Date: Tue, 21 Dec 1999 17:56:59 -0800
From: glen black <willgee@mindspring.com>
Subject: Re: Test10
I say Bravo! I don't mind tests at all...it is a sign that things are
happening....glen black
Amy Norris wrote:
> To reply privately, send message to
> Get your favorite topic delivered daily.
> http://www.topica.com/t/11
End of weavetech@topica.com digest, issue 2
From support_bounce@get.topica.com Wed Dec 22 07:47:40 1999
Return-Path: support_bounce@get.topica.com
Received: from localhost (ralph@localhost [127.0.0.1]) by saturn.CS.Arizona.EDU (8.8.7/
8.7.3) with ESMTP id HAA05204 for <ralph@localhost>; Wed, 22 Dec 1999 07:47:38 -0700
Received: from bas
      by fetchmail-4.5.8 IMAP
      for <ralph/localhost> (single-drop); Wed, 22 Dec 1999 07:47:39 MST
Received: from optima.cs.arizona.edu (optima.CS.Arizona.EDU [192.12.69.5])
      by baskerville.CS.Arizona.EDU (8.9.1a/8.9.1) with ESMTP id HAA05844
      for <ralph@baskerville.cs.arizona.edu>; Wed, 22 Dec 1999 07:48:59 -0700 (MST)
Received: from outmta008.topica.com (outmta008.topica.com [206.132.75.216])
      by optima.cs.arizona.edu (8.9.3/8.9.3) with SMTP id HAA23603
      for <ralph@cs.arizona.edu>; Wed, 22 Dec 1999 07:48:11 -0700 (MST)
To: ralph@optima.CS.Arizona.EDU
From: Topica Support <nolist-verify-conf-104378688@topica.com>
Subject: REPLY REQUIRED: Topica Email Verification
Date: Wed, 22 Dec 1999 06:48:55 -0800
Message-ID: <0.0.1365573171-212058698-945874135@topica.com>
Reply-To: nolist-verify-conf-104378688@topica.com
Status: RO
```

Hi, and thank you for registering with Topica!

YOU MUST REPLY TO THIS MESSAGE TO ACTIVATE THIS ADDRESS FOR YOUR ACCOUNT.

This verification message is used to confirm that we are able to send you mail, and protects you in case someone forges a subscription request in your name. You will not be able to utilize your Topica account with this email address until you reply.

After doing so, you can return to <a href="http://beta1.topica.com">http://beta1.topica.com</a> to explore Topica's services and to access your account.

If you feel someone is using your email address without your consent, disregard this message and contact us at abuse@get.topica.com.

For further questions about Topica, you can contact our Customer Support Department at support@get.topica.com.

Thanks!

Natasha

Topica Customer Support

From support\_bounce@get.topica.com Wed Dec 22 07:54:12 1999

Return-Path: support\_bounce@get.topica.com

Received: from localhost (ralph@localhost [127.0.0.1]) by saturn.CS.Arizona.EDU (8.8.7/8.7.3) with ESMTP id HAA05224 for <ralph@localhost>; Wed, 22 Dec 1999 07:54:11 -0700

Received: from bas

by fetchmail-4.5.8 IMAP

for <ralph/localhost> (single-drop); Wed, 22 Dec 1999 07:54:11 MST

Received: from optima.cs.arizona.edu (optima.CS.Arizona.EDU [192.12.69.5])

by baskerville.CS.Arizona.EDU (8.9.1a/8.9.1) with ESMTP id HAA05911

for <ralph@baskerville.cs.arizona.edu>; Wed, 22 Dec 1999 07:50:30 -0700 (MST)

Received: from outmta010.topica.com (outmta010.topica.com [206.132.75.222])

by optima.cs.arizona.edu (8.9.3/8.9.3) with SMTP id HAA23625

for <ralph@cs.arizona.edu>; Wed, 22 Dec 1999 07:49:42 -0700 (MST)

To: ralph@optima.CS.Arizona.EDU

From: Topica Support <support@get.topica.com> Subject: Your Topica Registration is Complete!

Date: Wed, 22 Dec 1999 06:50:19 -0800

Message-ID: <0.0.628398471-212058698-945874219@topica.com>

Reply-To: support@get.topica.com

Status: RO

Welcome to Topica! Thanks for Registering!

This message is being sent as a result of you successfully verifying your email address ralph@cs.arizona.edu. This completes your Topica registration.

You may now log in at the Topica web site at <a href="http://www.topica.com">http://www.topica.com</a> using this email address and the password you chose during registration. You can now subscribe to and create mailing lists from the Topica web site, and, with your Topica account, you can manage all your mailing lists in one place!

We appreciate your patronage, and welcome your feedback. If you have any comments or questions, please contact our Customer Support Department at support@get.topica.com.

Topica has no tolerance for spam or any other abuse of email services. If at any point, you encounter any abusive or improper use of the Topica system, let us know at abuse@get.topica.com.

We hope you enjoy your mailing lists, and all the ways that Topica makes mailing lists work for you!

Natasha Topica Customer Support

From list-errors.700002588.0.701099937@boing.topica.com Wed Dec 22 11:22:54 1999

Return-Path: list-errors.700002588.0.701099937@boing.topica.com

Received: from localhost (ralph@localhost [127.0.0.1]) by saturn.CS.Arizona.EDU (8.8.7/8.7.3) with ESMTP id LAA05342 for <ralph@localhost>; Wed, 22 Dec 1999 11:22:49 -0700

Received: from bas

by fetchmail-4.5.8 IMAP

for <ralph/localhost> (single-drop); Wed, 22 Dec 1999 11:22:49 MST

Received: from optima.cs.arizona.edu (optima.CS.Arizona.EDU [192.12.69.5]) by baskerville.CS.Arizona.EDU (8.9.1a/8.9.1) with ESMTP id LAA11715

for <ralph@baskerville.cs.arizona.edu>; Wed, 22 Dec 1999 11:15:23 -0700 (MST)

Received: from outmta006.topica.com (outmta006.topica.com [206.132.75.208])

by optima.cs.arizona.edu (8.9.3/8.9.3) with SMTP id LAA25989

for <ralph@cs.arizona.edu>; Wed, 22 Dec 1999 11:14:35 -0700 (MST)

To: weavetech@topica.com From: weavetech@topica.com

Subject: Digest for weavetech@topica.com, issue 3

Date: Wed, 22 Dec 1999 10:15:09 -0800

Message-ID: <0.0.1940706818-212058698-945886509@topica.com>

X-Loop: 0 Status: R

-- Topica Digest --

THE LAST ADMIN?
By rsblau@cpcug.org

(no subject)

By derekdi@castlemaine.net.au

Re: THE LAST ADMIN?
By fibertrails1@juno.com

Re: transition By asilas@krl.org

Re: What's on the loom By asilas@krl.org

Re: Digest for weavetech@topica.com, issue 2

By njpeck@compuserve.com

Re: Cheers

By laurafry@netbistro.com

Re: Unsubbing

By amyfibre@aol.com

Unsubbing at the website By amyfibre@aol.com

THANKS AMY!

By apbutler@ync.net

\_\_\_\_\_\_

Date: Wed, 22 Dec 1999 08:34:01 -0500 From: Ruth Blau <rsblau@cpcug.org>

Subject: THE LAST ADMIN?

Dear WeaverTech list--

We've certainly had an exciting couple of days. While Amy and Michael struggled valiantly (and ultimately unsuccessfully) to get a digest version of WeaveTech running on WeaveScene (the individual-msg format was OK right from the start), my ISP proceeded with a planned Y2K upgrade that left me out of the email loop for about 36 hours. Amy & I were in contact by good ol'-fashioned telephone several times, and you all now know the results--the list has been moved to Topica instead of WeaveScene. One huge benefit of this new location is that if you have web access, you can sub & unsub via the website. No more complicated Majordomo commands.

We apologize for the confusion of the last few days. As we said in the beginning, we had almost no notice from our former provider, and it wasn't until deep into the process that Amy and Michael realized that Michael's ISP could not at this time provide us with a digest version of the list. Since more than half of you subscribe to the digest format, we assumed it was important enough to you so that we should make every effort to make that format available.

Do forgive Amy for her many test messages. She had not been notified that the list had "gone live," and was still trying hard to get things working right. Believe me, gang, no one has worked harder in the last few days than Amy at trying to make a smooth transition for this list from its previous provider to its new location. She deserves all our thanks!

And now back to weaving. What's on your loom right now? What are your weaving resolutions for the new year? What's the neatest trick or classiest structure you've learned in 1999?

-----

Date: Thu, 23 Dec 1999 01:12:01 -0800

From: Derek & Di Reid <derekdi@castlemaine.net.au>

Subject: (no subject)

Ruth Blau wrote:

> Dear WeaverTech list--

> We've certainly had an exciting couple of days. While Amy and Michael > struggled valiantly (and ultimately unsuccessfully) to get a digest version > of WeaveTech running on WeaveScene (the individual-msg format was OK right > from the start), my ISP proceeded with a planned Y2K upgrade that left me > out of the email loop for about 36 hours. Amy & I were in contact by good > ol'-fashioned telephone several times, and you all now know the > results--the list has been moved to Topica instead of WeaveScene. One huge > benefit of this new location is that if you have web access, you can sub & > unsub via the website. No more complicated Majordomo commands.

> We apologize for the confusion of the last few days. As we said in the > beginning, we had almost no notice from our former provider, and it wasn't > until deep into the process that Amy and Michael realized that Michael's > ISP could not at this time provide us with a digest version of the list.

```
> Since more than half of you subscribe to the digest format, we assumed it
> was important enough to you so that we should make every effort to make
> that format available.
> Do forgive Amy for her many test messages. She had not been notified that
> the list had "gone live," and was still trying hard to get things working
> right. Believe me, gang, no one has worked harder in the last few days
> than Amy at trying to make a smooth transition for this list from its
> previous provider to its new location. She deserves all our thanks!
> And now back to weaving. What's on your loom right now? What are your
> weaving resolutions for the new year? What's the neatest trick or
> classiest structure you've learned in 1999?
> Warm holiday wishes to our whole multishaft community,
> Ruth
> ------
> rsblau@cpcug.org
> across the Potomac River from Washington, DC
> -----
> Get your favorite topic delivered daily.
> http://www.topica.com/t/11unsubscribe
Date: Wed, 22 Dec 1999 07:09:06 -0800
From: Estelle M Carlson <fibertrails1@juno.com>
Subject: Re: THE LAST ADMIN?
If one wishes to unsubscribe from the weavetech list, how is it done? In
a month I will be leaving for West Africa again--this time for about 5
weeks-and I know I will have to unsubscribe from the list during that
time.
Thank you.
Estelle Carlson
fibertrails1@juno.com
_____
Date: Wed, 22 Dec 1999 08:00:14 -0800 (PST)
From: AE Silas <asilas@krl.org>
Subject: Re: transition
Thank you, Amy! So far the transition appears seamless -- what a lot of
good work!
Anne in Bainbridge
Anne Silas
asilas@krl.org
Bainbridge Island, Washington, USA
"I'm not expendable, I'm not stupid, and I'm not going."
Date: Wed, 22 Dec 1999 08:08:03 -0800 (PST)
From: AE Silas <asilas@krl.org>
```

Subject: Re: What's on the loom

Well, right now the loom is swathed in a white sheet for protection from The Tree, which is right next to it (small room). Under the sheet lurks that blasted napkin warp, which has been there for about six months now. School has left me \*no\* time to weave, though I expect the frenetic pace to ease up next term.

The neatest technique I learned this year is a threading system: Bateman's multiple tabby (which is what that napkin warp is in). Amazing what complex-looking patterns you can get out of four shafts if you're willing to forego tabby across the warp.

Joyous holidays to all, and a glitch-free New Year! Anne in Bainbridge

Anne Silas asilas@krl.org Bainbridge Island, Washington, USA

"I'm not expendable, I'm not stupid, and I'm not going."

-----

Date: Wed, 22 Dec 1999 11:21:42 +0900 From: Nancy Peck <njpeck@compuserve.com>

Subject: Re: Digest for weavetech@topica.com, issue 2

Good work Amy, getting the weavetech digest switched over to a new server! A lot of research and work for you and the timing is terrific, too, I expect<g>. Thanks for your efforts, Nancy

-----

Date: Wed, 22 Dec 1999 08:20:39 -0800 From: Laura Fry <laurafry@netbistro.com>

Subject: Re: Cheers

A big thank you to Amy et al for their quick response to the problems of a "home" for weave tech.

And Season's Greetings to all.....

Laura Fry
on temporary hiatus from mega warp weaving - 40 yards of warp NO WEFT!!! gee, what \*will\* she do????

-----

Date: Wed, 22 Dec 1999 11:33:07 EST

From: AmyFibre@aol.com Subject: Re: Unsubbing

In a message dated 12/22/1999, 9:25:08 AM, weavetech@topica.com writes:

<<If one wishes to unsubscribe from the weavetech list, how is it done?>>

There are two ways:

2 - by web site: I know this will ultimately be easier, but at the moment it is not because our list is mis-classified and basically impossible to find.

I am working on this even as we speak and will let you all know when it works. At that point, I will give you more detailed instructions.

If you have trouble unsubbing by e-mail (option 1 above), e-mail me directly and I should be able to take care of it.

Thanks for your patience.

Amy amyfibre@aol.com

-----

Date: Wed, 22 Dec 1999 12:02:23 EST

From: AmyFibre@aol.com

Subject: Unsubbing at the website

Our list is still mis-categorized, and as such, is impossible to find -however, for all of you who are already subscribers, the following will allow you to manage your subscription (ie. put it on hold (the equivalent of "nomail", unsubscribe, etc.).

Step by step:

1 - Go to: www. topica. com

2 - A little way down the page on the left side you will see a "New To Topica" area. Click there which will take you to a page to fill out. This registers you as a member of Topica. The membership is free, and is required in order to manage your subscription to the list via website. (Note: no membership is required if you manage your subscription via e-mail.)

- 3 Once you have completed the membership form, an e-mail will be sent to you at the e-mail address you listed.
- 4 Go to your e-mail box. Once the verification e-mail arrives, use your e-mail programs reply function to reply. No additional words are necessary unless your program requires them. Then you can just put "verify" in the message. This verification process takes very little time. Maybe 3-5 minutes in total when I did it this morning.
- 5 Once Topica receives your verification, you will see that up under the advertising banner at the top of the page, there is a new line that reads:

Your Lists: WeaveTech

Also, over on the right of your screen, you will see WeaveTech listed, along with a status (number of messages) and a drop down box that shows how you are receiving WeaveTech messages: digest, message, etc.

You can change your subscription using this drop down box, selecting one of the following:

Messages = single message format

Digests = digest format

Web Only = means you can read the messages by going to the web site but they will not be delivered to your e-mail address

On Hold = you will still be a subscriber to the list, but you will not get any mail for the present time (similar to NOMAIL)

Unsubscribe = this will take you off the list completely. You will not receive messages by e-mail, not be able to read messages on the Topica web site and not be able to access our archives.

Once you have selected your desired option, remember to click on the "Save Changes" button.

That's it for managing your subscription. Now that you have registered as a

member of Topica, each time you go to www.topica.com, you can simply log-in (below the "New to Topica" area) and WeaveTech will show up at the top next to "Your Lists".

To read the list, or access archives, simply click on "WeaveTech" at the top of the page next to "Your Lists."

I think this is long enough for now. As questions of general interest crop up, I will continue to give you as much specific help as I can. Bear with me, though, as this is pretty new to me as well. <q>

Thanks, Amy amyfibre@aol.com

-----

Date: Wed, 22 Dec 1999 11:46:37 -0600 From: "Su Butler" <apbutler@ync.net>

Subject: THANKS AMY!

Yes I am shouting from the rooftops! Thanks for all your dedicated work Amy! The switch was unnoticeable, save a few tests <ggg> and all seems well. I certainly appreciate all the effort you and Ruth exhibited in making this a smooth transition under difficult circumstances! Thanks!! Su :-) apbutler@ync.net

-----

End of weavetech@topica.com digest, issue 3

From list-errors.700002588.0.701099937@boing.topica.com Thu Dec 23 08:06:10 1999 Return-Path: list-errors.700002588.0.701099937@boing.topica.com Received: from localhost (ralph@localhost [127.0.0.1]) by saturn.CS.Arizona.EDU (8.8.7/8.7.3) with ESMTP id IAA05776 for <ralph@localhost>; Thu, 23 Dec 1999 08:05:56 -0700 Received: from bas

by fetchmail-4.5.8 IMAP

for <ralph/localhost> (single-drop); Thu, 23 Dec 1999 08:05:56 MST Received: from optima.cs.arizona.edu (optima.CS.Arizona.EDU [192.12.69.5]) by baskerville.CS.Arizona.EDU (8.9.1a/8.9.1) with ESMTP id EAA12920 for <ralph@baskerville.cs.arizona.edu>; Thu, 23 Dec 1999 04:33:58 -0700 (MST)

Received: from outmta003.topica.com (outmta.topica.com [206.132.75.200]) by optima.cs.arizona.edu (8.9.3/8.9.3) with SMTP id EAA06601

for <ralph@cs.arizona.edu>; Thu, 23 Dec 1999 04:33:09 -0700 (MST)

To: weavetech@topica.com From: weavetech@topica.com

Subject: Digest for weavetech@topica.com, issue 4

Date: Thu, 23 Dec 1999 03:31:30 -0800

Message-ID: <0.0.169041151-212058698-945948690@topica.com>

X-Loop: 0 Status: RO

-- Topica Digest --

thankyou By RBH@TELUS.NET

Re: THE LAST ADMIN?
By cronewest@thegrid.net

Back to the loom
By ingrid@fiberworks-pcw.com

drawloom
By lpayne@wizzards.net

Multiple tabby By carpenma@aol.com

Re: Digest for weavetech@topica.com, issue 3

By gsccmc@worldnet.att.net

Re: THE LAST ADMIN?

By MargeCoe@concentric.net

weavetech-unsubscribe By suebroad@clear.net.nz

Unsubbing by e-mail By amyfibre@aol.com

-----

Date: Wed, 22 Dec 1999 10:11:41 -0800

From: "Susan and Bruce Harvey" <rbh@telus.net>

Subject: thankyou

I would just like to say "thankyou" to Amy and Ruth for all their hard work on our behalf.....especially at Christmas time, when I'm sure they had other fun family things to do.

Susan Harvey

-----

Date: Wed, 22 Dec 1999 10:44:20 -0800 From: Sally Knight <cronewest@thegrid.net>

Subject: Re: THE LAST ADMIN?

To Amy and Ruth--

Our grateful thanks to you for all your hard work. You just "test message" away all your need to! We'll be cheering you on from the bleachers. We're lucky to have you both working on our behalf.

At 6:02 AM -0800 12/22/99, Ruth Blau wrote: >What's on your loom right now?

Well, nothing. We are in the messy midst of a major furniture-moving project prompted by getting new living room furniture, the arrival of which is causing us to rethink what functions we want where in the house. The upshot, hopefully, for weaving, is that most of my weaving stuff and looms will all be in the same place, more or less. So, I still need to repaint the shafts for the Macomber before hanging them, and the little Harrisville needs a new chenille scarf warp, but probably will have to wait a few more days.

>What are your weaving resolutions for the new year?

UFOs! No kidding! I made some headway with them during 1999, but not nearly enough for my satisfaction. Now I am deadly serious about finishing unfinished projects. Right now I am working on a double-width Harrisville wool afghan I wove about 2 (3? 4?) years ago. The fringes are all twisted. Yesterday I started correcting weaving skips, of which there are many. Apparently I wasn't getting a real clean shed on the bottom layer which, of course, I didn't know until the fabric came off the loom. Fortunately,

Claire is helping with the project by sleeping on the fabric as I work. As she weighs over 14 pounds, her presence allows me to have a little tension on the fabric whenever I need it, and keeps the web from moving around as I work. Then I will full the fabric and brush it. Then Claire will sleep on it for the rest of her life; I can just see it coming.

>What's the neatest trick you've learned in 1999?

How to get a 16S Macomber moved, and how to put it back together when I wasn't able to pay attention when it was coming together. With no leftover pieces!

Well, it's been a pretty good year and, I know, 2000 will be much better, much more productive. Yippee!! Bring it on!

Sally

Sally G. Knight in Los Osos (on the Central Coast of California) where last night we celebrated the 13th anniversary of our first date in the traditional way: sushi followed by a drive around town to see the Christmas lights, although this time we skipped the necking on the sofa 'til midnight <VBG>.

UFO most recently completed: 3 more rayon chenille scarves

All 16 of the Macomber shafts are scrubbed and ready for primer paint. Yesterday we started the furniture rearranging project.

<cronewest@thegrid.net>

\_\_\_\_\_

Date: Wed, 22 Dec 1999 14:08:39 -0500

From: Ingrid Boesel <ingrid@fiberworks-pcw.com>

Subject: Back to the loom

Hi Amy and Ruth:

Thanks for your work.

I thought to wait till after Christmas to re subscribe, but now that I am back on the digest, this is good too. Thanks for reactivating me.

I have been working (not on the loom yet) on a new design. I'm having weft dyed to specific colours which are not yet done (early new year) The warp is still to be prepared and tied on (no bending quite yet) The design is done and raring to go.

With spinal surgery now mostly behind me (oh, groan) I can start to think of small bouts of pushing the air assisted treadle and swinging the beater soon.

Inarid

Ingrid Boesel, the weaving half of Fiberworks PCW Visit us at: http://www.fiberworks-pcw.com Email: ingrid@fiberworks-pcw.com

Date: Wed, 22 Dec 1999 13:40:03 -0800 From: llyn payne <lpayne@wizzards.net>

Subject: drawloom Would anyone who has experience with threading & adjusting an Oscar Knopf drawloom please contact me off list? TIA. Llyn lpayne@wizzards.net \_\_\_\_\_ Date: Wed, 22 Dec 1999 17:36:08 EST From: Carpenma@aol.com Subject: Multiple tabby In a message dated 12/22/1999 2:19:12 PM Mid-Atlantic Standard Time, asilas@krl.org writes: > Bateman's > multiple tabby Hi Anne, In view of the fact that I have a 4-shaft loom, I'd like to know more about this, or learn where I can go to find out more about this. Thanks, Peg in Georgia \_\_\_\_\_ Date: Wed, 22 Dec 1999 14:51:26 -0800 From: "Gary Clarke" <asccmc@worldnet.att.net> Subject: Re: Digest for weavetech@topica.com, issue 3 unsubscribe gary clarke---- Original Message -----From: <weavetech@topica.com> To: <weavetech@topica.com> Sent: Wednesday, December 22, 1999 10:15 AM Subject: Digest for weavetech@topica.com, issue 3 > -- Topica Digest --> THE LAST ADMIN? > By rsblau@cpcug.org > (no subject) > By derekdi@castlemaine.net.au > Re: THE LAST ADMIN? > By fibertrails1@juno.com > Re: transition > By asilas@krl.org > Re: What's on the loom > By asilas@krl.org > Re: Digest for weavetech@topica.com, issue 2 > By njpeck@compuserve.com > Re: Cheers

```
> By laurafry@netbistro.com
> Re: Unsubbina
> By amyfibre@aol.com
> Unsubbing at the website
> By amyfibre@aol.com
> THANKS AMY!
> By apbutler@ync.net
> Date: Wed, 22 Dec 1999 08:34:01 -0500
> From: Ruth Blau <rsblau@cpcug.org>
> Subject: THE LAST ADMIN?
> Dear WeaverTech list--
> We've certainly had an exciting couple of days. While Amy and Michael
> struggled valiantly (and ultimately unsuccessfully) to get a digest
> of WeaveTech running on WeaveScene (the individual-msg format was OK right
> from the start), my ISP proceeded with a planned Y2K upgrade that left me
> out of the email loop for about 36 hours. Amy & I were in contact by good
> ol'-fashioned telephone several times, and you all now know the
> results--the list has been moved to Topica instead of WeaveScene.
> benefit of this new location is that if you have web access, you can sub &
> unsub via the website. No more complicated Majordomo commands.
> We apologize for the confusion of the last few days. As we said in the
> beainning, we had almost no notice from our former provider, and it wasn't
> until deep into the process that Amy and Michael realized that Michael's
> ISP could not at this time provide us with a digest version of the list.
> Since more than half of you subscribe to the digest format, we assumed it
> was important enough to you so that we should make every effort to make
> that format available.
> Do forgive Amy for her many test messages. She had not been notified that
> the list had "gone live," and was still trying hard to get things working
 right. Believe me, gang, no one has worked harder in the last few days
> than Amy at trying to make a smooth transition for this list from its
> previous provider to its new location. She deserves all our thanks!
> And now back to weaving. What's on your loom right now? What are your
> weaving resolutions for the new year? What's the neatest trick or
> classiest structure you've learned in 1999?
> Warm holiday wishes to our whole multishaft community,
> rsblau@cpcuq.orq
> across the Potomac River from Washington, DC
 -----
> Date: Thu, 23 Dec 1999 01:12:01 -0800
> From: Derek & Di Reid <derekdi@castlemaine.net.au>
> Subject: (no subject)
```

```
>
> Ruth Blau wrote:
> >
> > Dear WeaverTech list--
> >
> > We've certainly had an exciting couple of days. While Amy and Michael
>> struggled valiantly (and ultimately unsuccessfully) to get a digest
>> of WeaveTech running on WeaveScene (the individual-msg format was OK
>> from the start), my ISP proceeded with a planned Y2K upgrade that left
> > out of the email loop for about 36 hours. Amy & I were in contact by
> > ol'-fashioned telephone several times, and you all now know the
>> results--the list has been moved to Topica instead of WeaveScene. One
huge
> > benefit of this new location is that if you have web access, you can sub
> > unsub via the website. No more complicated Majordomo commands.
> >
>> We apologize for the confusion of the last few days. As we said in the
> > beginning, we had almost no notice from our former provider, and it
wasn't
> > until deep into the process that Amy and Michael realized that Michael's
> ISP could not at this time provide us with a digest version of the list.
> > Since more than half of you subscribe to the digest format, we assumed
> > was important enough to you so that we should make every effort to make
> > that format available.
>> Do forgive Amy for her many test messages. She had not been notified
>> the list had "gone live," and was still trying hard to get things
>> right. Believe me, gang, no one has worked harder in the last few days
>> than Amy at trying to make a smooth transition for this list from its
> > previous provider to its new location. She deserves all our thanks!
> > And now back to weaving. What's on your loom right now? What are your
> > weaving resolutions for the new year? What's the neatest trick or
>> classiest structure you've learned in 1999?
> > Warm holiday wishes to our whole multishaft community,
>> ------
> > rsblau@cpcug.org
> > across the Potomac River from Washington, DC
> >
> > Get your favorite topic delivered daily.
> > http://www.topica.com/t/11unsubscribe
>
 -----
> Date: Wed, 22 Dec 1999 07:09:06 -0800
> From: Estelle M Carlson <fibertrails1@juno.com>
> Subject: Re: THE LAST ADMIN?
```

```
> If one wishes to unsubscribe from the weavetech list, how is it done? In
> a month I will be leaving for West Africa again--this time for about 5
> weeks-and I know I will have to unsubscribe from the list during that
> time.
> Thank you.
> Estelle Carlson
> fibertrails1@juno.com
> Date: Wed, 22 Dec 1999 08:00:14 -0800 (PST)
> From: AE Silas <asilas@krl.org>
> Subject: Re: transition
> Thank you, Amy! So far the transition appears seamless -- what a lot of
> good work!
> Anne in Bainbridge
> Anne Silas
> asilas@krl.org
> Bainbridge Island, Washington, USA
> "I'm not expendable, I'm not stupid, and I'm not going."
>
>
> Date: Wed, 22 Dec 1999 08:08:03 -0800 (PST)
> From: AE Silas <asilas@krl.org>
> Subject: Re: What's on the loom
> Well, right now the loom is swathed in a white sheet for protection from
> The Tree, which is right next to it (small room). Under the sheet lurks
> that blasted napkin warp, which has been there for about six months now.
> School has left me *no* time to weave, though I expect the frenetic pace
> to ease up next term.
> The neatest technique I learned this year is a threading system: Bateman's
> multiple tabby (which is what that napkin warp is in). Amazing what
> complex-looking patterns you can get out of four shafts if you're willing
> to forego tabby across the warp.
> Joyous holidays to all, and a glitch-free New Year!
> Anne in Bainbridge
> Anne Silas
> asilas@krl.ora
> Bainbridge Island, Washington, USA
> "I'm not expendable, I'm not stupid, and I'm not going."
>
>
```

```
>
> Date: Wed, 22 Dec 1999 11:21:42 +0900
> From: Nancy Peck <njpeck@compuserve.com>
> Subject: Re: Digest for weavetech@topica.com, issue 2
>
 Good work Amy, getting the weavetech digest switched over to a new server!
> lot of research and work for you and the timing is terrific, too, I
> expect<q>. Thanks for your efforts, Nancy
>
>
> Date: Wed, 22 Dec 1999 08:20:39 -0800
> From: Laura Fry <laurafry@netbistro.com>
> Subject: Re: Cheers
> A big thank you to Amy et al for their quick response to the problems
> of a "home" for weave tech.
> And Season's Greetings to all.....
>
> Laura Fry
> on temporary hiatus from mega warp weaving - 40 yards of warp -
> NO WEFT!!!! gee, what *will* she do????
>
>
>
> Date: Wed, 22 Dec 1999 11:33:07 EST
> From: AmyFibre@aol.com
> Subject: Re: Unsubbing
 In a message dated 12/22/1999, 9:25:08 AM, weavetech@topica.com writes:
 <<pre><<If one wishes to unsubscribe from the weavetech list, how is it done?>>
 There are two ways:
> 1 - by e-mail:
                   Send a blank e-mail message to this address:
                         < weavetech-unsubscribe@topica.com>
> 2 - by web site: I know this will ultimately be easier, but at the moment
it
> is not because our list is mis-classified and basically impossible to
> I am working on this even as we speak and will let you all know when it
> works. At that point, I will give you more detailed instructions.
> If you have trouble unsubbing by e-mail (option 1 above), e-mail me
directly
> and I should be able to take care of it.
> Thanks for your patience.
```

```
> Amy
> amyfibre@aol.com
>
>
>
> Date: Wed, 22 Dec 1999 12:02:23 EST
> From: AmyFibre@aol.com
> Subject: Unsubbing at the website
> Our list is still mis-categorized, and as such, is impossible to find --
> however, for all of you who are already subscribers, the following will
allow
> you to manage your subscription (ie. put it on hold (the equivalent of
> "nomail", unsubscribe, etc.).
> Step by step:
> 1 - Go to: www. topica. com
> 2 - A little way down the page on the left side you will see a "New To
> Topica" area. Click there which will take you to a page to fill out.
> registers you as a member of Topica. The membership is free, and is
required
> in order to manage your subscription to the list via website. (Note: no
> membership is required if you manage your subscritption via e-mail.)
> 3 - Once you have completed the membership form, an e-mail will be sent to
> you at the e-mail address you listed.
> 4 - Go to your e-mail box. Once the verification e-mail arrives, use your
> e-mail programs reply function to reply. No additional words are
> unless your program requires them. Then you can just put "verify" in the
> message. This verification process takes very little time. Maybe 3-5
> minutes in total when I did it this morning.
> 5 - Once Topica receives your verification, you will see that up under the
> advertising banner at the top of the page, there is a new line that reads:
> Your Lists: WeaveTech
> Also, over on the right of your screen, you will see WeaveTech listed,
> with a status (number of messages) and a drop down box that shows how you
> receiving WeaveTech messages: digest, message, etc.
> You can change your subscription using this drop down box, selecting one
of
> the following:
>
     Messages = single message format
>
     Digests = digest format
     Web Only = means you can read the messages by going to the web site but
> they will not be delivered to your e-mail address
     On Hold = you will still be a subscriber to the list, but you will not
get
> any mail for the present time (similar to NOMAIL)
     Unsubscribe = this will take you off the list completely. You will not
> receive messages by e-mail, not be able to read messages on the Topica web
> site and not be able to access our archives.
> Once you have selected your desired option, remember to click on the "Save
> Changes" button.
```

```
> That's it for managing your subscription. Now that you have registered as
> member of Topica, each time you go to www.topica.com, you can simply
loa-in
> (below the "New to Topica" area) and WeaveTech will show up at the top
> to "Your Lists".
> To read the list, or access archives, simply click on "WeaveTech" at the
> of the page next to "Your Lists."
> I think this is long enough for now. As questions of general interest
> up, I will continue to give you as much specific help as I can. Bear with
> me, though, as this is pretty new to me as well. <g>
> Thanks,
> Amy
> amyfibre@aol.com
> Date: Wed, 22 Dec 1999 11:46:37 -0600
> From: "Su Butler" <apbutler@ync.net>
> Subject: THANKS AMY!
> Yes I am shouting from the rooftops! Thanks for all your dedicated work
> Amy! The switch was unnoticeable, save a few tests <qqq> and all seems
> well. I certainly appreciate all the effort you and Ruth exhibited in
> making this a smooth transition under difficult circumstances! Thanks!!
> Su :-) apbutler@ync.net
>
  _____
> End of weavetech@topica.com digest, issue 3
Date: Wed, 22 Dec 1999 18:31:16 -0700
From: "Marge Coe" <MargeCoe@concentric.net>
Subject: Re: THE LAST ADMIN?
> Our grateful thanks to you for all your hard work. You just "test
> away all your need to! We'll be cheering you on from the bleachers.
> lucky to have you both working on our behalf.
ditto, ditto. And to those who must complain, there are always some, just
suggest the reduce take it from your paycheck <eg>.
Meanwhile, Season's greetings to all Techers, long may we beat.
```

Margaret

```
Date: Thu, 23 Dec 1999 17:20:27 +1300
From: "Sue Broad" <suebroad@clear.net.nz>
Subject: weavetech-unsubscribe
_____
Date: Wed, 22 Dec 1999 23:39:42 EST
From: AmyFibre@aol.com
Subject: Unsubbing by e-mail
Still seems like there are some confusion about unsubbing by e-mail.
The correct way is to send a blank e-mail message to this address:
                      <weavetech-unsubscribe@topica.com>
Note: This is *not* the same as the list address, which is
                      <weavetech@topica.com>
Thanks.
Amv
amyfibre@aol.com
End of weavetech@topica.com digest, issue 4
From list-errors.700002588.0.701099937@boing.topica.com Fri Dec 24 08:34:51 1999
Return-Path: list-errors.700002588.0.701099937@boing.topica.com
Received: from localhost (ralph@localhost [127.0.0.1]) by saturn.CS.Arizona.EDU (8.8.7/
8.7.3) with ESMTP id IAA06589 for <ralph@localhost>; Fri, 24 Dec 1999 08:34:49 -0700
Received: from bas
      by fetchmail-4.5.8 IMAP
      for <ralph/localhost> (single-drop); Fri, 24 Dec 1999 08:34:50 MST
Received: from optima.cs.arizona.edu (optima.CS.Arizona.EDU [192.12.69.5])
      by baskerville.CS.Arizona.EDU (8.9.1a/8.9.1) with ESMTP id EAA13422
      for <ralph@baskerville.cs.arizona.edu>; Fri, 24 Dec 1999 04:33:21 -0700 (MST)
Received: from outmta009.topica.com (outmta009.topica.com [206.132.75.221])
      by optima.cs.arizona.edu (8.9.3/8.9.3) with SMTP id EAA19180
      for <ralph@cs.arizona.edu>; Fri, 24 Dec 1999 04:32:32 -0700 (MST)
To: weavetech@topica.com
From: weavetech@topica.com
Subject: Digest for weavetech@topica.com, issue 5
Date: Fri, 24 Dec 1999 03:31:54 -0800
Message-ID: <0.0.1419351294-212058698-946035114@topica.com>
X-Loop: 0
Status: RO
-- Topica Digest --
      warp dog bonfire
      By aschlein@concentric.net
      Wwavetech's new home
      By amsford@omen.net.au
```

Date: Thu, 23 Dec 1999 09:42:49 -0500

From: Alice Schlein <aschlein@concentric.net>

Subject: warp dog bonfire

Warp dog bonfire! What a wonderful idea, Pamela! I have a few warp dogs taking up space this year. They came into being for several reasons:

1. Making warps to try to "use up yarns on hand that were too good to throw away." When will I learn that no yarn is so valuable that it is worth more than my time?

- 2. Doing a project that used up some garage sale yarns. Those yarns were in that garage sale for a reason!
- 3. Warps thrown on the loom without adequate sampling. Gross violations of my own major rule of "sample, sample, sample."

Current projects: Cleaning out my studio so that I can start the new year bright and fresh without tripping over air hoses, boxes of yarn, stashes of dress patterns that I bought in the sixties (now what is the likelihood of my ever being THAT size again?). Finding new homes for all those dust bunnies. Giving orphaned yarn to the local high school weaving program.

New Year's Resolutions: sample, sample, sample.

Holiday greetings to all. May your pleasure in your weaving be great. And a very special thank you to Amy & Ruth for keeping this wonderful communication going.

Alice Schlein

-----

Date: Fri, 24 Dec 1999 13:32:02 +0800 From: Audrey Ford <amsford@omen.net.au>

Subject: Wwavetech's new home

Amy and Ruth and everyone

Many thanks for all your hard work ---- your efforts are certainly appreciated by those of us who are mostly (gg) silent. Have a very happy Christmas and I hope to see you in Cincinnati in 2000.

Audrey in Perth, Western Australia

-----

End of weavetech@topica.com digest, issue 5

From list-errors.700002588.0.701099937@boing.topica.com Sat Dec 25 07:49:20 1999 Return-Path: list-errors.700002588.0.701099937@boing.topica.com Received: from localhost (ralph@localhost [127.0.0.1]) by saturn.CS.Arizona.EDU (8.8.7/8.7.3) with ESMTP id HAA09062 for <ralph@localhost>; Sat, 25 Dec 1999 07:49:18 -0700 Received: from bas

by fetchmail-4.5.8 IMAP

for <ralph/localhost> (single-drop); Sat, 25 Dec 1999 07:49:18 MST Received: from optima.cs.arizona.edu (optima.CS.Arizona.EDU [192.12.69.5])

by baskerville.CS.Arizona.EDU (8.9.1a/8.9.1) with ESMTP id EAA11124

for <ralph@baskerville.cs.arizona.edu>; Sat, 25 Dec 1999 04:33:44 -0700 (MST)

Received: from outmta006.topica.com (outmta006.topica.com [206.132.75.208])

by optima.cs.arizona.edu (8.9.3/8.9.3) with SMTP id EAA29760

for <ralph@cs.arizona.edu>; Sat, 25 Dec 1999 04:32:53 -0700 (MST)

To: weavetech@topica.com From: weavetech@topica.com

Subject: Digest for weavetech@topica.com, issue 6

Date: Sat, 25 Dec 1999 03:31:22 -0800

Message-ID: <0.0.1364210896-212058698-946121482@topica.com>

X-Loop: 0

#### Status: RO

-- Topica Digest --

warp dog bonfire.
By pmarriot@telusplanet.net

RE: THE LAST ADMIN? By faena0216@yahoo.com

Sharon Alderman Workshop By faena0216@yahoo.com

.....

Date: Fri, 24 Dec 1999 11:52:27 -0700

From: "Pamela Marriott" <pmarriot@telusplanet.net>

Subject: warp dog bonfire.

Hi Alice and all.

I have been doing this for a while now. I feel much better even if I am just burning pieces of paper with the names of the warp written on them. Yes perhaps I could recycle the fibre but sometimes it just needs to burn. Will let you all know the date of the fire and you can send me your warps by name and I will be happy to consign the paper to the fire for you.

Enjoy Christmas and all holidays every one. We are having a brown Christmas and a forest fire hazard rating of high. Who would have "thunk" it......

Pamela

up to her arm pits in homemade pasta for the Italian feast tonight.... and drinking wine with abandon out on the patio, in December yet, up here, where there is normally 5 feet of snow and 30 below......Yippeee

Pamela Marriott
Dancing Sheep Studio
Weaving & Graphics
Swan Hills, Alberta, Canada
pmarriot@telusplanet.net

-----

Date: Sat, 25-Dec-1999 03:19:23 GMT From: Nancy McKenna <faena0216@yahoo.com>

Subject: RE: THE LAST ADMIN?

> We've certainly had an exciting couple of days. While Amy and Michael
> struggled valiantly (and ultimately unsuccessfully) to get a digest

This is odd... I'm getting the digest version of both weavetech and CSM socks list on this listserv.

#### Nancy

-----

Date: Sat, 25-Dec-1999 04:43:59 GMT From: Nancy McKenna <faena0216@yahoo.com>

Cc: dougstuff@aol.com

Subject: Sharon Alderman Workshop

\*Sorry\* to those who may have seen this before. Because of a couple people realizing that the workshop is at the same time as their

vacations away from the Chicagoland area, there are a few spaces open for those who are interested in a workshop with Sharon Alderman:

Friday, February 25th, 2000 at 7:30 pm to about 10:00 pm AND Satruday, February 26th, 2000 at 9:00 AM to 5:00 PM

SHARON ALDERMAN will be presenting a workshop on

COLOR AND WEAVE EFFECTS: MORE FOR YOUR MONEY

sponsored by After Hours Weavers, this workshop will take place in Naperville, Illinois at the Steeple Run Clubhouse. Fee: \$40. . Anyone interested in joining us for this program, please contact

Michele OReilly dougstuff@aol.com

-----

End of weavetech@topica.com digest, issue 6

From list-errors.700002588.0.701099937@boing.topica.com Sun Dec 26 08:33:44 1999 Return-Path: list-errors.700002588.0.701099937@boing.topica.com Received: from localhost (ralph@localhost [127.0.0.1]) by saturn.CS.Arizona.EDU (8.8.7/8.7.3) with ESMTP id IAA11744 for <ralph@localhost>; Sun, 26 Dec 1999 08:33:43 -0700 Received: from bas

by fetchmail-4.5.8 IMAP

for <ralph/localhost> (single-drop); Sun, 26 Dec 1999 08:33:43 MST Received: from optima.cs.arizona.edu (optima.CS.Arizona.EDU [192.12.69.5]) by baskerville.CS.Arizona.EDU (8.9.1a/8.9.1) with ESMTP id EAA02925

for <ralph@baskerville.cs.arizona.edu>; Sun, 26 Dec 1999 04:32:49 -0700 (MST)

Received: from outmta006.topica.com (outmta006.topica.com [206.132.75.208]) by optima.cs.arizona.edu (8.9.3/8.9.3) with SMTP id EAA08145

for <ralph@cs.arizona.edu>: Sun. 26 Dec 1999 04:31:57 -0700 (MST)

To: weavetech@topica.com From: weavetech@topica.com

Subject: Digest for weavetech@topica.com, issue 7

Date: Sun, 26 Dec 1999 03:31:04 -0800

Message-ID: <0.0.200378400-212058698-946207864@topica.com>

X-Loop: 0 Status: RO

-- Topica Digest --

Re: Digest for weavetech@topica.com, issue 6 By bhlweaver@aol.com

RE: THE LAST ADMIN? By wheat@craftwolf.com

warp dog bonfire By EPLangen@t-online.de

-----

Date: Sat, 25 Dec 1999 07:27:27 EST

From: BHLWeaver@aol.com

Subject: Re: Digest for weavetech@topica.com, issue 6

Unsubscribe

-----

Date: Sat, 25 Dec 1999 07:53:53 -0500 From: Wheat Carr <wheat@craftwolf.com>

Subject: RE: THE LAST ADMIN?

>This is odd... I'm getting the digest version of both weavetech and CSM >socks list on this listserv.

>

#### Nancy

\*Many\* lists were effected by the sale to Topica, and since "List-Mom's" often share information it is not all that surprising to find that more than one list of interest to you is effected.

i.e., both Tablet Weaving & FiberNet were, but Ron Parker choose other venues to host the lists.

#### Wheat

-----

Date: Sat, 25 Dec 99 18:10 +0100 From: EPLangen@t-online.de (EPLangen)

Subject: warp dog bonfire

Happy Xmas and a good Weaving year 2000 to everybody

I just want to let you know that I was happy to hear Alice's weaving story. It is exactly the same with me, only I think I never told somebody. Now I am going to sample for the next project. ( I hope not only for the next) And I am going to give some yarn to I don't know, perhaps to the rubbish bin. Then I am free for all the projects which are running through my head. See you all in Cincinatti (I hope so)

Hildburg

-----

End of weavetech@topica.com digest, issue 7

From list-errors.700002588.0.701099937@boing.topica.com Mon Dec 27 07:44:00 1999 Return-Path: list-errors.700002588.0.701099937@boing.topica.com Received: from localhost (ralph@localhost [127.0.0.1]) by saturn.CS.Arizona.EDU (8.8.7/8.7.3) with ESMTP id HAA01670 for <ralph@localhost>; Mon, 27 Dec 1999 07:43:54 -0700 Received: from bas

by fetchmail-4.5.8 IMAP

for <ralph/localhost> (single-drop); Mon, 27 Dec 1999 07:43:54 MST
Received: from optima.cs.arizona.edu (optima.CS.Arizona.EDU [192.12.69.5])
 by baskerville.CS.Arizona.EDU (8.9.1a/8.9.1) with ESMTP id WAA18697

for <ralph@baskerville.cs.arizona.edu>; Sun, 26 Dec 1999 22:57:27 -0700 (MST)

Received: from outmta008.topica.com (outmta008.topica.com [206.132.75.216])

by optima.cs.arizona.edu (8.9.3/8.9.3) with SMTP id WAA13185

for <ralph@cs.arizona.edu>; Sun, 26 Dec 1999 22:56:34 -0700 (MST)

To: weavetech@topica.com From: weavetech@topica.com

Subject: Digest for weavetech@topica.com, issue 8

Date: Sun, 26 Dec 1999 21:57:10 -0800

Message-ID: <0.0.1644522393-212058698-946274230@topica.com>

X-Loop: 0 Status: RO

-- Topica Digest --

Warp Dog Bonfire.

```
By judycass@lakenet.com
       Re: bonfire warps
       By laurafry@netbistro.com
       By zigerj@pt.lu
       Re:Message from Internet
       By PaulROConnor@compuserve.com
       Weaver's
       By EVESTUDIO@aol.com
       Re: Interesting surprise after finishing
       By gabraham@netvision.net.il
       Calendars
       By jimsuepeters@gorge.net
       Re: Weaver's
       By jimsuepeters@gorge.net
       Re: Y2K Fix
       By faena0216@yahoo.com
       Re: Weaver's
       By plawrenc@juno.com
  _____
Date: Sun, 26 Dec 1999 11:37:01 -0600
From: "judy casserberg" <judycass@lakenet.com>
Subject: Warp Dog Bonfire.
This is a multi-part message in MIME format.
----=_NextPart_000_00AC_01BF4F95.8642A820
Content-Type: text/plain;
       charset="iso-8859-1"
Content-Transfer-Encoding: quoted-printable
I have a bag for that bon fire. And it isn't due to not sampling, but =
due to putting too much warp on. I have a problem with if a little is =
good, a lot more is better. And after more runners in thick and thin = then I care to think about, I cut it off. New Year's Resolution: Don't = \frac{1}{2}
put on 10 of anything when you really only want four of them. And don't =
listen to my husband when he urges me to do so.
And my I add my thanks for the work done to move this list to it's new =
home.
Judy in Knife River
judycass@coop.two-harbors.mn.us
judycass@lakenet.com =20
Being warped means to live the good life.
ICQ 15605360
----=_NextPart_000_00AC_01BF4F95.8642A820
Content-Type: text/html;
       charset="iso-8859-1"
Content-Transfer-Encoding: quoted-printable
<!DOCTYPE HTML PUBLIC "-//W3C//DTD HTML 4.0 Transitional//EN">
<HTML><HEAD>
<META content=3D"text/html; charset=3Diso-8859-1" =
```

```
http-equiv=3DContent-Type><BASE=20
href=3D"file://C:\Program Files\Common Files\Microsoft =
Shared\Stationery\">
<STYLE></STYLE>
<META content=3D"MSHTML 5.00.2722.2800" name=3DGENERATOR></HEAD>
<BODY background=3D"">
<DIV>I have a bag for that bon fire. And it isn't due to not sampling, =
but due=20
to putting too much warp on. I have a problem with if a little is good, =
a lot=20
more is better. And after more runners in thick and thin then I care to =
think=20
about, I cut it off. New Year's Resolution: Don't put on 10 of anything =
when you=20
really only want four of them. And don't listen to my husband when he =
urges me=20
to do so.</DIV>
<DIV>And my I add my thanks for the work done to move this list to it's =
new=20
home.</DIV>
<DIV>Judy in Knife River<BR><A=20
href=3D"mailto:judycass@coop.two-harbors.mn.us">judycass@coop.two-harbors=
.mn.us</A><BR><A=20
href=3D"mailto:judycass@lakenet.com">judycass@lakenet.com</A>&nbsp;&nbsp;=
 =20
<BR>Being warped means to live the good life.<BR>ICQ=20
15605360<BR></DIV></BODY></HTML>
-----_NextPart_000_00AC_01BF4F95.8642A820--
-----
Date: Sun, 26 Dec 1999 11:05:50 -0800
From: Laura Fry <laurafry@netbistro.com>
Subject: Re: bonfire warps
Most of us have a warp that just doesn't turn out the way we wanted.
I have a large round green "alter" to which I consign failed projects
in hopes of appeasing the loom gods/goddess. :) Sometimes if the
cloth is truly awful, I will even share the experience with my local
guilds - baring all on the newsletter sample page! Might as well
let others learn from my experience!!! :)
Laura Fry
who now needs to book her flight to Cinci....
Date: Sun, 26 Dec 1999 17:04:06 +0100
From: "zigerj" <zigerj@pt.lu>
This is a multi-part message in MIME format.
----=_NextPart_000_001B_01BF4FC3.37D3AEE0
Content-Type: text/plain;
      charset="iso-8859-1"
Content-Transfer-Encoding: quoted-printable
confirm subscription
----=_NextPart_000_001B_01BF4FC3.37D3AEE0
Content-Type: text/html;
```

```
charset="iso-8859-1"
Content-Transfer-Encoding: quoted-printable
<!DOCTYPE HTML PUBLIC "-//W3C//DTD W3 HTML//EN">
<HTML>
<HEAD>
<META content=3Dtext/html;charset=3Diso-8859-1 =
http-equiv=3DContent-Type><!DOCTYPE HTML PUBLIC "-//W3C//DTD W3 =
HTML//EN">
<META content=3D'"MSHTML 4.72.3110.7"' name=3DGENERATOR>
</HEAD>
<BODY bqColor=3D#ffffff>
<DIV><FONT color=3D#000000 size=3D2>confirm =
subscription</FONT></DIV></BODY></HTML>
-----=_NextPart_000_001B_01BF4FC3.37D3AEE0--
_____
Date: Sun, 26 Dec 1999 17:22:45 -0500
From: PaulROConnor <PaulROConnor@compuserve.com>
Subject: Re:Message from Internet
You sent me this message. I do not understand what I am to do. thanks =
Paul O'Connor
confirm subscription
----- Internet Header
Sender: list-errors.700002588.0.701004588@boing.topica.com
Received: from outmta007.topica.com (outmta007.topica.com [206.132.75.209=
7)
       by spamgaae.compuserve.com (8.9.3/8.9.3/SUN-1.7) with SMTP id
PAA16523
       for <PaulROConnor@compuserve.com>; Sun, 26 Dec 1999 15:54:42 -050=
(EST)
To: weavetech@topica.com
From: zigerj <zigerj@pt.lu>
Date: Sun, 26 Dec 1999 12:54:36 -0800
Message-ID: <0.700002588.713433162-212058698-946241676@topica.com>
Reply-To: weavetech@topica.com
MIME-Version: 1.0
Content-Type: multipart/alternative;
       boundary=3D"----=3D_NextPart_000_001B_01BF4FC3.37D3AEE0"
X-Loop: 700002588
----- Begin Original Message
Message text written by INTERNET:weavetech@topica.com
"confirm subscription
----- Internet Header
Sender: list-errors.700002588.0.701004588@boing.topica.com
Received: from outmta007.topica.com (outmta007.topica.com [206.132.75.209=
])
       by spamgaae.compuserve.com (8.9.3/8.9.3/SUN-1.7) with SMTP id
PAA16523
       for <PaulROConnor@compuserve.com>; Sun, 26 Dec 1999 15:54:42 -050=
```

(EST)

To: weavetech@topica.com From: zigerj <zigerj@pt.lu>

Date: Sun, 26 Dec 1999 12:54:36 -0800

Message-ID: <0.700002588.713433162-212058698-946241676@topica.com>

Reply-To: weavetech@topica.com

MIME-Version: 1.0

Content-Type: multipart/alternative;

boundary=3D"---=3D\_NextPart\_000\_001B\_01BF4FC3.37D3AEE0"

X-Loop: 700002588

"

----- End Original Message

-----

Date: Sun, 26 Dec 1999 20:52:28 EST

From: EVESTUDIO@aol.com

Subject: Weaver's

Has everyone received their credit from the Weaver's Magazine for unfinished subscriptions? Who do we contact if we have not gotten our money back?

F

-----

Date: Mon, 27 Dec 1999 06:41:42 +0200

From: "Yehudit Abrahams" <gabraham@netvision.net.il>
Subject: Re: Interesting surprise after finishing

About 6 months ago I bought my bi-annual supply of 40/2 white wool for my prayer shawl (tallitot) production.

At that time I learned that the factory was going finer to 50/2's. Since I am not yet set up for this I was forced to buy some old 40/2's rejects in stock which were cut around the edges, very dirty and unsuitable for factory machinery and also highly overspun.but with production behind and orders long over due I had no choice. They insisted that I could not work with it and said they dip the cones (2klg.) into a pot with solution that renders the wool useable. Much to my dismay at the time I had to drive back the next day to pick up my 30 klg. order. Many prayer shawls have been woven since then and the texture is different but nice after wet finishing.

I am taking a year and half dress design course at Shankar and we had to design a skirt. I designed a skirt with a fabric in mind, i.e. to use the Webb's fine navy silk I bought in Atlanta in a jeans weave across the white wool warp. The result was collapsed material and out of the 90 cm length and 165 cm width it collapsed to

40 by 90. It is gorgeous. Apparently the solution washed away and since it had the slippery silk, which does not shrink or collapse, and since the weave was a twill and had plenty of room, the warp went absolutely wild. It looks fine jeans tree bark around my neck. I plan to do more in different coloured silks. If I dye, I must do so after woven.

By the way, before I washed it and thought I was to use it for my skirt I zigzagged the edges which gave a lettuce edge at the selvage ends after finishing which is also very attractive. Next time I go to Polgat to buy I'm going to ask about this solution...anyone interested? I've been admiring all these new weaving finishing techniques and thought I'd never have time to do it. By the way, I ended up buy a beautiful Japanese suede like woven material. Much thicker than ultra suede and very much like the real thing but definitely woven. Anyone familiar with using this material?

```
Yehudit
Date: Sun, 26 Dec 1999 20:40:51 -0800
From: "jimsuepeters" <jimsuepeters@gorge.net>
Cc: <jlarner@altavista.net>
Subject: Calendars
This is a multi-part message in MIME format.
-----=_NextPart_000_0009_01BF4FE1.7F6F4DE0
Content-Type: text/plain;
      charset="iso-8859-1"
Content-Transfer-Encoding: quoted-printable
If you are sprucing up your weaving room for the millennium you might =
like to purchase a calendar with handwoven swatches. Our study group did =
this as a project this year and we have a few left. They are 8\ 1/2\ x\ 11 =
and contain twelve woven samples with draw ups and weaving info plus =
comment on each sample by the weaver.
The cost is $20 for the calendar plus $4 for postage and handling. If =
interested contact Janet Larner at jlarner@altavista.net
Happy Holidays to all and a special thanks to Amy and the helpers who =
keep this site up and running.
Sue=20
jimsuepeters@gorge.net
=20
----- NextPart 000 0009 01BF4FE1.7F6F4DE0
Content-Type: text/html;
      charset="iso-8859-1"
Content-Transfer-Encoding: quoted-printable
<!DOCTYPE HTML PUBLIC "-//W3C//DTD HTML 4.0 Transitional//EN">
<HTML><HEAD>
<META content=3D"text/html; charset=3Diso-8859-1" =
http-equiv=3DContent-Type>
<META content=3D"MSHTML 5.00.2614.3500" name=3DGENERATOR>
<STYLE></STYLE>
</HEAD>
<BODY bgColor=3D#ffffff>
<DIV><FONT face=3DArial size=3D2>If you are sprucing up your weaving =
room for the=20
millennium you might like to purchase a calendar with handwoven =
swatches. Our=20
study group did this as a project this year and we have a few =
left.  They=20
are 8 \frac{1}{2} \times 11 and contain twelve woven samples with draw ups and =
weaving info=20
plus comment on each sample by the weaver.</FONT></DIV>
<DIV>&nbsp;</DIV>
<DIV><FONT face=3DArial size=3D2>The cost is $20 for the calendar plus =
$4 for=20
postage and handling.  If interested contact Janet Larner at <A=20
href=3D"mailto:jlarner@altavista.net">jlarner@altavista.net</A></FONT></D=
<DIV>&nbsp;</DIV>
```

```
<DIV><FONT face=3DArial size=3D2>Happy Holidays to all and a special =
thanks to Amv=20
and the helpers who keep this site up and running.</FONT></DIV>
<DIV>&nbsp;</DIV>
<DIV><FONT face=3DArial size=3D2>Sue </FONT></DIV>
<DIV><FONT face=3DArial size=3D2><A=20
href=3D"mailto:jimsuepeters@gorge.net">jimsuepeters@gorge.net</A></FONT><=
/DIV>
<DIV>&nbsp;</DIV>
<DIV><FONT face=3DArial size=3D2>&nbsp;</FONT></DIV>
<DIV>&nbsp;</DIV></BODY></HTML>
-----=_NextPart_000_0009_01BF4FE1.7F6F4DE0--
Date: Sun, 26 Dec 1999 20:43:05 -0800
From: "jimsuepeters" <jimsuepeters@gorge.net>
Subject: Re: Weaver's
E wrote
> Has everyone received their credit from the Weaver's Magazine for
unfinished
> subscriptions? Who do we contact if we have not gotten our money back?
Opted to get some magazine boxes and copy of huck lace book. To date have
recieved nothing - very disappointing.
Sue
jimsuepeters@concentric.net
>
> Get your favorite topic delivered daily.
> http://www.topica.com/t/11
______
Date: Sun, 26 Dec 1999 22:56:27 -0600
From: "Nancy McKenna" <faena0216@yahoo.com>
Subject: Re: Y2K Fix
```

I am sending this to a bunch of people and listservs as just about everyone is sending me the message that has been circulating about just changing the date on one's computer from 2 digits to 4 digits.

Yes, but that is NOT the HALF OF IT. If your BIOS (a driver program that tells your computer how to do everything) is not also compliant (and both of ours, here, were not, neither were any of the computers at the company my husband works for) you also need to download a new BIOS from the mfg's website.

goto http://www.nstl.com

Follow the link for the Y2K check program. "YMARK2000"

When you run this program, it will tell you if your computer is Y2K compliant. If its not, you will need the name of the Mfg. of the "motherboard". Watch your computer when it boots. The bios name is listed in the check screens. Also, the web site will help you, as will the reply that

comes back from the YMARK2000 program.

You may need a new bios. Its usually free. Using a search engine, you will type in the bios name, and surf the pages that come up. On one or more, there will will be a free upgraded bios.

If you cant get around to doing this this week, right click on the date/time icon on the lower right corner and tell the computer that it's 1998 or something so you have a little time. You may have to do this anyway. My sons' computer does not have an upgraded BIOS available, so we had the option of making it perminantly 1998 on that computer, or buy a new computer.

#### Nancy M McKenna

Date: Sun, 26 Dec 1999 23:59:30 -0500

From: Patricia A Lawrence <plawrenc@juno.com>

Subject: Re: Weaver's

I haven't gotten mine yet, I did e-mail them back in late October and they responded that the stuff I requested would be sent out sometime in the beginning of the new year...

On Sun, 26 Dec 1999 17:53:00 -0800 EVESTUDIO@aol.com writes:
>Has everyone received their credit from the Weaver's Magazine for
>unfinished
>subscriptions? Who do we contact if we have not gotten our money
>back?
>E
>
>
>
>
http://www.topica.com/t/11

HAPPY HOLIDAY'S TO ALL

Patricia Lawrence, Weaving enthusiast Westminster, MD

YOU'RE PAYING TOO MUCH FOR THE INTERNET!
Juno now offers FREE Internet Access!
Try it today - there's no risk! For your FREE software, visit: http://dl.www.juno.com/get/tagj.

-----

End of weavetech@topica.com digest, issue 8

From esosoft\_bounce@get.topica.com Mon Dec 27 07:44:02 1999

Return-Path: esosoft\_bounce@get.topica.com

Received: from localhost (ralph@localhost [127.0.0.1]) by saturn.CS.Arizona.EDU (8.8.7/8.7.3) with ESMTP id HAA01673 for <ralph@localhost>; Mon, 27 Dec 1999 07:44:01 -0700

Received: from bas

by fetchmail-4.5.8 IMAP

for <ralph/localhost> (single-drop); Mon, 27 Dec 1999 07:44:01 MST

Received: from optima.cs.arizona.edu (optima.CS.Arizona.EDU [192.12.69.5])

by baskerville.CS.Arizona.EDU (8.9.1a/8.9.1) with ESMTP id AAA23828

for <ralph@baskerville.cs.arizona.edu>; Mon, 27 Dec 1999 00:44:35 -0700 (MST)

Received: from outmta010.topica.com (outmta010.topica.com [206.132.75.222])

by optima.cs.arizona.edu (8.9.3/8.9.3) with SMTP id AAA15722

for <ralph@cs.arizona.edu>; Mon, 27 Dec 1999 00:43:42 -0700 (MST)

Received: (qmail 28117 invoked by uid 0); 27 Dec 1999 07:44:32 -0000

Date: 27 Dec 1999 07:44:32 -0000

Message-ID: <19991227074432.28115.qmail@outmta010.topica.com>

From: Esosoft <Esosoft@get.topica.com>

Reply-To: Esosoft@get.topica.com

Errors-To: Esosoft\_bounce@get.topica.com

To: ralph@optima.CS.Arizona.EDU

Subject: ENJOY YOUR LIST! - NOW AT TOPICA!

Status: RO

#### Greetings,

We are contacting you because you are a subscriber to the lists below on Esosoft. We are pleased to announce that your list(s) and all other mailing lists previously hosted at Esosoft have moved to Topica, a premier provider of free email list services.

You are subscribed with the email address: ralph@cs.arizona.edu to the lists: surfacemagic@topica.com weavemaker@topica.com weavetech@topica.com

This means that your email list will now be even easier to use. Topica provides the following features - for free:

- \* Option to read messages via the Web rather than filling up your email inbox
- \* Searchable Web-based list archives
- \* Access to tens of thousands of lists on thousands of topics find more lists on topics you're interested in
- \* Ability to start your own free email list at http://www.topica.com/partner/esosoft

You can continue to read and post to this list via email. Here are the new addresses to use:

To post a message to the list, send your message to: [listname]@topica.com

for example: <surfacemagic@topica.com>

To unsubscribe, send a blank message to: [listname]-unsubscribe@topica.com

for example: <surfacemagic-unsubscribe@topica.com> To change your digest settings, send a blank message to: [listname]-request-digest@topica.com for example: <surfacemagic-request-digest@topica.com> For information about this list and the new features, please visit: http://www.topica.com/lists/[listname] for example: http://www.topica.com/lists/surfacemagic If you have questions, please visit: http://www.topica.com ... and click on 'help' We hope you enjoy this new service! Sincerely, Esosoft/Topica Support esosoft@get.topica.com From list-errors.700002588.0.701099937@boing.topica.com Mon Dec 27 07:44:05 1999 Return-Path: list-errors.700002588.0.701099937@boing.topica.com Received: from localhost (ralph@localhost [127.0.0.1]) by saturn.CS.Arizona.EDU (8.8.7/ 8.7.3) with ESMTP id HAA01676 for <ralph@localhost>; Mon, 27 Dec 1999 07:44:03 -0700 Received: from bas by fetchmail-4.5.8 IMAP for <ralph/localhost> (single-drop); Mon, 27 Dec 1999 07:44:04 MST Received: from optima.cs.arizona.edu (optima.CS.Arizona.EDU [192.12.69.5]) by baskerville.CS.Arizona.EDU (8.9.1a/8.9.1) with ESMTP id EAA24561 for <ralph@baskerville.cs.arizona.edu>; Mon, 27 Dec 1999 04:34:23 -0700 (MST) Received: from outmta001.topica.com (outmta001.topica.com [206.132.75.198]) by optima.cs.arizona.edu (8.9.3/8.9.3) with SMTP id EAA17070 for <ralph@cs.arizona.edu>; Mon, 27 Dec 1999 04:33:29 -0700 (MST) To: weavetech@topica.com From: weavetech@topica.com Subject: Digest for weavetech@topica.com, issue 9 Date: Mon, 27 Dec 1999 03:31:09 -0800 Message-ID: <0.0.542207456-212058698-946294269@topica.com> X-Loop: 0 Status: RO -- Topica Digest --ADMIN - Vacation By amyfibre@aol.com Date: Mon, 27 Dec 1999 00:56:34 EST From: AmyFibre@aol.com Subject: ADMIN - Vacation

I know the timing couldn't be worse, given the list move and Y2K, but I am leaving on a bit of vacation for the next week and will have intermittent e-mail access at best.

Ruth Blau will be on duty, though, and if you need any help, please feel free to contact her directly at: <rsblau@cpcug.org>. You are welcome to e-mail me as well -- I just may not be able to get back to you as promptly as Ruth.

Thanks, and continued happy holidays to everyone as we approach the New Year.

```
Amy Norris
amyfibre@aol.com
End of weavetech@topica.com digest, issue 9
Return-Path: list-errors.700002588.0.701099937@boing.topica.com
Received: from localhost (ralph@localhost [127.0.0.1]) by saturn.CS.Arizona.EDU (8.8.7/
8.7.3) with ESMTP id MAA01959 for <ralph@localhost>; Mon, 27 Dec 1999 12:24:23 -0700
Received: from bas
      by fetchmail-4.5.8 IMAP
      for <ralph/localhost> (single-drop); Mon, 27 Dec 1999 12:24:24 MST
Received: from optima.cs.arizona.edu (optima.CS.Arizona.EDU [192.12.69.5])
      by baskerville.CS.Arizona.EDU (8.9.1a/8.9.1) with ESMTP id KAA01231
      for <ralph@baskerville.cs.arizona.edu>; Mon, 27 Dec 1999 10:39:30 -0700 (MST)
Received: from outmta007.topica.com (outmta007.topica.com [206.132.75.209])
      by optima.cs.arizona.edu (8.9.3/8.9.3) with SMTP id KAA19227
      for <ralph@cs.arizona.edu>; Mon, 27 Dec 1999 10:38:37 -0700 (MST)
To: weavetech@topica.com
From: weavetech@topica.com
Subject: Digest for weavetech@topica.com, issue 10
Date: Mon, 27 Dec 1999 09:39:17 -0800
Message-ID: <0.0.1297714799-212058698-946316357@topica.com>
X-Loop: 0
Status: RO
-- Topica Digest --
      Re: Weaver's
      By rsblau@cpcuq.org
      By hubbard182@worldnet.att.net
      Re: Weaver's and new magazine
      By kamco@ricochet.net
      Re: Weaver's
      By mansfield.susan@usa.net
      SV: Louet
      By lovisa@tanum.mail.telia.com
      Re: Digest for weavetech@topica.com, issue 8
      By bhlweaver@aol.com
       Re: Y2K Fix
      By dlindell@netexpress.net
      Re: Weaver's
      By Huttons@compuserve.com
      Re: Interesting surprise after finishing
      By brdatta@vci.net
      Re: Y2K Fix
      By brdatta@vci.net
```

Date: Mon, 27 Dec 1999 07:46:20 -0500

From: Ruth Blau <rsblau@cpcug.org>

Subject: Re: Weaver's

>> Has everyone received their credit from the Weaver's Magazine for >unfinished

>> subscriptions? Who do we contact if we have not gotten our money back?

>> | >>

>Opted to get some magazine boxes and copy of huck lace book. To date have >recieved nothing - very disappointing.

I'm assuming they're just very far behind on everything. I had only one issue to go in my subscription, so I opted for the only thing (except for refund, which I didn't want) that one issue could "buy": the index. I haven't gotten it yet and haven't heard of anyone else who has, either. As I remember, the huck lace book (and other special collections) were projected for publishing over the next 2-3 years.

| n. |    | . L   |
|----|----|-------|
| ĸι | ıυ | . I I |

-----

rsblau@cpcug.org

across the Potomac River from Washington, DC

\_\_\_\_\_\_

-----

Date: Mon, 27 Dec 1999 07:55:47 -0500

From: "Martha H. & Jeffrey D. Hubbard" <hubbard182@worldnet.att.net>

Subject: Louet

Holiday Greetings Everyone,

I've been inactive on the list for a few months, but will take advantage of being automatically re-upped with the change of servers to pose a question. I'm thinking of buying a 16" Louet Magic Dobby loom. I want a portable loom with electronic dobby that won't cost a fortune. Does anyone have experience with this loom that you'd care to share?

By the way, I have not heard from Weaver's yet either. Hope you're all having peaceful holidays.

Martha

-----

Date: Mon, 27 Dec 1999 05:05:44 -0800 From: Lynn/Ken <kamco@ricochet.net> Subject: Re: Weaver's and new magazine

Good question. I haven't heard anything. And I know what I want to buy with my refund money. It would be nice if it came soon.

I sure miss that magazine though.

I heard yesterday from a friend in Oregon that Jean Scorgie was starting up a new weaving magazine for beginners and intermediates. Isn't that what Handwoven is? It makes me miss Weavers all the more.

Lynn in Seattle

سار م

< kamco@ricochet.net >

-----

Date: Mon, 27 Dec 1999 08:13:31 -0500

From: "Sue Mansfield" <mansfield.susan@usa.net>

Subject: Re: Weaver's

I had four issues remaining on my Weaver's subscription and opted to receive Knitter's. So far I have received two issues which is exactly on time. It appears that those of you who have problems asked for something which hasn't been published yet or has to be shipped separately from their magazine production. Only a guess since I don't have any inside information.

Sue in eastern North Carolina To reply privately, send to Sue Mansfield Mansfield.susan@usa.net

-----

Date: Mon, 27 Dec 1999 14:14:13 +0100

From: "Nilsson, Lovisa" <lovisa@tanum.mail.telia.com>

Subject: SV: Louet

Hi Martha,

I have got a 24" Louet Magic Dobby loom. Without the interface though. = I am using pegs and bars. I=B4d be happy to share my experiences with = you. Right now I am on my way to Denmark to celebrate the New Year. = I=B4ll be back in one week=B4s time. If you are interested you can mail = me then.

Lovisa in Sweden

> I'm thinking of buying a 16" Louet Magic Dobby loom. I want a
> portable loom with electronic dobby that won't cost a fortune. Does =
anyone

> have experience with this loom that you'd care to share?

> Martha

-----

Date: Mon, 27 Dec 1999 09:19:34 EST

From: BHLWeaver@aol.com

Subject: Re: Digest for weavetech@topica.com, issue 8

EVESTUDIO@aol.com

I haven't received credit from them or any comminucation. What happened to them anyway? Am really behind the times. I first realized problem when I noticed change of editors at Handwoven.

B.Lawrence

-----

Date: Mon, 27 Dec 1999 09:27:24 -0600

From: Dick Lindell <dlindell@netexpress.net>

Subject: Re: Y2K Fix

My solution to Y2K is to -- Go With The Flow --.

Happy 1900 everybody.

>Date: Sun, 26 Dec 1999 22:56:27 -0600

>From: "Nancy McKenna" <faena0216@yahoo.com>

>Subject: Re: Y2K Fix

>I am sending this to a bunch of people and listservs as just about everyone >is sending me the message that has been circulating about just changing the >date on one's computer from 2 digits to 4 digits.

Dick Lindell
mailto:dlindell@netexpressnet
Check out my new size die cut cards at http://www.angelfire.com/il/dickshome

The first step to wisdom is in calling things by their right name. --- Lao Tzu

200 120

-----

Date: Mon, 27 Dec 1999 11:40:56 -0500 From: S&R Hutton <Huttons@compuserve.com>

Subject: Re: Weaver's

I had just renewed my subscription to Weaver's for three years and requested a refund for 11 issues remaining. I have not yet heard anythin= a

Sandy Hutton

-----

Date: Mon, 27 Dec 1999 10:55:54 -0600 From: Bonnie Datta <br/>brdatta@vci.net>

Subject: Re: Interesting surprise after finishing

At 07:22 PM 12/26/99 -0800, Yehudit wrote:

> \T

>The result was

>collapsed material and out of the 90 cm length and 165 cm width it collapsed

>40 by 90. It is gorgeous.

Thanks for telling us about your projects -- especially about this wool/silk collapse success. I have so much more to try, but as I look back at the collapse experiments I've tried so far, those were some of the most exciting pieces.

Bonnie Datta : The Itinerant Weaver Airdrie, Alberta, Canada : Currently in Murray, Kentucky

mailto:brdatta@vci.net
http://www.vci.net/~brdatta/

-----

Date: Mon, 27 Dec 1999 10:56:02 -0600 From: Bonnie Datta <br/>brdatta@vci.net>

Subject: Re: Y2K Fix

At 07:33 AM 12/27/99 -0800, Dick wrote: >My solution to Y2K is to -- Go With The Flow --. > Happy 1900 everybody.

;'D It occurs to me that we could have a Y2K aftershock if the systems that are compliant start having to deal with the fixes that have been improvised...

. \_ \_

Bonnie Datta : The Itinerant Weaver Airdrie, Alberta, Canada : Currently in Murray, Kentucky

\_--

mailto:brdatta@vci.net
http://www.vci.net/~brdatta/

-----

End of weavetech@topica.com digest, issue 10

From list-errors.700002588.0.701099937@boing.topica.com Tue Dec 28 08:01:22 1999

Return-Path: list-errors.700002588.0.701099937@boing.topica.com

Received: from localhost (ralph@localhost [127.0.0.1]) by saturn.CS.Arizona.EDU (8.8.7/8.7.3) with ESMTP id IAA03040 for <ralph@localhost>; Tue, 28 Dec 1999 08:01:18 -0700

Received: from bas

by fetchmail-4.5.8 IMAP

for <ralph/localhost> (single-drop); Tue, 28 Dec 1999 08:01:18 MST

Received: from optima.cs.arizona.edu (optima.CS.Arizona.EDU [192.12.69.5])

by baskerville.CS.Arizona.EDU (8.9.1a/8.9.1) with ESMTP id EAA18319 for <ralph@baskerville.cs.arizona.edu>; Tue, 28 Dec 1999 04:33:48 -0700 (MST)

Received: from outmta006.topica.com (outmta006.topica.com [206.132.75.208])

by optima.cs.arizona.edu (8.9.3/8.9.3) with SMTP id EAA27792

for <ralph@cs.arizona.edu>; Tue, 28 Dec 1999 04:32:53 -0700 (MST)

To: weavetech@topica.com From: weavetech@topica.com

Subject: Digest for weavetech@topica.com, issue 11

Date: Tue, 28 Dec 1999 03:31:21 -0800

Message-ID: <0.0.217796523-212058698-946380681@topica.com>

X-Loop: 0 Status: RO

-- Topica Digest --

Re: Louet

By MargeCoe@concentric.net

RE: Y2K Fix

By jyoti@patternland.com

Re: Louet

By sarav@powercom.net

Re: Y2K Fix

By sarav@powercom.net

By reilspin@mediaone.net

Re: Weaver's

By apbutler@ync.net

Re: Weaver's

By krosen@eagle.cc.ukans.edu

Re: Louet & Y2K By rsblau@cpcug.org

New Magazine

By j\_tejedora@hotmail.com

-----

Date: Mon, 27 Dec 1999 10:39:20 -0700

From: "Marge Coe" <MargeCoe@concentric.net>

Subject: Re: Louet

> I'm thinking of buying a 16" Louet Magic Dobby loom. I want a
> portable loom with electronic dobby that won't cost a fortune. Does
anyone

> have experience with this loom that you'd care to share?

After a number of minor glitches, and life itself getting in the way, I'm just about to finish dressing this loom with its first warp (it's beamed and threaded all I have to do is sley, tie on, and start tossing the shuttle). I'd be willing to share, but so far it'd be pretty low-tech stuff. Is there enough content and enough interest to keep this on list?

#### Margaret

-----

Date: Mon, 27 Dec 1999 13:17:02 -0500

From: "Jyoti Coyle" <jyoti@patternland.com>

Subject: RE: Y2K Fix

---Sent under Jyoti's name from Ravi-----

----Original Message----

From: Nancy McKenna [mailto:faena0216@yahoo.com]

Sent: Monday, December 27, 1999 12:00 AM To: Carolyn Favole; socks digest; weavetech

Subject: Re: Y2K Fix

I am sending this to a bunch of people and listservs as just about everyone is sending me the message that has been circulating about just changing the date on one's computer from 2 digits to 4 digits.

---snip----

Hello,

Pardon me for jumping in, as I've not seen the specific email referenced,  $\ensuremath{\mathsf{BUT}}$ 

FWIW, changing the regional setting in Windows from 2 to 4 digits is NOT required for Y2K compliance, nor does it affect how the computer stores dates. Lots of applications store 4 digit years but present only two years to the user. There have been several emails circulating about resetting regional settings, one from some IBMers who have since had their hands slapped for perpetuating the myth. Here is the Microsoft reference which tells you how to change the format if you want to start typing and seeing 4 digit years:

http://www.microsoft.com/2000/white/settings/settings.htm

Also, there are BIOS issues which may or may not be correctly revealed by test programs. My experience is that the tests are not always reliable: it may claim you have a problem you don't, or perhaps the opposite. (I haven't tried the YMark2000 test, though; it was Norton 2000 that cried wolf.) IMHO, the best way to test your hardware is to prepare a boot diskette and try resetting the dates. The tests are:

- 1. Can the computer be set to a date in the 2000s.
- 2. Can the computer roll over to 2000 while it is on?

- 3. Can it roll over while it is off?
- 4. Can it remember its 2000 after it is rolled over and turned off and on?

The first and fourth are most important. We can all reset the date once without too much complaining.

Microsoft has a detailed list of procedures you can try posted on their web site.

http://www.microsoft.com/technet/year2k/white/rtbios/rtbios10.htm

DO NOT reset the date in Windows or let it boot into a year 2000 date after your testing. You can do so if you dare, but this can be problematic with scheduling programs, email archiving, or trial edition software. Unless you are sure these issues don't affect you, its better not to.

OF COURSE, there are Y2K patches available for Windows 95 and Windows 98. Also Y2K patches for Office applications. These should probably be applied. But it is also true that many of the Y2K "bugs" in Windows and office applications are minor and/or cosmetic. Microsoft's web site has details and downloads.

I disagree with the advice to reset your clock to 1998. First, if I have a date problem, I'd rather see it roll back to 1980 than be set for 1998, where new email could be confused with real 1998 email you might still have on the disk. Second, most BIOS problems can simply be fixed by resetting the clock once. Confusing things by resetting the clock ahead of time is making a problem where there might not be one. The PC will boot, with the correct date or not.

If you aren't controlling airplanes from your PC, or calculating mortgages for your home-based banking business, I wouldn't worry too much. If you have a problem, you'll know it in nearly all cases. Sometimes the cure is worse than the disease.

Speaking of which, you have all updated your virus signatures for your virus checkers, right? And you are careful not to open unknown attachments... Some of the new viruses are potentially far more damaging than Y2K bugs. Do you have a backup of your weaving files?

Ravi Nielsen Maple Hill Software

-----

Date: Mon, 27 Dec 1999 12:40:02 -0600

From: "Sara von Tresckow" <sarav@powercom.net>

Subject: Re: Louet

They look to be very nice looms - I'd consider a slightly wider one with all the technology involved. I own the 28" Kombo and it fits into my Honda Civic, legs and all, with no trouble and does larger pieces than the 16" one.

Sara von Tresckow sarav@powercom.net Fond du Lac, WI

-----

Date: Mon, 27 Dec 1999 12:42:46 -0600

From: "Sara von Tresckow" <sarav@powercom.net>

Subject: Re: Y2K Fix

I'll give the advice I do at work (am a Network Manager) - just remember to check the dates on all letters you send out, especially resumes and cover letters and you'll probably do all right. For heaven's sake, most of us use our personal computing equipment for less than "mission critical" applications and should be able to deal with whatever comes up by using common sense. Sara von Tresckow sarav@powercom.net Fond du Lac, WI \_\_\_\_\_ Date: Mon, 27 Dec 1999 16:24:14 -0500 From: "Spinelli Family" <reilspin@mediaone.net> This is a multi-part message in MIME format. -----\_NextPart\_000\_0009\_01BF5086.D0760B20 Content-Type: text/plain; charset="iso-8859-1" Content-Transfer-Encoding: quoted-printable unsubscribe ----=\_NextPart\_000\_0009\_01BF5086.D0760B20 Content-Type: text/html; charset="iso-8859-1" Content-Transfer-Encoding: quoted-printable <!DOCTYPE HTML PUBLIC "-//W3C//DTD HTML 4.0 Transitional//EN"> <HTML><HEAD> <META content=3D"text/html; charset=3Diso-8859-1" = http-equiv=3DContent-Type> <META content=3D"MSHTML 5.00.2314.1000" name=3DGENERATOR> <STYLE></STYLE> </HEAD> <BODY bgColor=3D#ffffff> <DIV><FONT face=3D"Times New Roman" =</pre> size=3D2>unsubscribe</FONT></DIV></BODY></HTML> -----=\_NextPart\_000\_0009\_01BF5086.D0760B20--\_\_\_\_\_\_ Date: Mon, 27 Dec 1999 15:29:51 -0600 From: "Su Butler" <apbutler@ync.net> Subject: Re: Weaver's > one issue could "buy": the index I also opted for the index, which was originally promised by the fall of 1999. At my last phone call to XRX, which was approx two weeks ago, I was told the index would not be released until at least January 2000 because they were busy working on the huck lace book. No concrete date was given.... Su :-) glad I only had two issues left apbutler@ync.net Date: Mon, 27 Dec 1999 16:11:39 -0600 From: Karl Rosen <krosen@eagle.cc.ukans.edu> Subject: Re: Weaver's

#### Sandy wrote:

>I had just renewed my subscription to Weaver's for three years and >requested a refund for 11 issues remaining. I have not yet heard anything.

Phone them. I, too, had just renewed for three years and had requested a refund. After my third call, they mailed me a refund check last fall.

DeAnne Rosen krosen@ukans.edu

-----

Date: Mon, 27 Dec 1999 17:00:39 -0500 From: Ruth Blau <rsblau@cpcug.org>

Subject: Re: Louet & Y2K

>I'd be willing to share, but so far it'd be pretty low-tech stuff. Is there >enough content and enough interest to keep this on list?

Go for it, Marge! Who know how many other people are considering the Louet Magic Dobby? Heaven knows, we talk about our AVLs enough (to the point that we occasionally get grumbles about WeaveTech turning into an AVL list <qqq>).

Another ADMIN point: please let's drop the Y2K stuff before it becomes a major thread. We all know Y2K is coming. We've all read more than we want to about it. If we were worried for our own computers, we should have done something looooooong ago. Some of the things that are being posted are contributing to the circulation of myths. If you have Y2K issues, I urge you to find a computer-oriented list, where I'm sure it's a hot topic. We're here to talk about weaving.

#### Ru+h

wearing her ADMIN hat while Amy is out of town

-----

rsblau@cpcug.org

across the Potomac River from Washington, DC

\_\_\_\_\_\_

-----

Date: Mon, 27 Dec 1999 15:29:41 PST

From: "judy solis" <j\_tejedora@hotmail.com>

Subject: New Magazine

There is an advertisement for the new weaving magazine in the latest issue of Handwoven. It is indeed by Jean Scorgie and is \$29 per year.

Judy

Get Your Private, Free Email at http://www.hotmail.com

-----

End of weavetech@topica.com digest, issue 11

From support@get.topica.com Tue Dec 28 11:29:08 1999

Return-Path: support@get.topica.com

Received: from localhost (ralph@localhost [127.0.0.1]) by saturn.CS.Arizona.EDU (8.8.7/8.7.3) with ESMTP id LAA03420 for <ralph@localhost>; Tue, 28 Dec 1999 11:29:07 -0700

Received: from bas

by fetchmail-4.5.8 IMAP

```
for <ralph/localhost> (single-drop); Tue, 28 Dec 1999 11:29:08 MST
Received: from optima.cs.arizona.edu (optima.CS.Arizona.EDU [192.12.69.5])
       by baskerville.CS.Arizona.EDU (8.9.1a/8.9.1) with ESMTP id LAA26240
       for <ralph@baskerville.cs.arizona.edu>; Tue, 28 Dec 1999 11:21:18 -0700 (MST)
Received: from smtp.topica.com (smtp.topica.com [206.111.131.78])
       by optima.cs.arizona.edu (8.9.3/8.9.3) with ESMTP id LAA00458
       for <ralph@cs.arizona.edu>; Tue, 28 Dec 1999 11:20:23 -0700 (MST)
Received: from scorp005.topica.com (h80.n131.topica.com [206.111.131.80])
       by smtp.topica.com (8.9.3/8.9.3) with SMTP id KAA02573
       for <ralph@cs.arizona.edu>; Tue, 28 Dec 1999 10:21:15 -0800
Message-Id: <199912281821.KAA02573@smtp.topica.com>
Precedence: bulk
Auto-Submitted: auto-replied
Date: Tue, 28 Dec 1999 10:21:14 -0800
To: "Ralph E. Griswold" <ralph@optima.CS.Arizona.EDU>
Subject: Holiday Support at Topica (KMM473291C0KM)
From: "support@get.topica.com" <support@get.topica.com>
Reply-To: "support@get.topica.com" <support@get.topica.com>
MIME-Version: 1.0
Content-Type: text/plain; charset = "us-ascii"
Content-Transfer-Encoding: quoted-printable
X-Mailer: Kana Customer Messaging System 3.0
Content-Transfer-Encoding: quoted-printable
Status: RO
Hello,
Due to a shortened schedule over the holiday season, you may =
experience
some delays in receiving a response from Topica Customer Support. =
Please
be assured that we are doing our best to answer all Support queries in =
timely manner.
Happy Holidays from all of us at Topica!
Topica Member Services
http://www.topica.com/
From list-errors.10000581.0.735256@boing.topica.com Tue Dec 28 19:28:06 1999
Return-Path: list-errors.10000581.0.735256@boing.topica.com
Received: from localhost (ralph@localhost [127.0.0.1]) by saturn.CS.Arizona.EDU (8.8.7/8.7.3) with ESMTP id TAA04084 for <ralph@localhost>; Tue, 28 Dec 1999 19:28:02 -0700
Received: from bas
       by fetchmail-4.5.8 IMAP
       for <ralph/localhost> (single-drop); Tue, 28 Dec 1999 19:28:02 MST
Received: from optima.cs.arizona.edu (optima.CS.Arizona.EDU [192.12.69.5])
       by baskerville.CS.Arizona.EDU (8.9.1a/8.9.1) with ESMTP id TAA04277
       for <ralph@baskerville.cs.arizona.edu>; Tue, 28 Dec 1999 19:13:13 -0700 (MST)
Received: from outmta008.topica.com (outmta008.topica.com [206.132.75.216])
       by optima.cs.arizona.edu (8.9.3/8.9.3) with SMTP id TAA03646
       for <ralph@cs.arizona.edu>; Tue, 28 Dec 1999 19:12:18 -0700 (MST)
To: new@topica.com
From: Mark Glaser <editor@get.topica.com>
Subject: [New@Topica] Hot Topica; Holiday Bloat; Y2K Madness
Date: Tue, 28 Dec 1999 17:59:12 -0800
Message-ID: <0.10000581.1557904219-212058698-946432752@topica.com>
Reply-To: editor@get.topica.com
X-Loop: 10000581
Status: RO
```

-----

WHAT'S NEW AT TOPICA Volume 1, No. 14 December 28, 1999

\_\_\_\_\_

-----Sponsor's Message-----

GET what you deserve with NextCard:

Rates as low as 2.9% Intro or 9.9% Fixed APR, Online balance transfers, Rewards Points, NO annual fee, and much more!

Get NextCard today and get the credit you deserve! Apply now!
 http://www.nextcard.com/index.html?ref=eprtophe1e

-----Sponsor's Message-----

-----Written

by Brett Mendel (brettm@get.topica.com) and Mark Glaser (markg@get.topica.com)

Edited by Mark Glaser

Your Cruise Director: JF Sullivan (jf@get.topica.com)

-----

- \* Following the Hot Topica of the Day
- \* Feeling the Holiday Bloat? Stay Healthy
- \* Point/Counterpoint: Y2K Madness
- \* Origins of New Year's Resolutions

\_\_\_\_\_

#### IMPORTANT SUBSCRIPTION INFO

\*\*\*\*You likely are receiving this newsletter because you registered at Topica's site and there was a box checked to receive updates on our service.\*\*\*\*\*

To unsubscribe, DO NOT REPLY TO THIS MESSAGE. Instead, simply send a blank email to new-unsubscribe@topica.com

-----

\*\*\*\*\*\*\*\*\*\*\*

Following the Hot Topica of the Day

Sure, this is a time of information overload. But it's also a time of work overload -- get your job done, walk your dog, pay your bills, stave off the paparazzi. Who has time to keep up with the Indian Air hijacking and share their views with others around the old water cooler? It's a difficult prospect, and that's why we've started Hot Topica discussion lists. When something earth-shattering happens in world news, politics, sports or entertainment, our moderators will post the latest to the appropriate list. And you'll have ample opportunity to give your viewpoint.

Topica moderators will keep a watchful eye on the discussions, making sure they stay relevant. And we recently started timely discussions on violence, stocks, and e-shopping; look out for more lists as news breaks. Consider these lists as your virtual water coolers. Subscribe by following the links below.

Hot Topica: Breaking News

http://www.topica.com/lists/breakingnews

Hot Topica: E-Shopping

http://www.topica.com/lists/eshopping

Hot Topica: Entertainment

http://www.topica.com/lists/showbiztalk

Hot Topica: Politics

http://www.topica.com/lists/politics

Hot Topica: Sports

http://www.topica.com/lists/topicasports

Hot Topica: Stocks

http://www.topica.com/lists/stockchat

Hot Topica: Technology

http://www.topica.com/lists/technology

Hot Topica: Violence

http://www.topica.com/lists/violence

\*\*\*\*\*\*

Feeling the Holiday Bloat? Stay Healthy

You ate way too much ham, way too much stuffing and \*WAY\* too much apple pie over the holiday weekend. What can you do? Since becoming a blimp is not healthy or very fashionable these days (and tent-sized clothes cost a fortune), we suggest checking out a great newsletter (and a Topica Pick) hosted here at Topica: Wellness Weekly. A recent issue had some timely tips for staying healthy during the eat-a-thon holiday season:

- 1. Exercise! Walk or do some other kind of regular exercise. It does not have to be complicated. Remember, just a few minutes at a time is fine.
- 2. Drink water, plenty of water! Water is necessary to flush your system. This is even more important during periods of stress and when you are eating more. Water also helps you control your appetite.
- 3. Take your supplements! Study after study has shown the body needs increased nutrients, especially antioxidants, during times of stress. Taking extra supplements during this period can really help.
- 4. Alcohol? Red wine contains a very healthy antioxidant substance called OPCs (Oligomeric ProanthoCyanidins) -- as many as 100 milligrams per glass! Because of the OPCs it contains, red wine is more healthy than liquor-containing cocktails or even white wine.
- 5. Stay positive! For some people this may be more difficult than for others, but maintaining a positive attitude has been proven to be very beneficial to your health.
- 6. Fight those pounds! The best way to avoid outgrowing your wardrobe is, of course, to eat reasonably and exercise regularly.

To subscribe to Wellness Weekly, go here: http://www.topica.com/lists/wellness\_weekly

To subscribe to our Topica Picks newsletter to keep up with the best lists hosted at Topica, go here: http://www.topica.com/lists/picks

\*\*\*\*\*\*

Point/Counterpoint: Y2K Madness

We've decided to resurrect one of our favorite segments from "Saturday Night Live," the Point/Counterpoint editorials where two people debate a popular subject of the day. Our first topic is the coming 2000 New Year and the possibility of computer meltdowns and mass hysteria. Editorial Director Mark Glaser takes the Pollyanna viewpoint that very little will happen, while Senior Writer Brett Mendel takes the Cassandra view that things will definitely go awry. [NOTE: These are the views of the respective writers and do not represent the views of Topica.]

We've edited the commentary down for this newsletter, but you can read the rants in full by joining the Hot Topica: Technology discussion group -- and add your views to the debate! Subscribe by going here:

http://www.topica.com/lists/technology

Point: Y2K Overblown by Mark Glaser

There's been a run on wood-burning stoves, guns and bottled water. Could it be that the end of the world as we know it is coming? Or a series of computer glitches that will bring down planes from the sky, shut off electricity to millions, and even silence Jerry Springer for a fortnight? C'mon. Sure there might be a few computer problems and power outages, but aren't there computer problems and power outages each and every day?

We've been hearing about all the coming Y2K problems for months now, but most of the "research" and "reports" have come from consultants like Gartner Group that actually profit from Fortune 500 companies panicked by Y2K bugs. An entire cottage industry has appeared on the scene, ready to fix every single computer bug relating to the 2000 changeover. It's better to be safe than sorry, but do we know just how much damage they really have saved?

While U.S. companies seem to have largely complied with Y2K preparedness rules, the big fear is that countries abroad will flail so badly that millions will be left without electricity and aid. The real situation is this: I was just in India, and in Varanasi (which probably has a few million residents), there were 8 power outages in one day! And that was unrelated to Y2K. My point is that people in Third World situations are used to doing without electricity, computers, cars with computer chips, etc. They shouldn't fare any worse than usual, in my opinion.

In closing, the Y2K hysteria has been a great success at selling survival supplies and computer consulting. As for gloom and doom: don't count on it.

Counterpoint: Y2Kaboom! by Brett Mendel

"Hi, I'm the computer for the city of Philadelphia. Please report for jury duty in the year 1900. If you do not have a time machine, one will be provided."

Funny? Yes. Won't happen? Already did. And this Philly foul-up is only the beginning. Alright, so maybe the end isn't nigh and planeloads of Armageddonists blew their precious vacation time on trips to Israel this month. (How many weeks per year do religious cultists get to take off, anyway?) And maybe we won't be sitting in a post-apocalyptic wasteland, warming our hands by the heat of computer meltdown at the dawn of 2000.

But you have to be Gomer Pyle naûve to trust the government and every other massive, speed-of-molasses bureaucracy to be Y2-OK.

Let's start with the good old US of A. One Y2K test in Van Nuys, Calif., ended with 4 million gallons of raw sewage in the city's streets. No one knows what will really happen, but consider something as basic as the nation's electrical grid, which is more inscrutable, convoluted, and flimsy than a Bill Clinton alibi. And what about all those countries that couldn't organize fast enough to prepare? Chinese government officials say their country's transportation system will be safe, but just in case, they're closing all shipping ports for three days starting Dec. 31. Talk about your slow boats to China.

Mark (you ignorant slut), don't get too dismissive about the millennium madness. While you're mocking the Chicken Little doomsayers, your appliances might just go snap, crackle, pop with your Rice Krispies on New Year's morning.

\*\*\*\*\*\*

Quote of the Week: Origins of New Year's Resolutions

"The tradition of making New Year's resolutions dates back to the early Babylonians. While modern resolutions include promises to lose weight and quit smoking, the most popular resolution of early Babylonians was to return borrowed farm equipment."

>From the Tidbits2000 list [Dec. 27]; subscribe here: http://www.topica.com/lists/tidbits2000

"Gimme a heaping helping o' fun!" To subscribe to What's New, send an email to new-subscribe@topica.com

"Jane, stop this crazy thing!"
To unsubscribe from What's New, send an email to new-unsubscribe@topica.com

Cot your favorite tonic delivered daily

Get your favorite topic delivered daily. http://www.topica.com/t/11

From list-errors.700002588.0.701099937@boing.topica.com Tue Dec 28 20:30:04 1999 Return-Path: list-errors.700002588.0.701099937@boing.topica.com Received: from localhost (ralph@localhost [127.0.0.1]) by saturn.CS.Arizona.EDU (8.8.7/8.7.3) with ESMTP id UAA04116 for <ralph@localhost>; Tue, 28 Dec 1999 20:29:59 -0700

Received: from bas by fetchmail-4.5.8 IMAP

for <ralph/localhost> (single-drop); Tue, 28 Dec 1999 20:30:00 MST Received: from optima.cs.arizona.edu (optima.CS.Arizona.EDU [192.12.69.5])

by baskerville.CS.Arizona.EDU (8.9.1a/8.9.1) with ESMTP id UAA05086

for <ralph@baskerville.cs.arizona.edu>; Tue, 28 Dec 1999 20:08:00 -0700 (MST)

Received: from outmta008.topica.com (outmta008.topica.com [206.132.75.216]) by optima.cs.arizona.edu (8.9.3/8.9.3) with SMTP id UAA03972

for <ralph@cs.arizona.edu>; Tue, 28 Dec 1999 20:07:05 -0700 (MST)

To: weavetech@topica.com From: weavetech@topica.com

Subject: Digest for weavetech@topica.com, issue 12

Date: Tue, 28 Dec 1999 19:07:45 -0800

Message-ID: <0.0.1162231390-212058698-946436865@topica.com>

X-Loop: 0

Status: RO

-- Topica Digest --

RE: Y2K Fix By asilas@krl.org

CW fax?

By warpedloom@hotmail.com

Neatest New Skill of the Year By rsblau@cpcug.org

Weavers

By Georgean@compuserve.com

Re: Neatest New Skill of the Year By judycass@lakenet.com

Re: Neatest New Skill of the Year By MargeCoe@concentric.net

Re: Neatest New Skill of the Year By MargeCoe@concentric.net

Re: Neatest New Skill of the Year By carpenma@aol.com

Louet Magic Dobby
By debmcclintock@compuserve.com

HTML

By rsblau@cpcug.org

-----

Date: Tue, 28 Dec 1999 09:06:35 -0800 (PST)

From: AE Silas <asilas@krl.org>

Subject: RE: Y2K Fix

My 12-year-old desktop is comfortable with Y2K, but I don't know about the others -- including the one I'm working on as I speak. Still, I thought I could relax.

Then I learned that some computer makers, including Big Blue, didn't know that the year 2000 is a Leap Year. So we've got to go back on date rollover alert in February -- but what do you do if your computer won't accept 02-29-2000 as a legitimate date?

Looks like I'm making boot disks to test my little flock of \*very\* obsolete machines.

More fun with your head.

Happy Y2K, or possibly Y1.9K. Whichever. Anne in Bainbridge

Anne Silas asilas@krl.org Bainbridge Island, Washington, USA

"I'm not expendable, I'm not stupid, and I'm not going."

\_\_\_\_\_

Date: Tue, 28 Dec 1999 11:43:05 CST

From: "Debora orndorff" <warpedloom@hotmail.com>

Subject: CW fax?

Does anyone know if we can fax to CW our registration? TIA Debi

warpedloom@hotmail.com

Get Your Private, Free Email at http://www.hotmail.com

-----

Date: Tue, 28 Dec 1999 12:51:45 -0500 From: Ruth Blau <rsblau@cpcug.org> Subject: Neatest New Skill of the Year

Each year at this time, I like to think about what was the neatest new skill I learned in weaving this year. I'd have to say that it was a b2f warping setup that tops the list. I'm relatively new to b2f, having spent the first 8 of my 9 weaving years dressing the loom f2b. I then taught myself b2f. All the texts I read & people I consulted said to attach the raddle to the loom, then lash the warp to the warp-beam apron, then spread the warp in the raddle, and finally pull the warp forward through the loom and out over the front beam.

At AVL school and from the AVL materials that came w/ my loom, I've learned a different way, one that I like \*a lot\* better. First of all, I learned to spread the warp in the raddle w/ the raddle on a table. Probably lots of you have been doing this all along, but it was new to me. But the part I \*really\* liked was bringing the warp over the raddle to the \*back\* of the loom. That way, I don't have to keep running from front to back to first tension the warp and then wind on.

Of course, when you're all done, you have to remember to bring the warp up & over the back beam (I figure I'll forget to do this at least once), but it's a small enough price to pay for a much more efficient way of b2f warping.

Second best new skill of the year: learning sectional warping. Or maybe it's tied for first place. I really love sectional warping.

Ruth

\_\_\_\_\_

rsblau@cpcug.org

across the Potomac River from Washington, DC

\_\_\_\_\_

-----

Date: Tue, 28 Dec 1999 14:18:04 -0500

From: Georgean Curran <Georgean@compuserve.com>

Subject: Weavers

I'm still not too worried about the timeliness of Weaver's. They never were on any kind of schedual. At least it didn't seem to be that way. =

Especially when they first started. Would really like to see that lace book though.

Georgean Curran

in foggy Puget Sound where this is the first time we have seen the sun in=

week in the lower part of the Sound. =

Date: Tue, 28 Dec 1999 13:29:10 -0600 From: "judy casserberg" <judycass@lakenet.com> Subject: Re: Neatest New Skill of the Year Ruth, instead of a raddle on the table, why don't you use the 'Swedish' method and pre-sly the reed? Judy in Knife River ---- Original Message -----From: Ruth Blau <rsblau@cpcuq.org> To: <weavetech@topica.com> Sent: Tuesday, December 28, 1999 12:02 PM Subject: Neatest New Skill of the Year > Each year at this time, I like to think about what was the neatest new > skill I learned in weaving this year. I'd have to say that it was a b2f > warping setup that tops the list. I'm relatively new to b2f, having spent > the first 8 of my 9 weaving years dressing the loom f2b. I then taught > myself b2f. All the texts I read & people I consulted said to attach the > raddle to the loom, then lash the warp to the warp-beam apron, then spread > the warp in the raddle, and finally pull the warp forward through the loom > and out over the front beam. > At AVL school and from the AVL materials that came w/ my loom, I've learned > a different way, one that I like \*a lot\* better. First of all, I learned > to spread the warp in the raddle w/ the raddle on a table. Probably lots > of you have been doing this all along, but it was new to me. But the part > I \*really\* liked was bringing the warp over the raddle to the \*back\* of the > loom. That way, I don't have to keep running from front to back to first > tension the warp and then wind on. > Of course, when you're all done, you have to remember to bring the warp up > & over the back beam (I figure I'll forget to do this at least once), but > it's a small enough price to pay for a much more efficient way of b2f warping. > Second best new skill of the year: learning sectional warping. Or maybe > it's tied for first place. I really love sectional warping. > Ruth > rsblau@cpcuq.org > across the Potomac River from Washington, DC > > > Get your favorite topic delivered daily. > http://www.topica.com/t/11 \_\_\_\_\_\_ Date: Tue, 28 Dec 1999 12:57:04 -0700 From: "Marge Coe" <MargeCoe@concentric.net> Subject: Re: Neatest New Skill of the Year From: Ruth Blau <rsblau@cpcug.org>

> Of course, when you're all done, you have to remember to bring the warp up

> & over the back beam (I figure I'll forget to do this at least once

Of course you will, why should you be deprived of the adventure so many of us have enjoyed? But you will remember won't you, to loosen up some bolts and slide the offending roller, beam (whatever you've omitted to go under or over) out of its tracks, give some slack to the warp and slide roller/beam into its correct location--you will think of this before undoing the threading, won't you?

#### Margaret

-----

Date: Tue, 28 Dec 1999 13:15:38 -0700 From: "Marge Coe" <MargeCoe@concentric.net> Subject: Re: Neatest New Skill of the Year

From: judy casserberg <judycass@lakenet.com>

> Ruth, instead of a raddle on the table, why don't you use the 'Swedish' method

> and pre-sly the reed?

Pre-sleying the reed works with f2b. With b2f the reed is effectively being used as a raddle and has to be unsleyed in order to thread the loom, in other words there's no "pre" about it.

With an old Cranbrook I was taught to place the reed in the beater with the warp going through it to the back beam for winding on (subhsequently I got a raddle that fit in the beater). Trouble was the loom was sufficiently large enough that I had to trot back and forth between the back beam and the front. Additionally, the reed was much finer than the raddle and it tended to abrade the warp more.

The raddle placed close to the back beam, as Ruth describes, eliminates the trotting back and forth and allows better control of the tension of the warp.

Now I need someone to tell me how I'm supposed to be using the raddle on the Louet! It sits at the back but quite high and I found it impossible to beam the warp with the raddle in this position--maybe this is just its handy resting place. I ended up suspending the raddle close to the back beam but it was an iffy solution (not so hot on the lashing technique)--everything else with this loom seems well planned, so what was I supposed to be doing?

#### Margaret

-----

Date: Tue, 28 Dec 1999 17:38:38 EST

From: Carpenma@aol.com

Subject: Re: Neatest New Skill of the Year

For anyone who wants to read in detail on how to warp b2f the way Ruth describes, take a look at Osterkamp's books.

Pea in Georaia

-----

Date: Tue, 28 Dec 1999 19:27:31 -0500

From: Deb McClintock <DEBMCCLINTOCK@compuserve.com>

Subject: Louet Magic Dobby

Message text written by INTERNET:weavetech@topica.com
>! Who know how many other people are considering the Louet
Magic Dobby? Heaven knows, we talk about our AVLs enough (to the point
that we occasionally get grumbles about WeaveTech turning into an AVL lis=
t

Well, I'm thinking about it, it would be a giant jump from my Cranbrook to a dobby. I respect everything I have heard on this list, just haven't=

gone there yet. I was very impressed with the Louet at MAFA. Liked the ergonomic pieces of it since I have old accounting/computer injuries that haunt me. I have 8 harnesses, and would like to push beyond so I'm listening to what folks write and say about the looms.

-----

Date: Tue, 28 Dec 1999 20:12:22 -0500 From: Ruth Blau <rsblau@cpcug.org>

Subject: HTML

I've been notified by digest subscribers that some messages are coming through in HTML (which is very disconcerting to read), some are coming in duplicates, and some have a blue background. Please check your settings on your own mail program (Eudora, Outlook Express, whatever) and be sure you are sending in plain text and that you haven't done something to turn on this blue background.

And please keep me posted on this. I don't receive digest format, and individual format format doesn't seem to be having these problems. I tried to subscribe to digest today so I could see what both types of list members are seeing, but Topica won't let me have two subscriptions <ggg>. It just tells me I'm already subscribed. Amy can subscribe to both b/c she can use email aliases, but I don't have that capability.

This may just be something we'll have to put up with until Amy gets back from vacation.

In the meantime, please check your settings for sending mail.

End of weavetech@topica.com digest, issue 12

From list-errors.700002588.0.701099937@boing.topica.com Wed Dec 29 07:42:26 1999 Return-Path: list-errors.700002588.0.701099937@boing.topica.com Received: from localhost (ralph@localhost [127.0.0.1]) by saturn.CS.Arizona.EDU (8.8.7/8.7.3) with ESMTP id HAA04251 for <ralph@localhost>; Wed, 29 Dec 1999 07:42:23 -0700 Received: from bas

by fetchmail-4.5.8 IMAP

for <ralph/localhost> (single-drop); Wed, 29 Dec 1999 07:42:24 MST Received: from optima.cs.arizona.edu (optima.CS.Arizona.EDU [192.12.69.5])

by baskerville.CS.Arizona.EDU (8.9.1a/8.9.1) with ESMTP id EAA01743 for <ralph@baskerville.cs.arizona.edu>; Wed, 29 Dec 1999 04:34:10 -0700 (MST)

Received: from outmta010.topica.com (outmta010.topica.com [206.132.75.222])

by optima.cs.arizona.edu (8.9.3/8.9.3) with SMTP id EAA08653

for <ralph@cs.arizona.edu>; Wed, 29 Dec 1999 04:33:14 -0700 (MST)

To: weavetech@topica.com From: weavetech@topica.com

Subject: Digest for weavetech@topica.com, issue 13

Date: Wed, 29 Dec 1999 03:31:25 -0800

Message-ID: <0.0.204190645-212058698-946467085@topica.com>

X-Loop: 0 Status: RO

-- Topica Digest --

re: Seattle visit By kamco@ricochet.net

Re: best tip and best present

By kamco@ricochet.net

re: HTML

By lmeyer@netbox.com

\_\_\_\_\_

Date: Tue, 28 Dec 1999 19:07:35 -0800 From: Lynn/Ken <kamco@ricochet.net>

Subject: re: Seattle visit

Yesterday I was lucky enough to met with Janet Stollnitz who's out here visiting her son. Lucky me, he bought a house in the neighborhood just next to mine, almost neighbors! We talked practically non-stop, with a bit of show and tell thrown in. I got to see Ruth Blau's kitchen towels Janet bought for her son's kitchen. They look great, Ruth, and go quite well in his kitchen. What a fun afternoon. She says "hi" to all and looks forward to getting back home, getting back to lurking on-line with WeaveTech and getting to read the latest issue of Handwoven.

Lynn in Seattle, who's glad so many wonderful people come to and/or through Seattle. What wonderful weavers there are in this world!

--

< kamco@ricochet.net >

-----

Date: Tue, 28 Dec 1999 19:32:39 -0800 From: Lynn/Ken <kamco@ricochet.net> Subject: Re: best tip and best present

My best tip of the year was not to beat twice (or more) on one pick. Thanks Allen. If I'd thought about it I might have come to that conclusion my self because it is so logical, but I never did. I just read all those directions and tips in so many books and magazines telling me to do so, so I did. But it truly is not necessary and my weaving sure has speeded up just on that alone. And I think it even looks better - easier to keep a even beat going.

And then for Christmas I asked for, and got from my Oregon friend, the pirn winding guide from AVL. When I saw it I was horrified that I'd asked my friend to spend that much money on this little piece of unfinished wood that had a few cutouts. Then I tried using it. The first two pirns were

pretty ugly, the next two quite neat. It was even kinda fun using and winding went fast too. Then I took the pirns to the loom for the real test. WOW! Not once did I have a hang-up or any problem, and I always did before. Always. I just could not get a good wind. I could not believe the difference this tool made. It has changed my life! Thanks Anne H. and AVL.

Lynn in Seattle, who is going to wind a few more pirns right now.

< kamco@ricochet.net >

\_\_\_\_\_

Date: Tue, 28 Dec 1999 19:31:07 -0800 From: Lynn Meyer <LMeyer@netbox.com>

Subject: re: HTML

<http://www.rootsweb.com/rootsweb/listowners/html-off.htm> tells how
to turn HTML/RTF/etc. off in all kinds of different email programs.

If you want another email address to test out the list, you could use one of the free ones. For instance, if you set up an email address at bigfoot.com, you can even have it forward the email to your real email address.

Which is handy in other ways -- I've had my netbox email address for about five years as a forwarding address. I've had five or six real email addresses in that time frame (two or three home ISPs, and three addresses from one job since my employer got acquired), but I've never had to unsubscribe/resubscribe to lists, or tell all my friends that my email changed, or any of that. Netbox charges \$12 or \$18 a year for the service, but bigfoot's is free.

Lynn in, where else, Silicon Valley :-)

modern: Lynn Meyer, Silicon Valley, northern CA, USA
SCA: Halima de la Lucha, Crosston, Mists, West
<LMeyer@netbox.com>

-----

End of weavetech@topica.com digest, issue 13

From list-errors.700002588.0.701099937@boing.topica.com Wed Dec 29 17:30:16 1999 Return-Path: list-errors.700002588.0.701099937@boing.topica.com Received: from localhost (ralph@localhost [127.0.0.1]) by saturn.CS.Arizona.EDU (8.8.7/8.7.3) with ESMTP id RAA04985 for <ralph@localhost>; Wed, 29 Dec 1999 17:30:12 -0700 Received: from bas

by fetchmail-4.5.8 IMAP

for <ralph/localhost> (single-drop); Wed, 29 Dec 1999 17:30:13 MST Received: from optima.cs.arizona.edu (optima.CS.Arizona.EDU [192.12.69.5]) by baskerville.CS.Arizona.EDU (8.9.1a/8.9.1) with ESMTP id QAA14003

for <ralph@baskerville.cs.arizona.edu>; Wed, 29 Dec 1999 16:42:24 -0700 (MST)

Received: from outmta007.topica.com (outmta007.topica.com [206.132.75.209])

by optima.cs.arizona.edu (8.9.3/8.9.3) with SMTP id QAA13477

for <ralph@cs.arizona.edu>; Wed, 29 Dec 1999 16:41:28 -0700 (MST)

To: weavetech@topica.com From: weavetech@topica.com

Subject: Digest for weavetech@topica.com, issue 14

Date: Wed, 29 Dec 1999 15:42:12 -0800

Message-ID: <0.0.1960937047-212058698-946510932@topica.com>

X-Loop: 0 Status: RO -- Topica Digest --CW Registration By ingrid@fiberworks-pcw.com new skill this year By pmarriot@telusplanet.net Re: new skill this year By maidenspg@inetone.net Re: new skill this year By cronewest@thegrid.net Re: new skill this year By maidenspg@inetone.net color numbering By flyspin@fone.net Re: new skill this year By MargeCoe@concentric.net Re: color numbering By fiberweaver@worldnet.att.net Assistance please By apbutler@ync.net By barpit@direct.ca \_\_\_\_\_\_ Date: Tue, 28 Dec 1999 22:42:39 -0500 From: Ingrid Boesel <ingrid@fiberworks-pcw.com> Subject: CW Registration Hi Deborah: Email Lynne Carnes <jlcarnes@eohio.net> for the fax number. She is chair and lives very close to Joan Green the registrar. Joan does not have a fax. Ingrid Ingrid Boesel, the weaving half of Fiberworks PCW Visit us at: http://www.fiberworks-pcw.com Email: ingrid@fiberworks-pcw.com \_\_\_\_\_\_ Date: Wed, 29 Dec 1999 09:52:59 -0700 Subject: new skill this year >My best tip of the year was not to beat twice (or more) on >one pick

so how do you beat? Evan when working with a soft beat I tend to beat twice. Once with the shed open and once with the next shed open..... I

would love to know more

Ruth, I also started working with B2F this last year and usually always warp that way now. I did use Peggy's book as reference and have been winding off the back, without going through the front since the beginning. Mainly cause the front of my loom is fairly snug to the wall. I use Diane's water jugs as weight and I have been having great warps. (touch wood) So I would have to say "me too" with Ruth, it is back to front warping for me this past year. Pamela where we actually have a forest fire. Sheesh, in December..... Pamela Marriott Dancing Sheep Studio Weaving & Graphics Swan Hills, Alberta, Canada pmarriot@telusplanet.net Date: Wed, 29 Dec 1999 13:22:05 -0500 From: Belle Thomas <maidenspg@inetone.net> Subject: Re: new skill this year Pamela Marriott wrote: > I tend to beat > twice. Once with the shed open and once with the next shed open..... I > would love to know more I tend to change sheds and then beat...once. Like Pam, I'd love to hear more. > Ruth, I also started working with B2F this last year and usually always > warp that way now. I think my best time...also re: b2f...was that it is the \*only\* way to warp chenille, "feathery" or slubbed yarn. Does much less damage to the yarn if it only passes through the heddles especially one time. Diane's milk jugs was my "best new skill/tip" for 1998. <g> All best wishes to each/all of you for a superb new year! Belle Thomas Maiden Spring Studio Paintlick, VA \_\_\_\_\_\_ Date: Wed, 29 Dec 1999 10:47:20 -0800 From: Sally Knight <cronewest@thegrid.net> Subject: Re: new skill this year At 8:51 AM -0800 12/29/99, Pamela Marriott wrote: >so how do you beat? Evan when working with a soft beat I tend to beat >twice. Once with the shed open and once with the next shed open..... I >would love to know more Pamela, try just once, \*while\* changing sheds. Change sheds just as the

>where we actually have a forest fire. Sheesh, in December.....

beater reaches the fell line.

This is not good! It's so awfully dry out here in the west. Really scarey. Happy New Year, New Century and New Millenium (or at least close to it), Sally Sally G. Knight in Los Osos (on the Central Coast of California) where Uncle Spike and his kittens (now 16 months old) are enjoying mom's Christmas present: a bird ground-feeder for the front yard. This morning we have scrub jays! UFO most recently completed: the magnum opus, the Gratitude Quilt !!! All 16 of the Macomber shafts are scrubbed and ready for primer paint. Still. <cronewest@thegrid.net> \_\_\_\_\_ Date: Wed, 29 Dec 1999 14:14:33 -0500 From: Belle Thomas <maidenspg@inetone.net> Subject: Re: new skill this year Belle Thomas wrote: > I think my best time duh.....my best tip, that is... <g> > Belle Thomas > Maiden Spring Studio > Paintlick, VA > Get your favorite topic delivered daily. > http://www.topica.com/t/11 Date: Wed, 29 Dec 1999 13:41:31 -0700 (MST) From: de Souza <flyspin@fone.net> Subject: color numbering Does anyone know if there is an equivalent to the DMC color numbering system relative to yarns? And/or if there's a translation between the two? I was asked this question by a cross stitcher who wanted to match colors. My guess is that the numbering system is unique to the vendor but that is a guess on my part. Thanks Diane de Souza \_\_\_\_\_ Date: Wed, 29 Dec 1999 15:25:16 -0700 From: "Marge Coe" <MargeCoe@concentric.net> Subject: Re: new skill this year From: "Pamela Marriott" <pmarriot@telusplanet.net>

> so how do you beat? Evan when working with a soft beat I tend to beat

> twice.

While changing sheds. Yet another one of those things easy to demonstrate, but difficult to explain. Despite the disjointedness of the following explanation it's a fluid motion (significantly speeded up with a fly shuttle) and it really doesn't require three hands: Throw shuttle, start beater in motion, at the same time change sheds--beater hits fell as shed closes; beater is returning as shed for next pick is opening thereby possibly unsticking sticky warp.

Now if only I could get this Nyquist tie up down (and I've no excuse it's been demonstrated to me)! Guess we'll have a bunch of hands on late-nighters in Cincinnati!

Margaret

-----

Date: Wed, 29 Dec 1999 17:39:27 -0500

From: Grand Larseney <fiberweaver@worldnet.att.net>

Subject: Re: color numbering

The color numbering for DMC is unique to their product. Used to carry their products in my store ages ago.

Carol in the Flatlands of MI

-----

Date: Wed, 29 Dec 1999 16:39:29 -0600 From: "Su Butler" <apbutler@ync.net>

Subject: Assistance please

HI all,

I need help from Studio loom users...I have a CDII and am having difficulty with the patterning while weaving. I have designed my pattern, and for the most part it weaves up nicely. Occasionally I will notice a long float or other irregularity (and of course the first thing I did was to check my design to make certain it was not a design flaw), so began watching the shafts rise in conjunction with the computer readout. I am noticing that occasionally a shaft drops despite it's being marked to be lifted. Is anyone else having this problem, and does anywhere know how I can go about fixing it?? Very frustrating to find it 20 picks back and have to unweave so often. Any help appreciated.....

Thanks!

Su :-) apbutler@ync.net

-----

Date: Wed, 29 Dec 1999 14:25:38 -0800 From: "Barber/Pitoniak" <barpit@direct.ca>

Subject:

This is a multi-part message in MIME format.

----=\_NextPart\_000\_007A\_01BF5208.94C7C7C0

Content-Transfer-Encoding: quoted-printable

unsubscribe-weavetech@topica.com

```
----=_NextPart_000_007A_01BF5208.94C7C7C0
Content-Type: text/html;
      charset="iso-8859-1"
Content-Transfer-Encoding: quoted-printable
<!DOCTYPE HTML PUBLIC "-//W3C//DTD HTML 4.0 Transitional//EN">
<HTML><HEAD>
<META content=3D"text/html; charset=3Diso-8859-1" =</pre>
http-equiv=3DContent-Type>
<META content=3D"MSHTML 5.00.2314.1000" name=3DGENERATOR>
<STYLE></STYLE>
</HEAD>
<BODY bgColor=3D#ffffff>
<DIV><FONT face=3DArial size=3D2><A=20</pre>
href=3D"mailto:unsubscribe-weavetech@topica.com">unsubscribe-weavetech@to=
pica.com</A></FONT></DIV></BODY></HTML>
----=_NextPart_000_007A_01BF5208.94C7C7C0--
End of weavetech@topica.com digest, issue 14
From support@get.topica.com Wed Dec 29 20:01:12 1999
Return-Path: support@get.topica.com
Received: from localhost (ralph@localhost [127.0.0.1]) by saturn.CS.Arizona.EDU (8.8.7/
8.7.3) with ESMTP id UAA05716 for <ralph@localhost>; Wed, 29 Dec 1999 20:01:10 -0700
Received: from bas
      by fetchmail-4.5.8 IMAP
      for <ralph/localhost> (single-drop); Wed, 29 Dec 1999 20:01:11 MST
Received: from optima.cs.arizona.edu (optima.CS.Arizona.EDU [192.12.69.5])
      by baskerville.CS.Arizona.EDU (8.9.1a/8.9.1) with ESMTP id TAA16355
      for <ralph@baskerville.cs.arizona.edu>; Wed, 29 Dec 1999 19:09:55 -0700 (MST)
Received: from smtp.topica.com (smtp.topica.com [206.111.131.78])
      by optima.cs.arizona.edu (8.9.3/8.9.3) with ESMTP id TAA14357
      for <ralph@cs.arizona.edu>; Wed, 29 Dec 1999 19:08:59 -0700 (MST)
Received: from scorp005.topica.com (h80.n131.topica.com [206.111.131.80])
      by smtp.topica.com (8.9.3/8.9.3) with SMTP id SAA21871
      for <ralph@cs.arizona.edu>; Wed, 29 Dec 1999 18:09:52 -0800
Message-Id: <199912300209.SAA21871@smtp.topica.com>
Date: Wed, 29 Dec 1999 18:09:50 -0800
To: "Ralph E. Griswold" <ralph@optima.CS.Arizona.EDU>
Subject: Re: archive (KMM479274C0KM)
From: "support@get.topica.com" <support@get.topica.com>
Reply-To: "support@get.topica.com" <support@get.topica.com>
MIME-Version: 1.0
Content-Type: text/plain; charset = "us-ascii"
Content-Transfer-Encoding: quoted-printable
X-Mailer: Kana Customer Messaging System 3.0
Content-Transfer-Encoding: quoted-printable
Status: RO
Hi Ralph :)
I'm sorry, at this time we do not offer our list archives in one large =
file. Have a happy new year!
~ s t e p h a n i e ~ =3D) souper duper customer gal
my favorite topic: dramatic photography
Explore your favorite topic - http://www.topica.com
```

# Original message follows: Is there any way to get the entire archive for a list as a file -- = or otherwise? From list-errors.700002588.0.701099937@boing.topica.com Thu Dec 30 08:34:01 1999 Return-Path: list-errors.700002588.0.701099937@boing.topica.com Received: from localhost (ralph@localhost [127.0.0.1]) by saturn.CS.Arizona.EDU (8.8.7/ 8.7.3) with ESMTP id IAA05818 for <ralph@localhost>; Thu, 30 Dec 1999 08:33:58 -0700 Received: from bas by fetchmail-4.5.8 IMAP for <ralph/localhost> (single-drop); Thu, 30 Dec 1999 08:33:59 MST Received: from optima.cs.arizona.edu (optima.CS.Arizona.EDU [192.12.69.5]) by baskerville.CS.Arizona.EDU (8.9.1a/8.9.1) with ESMTP id EAA14140 for <ralph@baskerville.cs.arizona.edu>; Thu, 30 Dec 1999 04:31:50 -0700 (MST) Received: from outmta016.topica.com (outmta016.topica.com [206.132.75.233]) by optima.cs.arizona.edu (8.9.3/8.9.3) with SMTP id EAA19879 for <ralph@cs.arizona.edu>; Thu, 30 Dec 1999 04:30:53 -0700 (MST) To: weavetech@topica.com From: weavetech@topica.com Subject: Digest for weavetech@topica.com, issue 15 Date: Thu, 30 Dec 1999 03:31:28 -0800 Message-ID: <0.0.131305089-951758591-946553488@topica.com> X-Loop: 0 Status: RO -- Topica Digest --Re: Assistance please By jimsuepeters@gorge.net Re: New Magazine By MargeCoe@concentric.net Re: New Magazine By bobbiegd@pacbell.net Re: color numbering By rsblau@cpcug.org Re: new skill this year By rsblau@cpcug.org Re: New Magazine By rsblau@cpcug.org Shaker Tape

By EVESTUDIO@aol.com

Date: Wed, 29 Dec 1999 15:40:37 -0800

From: "jimsuepeters" <jimsuepeters@gorge.net>

Subject: Re: Assistance please

By WC3424@aol.com

Re: color numbering

HI Su, have not started to use my Studio Loom and Compudobby II as yet but based on experience with Compudobby I and a regular loom I would check the following: 1. are the shafts and their cables and side wires all where they

should be? 2. arethe springs and hooks all in their proper postion? 3. is the problem occurring after you have used the loom for a while? if yes clean your filter and 4. perhaps the compudobby had gotten out of alignment and needs to be adjusted.

Best of Luck

Subject: Re: New Magazine

```
Sue
jimsuepeters@gorge.net
---- Original Message -----
From: Su Butler <apbutler@ync.net>
To: <weavetech@topica.com>
Sent: Wednesday, December 29, 1999 2:39 PM
Subject: Assistance please
> HI all,
    I need help from Studio loom users...I have a CDII and am having
> difficulty with the patterning while weaving. I have designed my pattern,
> and for the most part it weaves up nicely. Occasionally I will notice a
> long float or other irregularity (and of course the first thing I did was
> check my design to make certain it was not a design flaw), so began
watchina
> the shafts rise in conjunction with the computer readout. I am noticing
> that occasionally a shaft drops despite it's being marked to be lifted.
> anyone else having this problem, and does anywhere know how I can go about
> fixing it?? Very frustrating to find it 20 picks back and have to unweave
> so often. Any help appreciated.....
> Thanks!
> Su :-) apbutler@ync.net
>
>
> Get your favorite topic delivered daily.
> http://www.topica.com/t/11
 ______
Date: Tue, 28 Dec 1999 23:50:20 -0700
From: "Marge Coe" <MargeCoe@concentric.net>
Subject: Re: New Magazine
From: judy solis <j_tejedora@hotmail.com
> There is an advertisement for the new weaving magazine in the latest issue
> of Handwoven. It is indeed by Jean Scorgie and is $29 per year.
Well I just got my copy and I'm dashed if I can find the ad. How about a
clue? Page number perhaps?
Thanks, Margaret
Date: Wed, 29 Dec 1999 16:22:23 +0000
From: Bobbie Desalernos <bobbieqd@pacbell.net>
```

The new magazine is described on page 96, under Product News...Bobbie \_\_\_\_\_\_ Date: Wed, 29 Dec 1999 19:57:14 -0500 From: Ruth Blau <rsblau@cpcug.org> Subject: Re: color numbering The most universal (throughout the US, that is) color system that I know of is the Pantone system. This is used in the printing business. You can probably get a set of Pantone cards from graphic design supply store. Then once you have a yarn you want to match, you can find the closest Pantone color & use that to buy other yarns, yard goods, whatever. Ruth \_\_\_\_\_\_ rsblau@cpcug.org across the Potomac River from Washington, DC \_\_\_\_\_\_ Date: Wed, 29 Dec 1999 20:00:00 -0500 From: Ruth Blau <rsblau@cpcug.org> Subject: Re: new skill this year >Despite the disjointedness of the following >explanation it's a fluid motion (significantly speeded up with a fly >shuttle)... And with a fly shuttle, I've found, timing is \*everything\*. If I move the beater a nanosecond too soon, the shuttle goes flying off into the wild blue yonder. Ruth \_\_\_\_\_\_ rsblau@cpcug.org across the Potomac River from Washington, DC Date: Wed, 29 Dec 1999 20:08:48 -0500 From: Ruth Blau <rsblau@cpcug.org> Subject: Re: New Magazine >The new magazine is described on page 96, under Product News...Bobbie There's also an ad on page 4. The mag is called "Weaver's Craft," and will be published 6/yr. It will also be ad-free. Has anyone seen a prototype? Ruth \_\_\_\_\_\_ rsblau@cpcua.ora across the Potomac River from Washington, DC \_\_\_\_\_\_ Date: Wed, 29 Dec 1999 20:26:12 EST

- 62 -

From: WC3424@aol.com

Subject: Shaker Tape Does anyone know where I might purchase the tape created to weave the Shaker seats? In Peggy "O"'s workshop last Spring, she made a very good point...why beat more than once? We are wearing out our bodies and must make every single motion count. So, even I changed my habit of beating twice with each throw of the shuttle. Good point! Thanks! Charlotte Lindsay Allison Date: Wed, 29 Dec 1999 23:20:15 EST From: EVESTUDIO@aol.com Subject: Re: color numbering Try this web site for conversion chart: <A HREF="http://www.geocities.com/~annabella/floss.html">Annabella's Cross Stitch Corner - Floss Conversion Chart, Part 1</A> Hope it helps you all. End of weavetech@topica.com digest, issue 15 From list-errors.700002588.0.701099937@boing.topica.com Thu Dec 30 11:00:37 1999 Return-Path: list-errors.700002588.0.701099937@boing.topica.com Received: from localhost (ralph@localhost [127.0.0.1]) by saturn.CS.Arizona.EDU (8.8.7/ 8.7.3) with ESMTP id LAA06127 for <ralph@localhost>; Thu, 30 Dec 1999 11:00:32 -0700 Received: from bas by fetchmail-4.5.8 IMAP for <ralph/localhost> (single-drop); Thu, 30 Dec 1999 11:00:32 MST Received: from optima.cs.arizona.edu (optima.CS.Arizona.EDU [192.12.69.5]) by baskerville.CS.Arizona.EDU (8.9.1a/8.9.1) with ESMTP id KAA18697 for <ralph@baskerville.cs.arizona.edu>; Thu, 30 Dec 1999 10:20:48 -0700 (MST) Received: from outmta008.topica.com (outmta008.topica.com [206.132.75.216]) by optima.cs.arizona.edu (8.9.3/8.9.3) with SMTP id KAA21837 for <ralph@cs.arizona.edu>; Thu, 30 Dec 1999 10:19:51 -0700 (MST) To: weavetech@topica.com From: weavetech@topica.com Subject: Digest for weavetech@topica.com, issue 16 Date: Thu, 30 Dec 1999 09:20:36 -0800 Message-ID: <0.0.1635132127-212058698-946574436@topica.com> X-Loop: 0 Status: RO -- Topica Digest --Re: New Magazine By apbutler@ync.net Re: Shaker chair tape By Foresthrt@aol.com Re: Pantone colors

By jnbj@aol.com

By jollesq@dctod.nci.nih.gov

RE: Digest for weavetech@topica.com, issue 15

Shaker Tape Source By wheat@craftwolf.com

Re:Assistance please By bnathans@mindspring.com

Weaving on a Table Loom By sondrose@earthlink.net

Re: Shaker chair tape By weevings@juno.com

Re: Pantone colors

By MargeCoe@concentric.net

CW registration

By EPLangen@t-online.de

Date: Thu, 30 Dec 1999 05:49:41 -0600 From: "Su Butler" <apbutler@ync.net>

Subject: Re: New Magazine

Well I just got my copy and I'm dashed if I can find the ad. How about a clue? Page number perhaps?

HI Margaret.....the ad is on page 4, at the bottom, in a blue box. The name of the new publication is Weaver's Craft.

Su :-) apbutler@ync.net

Get your favorite topic delivered daily. http://www.topica.com/t/11

Date: Thu, 30 Dec 1999 07:19:57 EST

From: Foresthrt@aol.com

Subject: Re: Shaker chair tape

I believe I have gotten this tape from Connecticut Cane and Reed, but perhaps it was some other new england basketry supplier. I have a whole role of natural color sitting under a table right now. (You don't want to make your own? I have an antique tape loom too.)

Give me a call at the studio next week and I'll look it up for you.

Mary Klotz Forestheart Studio 301-845-4447 Woodsboro MD

\_\_\_\_\_

Date: Thu, 30 Dec 1999 07:21:23 EST

From: JNBJ@aol.com

Subject: Re: Pantone colors

Not really related, but interesting-

I was fascinated to find that Pantone also makes color guides for textiles. They have actual cotton swatches that are a bit too costly for someone like

me (who would just be in awe of all the colors), but they have a guide similar to the other guides in the same price range. If I remember correctly, there are a few big companies who will give you the dye formulas, at no cost, if you contact them with the color number. I tried it once but found the difficulty was that the formulas were applicable to high volume dyeing and a used totally different dye than was available to me. The woman I spoke with was great and it was certainly a learning experience for me. Again, it partly comes under the heading of Speaking the Same Language.

Janice Jones

-----

Date: Thu, 30 Dec 1999 08:07:59 -0500

From: "Joĺles, Gretchen (NCI)" <jollesg@dctod.nci.nih.gov> Subject: RE: Digest for weavetech@topica.com, issue 15

I've seen this tape advertised and for the life of me I can't remember precisely where. Try the Yankee Workshop catalog (I don't have a copy on hand or I would give the address). Also, try looking in the back of some home decorating magazines (Better Homes and Gardens, House Beautiful). One of these publications frequently has a "catalog" order section. Yankee Workshop should be listed. But also pay attention to ads for Shaker furniture as I may have seen the tape in a catalog specializing in selling Shaker chairs, etc. Good luck!

Gretchen Jolles Manager, Administrative Resource Center for FCRDC National Cancer Institute tel: 301-846-1413 or 846-1166

End of weavetech@topica.com digest, issue 15

-----

Date: Thu, 30 Dec 1999 08:21:37 -0500 From: Wheat Carr <wheat@craftwolf.com>

Subject: Shaker Tape Source

Royalwood is a good supplier to deal with and the info on the Shaker Tapes they offer is

at:

http://www.bright.net/~roylwood/p7.html

Their home page is:

http://www.bright.net/~roylwood/

Hope this helps

Wheat

-----

Date: Thu, 30 Dec 1999 09:18:59 -0500

From: Barbara Nathans <br/> <br/>bnathans@mindspring.com>

Subject: Re:Assistance please

regarding irregular shaft raising:

On my AVL, a shim under the dobby arm is needed to keep it aligned properly, /when I remove the shim some of the shafts don't raise at all

or if it's positioned improerly the problem happens very frequen tly. It just has to be there....

I use a broken piece of a wood slat. Ask AVL ifyou think this is your problem.

--

Barbara Nathans Bellport, Long Island, New York

-----

Date: Thu, 30 Dec 1999 07:56:51 -0800

From: "Sondra Rose" <sondrose@earthlink.net>

Subject: Weaving on a Table Loom

When I learned to weave, almost 30 years ago, I was taught, as many of you are suggesting, to beat as the shed is changed. However, now I am teaching classes where the students use table looms. Do any of you have suggestions for the best, most efficient, process to use when weaving on a table loom?

---

Sondra Rose <sondrose@earthlink.net>

-----

Date: Thu, 30 Dec 1999 10:48:46 -0500 From: Bonni Backe <weevings@juno.com>

Subject: Re: Shaker chair tape

Charlotte, you can get Shaker chair tape in both 1" and 5/8" in a variety of authentic solids and stripes from Shaker Workshops, PO Box 8001, Ashburnham, MA 01430, e-mail: shaker@shakerworkshops.com They've got a nice color card with actual swatches, and a guide to figuring how much is needed, free on request.

They've also got a 7/8" flame stitch tape, listed as an exact reproduction of an early, handwoven tape from the Canterbury, NH Shaker community. It's got a twisted warp, that is, two colors are plied to give a candy cane effect.

Usual disclaimers, I got mine in preparation for teaching weaving miniature chair tapes this June in Maine. We'll be taping a stool, so I got a kit for a big one to use for the class model.

Bonni in Jersey City, NJ Weevings Miniature Handwovens http://weevings.com

-----

Date: Thu, 30 Dec 1999 10:01:07 -0700 From: "Marge Coe" <MargeCoe@concentric.net>

Subject: Re: Pantone colors

Picked up this site from Ruth Stowe's excellent resource. Go to www.pantone/com/pinkpage.asp for Pantone information including seasonal color trends. The textile color selectors/guides are available in cotton (desktop edition \$597; larger 3-volume set \$3,125) and paper (fan deck \$109; fan deck with CD \$134; two volume set with larger paper swatches and the fan deck \$345). They all seem to cover the same number of colors--1757.

Though the prices do seem high, these are intended to provide an industry standard and taken in that light are merely a cost of doing business.

Margaret

Date: Thu, 30 Dec 1999 18:19:53 +0100 From: EPLangen@t-online.de (EPLangen) Subject: CW registration I too want to register per FAX, but I think the problem is that that the paper is printed on colored paper. Hildburg -----End of weavetech@topica.com digest, issue 16 From list-errors.700002588.0.701099937@boing.topica.com Thu Dec 30 20:24:11 1999 Return-Path: list-errors.700002588.0.701099937@boing.topica.com Received: from localhost (ralph@localhost [127.0.0.1]) by saturn.CS.Arizona.EDU (8.8.7/ 8.7.3) with ESMTP id UAA09064 for <ralph@localhost>; Thu, 30 Dec 1999 20:24:06 -0700 Received: from bas by fetchmail-4.5.8 IMAP for <ralph/localhost> (single-drop); Thu, 30 Dec 1999 20:24:07 MST Received: from optima.cs.arizona.edu (optima.CS.Arizona.EDU [192.12.69.5]) by baskerville.CS.Arizona.EDU (8.9.1a/8.9.1) with ESMTP id UAA29842 for <ralph@baskerville.cs.arizona.edu>; Thu, 30 Dec 1999 20:13:11 -0700 (MST) Received: from outmta017.topica.com (outmta017.topica.com [206.132.75.234]) by optima.cs.arizona.edu (8.9.3/8.9.3) with SMTP id UAA25759 for <ralph@cs.arizona.edu>; Thu, 30 Dec 1999 20:12:14 -0700 (MST) To: weavetech@topica.com From: weavetech@topica.com Subject: Digest for weavetech@topica.com, issue 17 Date: Thu, 30 Dec 1999 16:26:22 -0800 Message-ID: <0.0.1516444438-951758591-946599982@topica.com> X-Loop: 0 Status: RO -- Topica Digest -new skills By EPLangen@t-online.de Re: Digest for weavetech@topica.com, issue 14 By ingrid@fiberworks-pcw.com Re: Digest for weavetech@topica.com, issue 15 By ingrid@fiberworks-pcw.com Re: Digest for weavetech@topica.com, issue 16 By ingrid@fiberworks-pcw.com Best tipof this year By ehett@planet.eon.net Re: Assistance please By apbutler@ync.net Paisley at the MFA By tpv@world.std.com Re: Best tipof this year By jimsuepeters@gorge.net

Re: table loom beating

By laurafry@netbistro.com

Re:new magazine By lorele3773@aol.com

Date: Thu, 30 Dec 1999 18:19:54 +0100 From: EPLangen@t-online.de (EPLangen)

Subject: new skills

It is interesting to read how you weave. Let me tell you what I learned by

I never beat twice. I think it doesn't change anything in the weft. How to beat depends on the material and on the sett and the relation between warp and weft. Some threads need an open shed so that they can find their way, others need a closed shed for not to produce loops. I always "sample" which means I put a weft in the shed, beat very very slow and look what happens to the weft. "Each weft has its own life". When you take the product off the loom it will show if you violated(?) the fiber.

It is fun to read that at least some of you converted to b2f. I tried the other way when I was in the States and I very soon came back to b2f. Happy weaving in 2000.

Hildburg

Date: Thu, 30 Dec 1999 12:17:59 -0500

From: Ingrid Boesel <ingrid@fiberworks-pcw.com>

Subject: Re: Digest for weavetech@topica.com, issue 14

Hi Su:

If the shaft that is dropping is consistently the same one, then it may be

1) arm alignment. Adjust according to AVL manual

- 2) the position of the bead on the cable to the shaft. I used a tiny very thin shim at the bottom bar of the CD head (Mine is a regular Technical and not the studio, but there has to be some sort of stop on the cable.
- 3) sticky or slightly slow solenoid that prevents the solenoid shaft from fully extending. Contact AVL. Under no circumstances use a lubricant on a solenoid
- 4) damage to the black slotted gizmo on the arm so that the bead slips from the slot.

- If the shaft dropping is random, then it may be 1) arm alignment. If it is not aligned correctly it may not grab the bead in the slots securely.
- 2) speed of treadling. Too fast or vigorous may cause shaft to bounce out of slots on comb or could be lifting so fast that the arm has not caught the bead securely
- 3) treadling technique. Make sure to use the left treadle to fully clear the last pick before going on with the next pick

Ingrid Boesel, the weaving half of Fiberworks PCW Visit us at: http://www.fiberworks-pcw.com Email: ingrid@fiberworks-pcw.com

Date: Thu, 30 Dec 1999 12:36:22 -0500

From: Ingrid Boesel <ingrid@fiberworks-pcw.com>

Subject: Re: Digest for weavetech@topica.com, issue 15

The Pantone system is very deceptive. I have a The Pantone Book of Color with over 1000 color standards. The numbers are different than the system used for printers inks, which is different than pantone papers.

I don't think there is any one standard. The US gov has a standard one someplace. Color Aid paper is another source, as is the Munsell System. Each color theory book uses a different system.

I have an excellent book called Methuen Handbook of Color that is divided into 30 pages each with 42 chips of shades tints and tones of that color. It contains a glossary of names as well. You can look up verdigris or ultramarine. This book is used by decorators and designers mostly in Britain and Europe to communicate with others when an actual color chip cannot be used.

Deal with the real sample of the color whenever possible. I order color charts right left and centre <G>

Ingrid

\_\_\_\_\_\_

Date: Thu, 30 Dec 1999 12:44:53 -0500

From: Ingrid Boesel <ingrid@fiberworks-pcw.com>

Subject: Re: Digest for weavetech@topica.com, issue 16

Hi Hildburg

Try photocopying the registration form before faxing. Adjust the contrast, so the pink is white but the black is still black. Fill it in AFTER you copy it and use black ink. Then cut the paper to 11" length. The longer length of A4 paper often causes problems with some inexpensive American fax machines.

Ingrid

-----

Date: Thu, 30 Dec 1999 11:10:50 -0700 From: "Eileen Hett" <ehett@planet.eon.net>

Subject: Best tipof this year

I'm a little late joining this thread, but I wanted to add the best tip I learned this year- and it's from this list. I've just been experimenting with the Nyquist method of tying a warp on the front beam. I've used it twice so far- once on a Christmas card warp- only 4 inches wide, and currently on a warp for a weft faced rug sett at 8 epi. It has worked beautifully and saved me a lot of fiddling with tensions. I guess the real test will be on a unforgiving linen warp. Has anyone tried that?

Happy New Year to you all Eileen in Alberta

-----

Date: Thu, 30 Dec 1999 13:23:53 -0600 From: "Su Butler" <apbutler@ync.net>

Subject: Re: Assistance please

Thank you to everyone who responded to my missed picks problem on the Studio loom both on the list and privately. I received a number of suggestions, and in the end have readjusted the solenoid box, which seems to have worked a bit loose, and am also making sure to fully depress the left treadle with each pick. These two fixes seem to be working, and I am once again weaving properly. Thank you all!

Happy New Year!
Su :-) apbutler@ync.net

-----

Date: Thu, 30 Dec 1999 17:10:32 -0500 From: Tom Vogl <tpv@world.std.com>

Subject: Paisley at the MFA

Katherine and I went to the Boston Museum of Fine Arts yesterday to see the Pharaohs of the Sun show (which was magnificent and had a few interesting weaving artifacts on exhibit) but we first stopped to see the current show on paisley and its Kashmiri origins. What a great exhibit; well marked and they even had the sense to show the backs of one pair of pieces. Go see it if you possibly can - it is worth the trip.

We were particularly impressed by a pair of scarves (Moon Rising pattern) both produced within a few years of 1830: One was hand woven, the other machine Jacquard woven -- both magnificent in their own way. The Jacquard one was perfect; the hand woven one was also 'perfect' but had the subtle variation that is the inevitable result of human variability. Viewed side by side, all three of us agreed that the Jacquard woven one was lifeless in its uniform perfection compared to the subtle interplay of variations across the handwoven one.

It was when we say this that we really understood what the Japanese weaver referred to in this list about 6 months ago had in mind when he spoke of trying to program imperfections into the machine woven product. It also was a refreshing reminder of what we love about hand woven cloth.

Happy new year, decade, century, and millenium to all!

Τ.

Tom Vogl Voice: 508-693.6065
29 Scotchman's Lane Fax: 508-696.0625
West Tisbury, MA 02575 tpv@world.std.com
"Intuition is the result of 20 years experience" K. C. Long

-----

Date: Thu, 30 Dec 1999 14:32:36 -0800

From: "jimsuepeters" <jimsuepeters@gorge.net>

Subject: Re: Best tipof this year

HI Eileen,

Can you explain the "Nyquist" method for tying on? thanks

Sue jimsuepeters@gorge.net ---- Original Message ----

```
From: Eileen Hett <ehett@planet.eon.net>
To: <weavetech@topica.com>
Sent: Thursday, December 30, 1999 10:14 AM
Subject: Best tipof this year
> I'm a little late joining this thread, but I wanted to add the best tip I
> learned this year- and it's from this list. I've just been experimenting
> with the Nyquist method of tying a warp on the front beam.
> Happy New Year to you all
> Eileen in Alberta
>
>
> Get your favorite topic delivered daily.
> http://www.topica.com/t/11
_____
Date: Thu, 30 Dec 1999 11:59:50 -0800
From: Laura Fry <laurafry@netbistro.com>
Subject: Re: table loom beating
I bring the beater forward, change the shed, then push the
beater back.
Laura Fry
______
Date: Thu, 30 Dec 1999 19:17:52 EST
From: Lorele3773@aol.com
Subject: Re:new magazine
    Not only have not seen the prototype, but as a shop owner, slightly in
the fog as to why the shops were not approached to carry it. We have a built
in clientele that out to be interested.
    Lorelei
   Heritage Arts
    807 West Henderson
   Cleburne, Texas 76031
(817) 517-5800
   Home of the Fiberholic's Fiberfrolic
End of weavetech@topica.com digest, issue 17
From list-errors.700002588.0.701099937@boing.topica.com Fri Dec 31 07:59:54 1999
Return-Path: list-errors.700002588.0.701099937@boing.topica.com
Received: from localhost (ralph@localhost [127.0.0.1]) by saturn.CS.Arizona.EDU (8.8.7/
8.7.3) with ESMTP id HAA09167 for <ralph@localhost>; Fri, 31 Dec 1999 07:59:50 -0700
Received: from bas
      by fetchmail-4.5.8 IMAP
      for <ralph/localhost> (single-drop); Fri, 31 Dec 1999 07:59:50 MST
Received: from optima.cs.arizona.edu (optima.CS.Arizona.EDU [192.12.69.5])
      by baskerville.CS.Arizona.EDU (8.9.1a/8.9.1) with ESMTP id EAA26375
      for <ralph@baskerville.cs.arizona.edu>; Fri, 31 Dec 1999 04:59:34 -0700 (MST)
Received: from outmta006.topica.com (outmta006.topica.com [206.132.75.208])
      by optima.cs.arizona.edu (8.9.3/8.9.3) with SMTP id EAA01170
```

for <ralph@cs.arizona.edu>; Fri, 31 Dec 1999 04:58:36 -0700 (MST)

To: weavetech@topica.com From: weavetech@topica.com

Subject: Digest for weavetech@topica.com, issue 18

Date: Fri, 31 Dec 1999 03:31:25 -0800

Message-ID: <0.0.418964204-951758591-946639885@topica.com>

X-Loop: 0 Status: RO

#### -- Topica Digest --

Re: table loom beating By arachne@humboldt1.com

Re:Re: table loom beating By PaulROConnor@compuserve.com

Re: Nyquist tie-on By rsblau@cpcug.org

Nyquist Method By hubbard182@worldnet.att.net

Re:subtle variations of human variability By bnathans@mindspring.com

-----

Date: Thu, 30 Dec 1999 17:31:08 -0700

From: Terri Tinkham <arachne@humboldt1.com>

Subject: Re: table loom beating

>I bring the beater forward, change the shed, then push the >beater back.

>

>Laura Fry

I do exactly the same thing. It was strange getting used to this motion, but it does work and saves a lot of wasted movement.

Terri

-----

Date: Thu, 30 Dec 1999 20:09:43 -0500

From: PaulROConnor <PaulROConnor@compuserve.com>

Subject: Re:Re: table loom beating

An interesting exchange of ideas of how to beat in weaving. Let me add a= thought. Of late I have been exploring the use of a third weft in double= weave. One side of the fabirc has a single weft and the other side has t= wo wefts in the same shed. What i wanted was those two wefts to lie next to= each other, always in the same manner. That is weft color A would always= be followed by weftcolor B, with no twists along the length of the weft shots.

The only way that I can insure this happening is to close the shed before= beating. Took me a while to figure this out because I have always start

the beat and then closed the shed. This led to inadvertent looping or twisting, often for only a short section along the weft.

I wonder if different methods may be required for different techniques. =  $\mathsf{T}$ 

certainly agree to only beating once. I do however always press in each weft shot , not slap or beat several times. Best wishes for the New Ye=  $\alpha r$ 

to one and all. Paul =

-----

Date: Thu, 30 Dec 1999 20:02:49 -0500 From: Ruth Blau <rsblau@cpcug.org>

Subject: Re: Nyquist tie-on

Sue wrote:

>Can you explain the "Nyquist" method for tying on?

I wrote the following description of the Nyquist tie-on for a different list probably a year or more ago:

>I will give it my very best shot, but this is truly not easy to explain in >words.

>1. Divide the warp into bouts of no more than an inch. I find about 3/4" is >better. Tension all the ends in each bout together & tie an overhand knot >at the end of the bout. That's the easy part to explain.

>2. You'll now need one doubled length of stout cord for each bout. I use >seine twine, about 15" per bout. Double the cord, slip the looped end >around the apron bar and put the two ends thru the loop. Do this as many >times as you have bouts of ends. (After the first time you do this, just >leave 'em there.) You should now have two loose ends of cord for each bout.

>3. This is the hard part to put into words. You need to put a snitch knot >in the bout. Here's how I do it (I think Janet Stollnitz, who taught me, >does it differently, but the result is the same). Put both thumbs into the >center of the bout. Twist your hands up & around (or down & around, it >doesn't matter), till what you have is a loop of each side of the bout on >each thumb. Put the two loops together so that they form the snitch knot, >and slip the two ends of the cord thru the loops. Tie the cords to each >other in what is the first part of a square knot.

>To tighten the tension on a bout, tighten the half-square knot of the cords.

>What's so beautiful about this method is that the more tension you put on >the warp, the \*tighter\* the snitch knots become in gripping the cord. They >just \*do not\* slip. If you find a threading error, you just open the half >square knot, slip the bout off, fix the error & redo the bout. Takes 10 >seconds.

I have promised another member of this list who (very understandably!!) finds it hard to visualize what's going on that I would take a series of photos (find the lady with the new digital camera <ggg>) of the hand motions and would email them to her. I expect I can do it in 3-4 pictures, which I'll take at low resolution to keep the files as small as possible. Let me know privately if you also want these pix sent. They will be in jpeg format. Be forewarned--even at low res, these will be big files and there will be several of them.

There are at least two other sources of info on Janet Nyquist's tie-on. Her guild in upstate NY has reprinted her own small book explaining it, and

the Lunatic Fringe has had a book on general weaving tips (by ?Harter?) that includes the Nyquist tie-on.

| Ruth                                                             |  |
|------------------------------------------------------------------|--|
| rsblau@cpcug.org<br>across the Potomac River from Washington, DC |  |
|                                                                  |  |

-----

Date: Thu, 30 Dec 1999 21:23:52 -0500

From: "Martha H. & Jeffrey D. Hubbard" <hubbard182@worldnet.att.net>

Subject: Nyquist Method

Hello All,

Thank you to everyone who gave me advice on the Louet Magic Dobby. I've decided that it's not the loom for my purpose. Don't know which, if any, is, but all of your comments were helpful to me in making the decision. This list is a great resource.

>Can you explain the "Nyquist" method for tying on? thanks

Jan Nyquist lives near me and is a constant source of inspiration and help to me and many other weavers in the Albany area. Our guild has republished her book "Speed Warping." It's a 12-page treasure trove of advice on warping quickly by yourself. I'd be happy to mail it out to anyone who is interested. The price is \$5.50, postage included. Her method of tying on has saved me untold hours of headaches in tensioning warps and cuts down on loom waste. It involves attaching 1-inch sections of warp to cords that are fastened to the cloth beam apron rod. I'll try to explain it.

First, cut one 20 to 24-inch cord for each 1 inch of weaving width. Slipperv nylon cords do not work well. Use cotton. You need a bit of friction for it to hold. Also, select cords that won't disintegrate or come unplied with repeated use. Attach these to the apron rod with a lark's head knot, spacing them 1 inch apart. Then knot the warp ends into 1-inch sections. Do this by gently pulling all of the yarns in each section until they're evenly tensioned, and tie an overhand knot near the end. Take the first section of warp ends and slip your fore and middle fingers into the middle of it with the knot on top of your fingers. Spread the two fingers and pull them toward your palm, forcing the overhand knot off your fingers and onto the section of warp ends. You now have a Lark's head with your two fingers in the opening. Slip the first tie cord into this opening, pulling the yarn section so that it's snug but not real tight onto the cord. Tie a simple knot in the cord and then pull it so that the tension on the yarn is as tight as you want it. Adjust the cord's simple knot so that it's snug against the yarn's overhand knot to hold it in place. It isn't necessary to knot the cord again. One simple knot will hold and is real easy to untie when you're finished weaving. Repeat this across the warp. As you continue, unless you pay close attention to warp tension, the first ones will end up looser than the final ones. Never fear, once all are tied on, it's easy to adjust the tension on individual sections to even it up. You can tell which sections are looser by patting the warp with your palms.

If you want a copy of Jan's book. send a check for \$5.50 to Hudson-Mohawk Weavers' Guild to me at 182 Van Wies Point, Glenmont, NY 12077-9738. I'll even ask Jan to autograph it for you!

| Martna |      |      |
|--------|------|------|
|        | <br> | <br> |

Date: Thu, 30 Dec 1999 23:17:09 -0500

From: Barbara Nathans <br/> <br/> bnathans@mindspring.com> Subject: Re:subtle variations of human variability

Geez, I dont need to program in imperfections. I'm an expert at achieving them without really trying-- computerized loom and all....

Finally cut off the loom the end of my very nasty warp of mercerized and unmercerized cotton that the gremlins inhabited the whole time I wove it. I managed to get 3 imperfectly patterned lengths of fabric in gorgeous colors.. with threading mistakes I never could find.. my contact lenses?? ( I am having brand new multi focal ones fitted, and we've got them right at last, I think), decayedor rotten yarn that broke when touched be the shuttle..??? a subtle twist in the warp coming from the warp beam to the reed that I didn't catch?? ends catching on each other when dented together??? It was a mess in any case. LOTS of built in imperfections. Ends in the middle of patterns that just would not be caught by the weft thread. That usually means a reeding mistake, but I couldn't find them...

I decided to do the last few yards in plainweave, and even then there are bad places. I may just decorate on top of the ones I don't have the patience to mend.... Oh yeah, my compudobby is still irregularly not advancing to the next pick-- I hope I have time to get that straighened out before we go to San Diego for three months. I really would like to do more weaving next year.... I echo Alice's resolutions ....

My daughters will glomm onto something I've woven and want to hide. I don't want the really lousy stuff to be shown as my work... I found one OLD piece being used as a runner that was tattered, unhemmed, with dangling threads.( It had started life as a sleeve that I removed from a iacket)

"But Mom, I love it" says offspring. I spent several hours cleaning it and tidying it up.

Barbara Nathans Bellport, Long Island, New York

\_\_\_\_\_

End of weavetech@topica.com digest, issue 18

From list-errors.700002588.0.701099937@boing.topica.com Sat Jan 1 08:47:09 2000 Return-Path: list-errors.700002588.0.701099937@boing.topica.com Received: from localhost (ralph@localhost [127.0.0.1]) by saturn.CS.Arizona.EDU (8.8.7/ 8.7.3) with ESMTP id IAA00610 for <ralph@localhost>; Sat, 1 Jan 2000 08:47:04 -0700 Received: from bas

by fetchmail-4.5.8 IMAP

for <ralph/localhost> (single-drop); Sat, 01 Jan 2000 08:47:05 MST Received: from optima.cs.arizona.edu (optima.CS.Arizona.EDU [192.12.69.5])

by baskerville.CS.Arizona.EDU (8.9.1a/8.9.1) with ESMTP id EAA05223

for <ralph@baskerville.cs.arizona.edu>; Sat, 1 Jan 2000 04:31:25 -0700 (MST)

Received: from outmta012.topica.com (outmta012.topica.com [206.132.75.229])

by optima.cs.arizona.edu (8.9.3/8.9.3) with SMTP id EAA10575 for <ralph@cs.arizona.edu>; Sat, 1 Jan 2000 04:30:26 -0700 (MST)

To: weavetech@topica.com From: weavetech@topica.com

Subject: Digest for weavetech@topica.com, issue 19

Date: Sat, 01 Jan 2000 03:31:14 -0800

Message-ID: <0.0.1631954610-951758591-946726274@topica.com>

X-Loop: 0

Status: RO

-- Topica Digest --

looking for labels...
By pfundt@netnet.net

Nyquist method of tying on a warp By ehett@planet.eon.net

Re: looking for labels... By rsblau@cpcug.org

Re: looking for labels... By wheat@craftwolf.com

tying on By EPLangen@t-online.de

\_\_\_\_\_

Date: Fri, 31 Dec 1999 09:13:12 -0600

From: "Karen InThe Woods" <pfundt@netnet.net>

Subject: looking for labels...

I am looking for a source to order those nifty fabric labels you can have personalized, like" Handwoven by Karen"... now that I am selling items on consignment, I would like to add my "personal touch" to each one.....

I know you can sometimes find them in ads in the back of knitting magazine, but, alas, I am not a knitter.....

You can email me privately if you wish.

Happy New MIllenium to all and a safe and warm holiday!

Karen In The Woods

-----

Date: Fri, 31 Dec 1999 13:17:11 -0700 From: "Eileen Hett" <ehett@planet.eon.net> Subject: Nyquist method of tying on a warp

This is for all the people who wrote and asked me to explain how this method works. I have to point out that someone described this method very clearly a little while ago- and I am not sure I can match that, but here goes.

If you already use ties with larks head knots to fasten your warp to the back beam, you've got it. Just use the same method on the front beam. If you don't, here is how it works. You cut a series of ties about 20 inches long. Double each tie, fasten with an overhand knot, and fasten each tie along the rod in your apron on the front beam with a larkshead knot. Larkshead knot: lay the tie across the metal rod on your front beam apron, with the knot end facing you. Pull the looped end under the rod, and up between the rod and the knot end. Pull tight. When you are done you will have a series of looped cords evenly spaced across the rod. I should add that I am describing front to back warping.

Once your warp is would on, cut the warp ends that are hanging from the reed so that they are all the same length. Then work across the warp tying the ends in bundles of 1/2" or so with an overhand knot. As you tie each bundle give the threads a pull to make sure the tensions are the same in

each group. Now comes the part I am not sure I can describe clearly. Take the first cord on the apron rod. Insert your thumb and second finger into the looped end- and stretch the cord out. Rotate your fingers toward you, and you will see two loops forming. Close your finger and thumb, and bring the 2 loops together. Slip them over the knot at at the end of the first group of warp ends, and tighten up the loop. That's it. Move along the warp until all the groups are fastened, and tighten the tension on your warp to where you want it. This is actually a much more easy process to do than it is to describe.

Whew! If that is not clear- write me. As I said originally I have only tried this twice- but it worked byeautifully each time.

Happy New Year all Eileen

-----

Date: Fri, 31 Dec 1999 17:02:28 -0500 From: Ruth Blau <rsblau@cpcug.org> Subject: Re: looking for labels...

I've been using Heirloom Woven Labels, Box 428, Moorestown, NJ 08057. PH: 609-722-1618. These are relatively inexpensive and are woven (not printed).

I use a two-line format with my name rather small at the top and the name of my company larger underneath. The label I use is .5" wide by 2.5" long and it seems to me that I pay under \$50 for 12 doz of them. They have other widths and a wide range of colors for both the label & the thread.

These labels are several steps up from the name tapes our moms used to have to put on our clothes when we went away to camp or school, but they will never be confused with high-end (and high-priced) custom labels. I think they're a good place to start--to see if you like their stuff and if you're going to sell enough to warrant investing in a more expensive custom job.

Heirloom used to have a website, but I'm not sure if they still do. The most recent literature I have from them doesn't give a website, but I know I ordered online at least once, so it's worth a search.

Happy New Year to you all,
Ruth
-----rsblau@cpcug.org
across the Potomac River from Washington, DC

-----

Date: Fri, 31 Dec 1999 20:20:30 -0500 From: Wheat Carr <wheat@craftwolf.com> Subject: Re: looking for labels...

This must be the day for label questions,

here is a copy of what I posted earlier today to the notJUSTsheep email aroup.

> May I suggest that you may want to spend some time familiarizing yourself
> with the FTC (Federal Trade Commission) web site which contains at least
> two documents that will be of interest to you. One is on labeling of any

> item sold in the US and the second has to do with WOOL items specifically.

>

WeaveTech Archive 0001 > A good place to get an overview of legal requirements is: http://www.ftc.gov/bcp/conline/pubs/buspubs/thread.htm > > This is an issue which our gallery recently did extensive research and > inquiry. (Actually, Ruth Blau really did the major research and leg work > And the bottom line it was the responsibility of the manufacturer > (even if you only produce one blanket a year - you are mfgr) to be in > compliance. Do I think they have the time or even the inclination to seek > out every weaver who makes and sells whether via the web or at shows or by > commission, no I do not - BUT all it take is ONE unhappy customer making a > complaint and you will be embroiled in the mess of a lifetime. So it is a > case where an ounce of prevention will likely save several TONS of cure. > It is not clear from your message what quantity you are likely to need, and > that will have a profound effect on cost. > Here are a few tips for other ways to have custom labels, that I have > picked up along the way. Granted some are a bit on the expensive side > since they require that you already have certain equipment, BUT it may > be that you can trade with some who has the necessary equipment Several fiber artisans I know happen to have electronic embroidery machines > and they have designed and make labels for thier work and then "sew" them > in or in once case, embroider on the lining of jackets, etc prior to > assembling the garment. When a group of us were discussing this option, one person said she had > considered this, but since the choice of colors was usually quite limited > for threads - had given up. Well, we all know how obsessed I can get for > sources and so now have a source for about 500 different colors of machine > embroidery threads at VERY reasonable prices. The end result is that until I > win the lottery and can afford the embroidery machine, we trade - I get > material & threads for her, she digitized my design and periodically makes > up a bunch of labels for me. Another way is to combine the transfer paper that is used for > T-shirt printing with your word processors Label program. This requires > that you first design the page, then convert it to a graphic, flip the > graphic so that the printing is reversed (and thus will print right when > you iron on), following the directions EXACTLY and you now have a rather > decent label - IN COLOR

> The part where most people fall down on this process is not following the >heat transfer part as well as you should. My solution to that was to >prepare the transfer and then to use a "T-shirt" machine to transfer the >design to the fabric of my choice. yes, I happen to be lucky enough to have >access to one of these machines, BUT many towns have T-shirt shops where >you can choose a transfer and have it printed on the shirt of your choice. > I went to such a shop with material & transfer and they did the job for > under \$5).

>This is working so well, we are thinking about developing it as a service >to fiber artists for low-cost custom labels.

>Lastly, there are a number of sites on the Internet that offer "stock" >labels, useful for compliance with the laws relating to care & content, and >many offer "customized" labels of the "Handwoven by .... " or "Made >Especially For You By... " type which you often see in sewing and quilting >stores, but they add your name.

>Next, there are many sites on the web which offer "stock" labels which make >it easy for you to comply with the care & content aspects of labels, and >many of these also offer a variety of customizing services for your "logo" >label.

```
>Here are a few links from my bookmarks file that may be useful to you - if
>nothing else to get a reasonable idea of costs involved. I have not ordered
>from any of them so cannot vouch for them as suppliers, but offer these
>only as possible sources of information.
>Labels: Heirloom Labels
      http://members.aol.com/heirlooml/
>Labels: Widby Label
      http://www.widbylabel.com/
>
>Labels: Name Maker, Inc.
      http://www.namemaker.com/html/labels/index.html
>Labels: R.Draper & Co Apparel Labels
      http://www.apparellabels.com.au/
>Labels: ALTECH Fabric Labels
      http://www.fabriclabels.com/
>Labels: Bell Label Co.
      http://www.belllabel.com
>Happy New Year To All
>Wheat
>
>
>Message distributed via craftwolf.com
Date: Sat, 1 Jan 2000 08:15:22 +0100
From: EPLangen@t-online.de (EPLangen)
Subject: tying on
It is interesting to read your ways of tying on. I guess what you are talking
about is shown very clearly in the book of Peggy Osterkamp: "Warping the loom
It shows on page 166 Fig.204 and 205 the system of tying on though here shown
with tie up the treadles.
I now usually do the tying on as it is schown on page 65, Fig 99. IUt is the
easiest way for me and it saves me a lot of warp.
BTW this book really has wonderful pictures (or drawings) to show how something
is done!
Happy New Year!
I wish you to have time and possibilities to weave how much and whatever you
Hildburg in Germany
_____
End of weavetech@topica.com digest, issue 19
Issue 20 [reconstructed from topica.com]
Ruth Blau
Jan 01, 2000 04:47 PST
```

### Hildburg wrote:

It shows on page 166 Fig. 204 and 205 [of Peggy Osterkamp's "Warping Your

Loom & Tying on New Warps"] the system of tying on though here shown

with tie up the treadles.

Hildburg is exactly right! This is how Janet Nyquist ties a warp to the front apron. If you have a Gilmore loom, the treadle tie-up in fig. 205 will look familiar--this is how Gilmore looms are tied. Or at least have been tied in the past--I don't know if the new owners have preserved this system or if they've installed a more, shall we say, user-friendly treadle tie-up.

Ruth

rsb-@cpcug.org across the Potomac River from Washington, DC

New magazine

judy casserberg

Jan 01, 2000 08:06 PST

I tried to get into the web site but only got a window that says that it is unavailable. Hopefully this is temporary. I too would be interested in carrying it in my shop. I have

added V‰v magazine in the shop since Weavers went out to give a bigger choice to people. Another new magazine would be welcome to spread the base.

Craft is billed as a beginning and intermediate level publication. This would relieve some of that need from Handwoven. Lets hope for the best.

Judy in Knife River

judy-@coop.two-harbors.mn.us

judy-@lakenet.com ;

Being warped means to live the good life.

ICQ 15605360

Re: Louet

Ian Bowers

Jan 01, 2000 08:08 PST

The Louet magic Dobby works well. with one caveat. If you are weaving with

a hard warp, then the pressure required on the treadle to give a shed is considerable and can tire the leg, or put a considerable 'bend ' on the treadle. This is not unique to the Louet, but to all dobby looms where the

breast to back beam length is quite short.

---- Original Message -----From: <hubba-@worldnet.att.net>; To: Tech Weave <weave-@topica.com>; Sent: Monday, December 27, 1999 1:02 PM Subject: Louet

Holiday Greetings Everyone,

I've been inactive on the list for a few months, but will take advantage

of being automatically re-upped with the change of servers to pose a question. I'm thinking of buying a 16" Louet Magic Dobby loom. I want a portable loom with electronic dobby that won't cost a fortune. Does

anyone

have experience with this loom that you'd care to share? By the way, I have not heard from Weaver's yet either. Hope you're all having peaceful holidays. Martha

RE: tying on

Judie Eatough

Jan 01, 2000 08:29 PST

And older books with the snitch knot -- try Mary Atwater, Shuttle Craft Book

of American Handweaving, page 93-94, Diagram 43. Mary Black, The Key to Weaving, page 586. Or check in the index.

This sounds so easy, so I think I will try it next time. I love the little tips on the list.

Are any of you using this method in the classroom? I wondering if I am brave enough to do it next week in the classroom. It would keep the students from tying more than an inch at a time. And they already need to tie-up some of those old Gilmore looms. <gg> I notice that Peggy Osterkamp also shows the surgeon's knot tie-on method which is what I use in the classroom.

Judie

FYI: Woolhouse Tools

Susan and Bruce Harvey

Jan 01, 2000 11:07 PST

Happy New Year to you all...

For your information and effective immediately, John and Teruko Low of 'Woolhouse Tools' now have a new email address:

woolhou-@telus.net

Whether you own a loom, want to own a loom or various parts and supplies.....or need some information.....Please mark your address books.

Cheers! Susan

Re: Suppliers

Laura Fry

Jan 01, 2000 11:41 PST

A good place to look for suppliers, including labels, is on the  ${\sf Assoc.}$  of  ${\sf Northwest}$  Weavers web page

http://anwq.org Click on Resources, then on Suppliers I saw several label sources listed there a few weeks ago when I was looking for something else. Laura Fry End of weavetech@topica.com digest, issue 20 From list-errors.700002588.0.701099937@boing.topica.com Sun Jan 2 17:46:22 2000 Return-Path: list-errors.700002588.0.701099937@boing.topica.com Received: from localhost (ralph@localhost [127.0.0.1]) by saturn.CS.Arizona.EDU (8.8.7/ 8.7.3) with ESMTP id RAA02243 for <ralph@localhost>; Sun, 2 Jan 2000 17:46:18 -0700 Received: from bas by fetchmail-4.5.8 IMAP for <ralph/localhost> (single-drop); Sun, 02 Jan 2000 17:46:18 MST Received: from optima.cs.arizona.edu (optima.CS.Arizona.EDU [192.12.69.5]) by baskerville.CS.Arizona.EDU (8.9.1a/8.9.1) with ESMTP id RAA28350 for <ralph@baskerville.cs.arizona.edu>; Sun, 2 Jan 2000 17:07:05 -0700 (MST) Received: from outmta009.topica.com (outmta009.topica.com [206.132.75.221]) by optima.cs.arizona.edu (8.9.3/8.9.3) with SMTP id RAA24087 for <ralph@cs.arizona.edu>; Sun, 2 Jan 2000 17:06:04 -0700 (MST) To: weavetech@topica.com From: weavetech@topica.com Subject: Digest for weavetech@topica.com, issue 21 Date: Sun, 02 Jan 2000 16:06:55 -0800 Message-ID: <0.0.1377873667-951758591-946858015@topica.com> X-Loop: 0 Status: RO -- Topica Digest --Re: weaving & crafts fairs By rudymm@newmexico.com re- processor in Maple Ridge, BC By RBH@TELUS.NET Re: new skills By togden@intelos.net Maple Ridge wool processor By irene\_weisner@telus.net Re: new skills By Kris.Bergstad@Valley.Net removing the AVL beater By rsblau@cpcug.org Re: removing the AVL beater By cynthb@uswest.net Re: removing the AVL beater By MargeCoe@concentric.net Re: Digest for weavetech@topica.com, issue 18 By bwoolgar@nanaimo.ark.com

Re: removing the AVL beater

By diamor@saltspring.com

-----

Date: Sat, 01 Jan 2000 18:32:08 -0700

From: Michelle & Cliff Rudy <rudymm@newmexico.com>

Subject: Re: weaving & crafts fairs

### Terri Tinkham wrote:

> I am going to need to start selling a few things at crafts fairs to help
> pay for my new toy. I am wondering what others of you find are good
> sellers? I tend to lean towards scarves as they are quick and easy. What is it that people will spend money on during the holiday fairs?

What sells seems to depend upon where you live. Around here we have two types of events, ones that are attended primarily by local people and ones that are attended primarily by out of area people, aka tourists.

For the first group, woven items must seem to be useful and of greater value than the price. Thus scarves do well--provided they are priced in the \$35-45 range. That means plain weave and lots of color; these are not 100% chenille scarves. Shawls under \$100 do ok and so do rag rugs in the \$45-75 range. We are finding that it takes 3-4 years doing a particular craft fair to get repeat business. Year 2 is sometimes worse than year 1 dollar wise.

For the second group, woven items span the price range. Tourists, me included, seem to want an item that reflects the area they are visiting. So novelty items work -felt balls, eye glass cases, small purses, temperature forecasting worms (can you guess what they are made of?), chenille spirit guides, all in southwestern colors. Price range is \$3.50-\$40. Colorful rag rugs do very well, inexpensive wall hangings (say, under \$200) with a southwest flavor do well. Scarves, shawls, ponchos, cacoons, vests up to \$200 do well. Tea towels do well. Very expensive rugs (\$250-1000) don't do well-but a few, 5 or 6, are purchased. We've had some success with knitted felted hats.

Also, the venue is important. At a one-three day local craft fair, inexpensive items do very well. People come looking for an instant gift not a major purchase. When we set up at a museum for four-six weeks, the range broadens considerably. People will consider a major purchase.

I don't think this experience can be transferred to every geographic region. I've noticed that in Arizona, chenille items have to be under \$100, closer to \$50 to sell. Here we can sell chenille scarves for up to \$75. I haven't seen rag rugs at the Arizona craft fair I attend regularly.

You will probably want to visit a few craft fairs and watch the action before you commit. Do some market research in other words. Our experience has been that both individuals and groups can succeed at selling weaving. Being part of group gives you the option of offering MC/Visa at a reasonable rate, lessens the booth fee expense, provides enough people to create a broad range of product and eases the booth staffing problem. BTW when staffing a booth, do not stand around chatting with friends.

Probably selling through a gallery is the way to go for most "sized" clothing and high ticket items. (That's outside my experience.)

Michelle in White Rock NM

-----

Date: Sat, 1 Jan 2000 17:39:14 -0800

From: "Susan and Bruce Harvey" <rbh@telus.net> Subject: re- processor in Maple Ridge, BC

Hello...

Sorry to have left you in the lurch. The name of the processor is "Celtic Moon" and they clean, card and spin fleece. I cannot find their # or address......maybe some one on the list can help us out....... (Louisa are you on this List?) Or some of the other Vancouver girls? Susan

-----

Date: Sat, 1 Jan 2000 21:57:59 -0500 From: "toni ogden" <togden@intelos.net>

Subject: Re: new skills

- > It is fun to read that at least some of you converted to b2f. I tried
- > the other
- > way when I was in the States and I very soon came back to b2f.
- > Happy weaving in 2000.
- > Hildburg

Hello Hildburg

I am happy to say that I have learned in the last year the joys of warping back to front on my Norwood (and therefore have made friends with the raddle as well.) However, my Glimakra seems to be set up to sit behind the harnesses and warp f2b. Is this the Swedish way? Perhaps I could take off the breast beam and set the lease sticks on some larys. Toni

-----

Date: Sat, 1 Jan 2000 19:54:42 -0800

From: "Irene Weisner" <irene\_weisner@telus.net>

Subject: Maple Ridge wool processor

The wool processor in Maple Ridge  $\,$  is Rebecca Lavell of Celtic Moon Fibre Works  $\,$  k\_lavell@telus.net

Irene

irene\_weisner@telus.net

---- Original Message ---- >

- > Date: Sat, 01 Jan 2000 13:54:57 -0700
- > From: Myra <archfarm@nas.com>
- > Subject: Maple Ridge wool processor
- > BTW, have you recalled who the processor is in the Maple Ridge area of B.C.?

-----

Date: Sun, 02 Jan 2000 00:10:05 -0500

From: Kris Bergstad < Kris. Bergstad@Valley. Net>

Subject: Re: new skills

Toni,

Scandinavian weavers warp back to front. Take the Glimakra's hanging beater completely off the loom, push the heddles out to the ends of the shafts, beam the warp, then lift out the breast beam so you can get close to the heddles to thread them, and then replace the beater and reed, and pull the warp through the reed. Replace the breast beam and tie forward.

One of the reasons I opted for the bottom swing beater on my AVL was that I could just lift it out to thread the heddles. Then, with a little more effort, I could remove the sandpaper beam to get up close & personal w/ the heddles. \*However\*, I also ordered the flyshuttle with the beater. Has anyone w/ the bottom swing beater & single-box fly shuttle figured out a way to remove the beater without removing the boxes? I find that I \*can\* thread the heddles (if I have a very long hook), just by taking the reed out and leaning over sandpaper beam, but I bet it would be more comfortable without the beater. I guess I'm not really willing to go to the trouble of removing the boxes, then the beater, then putting it all back together again. If that's the only way, I'll stick with what I'm doing--and be

Ruth
-----rsblau@cpcug.org
across the Potomac River from Washington, DC

Date: Sun, 02 Jan 2000 10:29:18 -0700 From: kip broughton <cynthb@uswest.net> Subject: Re: removing the AVL beater

grateful I'm working w/ 16 shafts, not 24.

From: Ruth Blau <rsblau@cpcug.org> Subject: removing the AVL beater

The bottom pivot beater on the AVL looms does not need to be removed for threading with or without fly shuttle boxes. Remove the reed and sand paper beam to thread. I can do it this way even with short arms and 24 shafts. The overhead beater can be fixed in the rear position as well. Either style of beater does not interfere with threading with this method. For ease in threading also raise the shafts as high as they will go. Cynthia Broughton

-----

Date: Sun, 2 Jan 2000 11:26:56 -0700

From: "Marge Coe" <MargeCoe@concentric.net>

Subject: Re: removing the AVL beater

For quite some time I removed my fly-shuttle beater on a 40"--doable, awkward, but doable (and I invariably knocked into something en route while

transporting it to a place of rest). After a while I only removed the beater when tackling long, complicated threadings, otherwise I'd just take out the sand paper beam, the reed, put in a stool and reach over.

For those with short arms, this is a reach, but doable, awkward, but doable!

#### Margaret

\_\_\_\_\_

Date: Sat, 1 Jan 2000 20:40:28 -0800

From: "Barbara Woolgar" <br/>
Subject: Re: Digest for weavetech@topica.com, issue 18

-----

Date: Sun, 2 Jan 2000 15:25:45 -0800

From: "Diane Mortensen" <diamor@saltspring.com>

Subject: Re: removing the AVL beater

Ruth -

I always remove the beater for threading. Besides short legs, I have a short body too. <g> I don't find it a problem to do by myself.

Don't remove the flyshuttle boxes! Just unclip the cords from the upper hooks on either side of the loom (above the beater). This gives enough free cord to remove the blocks out the back end of the flyshuttle boxes. (I then just throw them up top of the loom along with the flyshuttle handle so they are out of the way. Pull the pin on the pickwheel arm/pickwheel so that you can slip the metal rod/arm out of the beater arm's hold. Now the beater is free of the loom.

Raise the whole beater until you are able to get one arm(eg right beater arm) into the inside of the loom. Move the beater as far to the left as you can then go outside the loom and pivot the beater so that it lies along the left side of the loom. You can then either lift out the right arm from the inside, or leave it there if you have sufficient room for threading. The entire procedure takes me about three minutes, so well worth doing for every threading.

Good luck.

Diane

\_\_\_\_\_

End of weavetech@topica.com digest, issue 21

From list-errors.700002588.0.701099937@boing.topica.com Mon Jan 3 10:02:04 2000 Return-Path: list-errors.700002588.0.701099937@boing.topica.com Received: from localhost (ralph@localhost [127.0.0.1]) by saturn.CS.Arizona.EDU (8.8.7/8.7.3) with ESMTP id KAA02797 for <ralph@localhost>; Mon, 3 Jan 2000 10:01:57 -0700 Received: from bas

by fetchmail-4.5.8 IMAP

for <ralph/localhost> (single-drop); Mon, 03 Jan 2000 10:01:59 MST Received: from optima.cs.arizona.edu (optima.CS.Arizona.EDU [192.12.69.5])

by baskerville.CS.Arizona.EDU (8.9.1a/8.9.1) with ESMTP id IAA06757 for <ralph@baskerville.cs.arizona.edu>; Mon, 3 Jan 2000 08:52:18 -0700 (MST)

Received: from outmta006.topica.com (outmta006.topica.com [206.132.75.208])

by optima.cs.arizona.edu (8.9.3/8.9.3) with SMTP id IAA02981

for <ralph@cs.arizona.edu>; Mon, 3 Jan 2000 08:51:16 -0700 (MST)

To: weavetech@topica.com

From: weavetech@topica.com

Subject: Digest for weavetech@topica.com, issue 22

Date: Mon, 03 Jan 2000 07:52:08 -0800

Message-ID: <0.0.1426290781-951758591-946914728@topica.com>

X-Loop: 0 Status: RO

### -- Topica Digest --

Re: Digest for weavetech@topica.com, issue 18

By fiberweaver@worldnet.att.net

Re: threading AVL

By laurafry@netbistro.com

craft fairs - got really long
By darmul@netbistro.com

removing the AVI heater

removing the AVL beater By hubbard182@worldnet.att.net

Re: craft fairs By kamco@ricochet.net

linen warp By Arreva@aol.com

sales

By bonnieinouye@yahoo.com

threading AVL By afield@chch.planet.org.nz

Re: threading AVL By rsblau@cpcug.org

AVL Warping B2F By WC3424@aol.com

\_\_\_\_\_\_

Date: Sun, 02 Jan 2000 19:10:15 -0500

From: Grand Larseney <fiberweaver@worldnet.att.net>
Subject: Re: Digest for weavetech@topica.com, issue 18

This was on my INFOBEAT news that came the other day. Just a  $\ensuremath{\mathsf{FYI}}$ 

\*\*\* King Tut's clothes go on display

BORAAS, Sweden (AP) - By displaying re-creations of tunics, jackets

and underwear found in Tutankhamen's 3,300-year-old tomb, creators of

a museum exhibit are hoping to breathe some life into the legendary Egyptian king.

"Tutankhamen is not just a death mask, he was a living person. When

you see somebody's clothes, you get a feeling for that person,"

exhibit director Dr. Gillian Vogelsang-Eastwood said.

The exhibit is the result of a first-of-its kind effort drawing on

artisans from Japan to Italy to re-create some of the clothes, which

were in pretty bad shape after three millenniums. Most of the

originals, some of which are on display at the Egyptian Museum in

Cairo, have lost their colors and the fabric is badly deteriorated.

"Some of the garments are just totally black," said Christina

Rinaldo, an instructor at Boraas College's weaving school who helped

create the exhibit. "Nobody would understand it. For the lay person

(the exhibit) is one of the best ways to see Tutankhamen's clothing."

Experts like Rinaldo and Vogelsang-Eastwood, who is from the Stitching Textile Research Center in Leiden, Netherlands, however,

were able to interpret the blacks and browns of the deteriorated

textiles to discern their original colors.

The exhibit, which opened in October in Boraas, 260 miles southwest

of Stockholm, travels to the Netherlands in April. Showings are also

planned for San Diego, Chicago, Newark, N.J. and Washington, D.C., as

well as Athens, Greece, Edinburgh, Scotland, Leeds, England and

London. The garments on display range from elaborate, gold-ornamented

tunics to a simple loincloth, a triangular fabric piece worn as

underwear. All are made of hand-woven linen, simulating methods used  $% \left( 1\right) =\left( 1\right) +\left( 1\right) +\left( 1\right$ 

in King Tut's times.

Rinaldo said modern machines weren't able to make thread thin enough

to reproduce the fine linen needed, but she finally found Italian

specialists who had the know-how. Creating the indigo and reds used

by Tutankhamen's tailors was another challenge. Japanese craftsmen

created the indigo hues, but the red proved too tricky, Rinaldo said.

A Boraas craftsman found the recipe for the plant-based dye. After

being dipped into a mixture of sheep excrement and rancid olive oil.

the thread had to dry for six months. A few garments had woven

patterns so elaborate it would take years to re-create them, Rinaldo

said. Those were instead printed. The exhibit features 36 copies of

the several hundred garments found in the tomb. See http://www.infobeat.com/stories/cqi/story.cqi?id=2562909588-b80

\_\_\_\_\_

Date: Sun, 02 Jan 2000 16:41:24 -0800 From: Laura Fry <laurafry@netbistro.com>

Subject: Re: threading AVL

On my 60" AVL with underslung beater, I never "removed" the beater, just took it off the rocker pins to lower it as much as possible. With the air assist, I can no longer do this, so I just leave it in place, and thread sitting on a slightly taller stool.

I am tall, however, so this may make a difference. I've also removed the bench and sit on a bar stool to weave, so it's easy to move the tall stool out of the way and bring my threading stool in.

My "antique" loom didn't come with the option of lifting the shafts to thread, so this was my solution, and one that I have found comfortable enough to continue with for almost 20 years.

Laura Fry finally weaving again - \*slowly\* - after battling the flu.... (I think I won, I think I won.....)

-----

Date: Sun, 2 Jan 2000 17:06:31 -0800

From: "Darlene Mulholland" <darmul@netbistro.com>

Subject: craft fairs - got really long

Well, I've been tossing this question around and there is no one right answer. What works in one area may not in another or for that matter for another weaver. This rather long comment is assuming you have made a great product and it is priced correctly. You have only just begun.

I believe that to sell weaving which is basically higher end than many 'craft' items you must do a show that attracts the upscale shopper. School and neighborhood craft fairs don't generally bring a client willing to spend fifty dollars and up for your items no matter how good they happen to be. The size of the community also counts as smaller communities rarely have the buyer willing to make larger purchases at local shows. They may well go to a larger show nearby and spend big dollars but are reluctant to do so locally. Some don't want anyone to know how much they spend or where they find their 'treasures'.

One of the really important tools to your success is your selling skills. Many artisans aren't 'people people'. You must show enthusiasm, an outgoing personality and honesty in selling. If it is hard for you to ask someone to spend X amount of dollars for your work then you aren't the right person to be selling it. Remember you are competing with professional salespeople in the stores that sell similar item so you must look and act professional as well. Wear your work, it is advertising.

Merchandising your booth is also imperative to successful sales. You might be wise to ask a successful artisan in any craft if you can 'volunteer' as their assistant at a couple of shows to gain some experience and learn by watching someone who is experienced. Watch how people are attracted to various areas of the booth.

The first thing you sell a client is yourself. They want to buy from the producer and this is a big advantage to doing shows to sell your own work.

Shows are also a great way to hear what people are saying about your work, pricing, colors etc. You may need a slightly thick skin at times but generally it really is gratifying to have all the positive feedback after spending some many hours alone in your studio.

The only other comment I'll make [yes, I'll shut up now <G>] is to know your customer. Generally she or he isn't a weaver and they couldn't care less how complex or difficult the piece was to weave. They are buying it to satisfy a desire or need they have at this particular time. Make it good enough you'd buy it yourself and you are on your way!

Darlene Mulholland darmul@netbistro.com www.pgmoneysaver.bc.ca/weaving/

-----

Date: Sun, 2 Jan 2000 20:36:26 -0500

From: "Martha H. & Jeffrey D. Hubbard" <hubbard182@worldnet.att.net>

Subject: removing the AVL beater

Differences of opinion is what makes a ballgame! I don't understand how anyone can comfortably thread a loom with the beater and breast beam in place. My poor back and neck would never survive leaning over the sandpaper beam and/or beater for threading almost 2000 ends - especially with 16 or 24 shafts. When I had an AVL bottom pivot beater, I removed it in exactly the way that Diane recommends. It isn't difficult, even for a relative weakling like me. For my current overhead beater, we rigged up a system of ropes and pulleys with which I, with some help, can raise and secure the beater out of the way. With the seat, sandpaper beam and cloth rollers removed, there is plenty of room for me and my comfy threading bench. Now that I've done it a few times, it takes less than 10 minutes to get it ready for threading.

-----

Date: Sun, 02 Jan 2000 17:59:17 -0800 From: Lynn/Ken <kamco@ricochet.net>

Subject: Re: craft fairs

Darlene Mulholland said, "One of the really important tools to your success is your selling skills."

Darlene is great at this. I've seen her in action and it is impressive. She's mastered the hard sell that seems soft! I sometimes have to leave the area so I don't start laughing...."but that is why we accept credit cards." Yes indeed it is Darlene!

Bless you Darlene, I think you are a major reason why Seattle Weavers' Guild had such a great year!

Lynn in Seattle

< kamco@ricochet.net >

-----

Date: Sun, 2 Jan 2000 23:42:33 EST

From: Arreva@aol.com Subject: linen warp

For a recent workshop I used a 40/2 linen warp and followed the instructor's directions to use slats when winding on the back beam. Four slats were used in the first rotation and then one slat per rotation after that. I put that single slat on top of a previous slat to keep everything firm and it all seemed fine.

The warp was cut off with a lot of fiber still on the back beam. While removing the fiber I saw that the slats had slipped into the empty places where there were no slats and the warp had not wound on evenly.

What did I do wrong? Any suggestions for the next time I put a linen warp on?

Many thanks, Arlene

-----

Date: Sun, 02 Jan 2000 21:47:53 -0700

From: Bonnie Inouye <bonnieinouye@yahoo.com>

Subject: sales

Terri asked about selling woven items. I've sold my work at fairs and galleries for 30 years now, and have found out that the first thing to ask yourself is this: what do you like to make? If you find one product that somebody else is selling well, it does not mean that this is what you should do too. You have been weaving a long time already, so you know what kinds of yarns you prefer to use and some of your favorite structures. If you can find a good use for the fabrics you know you like to weave, then you will be happy making things to sell. Another big consideration is the amount of sewing required for some products, and how much you like to sew (and are you good at this?). If you like being at craft fairs, look into the top fairs in your area. Inexpensive one-day events usually don't work well for high-end crafts because everybody is looking for bargains. Identify the events that draw people looking for very special quality goods. Unfortunately, these events can be hard to get into, are always juried months ahead of time, and are pricey. This is a good time to be asking other crafts people to recommend the best fairs in your area, and be sure you have good slides of your work. A good gallery or shop will take 40 to 50% but you don't have to stand there for days on end talking to people who want to know if you really knit all this yourself, and don't much care if woven is not the same as knit.

Some guilds hold annual sales, and these are wonderful opportunities. You don't have to fill an entire booth yourself, you get to know the other members better while working together, and the percentage taken is much lower than galleries take. If you sell at a guild sale you can make a few vests, a few pillows, etc, but if you do a good craft fair you'll need to decide on a recognizable style and limited product line. People want to choose their favorite vest from a nice selection of them. It's hard to sell if you don't have a big selection. If your guild isn't big enough to hold a sale, find out if some other guild within driving distance has a good sale.

One reason to sell your work is that you can deduct the cost of workshops, conferences, and materials at tax time. If you do good work (and I happen to know that Terri does) then you will find customers. I think it is extremely difficult to make "real" money (say, over \$25,000 USA per year profit) selling handwoven goods but that's not what you asked. Terri already makes beautiful small pieces in fine threads for those calendars, so perhaps something similar would work best for her. "Day books" perhaps, where you write in the birthdays etc of your friends, or other small, treasured gifts...

Good luck! Bonnie Inouye

www.geocities.com/Paris/Bistro/4347

-----

Date: Mon, 03 Jan 2000 19:52:50 +1300 From: afield <afield@chch.planet.org.nz>

Subject: threading AVL

I sit in the back of the AVL to thread, (I thread from back to front.). I have a low stool, about 6 ins high, and I sit inside the loom, between the back roller and the heddles, The cross sticks are hanging close to the back roller, with the threads on, and I take four at a time (the claw method), and thread them through the heddles. Because of the low stool, the cross sticks are exactly at eye level. It is so easy. No sore neck, as I am taking 4 at a time, no bending over, no removing anything from the loom. Mind you, it is hard to find me when customers come into the studio!

Anne Field - Arts Centre - Christchurch - New Zealand. See http://www.annefield.co.nz

-----

Date: Mon, 03 Jan 2000 07:51:25 -0500 From: Ruth Blau <rsblau@cpcug.org>

Subject: Re: threading AVL

#### Anne wrote

>I sit in the back of the AVL to thread, (I thread from back to front.).
>I have a low stool, about 6 ins high, and I sit inside the loom,
>between the back roller and the heddles

Could you go into this a bit further, Anne? I'm having trouble visualizing what you're doing. It sounds to me as if you're reaching for warp ends over your shoulder & then sort of pushing them forward into the heddles. It's an approach I've never read about before.

#### Ruth

rsblau@cpcug.org
across the Potomac River from Washington, DC

\_\_\_\_\_\_

-----

Date: Mon, 3 Jan 2000 08:54:29 EST

From: WC3424@aol.com Subject: AVL Warping B2F

I have the 60" 24 Shaft AVL. Threading it was such a chore and I did try everything known to man or beast. Finally, I have realized the ease in standing inside the loom was more pleasurable than trying to take off the sandpaper beam and the beater. If I'm warping from the 2" sectional, I'll thread all the yarns for 2" at a time, leave the inside of the loom to sit on the bench and thread through the read. This gives me opportunity to check the threading for 2" at a time. I do the same if threading from the 1" sectional. Hopefully, this will be of use to some of you who are struggling with removal of your equipment.

Charlotte in balmy Texas

\_\_\_\_\_

End of weavetech@topica.com digest, issue 22

From list-errors.700002588.0.701099937@boing.topica.com Mon Jan 3 13:32:58 2000

Return-Path: list-errors.700002588.0.701099937@boing.topica.com

Received: from localhost (ralph@localhost [127.0.0.1]) by saturn.CS.Arizona.EDU (8.8.7/8.7.3) with ESMTP id NAA02871 for <ralph@localhost>; Mon, 3 Jan 2000 13:32:54 -0700

Received: from bas

by fetchmail-4.5.8 IMAP

for <ralph/localhost> (single-drop); Mon, 03 Jan 2000 13:32:54 MST

Received: from optima.cs.arizona.edu (optima.CS.Arizona.EDU [192.12.69.5])

by baskerville.CS.Arizona.EDU (8.9.1a/8.9.1) with ESMTP id MAA15012

for <ralph@baskerville.cs.arizona.edu>; Mon, 3 Jan 2000 12:54:36 -0700 (MST)

Received: from outmta012.topica.com (outmta012.topica.com [206.132.75.229])

by optima.cs.arizona.edu (8.9.3/8.9.3) with SMTP id MAA06004

for <ralph@cs.arizona.edu>; Mon, 3 Jan 2000 12:53:34 -0700 (MST)

To: weavetech@topica.com From: weavetech@topica.com

Subject: Digest for weavetech@topica.com, issue 23

Date: Mon, 03 Jan 2000 11:54:28 -0800

Message-ID: <0.0.1674287200-951758591-946929268@topica.com>

X-Loop: 0 Status: RO

-- Topica Digest --

Re: linen warp By arwells@erols.com

linen warp

By peter@plysplit.demon.co.uk

Removing beater

By ingrid@fiberworks-pcw.com

good thoughts

By pmarriot@telusplanet.net

new skills

By EPLangen@t-online.de

breast beam

By Georgean@compuserve.com

-cheap dye stuff

By bruciec@vtechworld.com

Re: breast beam

By diamor@saltspring.com

Re: linen warp

By mcwarr@igrin.co.nz

Re: threading AVL

By laurafry@netbistro.com

-----

Date: Fri, 04 Jan 1980 11:20:51 -0800 From: Anne Wells <arwells@erols.com>

Subject: Re: linen warp

Arreva@aol.com wrote:

- > ... Four slats were used
- > in the first rotation and then one slat per rotation after that. I put that
- > single slat on top of a previous slat to keep everything firm and it all
- > seemed fine.

Hi Arlene -

I suspect that is the problem, actually. I have a video tape put out by Glimakra, I think, and it gives incredibly detailed directions for warping B2F, including exactly where to put each slat (or warp stick). The instructions are to \*alternate\* the sticks, putting them on between the previous sticks, as you wind the warp on the beam. That keeps the beam a bit rounded and prevents some slippage by virtue of the previous stick's placement on the beam. And, that's the way I've been beaming (when I use sticks, which I usually avoid!) -- no problems here. Anne in Annandale arwells@erols.com

ar wellseer ols.com

-----

Date: Mon, 3 Jan 2000 16:11:50 +0000

From: peter collingwood <peter@plysplit.demon.co.uk>

Subject: linen warp

Using a standard width linen warp for rugs, I evolved the following.

If say the warp was 36 inches wide, drive four steel pins into the beam near one end at the, 12, 3, 6, and 9 o'clock positions; then another similar set 36 inches away at other end of beam.

Then cut your warp sticks, laths, with a notch at each end, so they fit exactly over these pins. Alternatively you could drill holes in longer sticks for this purpose.

I put in another set of 4 sticks after every 3 or four turns of the beam. And of course the pins stopped them shifting, even though I pulled the warp up really tightly, tugging on inch widths all across after every turn.

#### Peter Collingwood

>Peter Collingwood, <peter@plysplit.demon.co.uk>

>See my books, Alphabelts, and Macrogauze hangings at:

><http://www.cnnw.net/~lindahendrickson> and <http://www.weavershand.com>

\_\_\_\_\_

Date: Mon, 03 Jan 2000 11:22:13 -0500

From: Ingrid Boesel <ingrid@fiberworks-pcw.com>

Subject: Removing beater

Hi Ruth:

Just lift the beater UP, fasten with bungy cords. I did this with the standard beater with and without fly boxes and top hung beater with two box.

A very tiny friend who is not strong enough to lift the 48" double box beater out of the way, had her husband design a rope/pulley arrangement to lift the beater with a small effort and no strain.

Mostly I only remove the top bar and reed, raise the shafts and remove the sandpaper beam and sit on a low stool so that the eyes of the heddles are at my eye level. This stool fits over the treadles easily and that took

some finding. It was custom made.

I had AVL make a modification to the loom to allow the beam to lift out of a slot so that the blocks on the side are not unscrewed from the uprights. This works great. Undo a wing nut, flip a retainer out of the way, on each side and lift the beam, no tools or anything. Not completely compatible with the auto pick advance wheel without some swearing <G>

Ingrid

-----

Date: Mon, 3 Jan 2000 10:12:47 -0700

From: "Pamela Marriott" <pmarriot@telusplanet.net>

Subject: good thoughts

>The size of the community also counts as smaller communities rarely have the

>buyer willing to make larger purchases at local shows. They may well go to >a larger show nearby and spend big dollars but are reluctant to do so >locally. Some don't want anyone to know how much they spend or where they >find their 'treasures'.

Boy is this bang on. I live in a small community and do not attend the local craft show. I have done so twice and had no sales. A couple of the locals actually bought my work at a gallery in the city later.....sigh. They paid the same price as I charge at craft sales but the gallery got 40% of it. Why they would not buy here seems to me to be snobbery and the above. I do shows in the area ( a 100 mile circle) but because I am not from the immediate town things sell. No I do not usually have sell out days. I produce high end products. People do not "need" to buy my work they "want" to. They often need to be told the story of how it is made. I have a story board showing the steps to weaving with photos so people can see what I work on and with, computer, dyepot, reel, loom, washing machine. I plan to convert that to a brochure this year. They want a personal connection with what they are spending hard earned money on. I give it to them. No not every one buys a \$90 chenille scarf but I am fortunate not having to weave for my supper so I can weave what I want and think will sell. I had once thought I would produce placemats for sale. In my mind I had this vision of a booth full of the colours of the rainbow in table ware. Looked great in my mind and would have looked great in the real. but would they sell? Again not many want to pay \$15 to \$20 per matt, no matter how long they will last and look good. Plus do I want to weave the same thing that much? NO. So I continue on weaving limited runs of items in the higher end of the scale. No I do not weave huge volumes but so far I am paying my expenses and able to start adding to my equipment stash. I do not have the production loom set up that I feel I would need to work as seriously as say Laura. Her workspace and equipment had been tuned to make it easier for her to work, produce and still enjoy it. I have not yet made that commitment. Maybe someday.

Pamela

should be finishing my newsletter.....

Pamela Marriott
Dancing Sheep Studio
Weaving & Graphics
Swan Hills, Alberta, Canada
pmarriot@telusplanet.net

-----

Date: Mon, 3 Jan 2000 18:32:36 +0100 From: EPLangen@t-online.de (EPLangen)

Subject: new skills

Toni,

I don't know exactly about scandinavian weaving. But.....the back space inside a loom helps people who tie on the new warp to the old one. For this it is best to sit inside the loom, behind the hedles.

Hildburg

Date: Mon, 3 Jan 2000 12:50:41 -0500

From: Georgean Curran <Georgean@compuserve.com>

Subject: breast beam

I'm really not sure what all this discussion is about having to remove breast beams and beaters. I sometimes remove the reed, but I would rathe=  ${\tt r}$ 

lay against the breast beam for support than having to hold myself up while  $\alpha$ 

reaching through to thread. I take the threads from the back beam and la=  $\mathbf{y}$ 

them across a rod that I have suspended just behind the heddles. I get a=

small bunch of warp and hold them in my left hand while threading. When = I

run out, I reach for another. So I don't have to reach for every thread.=

Sure beats undoing the front beam with the auto advance etc. Georgean Curran

-----

Date: 3 Jan 2000 11:54 From: bruciec@vtechworld.com

Cc:

Anyone who needs equipment for dyeing such as pyrex graduates, syringes etc. check out American Science and Surplus www.sciplus.com

I have also gotten 12/2 cotton for under \$3/lb. and am ordering shoelaces for tying lease sticks to the loom, sail needles for ?? (25/\$2) sure to be useful in weaving. Their catalog is fun too.

Brucie

-----

Date: Mon, 3 Jan 2000 10:41:15 -0800

From: "Diane Mortensen" <diamor@saltspring.com>

Subject: Re: breast beam

Georgann wrote:

I'm really not sure what all this discussion is about having to remove breast beams and beaters. I sometimes remove the reed, but I would rather lay against the breast beam for support than having to hold myself up while reaching through to thread. I take the threads from the back beam and lay them across a rod that I have suspended just behind the heddles. I get a small bunch of warp and hold them in my left hand while threading. When I run out, I reach for another. So I don't have to reach for every thread. Sure beats undoing the front beam with the auto advance etc.

#### Georgann -

I'm not sure why you would have to remove your auto advance in order to remove your sandpaper breast beam. All that really needs to be removed is one bolt on the front right side of the loom. Then lift out the beam, handle and accompanying side piece between them. The left side of the beam just slips out of the hole. I usually just lean this assembly up in a corner until ready to go back in the loom. Time: about 1 minute. Then with the beater removed I can get a small stool right into the loom and work nose to nose with my heddles and threads.

But, perhaps I'm not understanding the problem.

Diane

Diane Mortensen Salt Spring Island, B.C. diamor@saltspring.com

-----

Date: Tue, 4 Jan 2000 06:55:20 +1300

From: "Michael Warr and Jean McIver" <mcwarr@igrin.co.nz>

Subject: Re: linen warp

> Four slats were used

- > in the first rotation and then one slat per rotation after that. I put that
- > single slat on top of a previous slat to keep everything firm and it all

> seemed fine.

I have found that it is better to put slats round the whole first turn of the beam, then wind a few rotations and put another complete round of slats in. I don't think this is "by the book" but it works for me.

Jean McIver
Parapara, New Zealand
Mailto:mcwarr@igrin.co.nz
Home Page: http://www.igrin.co.nz/~mcwarr

Creative Fibre site: http://www.creativefibre.org.nz

-----

Date: Mon, 03 Jan 2000 11:30:06 -0800 From: Laura Fry <laurafry@netbistro.com>

Subject: Re: threading AVL

Realized that I wasn't entirely clear - I do remove the sandpaper beam, but not the beater. Perhaps the reason I find this comfortable is because I am not sitting on the AVL bench and leaning over to thread, but sitting upright on a small stool with the beater under my arms. This puts the heddles at just below eye level for me. But, like I say, I'm tall - a shorter person might not be able to do this! ;)

Laura Fry

-----

End of weavetech@topica.com digest, issue 23

From list-errors.700002588.0.701099937@boing.topica.com Tue Jan 4 07:18:00 2000 Return-Path: list-errors.700002588.0.701099937@boing.topica.com

```
Received: from localhost (ralph@localhost [127.0.0.1]) by saturn.CS.Arizona.EDU (8.8.7/
8.7.3) with ESMTP id HAA03486 for <ralph@localhost>; Tue, 4 Jan 2000 07:17:55 -0700
Received: from bas
      by fetchmail-4.5.8 IMAP
      for <ralph/localhost> (single-drop); Tue, 04 Jan 2000 07:17:55 MST
Received: from optima.cs.arizona.edu (optima.CS.Arizona.EDU [192.12.69.5])
      by baskerville.CS.Arizona.EDU (8.9.1a/8.9.1) with ESMTP id VAA27980
      for <ralph@baskerville.cs.arizona.edu>; Mon, 3 Jan 2000 21:24:49 -0700 (MST)
Received: from outmta006.topica.com (outmta006.topica.com [206.132.75.208])
      by optima.cs.arizona.edu (8.9.3/8.9.3) with SMTP id VAA11681
      for <ralph@cs.arizona.edu>; Mon, 3 Jan 2000 21:23:47 -0700 (MST)
To: weavetech@topica.com
From: weavetech@topica.com
Subject: Digest for weavetech@topica.com, issue 24
Date: Mon, 03 Jan 2000 20:24:40 -0800
Message-ID: <0.0.1790197946-951758591-946959880@topica.com>
X-Loop: 0
Status: RO
-- Topica Digest --
      ENTERING AVL (or any loom)
      By aafannin@mailbox.syr.edu
      removing the AVL beater
      By cyncrull@datasync.com
      By cyncrull@datasync.com
      Re: Digest for weavetech@topica.com, issue 23
      By cyncrull@datasync.com
      Re: good thoughts re selling
      By Annweave@aol.com
      CW Multishaft Overshot study group
      By gritz@hpnc.com
      Re:buying at local shows
      By jnbj@aol.com
      Re: Neatest New Skill of the Year
      By alcorn@pop.nwlink.com
      By amyfibre@aol.com
      Re: new skills
      By togden@intelos.net
        ______
Date: Mon, 3 Jan 2000 14:54:24 -0500 (EST)
From: Allen Fannin <aafannin@mailbox.syr.edu>
Subject: ENTERING AVL (or any loom)
```

#### TO ALL:

Unfortunately very few looms, either hand or power permit the most ergonomically efficient entering posture because of unavoidable structural components. Removal of certain working part of the loom such as the lay, take-up roll, breast rail, etc., as has been suggested are all excellent solutions to this problem. However, in our experience, the most

ergonomically as well as textile efficient is the removal of the entire harness (all the shafts collectively) so that they can be placed in a position allowing for the ideal working posture. In addition to permitting the best entering posture, having several sets of shafts for a loom allows warps to be left entered in the harness and stored as a package for later rehanging in the loom.

We many sets of shafts which were entered once in as long as five years and remained intact as a set. Each time that entering was required, the entire set of shafts was hung into the loom or on a tieing in frame and the new warp tied onto the remaining yarn left in the shafts from a previous warp. Much faster than entering from scratch by about 25%- 35%.

AAF
ALLEN FANNIN, Adjunct Prof., Textile Science
ECR Department
224 Slocum Hall Rm 215
College for Human Develpment
Syracuse University
Syracuse, New York 13244-1250
Phone: (315) 443-1256/4635
FAX: (315) 443-2562

-5300 mailto:aafannin@mailbox.syr.edu> http://syllabus.syr.edu/TEX/aafannin

-----

Date: Mon, 03 Jan 2000 17:27:37 -0600

From: Cynthia S Crull <cyncrull@datasync.com>

Subject: removing the AVL beater

I'm reading this discussion about removing the beater and the sandpaper beam again. Seems like it was discussed some time back, and I tried doing the removing. I have an overhead beater with 4 box fly, so I don't take it off, but I tried to take off the sandpaper beam. Only did it once! I found it time consuming and I don't like taking the bolt out of the upright and side that holds the right end of the beam. I pull my beater forward (with the reed out) as far as I can, right up to the beam, and secure it. Since the reed is out and the top of the beater, this makes it virtually nonexistent. I cover the sandpaper with an old piece of fake fur, (once a bedspread for my daughter's bed) and then lean against it to thread. I do raise all shafts so that I can see the heddle eyes. This puts it in easy reach to the leases just behind the shafts and I can pick up my groups of threads and proceed quit easily. Another problem was that the built-in bench is in the way. I would have to completely disassemble it to get to a point of sitting in front of the loom to thread. There is not enough space for me to sit with the bench in place.

When I removed the beam, and had nothing to lean against and had trouble getting a chair to be the right height and distance from the heddles so I could see AND had to try to deal with what to do about the bench, I decided that for me, it was a waste of time to go through all that. When I lean against the beam, I can thread without the use of glasses, (progressive lenses) and that eliminates having to hold my head just right!!

Cynthia

Blue Sycamore Handwovens 116 Sycamore Street Bay St. Louis, MS 39520-4221 cyncrull@datasync.com

\_\_\_\_\_

Date: Mon, 03 Jan 2000 17:35:53 -0600

From: Cynthia S Crull <cyncrull@datasync.com>

Subject:

#### Laura said:

My "antique" loom didn't come with the option of lifting the shafts to thread, so this was my solution, and one that I have found comfortable enough to continue with for almost 20 years.

When Roger and I were in St. Louis, we showed Amy Norris how to put a stop pin in the box to hold up her shafts. How is it working Amy?

I put a program in the computer, under a file I call utilities, that lifts all shafts. Then I lift them all and put the pin in place, which keeps the arm from coming all the way down and therfore keeps the shafts all raised. I believe my loom is about 10 or so years old. Amy's is older and didn't have the feature built in, but she was able to drill a hole and use a heavy nail or rod to insert.

#### Cynthia

Blue Sycamore Handwovens 116 Sycamore Street Bay St. Louis, MS 39520-4221 cyncrull@datasync.com

-----

Date: Mon, 03 Jan 2000 18:01:03 -0600

From: Cynthia S Crull <cyncrull@datasync.com>

Subject: Re: Digest for weavetech@topica.com, issue 23

#### Ingrid wrote:

>I had AVL make a modification to the loom to allow the beam to lift out of >a slot so that the blocks on the side are not unscrewed from the uprights. >This works great. Undo a wing nut, flip a retainer out of the way, on each >side and lift the beam, no tools or anything. Not completely compatible >with the auto pick advance wheel without some swearing <G>

Why would this affect the auto pick? The beam is not through it and if, in replacing it the cog on the end of the beam and the little cog on the inside left side of the loom mesh, there wouldn't be a problem would there?

#### And Diane wrote:

out of the hole. I usually just lean this assembly up in a >corner until ready to go back in the loom. Time: about 1 minute. Then >with the beater removed I can get a small stool right into the loom and work >nose to nose with my heddles and threads.

This is my problem, I can't sit inside the loom witht the bench in place and my bench doesn't come out all that easily.

#### Cynthia

Blue Sycamore Handwovens 116 Sycamore Street Bay St. Louis, MS 39520-4221 cyncrull@datasync.com

-----

Date: Mon, 3 Jan 2000 19:04:52 EST

From: Annweave@aol.com

Subject: Re: good thoughts re selling

A group of 8-10 of us weavers from our guild have held a sale once a year for a number of years. We advertise it in the papers, send out postcards, and have a short newspaper article about the sale. We have held it for the past 3 years in an historic house which is available for rent and before that held it in a church. Since we weave a variety of items, we offer everything from little knick knacks to large rugs and wall hangings and clothing. We have both low end and high end items and generally do well. Since we've been at this for a number of years, we now have many repeat customers. I've never done craft fairs, but prefer to either show my work in a gallery or do two-day sales like the one mentioned above. Ann from New Mexico

-----

Date: Mon, 3 Jan 2000 18:16:09 -0600

From: "Aaron and Carolyn Gritzmaker" <gritz@hpnc.com>

Subject: CW Multishaft Overshot study group

The multishaft overshot study group advertised on the Complex Weaver's website has a leader and is off and running! We will explore all aspects of multishaft overshot, both in traditional and non traditional forms using more than 4 shafts. Join with us as our studies range from the basics of going from 4 to 8 to more and more shafts, enlarging and designing patterns; to overshot on opposites and the variations through changing tie-ups; designing with half-tones; blending drafts; twill overshot; double layers; tied; networked and non-traditional treadlings and more.

For further information contact Carolyn Gritzmaker (leader) <gritz@hpnc.com> or Laurie Autio (coordinator of CW study groups) <autio@pssci.umass.edu> .
You must be a member of Complex Weavers to join a CW study group. To see if membership is for you, look at the CW website <a href="http://complex-weavers.org">http://complex-weavers.org</a>.

-----

Date: Mon, 3 Jan 2000 19:55:19 EST

From: JNBJ@aol.com

Subject: Re:buying at local shows

In a message dated 1/3/00 2:54:45 PM, weavetech@topica.com writes:

<< Why they would not buy here seems to me to be snobbery and the above. >>

I've always found this curious. In the past 15 years, I've done some local shows, usually with very low sales. But, I've done shows in a more tourist oriented area and the people who live locally will go to these shows and buy items well over \$100. I haven't figured out the phenomenon. Perhaps they get caught up in the excitement of others buying? A friend thinks it validation. If they can buy it locally, it might not be worth it but if out of staters are buying it, it must be good. The consumer part of me doesn't really understand. But I've become accustomed to it and continue to offer my local community the same I offer anyone else.

Janice Jones

-----

Date: Mon, 3 Jan 2000 17:24:11 -0800

From: Alcorn <alcorn@pop.nwlink.com>

Subject: Re: Neatest New Skill of the Year

Rather than a raddle or the Swedish presleying, I use a warp comb mounted in the beater. A warp comb is open topped and is about half the height of a reed. You can order them with as many dents per inch or centimeter as you wish. I have found that 1/2 inch raddle spacing is far too coarse when weaving with fine threads. I use both a 4 dent comb and a 12 dent comb. The warp combs are much faster than pre-sleying.

Happy new centruy.

Francie Alcorn

-----

Date: Mon, 3 Jan 2000 22:40:03 EST

From: AmyFibre@aol.com

Subject: Re:

In a message dated 1/3/00 6:01:20 PM Central Standard Time, cyncrull@datasync.com writes:

> When Roger and I were in St. Louis, we showed Amy Norris how to put a stop > pin in the box to hold up her shafts. How is it working Amy?

Working just fine! I simply drilled a hole in the dobby box through which I can push a longish pin. Not sure what exactly to call the pin -- it's something from the hardware store (4" long) with the threaded part cut off (hack saw) so that it wouldn't continually abrade the hole as I put the pin in and out.

Thanks to Roger and Cynthia, I have felt empowered to drill a few extra holes in my fairly old (mid-80's) AVL to make just these type of improvements.

Amy amyfibre@aol.com

-----

Date: Mon, 3 Jan 2000 23:13:50 -0500 From: "toni ogden" <togden@intelos.net>

Subject: Re: new skills

>

> Scandinavian weavers warp back to front...etc.

Thanks, Kris. I'll do this next warp, although the most annoying task on my Glimakra (to me) is trying to slide those stubborn texsolve heddles.

>the back space inside a loom helps people who tie on a new warp to the old >Hildburg

Thanks! I've been plotting how to do this as I like to tie on until I exhaust a threading. I like Peggy Osterkamp's method of threading under tension, so I still need to come up with \*really\* long lary sticks.

Allen's tip on having a sort of library of threadings could be useful to some small studios. With texsolve heddles these shafts could be rolled up and wouldn't take up too much space. I know because I once moved a complicated threading this way when I had to break down a loom. (thought for a nanosecond I had come up with an innovation. Yeah, right.) The expense of the heddles would be worth it in terms of time and stiff necks saved. Toni

End of weavetech@topica.com digest, issue 24

From list-errors.700002588.0.701099937@boing.topica.com Tue Jan 4 11:01:32 2000

Return-Path: list-errors.700002588.0.701099937@boing.topica.com

Received: from localhost (ralph@localhost [127.0.0.1]) by saturn.CS.Arizona.EDU (8.8.7/ 8.7.3) with ESMTP id LAA03821 for <ralph@localhost>; Tue, 4 Jan 2000 11:01:27 -0700

Received: from bas

by fetchmail-4.5.8 IMAP

for <ralph/localhost> (single-drop); Tue, 04 Jan 2000 11:01:28 MST

Received: from optima.cs.arizona.edu (optima.CS.Arizona.EDU [192.12.69.5])

by baskerville.CS.Arizona.EDU (8.9.1a/8.9.1) with ESMTP id KAA04029

for <ralph@baskerville.cs.arizona.edu>; Tue, 4 Jan 2000 10:29:03 -0700 (MST)

Received: from outmta003.topica.com (outmta.topica.com [206.132.75.200])

by optima.cs.arizona.edu (8.9.3/8.9.3) with SMTP id KAA20199 for <ralph@cs.arizona.edu>; Tue, 4 Jan 2000 10:28:00 -0700 (MST)

To: weavetech@topica.com From: weavetech@topica.com

Subject: Digest for weavetech@topica.com, issue 25

Date: Tue, 04 Jan 2000 09:28:47 -0800

Message-ID: <0.0.1327118886-951758591-947006927@topica.com>

X-Loop: 0 Status: RO

#### -- Topica Digest --

Re: new skills

By sarav@powercom.net

Re: good thoughts re selling By MargeCoe@concentric.net

getting in & out

By wevrscroft@aeroinc.net

Re: Neatest New Skill of the Year

By isidro@bbn.com

Re: Neatest New Skill of the Year

By alcorn@pop.nwlink.com

Re: threading AVL

By mohairlady@sympatico.ca

Re: ENTERING AVL (or any loom) By kerstin.froberg@swipnet.se

Re: ENTERING AVL (or any loom)

By rsblau@cpcug.org

lifting the beam out

By ingrid@fiberworks-pcw.com

drilling holes

By ingrid@fiberworks-pcw.com

Date: Mon, 3 Jan 2000 22:26:18 -0600

From: "Sara von Tresckow" <sarav@powercom.net>

Subject: Re: new skills

I have a Finnish loom similar to the Glimakra - when warping, I always "take down the harnesses" before starting.

If not mistaken, these looms have the harnesses mounted between two wooden beams that are simply pegged to the top of the frame (NOT GLUED). By lifting these two beams up and not letting the harnesses fall out, it is less than three minutes of work to gently lay the beams, harnesses and heddles down into the frame until the warp is on the beam.

Then it is another two or three minutes to "raise the harnesses" for sleying.

Done carefully, there will be no tangling of cords or harnesses.

Sara von Tresckow sarav@powercom.net Fond du Lac, WI

-----

Date: Mon, 3 Jan 2000 22:17:15 -0700

From: "Marge Coe" <MargeCoe@concentric.net>

Subject: Re: good thoughts re selling

I've been reading this thread with particular interest in the discussion of buying habits of people who attend Shows, Fairs, etc. Has it occurred to anyone else that this is not an anonymous mass, or rather that we too are members of the anonymous mass?

As well as discussing experiences selling at various shows, I suggest we look at our own buying habits at this type of event. For example, I rarely, like almost never, buy big-ticket items on impulse, and generally only indulge at high-quality events--events such as ACE shows when I know certain artisans with certain items will be there and I've nearly always been planning it for the entire year! I buy at Guild shows, but usually the work of weavers I'm familiar with and the delightful find of work from an innovative new weaver. I check out the weavers ware at all shows, but sadly find little to pull on my purse strings at these events.

You don't go to these shows? You don't buy from other artisans? Maybe this is a discussion we should be having.

#### Margaret

-----

Date: Tue, 4 Jan 2000 01:48:34 -0600

From: keating/weaver's croft <wevrscroft@aeroinc.net>

Subject: getting in & out

>Unfortunately very few looms, either hand or power permit the most >ergonomically efficient entering posture because of unavoidable structural >components...

>in our experience, the most

>ergonomically as well as textile efficient is the removal of the entire >harness (all the shafts collectively)

when i purchased my old german linen loom it came with a few pairs of shafts to which linen warp, reed and a bit of web were still attached. the warps are knotted in sections "behind" the shafts and the bit of web and a stick maintain what was the front of the assembly.

it was a thrill to me when i first saw this and i still enjoy it. these harnesses made me wonder if this loom had been used for more than family cloth production.

of all my looms this is the most comfortable for me to set up. i can sit inside the loom on a portion of the frame. tho i don't have to remove

anything to get inside i do have to duck my head when climbing in and out, but just barely as i'm not tall and the loom is! simple yes; but it's a simple 2 shaft cb loom

#### susank

-----

Date: 04 Jan 2000 08:49:56 -0500

From: isidro@bbn.com (Isidro M. Castineyra) Subject: Re: Neatest New Skill of the Year

Can you point to a source for warp combs. I have not been able to find one.

Thanks, Isidro

-----

Date: Tue, 4 Jan 2000 07:01:34 -0800 From: Alcorn <alcorn@pop.nwlink.com>

Subject: Re: Neatest New Skill of the Year

>Can you point to a source for warp combs. I have not been able to >find one.

Sure. Southern Reed Co. Their ads are in Handwoven, SSD, were in Weavers. I think that any reed company can make them for you. They will even ask what height you want the teeth.

When you use them, and have loaded the warp, make sure you tie the top on at both ends and in the middle. It is NOT fun to have the warp jump the teeth when winding on.

### Francie Alcorn

-----

Date: Tue, 04 Jan 2000 11:26:46 -0500

From: Shirley Browsky <mohairlady@sympatico.ca>

Subject: Re: threading AVL

But how do you remove the sandpaper beam if you have an auto cloth advance system?

\_\_

Shirley Browsky Canaan Mohair

http://www3.sympatico.ca/mohairlady
mailto:mohairlady@sympatico.ca

-----

Date: Tue, 04 Jan 2000 17:43:33 +0200

From: Kerstin Froberg <kerstin.froberg@swipnet.se>

Subject: Re: ENTERING AVL (or any loom)

#### Allen wrote:

> However, in our experience, the most

> ergonomically as well as textile efficient is the removal of the

> harness (all the shafts collectively) so that they can be placed in a

> position allowing for the ideal working posture.

This is most probably true. However, then it "only" remains to get it all back onto the loom. Having done it only a limited a number of times, I suppose I haven't discovered the easy way to do it, yet...

So, please: how do I set about to carry and mount a warp beam and (say) sixteen threaded shafts in an ergonomic way, alone?

- > In addition to permitting
- > the best entering posture, having several sets of shafts for a loom allows
- > warps to be left entered in the harness and stored as a package for later
- > rehanging in the loom.

Would you say it is still efficient to enter the heddles with a short dummy warp, then take the shafts to the loom and tie on to the real warp? It is out of my economic means to get several sets of shafts - and besides, I don't often use the same threadings. And it still would remain to re-hang the shafts without messing up the short dummy threads, alone.

I have heard about a "knotting machine" that industry uses, but I have never seen one. Is that something that can be bought (and fitted) easily? Can it be used with "ordinary" hand looms?

Kerstin in Sweden, finding it much harder to thread her AVL than her "ordinary" Swedish looms

-----

Date: Tue, 04 Jan 2000 11:45:14 -0500 From: Ruth Blau <rsblau@cpcug.org> Subject: Re: ENTERING AVL (or any loom)

>> having several sets of shafts for a

>loom allows

>> warps to be left entered in the harness and stored as a package >for later

>> rehanging in the loom.

\_

>Would you say it is still efficient to enter the heddles with a >short dummy warp, then take the shafts to the loom and tie on to >the real warp?

Bonnie Inouye does something like this. In fact, in the past, she has offered a seminar (at Convergence & probably elsewhere) that she calls "Recycle that Threading." With Bonnie's system, you don't have to have extra sets of shafts, you just have to have extra heddles. She leaves the threading in the Texsolv heddles and carefully ties the heddles together so that they stay in order & can be slipped right back onto the harnesses. As I recall, she has taken threadings from her loom in Maryland to her loom in Colorado this way. \*Much\* cheaper than buying extra shafts, and not as heavy to carry around.

| Ruth                                                             |  |
|------------------------------------------------------------------|--|
| rsblau@cpcug.org<br>across the Potomac River from Washington, DC |  |
|                                                                  |  |

Date: Tue, 04 Jan 2000 11:55:42 -0500

From: Ingrid Boesel <ingrid@fiberworks-pcw.com>

Subject: lifting the beam out

### Hi Cynthia:

I too do not like to remove the bolts that hold the side pieces that the beam rests in. I wanted them to make a block of wood with an L shaped slot and a pin that then acted as a retainer. Their solution was different and in some ways not as satisfactory.

AVL made a new side piece that is lower than the original side piece and then cut a straight slot into it. The beam drops into these side pieces so that it is at the correct height and locks into place with the metal bar across the top of the slot. The slot is just as high as the center axle of the beam is wide. The wingnut fastens a small metal bar at one end and there is a bolt at the other end. The bar can swing to release the axle of the beam.

However the metal bar cannot swing to the inside since the edge of the beam is there. If one does not have the pick wheel in place, the bar can be swung to the outside of the loom and it completely clears the slot where the axle rests. If the pick wheel is in place then the metal bar cannot swing completely aside and the beam cannot be lifted straight out of the slots. The fit of the beam in the loom frame is too close to allow it to be tilted to remove it.

So I am changing the fastening to 2 wingnuts on the metal bar so that the metal bar can be lifted off and the beam then can come straight out.

I know that it would be easier to understand with a drawing or a photo but....

Ingrid

-----

Date: Tue, 04 Jan 2000 11:55:14 -0500

From: Ingrid Boesel <ingrid@fiberworks-pcw.com>

Subject: drilling holes

I drilled the first hole into my first loom on the day it arrived to put a cup hook in the castle for the scissors. I always loose small tools so attach them to the loom some way.

Looms are tools and not some sacrosanct antique furniture. You own then, so if you want to drill holes into them, paint them, inlay marquetry, extend the back beam, modify the seat.....do it. There is no LOOM POLICE to stop you.

And I too drilled a hole in the dobby box. My pin was a cut-of Shish-kabob stick. Advantage was that it had a loop at the end large enough to stick a finger in making it easy to pull out. It hung on a thread that was fastened by a small screw eye to the dobby box.

I can just fit inside the front of the AVL with the bench there, but it is easier with the bench removed.

I have a solution for this too.

Make rails that fasten to the inside of the front uprights. These rails could be adjustable in height and angle the same as the original seat.

WeaveTech Archive 0001 Then use a router to cut a recess into the rail so that a board will fit into it. The end of this recess should be closed, the other open. slide the board for the seat into the recess to sit and slide it out to thread. If I think hard about it I may even design it to be the threading bench too. Ingrid Ingrid Boesel, the weaving half of Fiberworks PCW Visit us at: http://www.fiberworks-pcw.com Email: ingrid@fiberworks-pcw.com End of weavetech@topica.com digest, issue 25 From list-errors.700002588.0.701099937@boing.topica.com Tue Jan 4 11:18:38 2000 Return-Path: list-errors.700002588.0.701099937@boing.topica.com Received: from localhost (ralph@localhost [127.0.0.1]) by saturn.CS.Arizona.EDU (8.8.7/ 8.7.3) with ESMTP id LAA03864 for <ralph@localhost>; Tue, 4 Jan 2000 11:18:36 -0700 Received: from bas by fetchmail-4.5.8 IMAP for <ralph/localhost> (single-drop); Tue, 04 Jan 2000 11:18:36 MST Received: from optima.cs.arizona.edu (optima.CS.Arizona.EDU [192.12.69.5]) by baskerville.CS.Arizona.EDU (8.9.1a/8.9.1) with ESMTP id LAA05149 for <ralph@baskerville.cs.arizona.edu>; Tue, 4 Jan 2000 11:07:49 -0700 (MST) Received: from outmta015.topica.com (outmta015.topica.com [206.132.75.232]) by optima.cs.arizona.edu (8.9.3/8.9.3) with SMTP id LAA20721 for <ralph@cs.arizona.edu>; Tue, 4 Jan 2000 11:06:46 -0700 (MST) To: weavetech@topica.com From: weavetech@topica.com Subject: Digest for weavetech@topica.com, issue 26 Date: Tue, 04 Jan 2000 10:07:39 -0800 Message-ID: <0.0.1494799441-951758591-947009259@topica.com> X-Loop: 0 Status: RO -- Topica Digest --Megado By hubbard182@worldnet.att.net convergence By EPLangen@t-online.de

Re: Megado

By judycass@lakenet.com

Re: threading AVL

By diamor@saltspring.com

.....

Date: Tue, 4 Jan 2000 12:21:43 -0500

From: "Martha H. & Jeffrey D. Hubbard" <hubbard182@worldnet.att.net>

Subject: Megado

Jan Nyquist is thinking of replacing one of her Macombers with a Megado with mechanical dobby and would like to talk with someone who has one. In addition to general satisfaction info, she is particularly interested in ease of treadling. She would like 32 shafts but wants to hear about ease of treadling from someone who's been using the loom. I will pass along any comments that are emailed to me. If you are willing to have Jan call and pick your brain, please send me your phone no. and a day and time that would be convenient for the call. Thanks.

# Martha \_\_\_\_\_ Date: Tue, 4 Jan 2000 18:31:38 +0100 From: EPLangen@t-online.de (EPLangen) Subject: convergence I think I should do my reservation for the hotel in Cincinnati. I want a roommate, or is anyone looking for one? Hildburg Date: Tue, 4 Jan 2000 11:49:22 -0600 From: "judy casserberg" <judycass@lakenet.com> Subject: Re: Megado The only one that I know that has one, if it has come yet, is Madelyn van der Hoogt. I'd like to see one and get more information too and I am a Louet dealer. I haven't seen a real one yet. Judy in Knife River ---- Original Message -----From: <hubbard182@worldnet.att.net> To: Tech Weave <weavetech@topica.com> Sent: Tuesday, January 04, 2000 11:28 AM Subject: Megado > Jan Nyquist is thinking of replacing one of her Macombers with a Megado > with mechanical dobby and would like to talk with someone who has one. In > addition to general satisfaction info, she is particularly interested in > ease of treadling. She would like 32 shafts but wants to hear about ease > of treadling from someone who's been using the loom. I will pass along any > comments that are emailed to me. If you are willing to have Jan call and > pick your brain, please send me your phone no. and a day and time that > would be convenient for the call. Thanks. > Martha > Get your favorite topic delivered daily. > http://www.topica.com/t/11 Date: Tue, 4 Jan 2000 10:01:35 -0800 From: "Diane Mortensen" <diamor@saltspring.com> Subject: Re: threading AVL > But how do you remove the sandpaper beam if you have an auto cloth > advance system? > --> Shirley Browsky > Canaan Mohair Shirley -You don't have to touch the auto cloth advance system when you remove the

You don't have to touch the auto cloth advance system when you remove the sandpaper beam. Just remove one bolt on the right-hand side which joins the short side-piece to the upright. Then with your right hand hold onto the now-loose side-piece as you lift up the sandpaper beam. Just slide the beam out of the left-side hole and remove the the sandpaper beam/crank/sidepiece

all in one and set it up on end in a corner. Let me know if this still doesn't make sense to you. Diane Diane Mortensen diamor@saltspring.com Salt Spring Island, B.C. > Get your favorite topic delivered daily. > http://www.topica.com/t/11 End of weavetech@topica.com digest, issue 26 From list-errors.700002588.0.701099937@boing.topica.com Tue Jan 4 16:34:32 2000 Return-Path: list-errors.700002588.0.701099937@boing.topica.com Received: from localhost (ralph@localhost [127.0.0.1]) by saturn.CS.Arizona.EDU (8.8.7/ 8.7.3) with ESMTP id QAA04015 for <ralph@localhost>; Tue, 4 Jan 2000 16:34:29 -0700 Received: from bas by fetchmail-4.5.8 IMAP for <ralph/localhost> (single-drop); Tue, 04 Jan 2000 16:34:30 MST Received: from optima.cs.arizona.edu (optima.CS.Arizona.EDU [192.12.69.5]) by baskerville.CS.Arizona.EDU (8.9.1a/8.9.1) with ESMTP id OAA13580 for <ralph@baskerville.cs.arizona.edu>; Tue, 4 Jan 2000 14:53:19 -0700 (MST) Received: from outmta006.topica.com (outmta006.topica.com [206.132.75.208]) by optima.cs.arizona.edu (8.9.3/8.9.3) with SMTP id OAA23900 for <ralph@cs.arizona.edu>; Tue, 4 Jan 2000 14:52:15 -0700 (MST) To: weavetech@topica.com From: weavetech@topica.com Subject: Digest for weavetech@topica.com, issue 27 Date: Tue, 04 Jan 2000 13:52:52 -0800 Message-ID: <0.0.1524400894-951758591-947022772@topica.com> X-Loop: 0 Status: RO -- Topica Digest -removing breast beam By Georgean@compuserve.com saving threadings and moving the beater By Georgean@compuserve.com Re: removing breast beam By diamor@saltspring.com Re: Neatest New Skill of the Year By lmeyer@netbox.com Megado By ingrid@fiberworks-pcw.com \_\_\_\_\_\_ Date: Tue, 4 Jan 2000 13:48:41 -0500 From: Georgean Curran <Georgean@compuserve.com> Subject: removing breast beam

Whew, that clears up a few things. I was wondering why some thought it  $\mathbf{w} = \mathbf{a}\mathbf{s}$ 

so easy to remove the sandpaper beam. Mine is too old for that easy way.=

I figured out right away that it would take too long to bother with, and just lean on it. If it is a particulary long warp I might put something soft between me and it.

Georgean Curran

-----

Date: Tue, 4 Jan 2000 13:48:39 -0500

From: Georgean Curran <Georgean@compuserve.com> Subject: saving threadings and moving the beater

Bonnie, How come you haven't jumped in here yet. She has an excelent way=

of saving a threading which doesn't require extra harnesses. If you get the chance and she is offering the seminar somewhere near, be sure to take e it.

I hold the beater fwd. by sticking a pern in between the beater and the bumper on the loom. No problem looking for something, you always have one=

around. Works great. Put the open end over the bolt, and the pointy end=

onto the rubber bumper. Just the right length, and when you are done, yo= u have your pirn back.

Georgean Curran

\_\_\_\_\_\_

Date: Tue, 4 Jan 2000 11:43:19 -0800

From: "Diane Mortensen" <diamor@saltspring.com>

Subject: Re: removing breast beam

Georgean -

Are you sure that your AVL is too old. Mine is about 15 years and I think Laura's is even older.

Diane

diamor@saltspring.com

Georgean wrote:

Whew, that clears up a few things. I was wondering why some thought it was so easy to remove the sandpaper beam. Mine is too old for that easy way. I figured out right away that it would take too long to bother with, and just lean on it. If it is a particulary long warp I might put something soft between me and it.

-----

Date: Tue, 04 Jan 2000 12:27:46 -0800 From: Lynn Meyer <LMeyer@netbox.com>

Subject: Re: Neatest New Skill of the Year

>>Can you point to a source for warp combs. I have not been able to >>find one.

>

>Sure. Southern Reed Co. Their ads are in Handwoven, SSD, were in Weavers. >I think that any reed company can make them for you. They will even ask >what height you want the teeth.

>

>When you use them, and have loaded the warp, make sure you tie the top on >at both ends and in the middle. It is NOT fun to have the warp jump the >teeth when winding on.

>\_

>Francie Alcorn

Southern Loom Reed Mfg. is their full name, and their phone is (864) 489-4786. They're in Gaffney, SC.

I called them a couple months ago and ordered one. The woman there was quite friendly. I called it a warp comb and said I wanted to use it as a raddle, and also said that it was the kind of thing Lillian Whipple had ordered from them. She said they'd look up the ones they'd made for Lillian if they ran into questions.

When the invoice came, it called it a "D/I comb". My 32.5" one, at six dents per inch, cost \$70 plus shipping. I've been happy with it, though I've only used it once on a small warp so far.

Thanks for the warning about the top popping off! I had no problem on my scarf-width warp, but will be careful in future. I'll use rubber bands, at least at the ends -- it's faster than tying a cord.

Lynn

Lynn Meyer
Silicon Valley, northern CA, USA
<LMeyer@netbox.com>

-----

Date: Tue, 04 Jan 2000 15:32:27 -0500

From: Ingrid Boesel <ingrid@fiberworks-pcw.com>

Subject: Megado

Hi Martha:

I wove on the 36" 32 shaft dobby Megado last summer for a total of about four hours. Even with my VERY bad back, there was no back strain at all. I wove comfortably. The large treadle is very easy to use and is adjustable for height and tension.

I had some sheds that lifted 24 shafts (deliberately) and a few times I lifted 30 just to see how heavy it was, not to weave since it was set up as twill.

I think that Marjolyn van der Wel has one now. And a few others are on order for right after Christmas.

Email Louet for a list of references.

Tnarid

-----

End of weavetech@topica.com digest, issue 27

```
From list-errors.700002588.0.701099937@boing.topica.com Wed Jan 5 07:20:45 2000
Return-Path: list-errors.700002588.0.701099937@boing.topica.com
Received: from localhost (ralph@localhost [127.0.0.1]) by saturn.CS.Arizona.EDU (8.8.7/8.7.3) with ESMTP id HAA04306 for <ralph@localhost>; Wed, 5 Jan 2000 07:20:41 -0700
Received: from bas
       by fetchmail-4.5.8 IMAP
       for <ralph/localhost> (single-drop); Wed, 05 Jan 2000 07:20:41 MST
Received: from optima.cs.arizona.edu (optima.CS.Arizona.EDU [192.12.69.5])
       by baskerville.CS.Arizona.EDU (8.9.1a/8.9.1) with ESMTP id AAA03455
       for <ralph@baskerville.cs.arizona.edu>; Wed, 5 Jan 2000 00:58:29 -0700 (MST)
Received: from outmta013.topica.com (outmta013.topica.com [206.132.75.230])
       by optima.cs.arizona.edu (8.9.3/8.9.3) with SMTP id AAA02166
       for <ralph@cs.arizona.edu>; Wed, 5 Jan 2000 00:57:26 -0700 (MST)
To: weavetech@topica.com
From: weavetech@topica.com
Subject: Digest for weavetech@topica.com, issue 28
Date: Tue, 04 Jan 2000 23:58:21 -0800
Message-ID: <0.0.780412140-951758591-947059101@topica.com>
X-Loop: 0
Status: RO
-- Topica Digest --
       recycle threading
       By bonnieinouye@yahoo.com
       Re: Neatest New Skill of the Year
       By carpenma@aol.com
       Complex Weavers Journal
       By rsblau@cpcuq.org
       Re: removina breast beam
       By busys@cdsnet.net
       Re: Megado
       By apbutler@ync.net
       selling
       By pmarriot@telusplanet.net
       Re: Neatest New Skill of the Year
       By alcorn@pop.nwlink.com
       Re: Megado
       By togden@intelos.net
       Re: Neatest New Skill of the Year
       By pjpeters@earthlink.net
_____
```

Date: Tue, 04 Jan 2000 15:09:56 -0700

From: Bonnie Inouye <bonnieinouye@yahoo.com>

Subject: recycle threading

It's nice to see that people were listening during my seminars! Really I was holding back to see if anybody had further advice on storing the shafts, heddles, and everything. I figured out long ago that this was what made most sense but never could do it on my looms. On the AVL, it's a fair amount of work to remove all those hooks and chains above and below and anyway I can't afford to replace all 16 shafts, much less find places to

store them. I have a 60" AVL in Maryland and a 40" in Colorado, where I am right now. I do take threadings back and forth sometimes. Kerstin said she rarely uses a threading over again, but I find that there's always another idea and not enough warp, particularly with 16 shafts and so very many ways to combine them. Also I make things for galleries and take orders, and people tend to want something that was on the previous threading, of course.

Tying on to a previous threading is efficient. This list has already discussed this many times. If you haven't tied on before it will take about as long as making a new threading (assuming you are practiced at that) but after a few times it becomes a definite time-saver. Also saves yarn. Many things get faster with practice. My seminar is called, Recycle That Threading, and I have given it for several regional conferences and 2 Convergences but not in 2000. The more shafts you use, and/or the more complicated the threading, the more it makes sense to tie on.

Bonnie Inouye www.geocities.com/Paris/Bistro/4347

-----

Date: Tue, 4 Jan 2000 17:10:56 EST

From: Carpenma@aol.com

Subject: Re: Neatest New Skill of the Year

In a message dated 1/3/2000 11:20:42 PM Mid-Atlantic Standard Time, alcorn@pop.nwlink.com writes:

> A warp comb is open topped

Can you tell us some places to get warp combs? Thanks.

Pea in Georgia

-----

Date: Tue, 04 Jan 2000 17:28:33 -0500 From: Ruth Blau <rsblau@cpcug.org> Subject: Complex Weavers Journal

Kudos to those responsible for the changes in the Complex Weavers (formerly newsletter, now called...) Journal. I've just received my first issue, and I find the format much more readable than the previous small format. In addition, there are more articles this time, and they're all very meaty. Lots of people from this list represented amoung the writers.

Suggestion for the future: how about 3-hole punching them? Now that you're putting it out in  $8.5 \times 11$  format, if you 3-hole punched them, we could just pop them into a binder. Bet it wouldn't cost much more.

Anyhow, good show, folks! Now I'm going to curl up for half an hour before dinner & read some more.

| Ruth                                                          |    |
|---------------------------------------------------------------|----|
| rsblau@cpcug.org<br>across the Potomac River from Washington, | DC |
|                                                               |    |

Date: Tue, 04 Jan 2000 15:52:32 -0800 From: Margaret Copeland <busys@cdsnet.net>

Subject: Re: removing breast beam

I have a pick advance on my AVL and it only took me one time removing the breast beam to decide that I didn't want to do that every time I warped up. I just leave it. I'm not all that tall and I can manage it and I don't get backaches. Probably more important to your threading experience whatever way you choose to do it is to have excellent lighting. Can't have too much.

For the curious, here is a web site with pictures of a "knotting machine", http://www.fischer-poege.de/english/. Pretty amazing how it can do the knotting without a lease. Will I was bottom fishing for the "knotting machine", I found this site with an interesting loom that looks like it will fit in a reasonable space, http://www.tronrud.no/dwn/. They say it is for "artists" <g>

- Margaret Copeland

-----

Date: Tue, 4 Jan 2000 19:09:20 -0600 From: "Su Butler" <apbutler@ync.net>

Subject: Re: Megado

HI Martha....while I do not own a Megado, I have woven on one.....I was absolutely amazed at the ease of treadling...even when lifting 28 or 29 shafts at once. The loom has only one treadle, which extends the full width of the loom, and therefore you can use either foot for either the rising function or the shed changing function. The design which makes the back beam move with each shed allows a treadling so light it is beyond compare. The loom I tried had a computerized dobby, but don't think that would make any difference. I was quite impressed with the treadling....I seriously thought about purchasing one myself, but was not too thrilled with the prospect of a 1.5 year wait for the loom.....hope this helps a little.... Su :-) apbutler@ync.net

-----

Date: Tue, 4 Jan 2000 19:17:04 -0700

Subject: selling

I agree Margaret. I do not attend shows as a seller expecting to sell out. You do not buy my stuff on a whim normally. I would not. So I make sure I have lots of ways they can contact me for after sales purchases. If I know of a good show coming up that I can attend as I buyer I usually go with a purpose to purchase or at the very least scope out and purchase after. These items are not "needs" they are "wants' I can not always have what I want nor do I need it.

But when the same customer does not buy from me directly at the local show but is willing to buy from me through the gallery or my home I wonder why? I know in this town it does seem that if you can not get a "deal" at the local craft show ( read low priced quality work) they will not spend the bucks there. There are a couple of woman producing beautifiul Santa figures, about 20" high and larger. Wonderful faces, clothing and attention to detail in the extra's and sell them at fire sale prices. 60 to 80 dollars ( Canadian) They say its because you can buy then at Wal-Mart for that price. I asked if the product was the same, which it obviously isn't it, theirs is far superior but they felt the need to be in that ball park for competition. I offered perhaps that is not the competition they should be scoping out. but the are happy covering their supply costs not their time....

Pamela Marriott Dancing Sheep Studio Weaving & Graphics

WeaveTech Archive 0001 Swan Hills, Alberta, Canada pmarriot@telusplanet.net Date: Tue, 4 Jan 2000 19:17:21 -0800 From: Alcorn <alcorn@pop.nwlink.com> Subject: Re: Neatest New Skill of the Year >Thanks for the warning about the top popping off! I had no problem on >my scarf-width warp, but will be careful in future. I'll use rubber bands, >at least at the ends -- it's faster than tying a cord. I had tied it on the ends, but the middle popped up. Cheers, Franice Alcorn \_\_\_\_\_ Date: Tue, 4 Jan 2000 22:18:47 -0500 From: "toni ogden" <togden@intelos.net> Subject: Re: Megado Would very much appreciate comments about the Megado posted to the list as well as sent privately. tia, Toni \_\_\_\_\_\_ Date: Tue, 4 Jan 2000 19:27:30 -0800 From: "Jim/Penny Peters" <pjpeters@earthlink.net> Subject: Re: Neatest New Skill of the Year > >Thanks for the warning about the top popping off! I had no problem on > >my scarf-width warp, but will be careful in future. I'll use rubber bands, > >at least at the ends -- it's faster than tying a cord. > I had tied it on the ends, but the middle popped up. Well, I use Diane Mortenson's fix all---masking tape--, very wide, and it has saved me from a number of redo's in the raddle. Penny Peters \_\_\_\_\_ End of weavetech@topica.com digest, issue 28 Issue 29 [reconstructed from topica.com] Re: recycle threading

Kerstin Froberg

Jan 05, 2000 03:12 PST

Well, when I said it was too expensive for me to get several sets of shafts, I was really thinking of the cost of the heddles -. The shafts themselves are only two wooden sticks with some hooks in them, and can easily be home-made at a very low cost. Heddles, however... and with my rate of recycling threadings I suspect I would have to invest in at least 10000. (Could keep Santa occupied for some years, maybe :D)

```
Tying on to a previous threading is efficient. This list has
 already
    discussed this many times. If you haven't tied on before it
 will take
    about as long as making a new threading (assuming you are
 practiced at
    that) but after a few times it becomes a definite time-saver.
 Also saves
   yarn. Many things get faster with practice.
 OK, I believe you. So, back to my last question:
 Would you say it is still efficient to enter the heddles with a
 short dummy warp, then take the shafts to the loom and tie on to
 the real warp? And how long would that dummy have to be? A yard?
 Less? More?
 And it still would remain to re-hang the shafts without messing up
 the short dummy threads, alone.
 Or - thinking of a hybride method: if I put the heddles on "dummy
 shafts" to thread with the dummy warp - how do I handle the
 rehanging of the heddles? (Yes Bonnie, I will make a note of your
 workshop, should I ever happen to be in the vicinity when you give
 it again... Vancouver 2002?)
 Kerstin
End of weavetech@topica.com digest, issue 29
From list-errors.700002588.0.701099937@boing.topica.com Thu Jan 6 07:36:42 2000
Return-Path: list-errors.700002588.0.701099937@boing.topica.com
Received: from localhost (ralph@localhost [127.0.0.1]) by saturn.CS.Arizona.EDU (8.8.7/
8.7.3) with ESMTP id HAA05317 for <ralph@localhost>; Thu, 6 Jan 2000 07:36:38 -0700
Received: from bas
      by fetchmail-4.5.8 IMAP
      for <ralph/localhost> (single-drop); Thu, 06 Jan 2000 07:36:38 MST
Received: from optima.cs.arizona.edu (optima.CS.Arizona.EDU [192.12.69.5])
      by baskerville.CS.Arizona.EDU (8.9.1a/8.9.1) with ESMTP id EAA19861
      for <ralph@baskerville.cs.arizona.edu>; Thu, 6 Jan 2000 04:32:23 -0700 (MST)
Received: from outmta014.topica.com (outmta014.topica.com [206.132.75.231])
      by optima.cs.arizona.edu (8.9.3/8.9.3) with SMTP id EAA20765
      for <ralph@cs.arizona.edu>; Thu, 6 Jan 2000 04:31:18 -0700 (MST)
To: weavetech@topica.com
From: weavetech@topica.com
Subject: Digest for weavetech@topica.com, issue 30
Date: Thu, 06 Jan 2000 03:32:12 -0800
Message-ID: <0.0.1573521324-951758591-947158332@topica.com>
X-Loop: 0
Status: RO
-- Topica Digest --
      Re: selling
      By rsblau@cpcug.org
      Kente cloth
```

By jstoll@cpcug.org

Megado

By hubbard182@worldnet.att.net

warp comb

By EPLangen@t-online.de

recycle the threading

By ingrid@fiberworks-pcw.com

megado

By pleunmar@worldonline.nl

Math & Textiles Study Group By cbrezine@standard.com

tie on

By bonnieinouye@yahoo.com

\_\_\_\_\_

Date: Wed, 05 Jan 2000 07:30:50 -0500 From: Ruth Blau <rsblau@cpcug.org>

Subject: Re: selling

#### Pamela wrote:

>There are a couple of woman producing beautifiul Santa
>figures, about 20" high and larger. Wonderful faces, clothing and attention
>to detail in the extra's and sell them at fire sale prices. 60 to 80 dollars
>( Canadian) They say its because you can buy then at Wal-Mart for that
>price.

The first year I belonged to our gallery, I went all out on Christmas-y looking things--placemats, table runners, etc. My reasoning was that this is the one time of year that many people decorate their homes & use special table linens. \*Nothing\* sold, and most experienced gallery members told me that it's almost impossible for a handweaver to compete w/ Wal-Mart or Pier I or whatever. I have never again made Christmas-y looking stuff. For the fall/holiday season, I just concentrate on things that would make nice, medium-to-high-end gifts.

| Ruth                         |     |         |      |             |    |      |      |      |
|------------------------------|-----|---------|------|-------------|----|------|------|------|
| rsblau@cpcug<br>across the F | , , | River f | from | Washinaton. | DC | <br> | <br> | <br> |

-----

Date: Wed, 05 Jan 2000 09:06:47 -0500 From: Janet Stollnitz <jstoll@cpcug.org>

Subject: Kente cloth

Although the exhibit of Kente cloth, "Wrapped in Pride: Ghanian Kente and African American Identity," at the National Museum of African Art in Washington, DC, closed on January 2, there is still a lot of interesting information and photos on the museum's website. Also, if you download some free software, you can design your own Kente cloth. The url for the museum is <www.si.edu/nmafa> Once at the site, click on exhibits and look for "Wrapped in Pride."

Janet (who finally got to see the exhibit on the last day)

istoll@cpcug.org Janet Stollnitz Silver Spring, MD Date: Wed, 5 Jan 2000 09:15:42 -0500 From: "Martha H. & Jeffrey D. Hubbard" <hubbard182@worldnet.att.net> Subject: Megado Thanks for the great comments on the Megado. Jan is going to order it todav. Martha Date: Wed, 5 Jan 2000 18:34:38 +0100 From: EPLangen@t-online.de (EPLangen) Subject: warp comb My Megado-16sh- is more and more becoming my friend. I must say "I work on it". I hear Ingrid say: do something to it..... color it or.....it is yours. there no LOOM POLICE to stop it. The last thing I did is , I made an additional raddle. The raddle which comes with it is o k but very dense (2/cm) I took a pale(?) of wood, as long as the loom,took long nails without heads(?) and drove (knocked) one every 2 cm into that pale. Now it stands on top of the loom and is wonderful. You don't need more slits for beaming, even with finer threads. And this way it is easy and quick. If you are afraid that the threads will be slipping, just take a piece of paper, put it over the nails, push it through, so that the nails come through the "wow- do you understand my English?" Hildburg Date: Wed, 05 Jan 2000 13:05:45 -0500 From: Ingrid Boesel <ingrid@fiberworks-pcw.com> Subject: recycle the threading Hi everybody: You could recycle the threading as Randy Darwall does it..... Just buy another loom <G> Ingrid Ingrid Boesel, the weaving half of Fiberworks PCW Visit us at: http://www.fiberworks-pcw.com Email: ingrid@fiberworks-pcw.com \_\_\_\_\_ Date: Wed, 5 Jan 2000 20:39:04 +0100 From: Van der Wel <ple><pleunmar@worldonline.nl> Subject: megado Hi Martha,=20 I was in Canada and just subscribed again to the weave tech list. Happy = New Year to you all. I heard from a friend that you wanted information about the Megado. I =

have the 32 shaft megado since Sept. and love it.

I got it with the dobby stets, because the computerinterface was not =

ready.

You move the dobby pegs with one leg and lift the shafts with the other. Next month I hope to get the interface, than you use only one leg and = you can change from the left to right right leg.=20

It pushes down easy, but you have to push far down.

So I would advice to also buy the bench, which is adjustable. Some = people have short, others long legs. The push down beam is also = adjustable for that reason. Jan Louet really thought of everything. It is surprisingly easy to thread the treadles on 32 shafts as long as = you number the shafts first. I I have woven about 50 hours on it now and = it works very easy.

The only thing that tired me out was the use of both legs, because of = the dobbysystem.

I did not get backaches at all.

One note of warning. It took Jan Louet 3 hours to put the loom together. It was very complicated to put it together, because of the many springs = he uses.

They have to be adjusted right or you get problems. Read the = explanations very well, before you put the loom together. Good luck Marjolyn

-----

Date: Wed, 5 Jan 2000 12:35:43 -0800

From: Carrie Brezine <cbrezine@standard.com>

Subject: Math & Textiles Study Group

A new Complex Weavers study group on Mathematics and Textiles is starting. Our purpose is to explore the relationships between math and weaving. This includes ways to use math in designing cloth, as well as the theoretical aspects of how textiles are constructed. We'll be sharing drafts, design processes, mathematical problems and their solutions (or attempts, anyway!) Membership is open to any CW member with an interest in these two areas. For more information, look at the CW website: http://complex-weavers.org/study20.htm or contact me directly at cbrezine@standard.com. The first introductory newsletters will be mailed shortly, so let me know soon if you are interested!

Carrie

-----

Date: Wed, 05 Jan 2000 13:58:22 -0700

From: Bonnie Inouye <bonnieinouye@yahoo.com>

Subject: tie on

### Kerstin wrote:

>Would you say it is still efficient to enter the heddles with a >short dummy warp, then take the shafts to the loom and tie on to >the real warp? And how long would that dummy have to be? A yard? >Less? More?

>And it still would remain to re-hang the shafts without messing up >the short dummy threads, alone.

I leave the shafts on the loom, Kerstin. I generally don't make short warps, defining under 10 yards as short in this case. Sometimes I want to do 2 warps using a neat threading and know this when starting out, so I pick the lighter value over the dark and the heavy over the fine and the cheap over the expensive, as much as I can, for the first one. Which is to say, I might want a white cotton and also a dark hand-dyed silk, so then I would start with the cotton warp and later tie on the silk one after I finish the cotton warp. How long a true dummy would need to be is entirely up to the loom, I think. Just measure where it has to go. Re-hanging the

shafts would be a pain for me.

I think seriously before saving threadings, because heddles are not cheap and I'm a professional weaver (not rich) and I'm frugal as well. Partly I need some of them for orders, and partly for teaching, but mostly it's when I feel there is much more I could do with this threading if only I had another few yards on the loom.

Bonnie Inouye www.geocities.com/Paris/Bistro/4347 \_\_\_\_\_ End of weavetech@topica.com digest, issue 30 From list-errors.700002588.0.701099937@boing.topica.com Fri Jan 7 07:39:54 2000 Return-Path: list-errors.700002588.0.701099937@boing.topica.com Received: from localhost (ralph@localhost [127.0.0.1]) by saturn.CS.Arizona.EDU (8.8.7/ 8.7.3) with ESMTP id HAA08751 for <ralph@localhost>; Fri, 7 Jan 2000 07:39:51 -0700 Received: from bas by fetchmail-4.5.8 IMAP for <ralph/localhost> (single-drop); Fri, 07 Jan 2000 07:39:51 MST Received: from optima.cs.arizona.edu (optima.CS.Arizona.EDU [192.12.69.5]) by baskerville.CS.Arizona.EDU (8.9.1a/8.9.1) with ESMTP id EAA20503 for <ralph@baskerville.cs.arizona.edu>; Fri, 7 Jan 2000 04:32:10 -0700 (MST) Received: from outmta013.topica.com (outmta013.topica.com [206.132.75.230]) by optima.cs.arizona.edu (8.9.3/8.9.3) with SMTP id EAA09272 for <ralph@cs.arizona.edu>; Fri, 7 Jan 2000 04:31:05 -0700 (MST) To: weavetech@topica.com From: weavetech@topica.com Subject: Digest for weavetech@topica.com, issue 31 Date: Fri, 07 Jan 2000 03:32:01 -0800 Message-ID: <0.0.1858290018-951758591-947244721@topica.com> X-Loop: 0 Status: RO -- Topica Digest --Hand (human powered) Jacquard Looms By isidro@bbn.com Re: recycle threads By pmarriot@telusplanet.net Threading AVL from inside By afield@chch.planet.org.nz test By kmsri@edgenet.net Re: Digest for weavetech@topica.com, issue 30 By peter@plysplit.demon.co.uk linen warp By Arreva@aol.com

-----

Re: Digest for weavetech@topica.com, issue 30

By carpenma@aol.com

By cronenorth@prodigy.net

Re: breast beam

Date: Thu, 06 Jan 2000 10:48:01 -0500 From: Isidro Castineyra <isidro@bbn.com> Subject: Hand (human powered) Jacquard Looms

Is anybody using an old-style jacquard loom? That is, a loom that is totally human powered?

Thanks,

Isidro

-----

Date: Thu, 6 Jan 2000 10:01:30 -0700

From: "Pamela Marriott" <pmarriot@telusplanet.net>

Subject: Re: recycle threads

> Hi everybody:

- > You could recycle the threading as Randy Darwall does it..... Just buy
- > another loom <G>

> .

> Ingrid

Oh I wish! >G< Pamela

Pamela Marriott
Dancing Sheep Studio
Weaving & Graphics
Swan Hills, Alberta, Canada
pmarriot@telusplanet.net

\_\_\_\_\_

Date: Thu, 06 Jan 2000 20:05:01 +1300 From: afield <afield@chch.planet.org.nz> Subject: Threading AVL from inside

Ruth asked me to explain more fully about how I thread the heddles sitting in the back of the loom. I sit on my low stool between the shafts and the back beam, facing the left side of the loom (if you were looking at it from the front, that is) The warp is hanging from the cross sticks which are attached to strings tied to the loom, and it is snug up to the back beam. I take the first four ends, starting from the left side of the loom, divided between the fingers and thumb of my right

hand, which is nearest to the cross, take them to the heddles, and thread them through four heddles, using my left hand to move the heddles

and pull the ends through. I don't use a threading hook. Then I pick up another four ends in my right hand, and put them through. I do not have to twist my body at all, as I am moving very little. I have to move the stool along as I thread from left to right, and with the last few ends the stool and I are half in, half out of the loom on the right side.

I am sitting at the computer waving my arms around as I do this, a pity you can't see me. I thought lots of people threaded the heddles from inside the loom, but I can't remember where I got the idea from. The AVL

loom is the only one I have had that is big enough to allow me to sit inside, and if I was much bigger it would be a tight fit.

Anne

```
Anne Field - Arts Centre - Christchurch - New Zealand.
See http://www.annefield.co.nz
Date: Thu, 6 Jan 2000 12:51:21 -0500
From: "Kathi Spangler" <kmsri@edgenet.net>
Subject: test
This is a multi-part message in MIME format.
-----=_NextPart_000_0048_01BF5844.BB676880
Content-Type: text/plain;
      charset="iso-8859-1"
Content-Transfer-Encoding: quoted-printable
This is a test - sorry to clutter the list(s), but wanted to make sure =
the settings were ok.
Happy weaving.
----=_NextPart_000_0048_01BF5844.BB676880
Content-Type: text/html;
      charset="iso-8859-1"
Content-Transfer-Encoding: quoted-printable
<!DOCTYPE HTML PUBLIC "-//W3C//DTD HTML 4.0 Transitional//EN">
<HTML><HEAD>
<META content=3D"text/html; charset=3Diso-8859-1" =
http-equiv=3DContent-Type>
<META content=3D"MSHTML 5.00.2614.3500" name=3DGENERATOR>
<STYLE></STYLE>
</HEAD>
<BODY baColor=3D#ffffff>
<DIV><FONT face=3DArial size=3D2>This is a test - sorry to clutter the =
list(s), but=20
wanted to make sure the settings were ok.</FONT></DIV>
<DIV><FONT face=3DArial size=3D2>Happy =
weaving.</FONT></DIV></BODY></HTML>
-----=_NextPart_000_0048_01BF5844.BB676880--
______
Date: Thu, 6 Jan 2000 22:10:47 +0000
From: peter collingwood <peter@plysplit.demon.co.uk>
Subject: Re: Digest for weavetech@topica.com, issue 30
I don't know what the ethics are of mentioning a family web site... But
Jason has had one up for about a week. It has an un-serious bio, and
pictures of about 40 shaft-switched rugs, teaching schedule and so on. I
think he sub-titles it *A naive attempt at a Web Site*
Its address is <www.rugweaver.co.uk>
Peter Collinawood
>Peter Collingwood, <peter@plysplit.demon.co.uk>
>See my books, Alphabelts, and Macrogauze hangings at:
><http://www.cnnw.net/~lindahendrickson> and <http://www.weavershand.com>
```

Date: Thu, 6 Jan 2000 19:30:21 EST

From: Arreva@aol.com Subject: linen warp

My thanks to Peter C, Anne W and Jean M for the much appreciated advice on the placement of warp sticks. This time I'll do it right and save myself a lot of aggravation.

arlene

Date: Thu, 6 Jan 2000 19:39:33 EST

From: Carpenma@aol.com

Subject: Re: Digest for weavetech@topica.com, issue 30

In a message dated 1/6/2000 8:11:45 PM Mid-Atlantic Standard Time, peter@plysplit.demon.co.uk writes:

> ethics are of mentioning a family web site

I frankly don't care. Thank you, thank you for sharing the url with us! It's a delightful and wonderful site. You must be very proud of him.

Peg in Georgia

-----

Date: Thu, 6 Jan 2000 21:05:10 -0600

From: "Judith Favia" <cronenorth@prodigy.net>

Subject: Re: breast beam

I know that most of this thread has focused on AVL looms, but I want to add that until I took the time to lift out the beater and drop the breast beam on my 48" Macomber, I was making lots more threading errors. I am very impatient, so it was hard to convince myself that there really is a better way.

Now I take the time to do all that, put on a focused light right where I will be threading, and get done in 2/3 the time with almost no errors. And because I sit right in the loom on a low stool, my back is happy too.

J

Judith Favia cronenorth@prodigy.net Minneapolis, MN

---- Original Message ----

From: Diane Mortensen <diamor@saltspring.com>

To: <weavetech@topica.com>

Sent: Monday, January 03, 2000 12:40 PM

Subject: Re: breast beam

Then

> with the beater removed I can get a small stool right into the loom and

> nose to nose with my heddles and threads.

-----

End of weavetech@topica.com digest, issue 31

Return-Path: list-errors.700002588.0.701099937@boing.topica.com

Received: from localhost (ralph@localhost [127.0.0.1]) by saturn.CS.Arizona.EDU (8.8.7/8.7.3) with ESMTP id HAA09612 for <ralph@localhost>; Sat, 8 Jan 2000 07:14:39 -0700

Received: from bas

by fetchmail-4.5.8 IMAP

for <ralph/localhost> (single-drop); Sat, 08 Jan 2000 07:14:40 MST

Received: from optima.cs.arizona.edu (optima.CS.Arizona.EDU [192.12.69.5])

by baskerville.CS.Arizona.EDU (8.9.1a/8.9.1) with ESMTP id EAA14166

for <ralph@baskerville.cs.arizona.edu>; Sat, 8 Jan 2000 04:32:46 -0700 (MST)

Received: from outmta010.topica.com (outmta010.topica.com [206.132.75.222])

by optima.cs.arizona.edu (8.9.3/8.9.3) with SMTP id EAA23875

for <ralph@cs.arizona.edu>; Sat, 8 Jan 2000 04:31:39 -0700 (MST)

To: weavetech@topica.com From: weavetech@topica.com

Subject: Digest for weavetech@topica.com, issue 32

Date: Sat, 08 Jan 2000 03:32:30 -0800

Message-ID: <0.0.1266595013-951758591-947331150@topica.com>

X-Loop: 0 Status: RO

-- Topica Digest --

re: Macomber threading By autio@pssci.umass.edu

New study group, Re:EVALUATING MILL PROCESSES FOR HANDLOOM

**APPLICATION** 

By TBeau1930@aol.com

Re: ENTERING AVL (or any loom) By aafannin@mailbox.syr.edu

Re: Hand (human powered) Jacquard Looms

By aafannin@mailbox.syr.edu

Re: Kids Weaving

By mohairlady@sympatico.ca

Re: Kids Weaving

By 2tarotz@win.bright.net

Re: Kids Weaving By arwells@erols.com

Threading the Macomber By sondrose@earthlink.net

FW: Threading the Macomber By dogstar@mail.teleport.com

Re: new look for the Complex weaver's Journal

By bnathans@mindspring.com

-----

Date: Fri, 07 Jan 2000 06:55:20 -0500 From: Autio <autio@pssci.umass.edu> Subject: re: Macomber threading

Judith, both the beater and the breast beam will rotate down to the floor (more or less) on the Macomber. No need to lift the beater out. I shine a light from the front, but also prop a fluorescent bar across the top of the shafts to get light down between them as well. Can you tell my eyes are

going???

Laurie Autio

-----

Date: Fri, 7 Jan 2000 07:40:51 EST

From: TBeau1930@aol.com

Subject: New study group, Re:EVALUATING MILL PROCESSES FOR HANDLOOM

APPLICATION

Listers all:

Over the past year or so, the subject of whether or not Industrial Textile Mill practices would have application to the Handweavers Studio has been touched on at one time or another on all three weavers lists most of us plug into. And it continues. The response has been most interesting.

The Complex Weavers group have been approached by some of their members with interest in the subject and feel they have the right venue for the project. Having spent a number of years in the Mills, I was asked to put together some thoughts on the subject. After some musing I did and was asked to further put together the outline of a working group.

With that, the result:

Complex Weavers, Re: New Study Group

Title

EVALUATING MILL PROCESSES FOR HANDLOOM APPLICATION

Purpose:

To explore established Textile Mill manufacturing procedures pertaining to the productivity and quality of finished woven fabric, and evaluate their possible application to Handweaving practices.

Background:

All the basic steps necessary to successfull cloth manufacture practiced by the Handweaver today, are and have been performed routinely for many years in Industry on a higher level of both quality and productivity by utilization of Machinery, Equipment and processes designed, tested and perfected for that purpose.

In all probability, the exact machinery utilized by industry to achieve the high speed and productivity realized is not directly applicable to the Handweavers Studio, but the procedures and practices developed to allow the machinery used to reach the speeds and quality levels achieved can be studied and where applicable, revised or adapted directly to the Handweavers use.

Textile Mill equipment suppliers and Textile Mills have spent millions of dollars(many, many hundred times over) developing the equipment and perfecting the processes for utilization. Most all of this is available to be studied. It is prudent and logical( a real no-Brainer) to take advantage of what has already been proven successfull.

Few if any Handweavers would have need for a Schlofhorst Quill Winder running 12,000 rpm Spindle speed, a Fulling Mill running hundreds of feet a minute or a package Dye Tank turning out thousands of lbs. of an on shade Peacock Blue in a day. . But the quality demands on the product being run and the perfection of operator technique to product flow and precision settings

required of the equipment would give example of procedures used to achieve these results. And these processes may very well be adaptable to the Handweavers needs.

Todays more advanced Handweaver has paid very little attention to Mill practice. If anything there has been a determined effort by some to discourage for whatever reason, reference to their existance. Whether the practices are utilized or not is the weavers choice. To deliberately avoid recognizing they exist is foolhardy.

On the otherhand, the manufacturers of Handweaving equipment, primarily the Loom builders, have as a matter of practice, copied and introduced as improved technology, equipment that has been used in the Mill for eons. The End Feed Shuttle, Dobby Heads and multiple Shuttle Boxes, automatic let-off and take-up are good examples.

Those Handweavers intent on searching out sources of input to improve their product and productivity will be given direction in locating and evaluating existing technology with the intent to evaluate the possibility of adapting that technology to their individual needs. It will be the participants goal to search it out.

With that the format of the group will be set up as follows.

#### The Group:

- 1) Up to 12 people will be selected out of those members interested on a first come first served basis. As members of Complex Weavers it will be assumed all are at a level on the learning curve that will qualify them for the subject matter. The first quarterly report will tell me who is a mover and shaker and who is a sitter. The sitters will be dropped.
- 2) Once the 12 are on board I will request a list of subjects they would like to pursue. Since Handweavers in general have been exposed to very little Mill technology I expect an ubundance of short and long term subjects available. At the outset we will concentrate on the short term type(three month, <quarterly>) to achieve quicker results over a larger subject area, and to weed out the wagon riders at the outset. Two subjects will be picked based on the content, and probability of completion in the quarter. Guidence and resource information will be sent out and the participants turned loose to explore. Guidence will be provided by myself and those participants with some insight into the subject thruout. At the end of the quarter they will turn in their findings. I will reduce to a single project report and send out. Two new subjects will be selected for the next quarter.
- 3) Once experience has been established we may want to expand or revise. Probably starting the third quarter.
- 4) I will keep a record of the group activities(electronic) in a file set up for the purpose. A backup floppy will be maintained.
- 5) All correspondence will be executed electronically(by computer). Each participant will be responsible for their individual Hardware and Software costs. At the outset, the only out of the ordinary monetary expense on my part will be for additional Printer Tape, and that I will absorbe. The cost to group members will be any computer aid or equipment/software necessary to follow the ongoing communication and file their quarterly reports.

In six months(two quarters) I will evaluate and decide a fee from my end for participants if necessary, Re: any unrecognized administrative costs at this time. At this point we will also evaluate increasing or decreasing members, project numbers and mix.

6) The idea is to explore, learn and feel rewarded for having done so. To take part a participant must be a member of the Complex Weavers Group.

For details of the group to see if membership is for you, take a look at the CW website <a href="http://complex-weavers.org">http://complex-weavers.org</a>.

#### Tom Beaudet

-----

Date: Fri, 7 Jan 2000 09:55:57 -0500 (EST) From: Allen Fannin <aafannin@mailbox.syr.edu>

Subject: Re: ENTERING AVL (or any loom)

At 08:42 AM 1/4/00 -0800, you wrote:

>So, please: how do I set about to carry and mount a warp beam and
>(say) sixteen threaded shafts in an ergonomic way, alone?

Unfortunately, this is not easily done. We always put a set of shafts back into the loom as a two person job. I have hung a set of 8 shafts alone by temporarily hanging them from the loom superstructure and connecting the harness cords on one shaft at a time. Despite the relatively short duration inconvenience of hanging a set of shafts, I always found that being able to do the longer and more labor intensive job of entering in a more ergoncomically efficient and therefore comfortable way was worth the inconvenience.

>Would you say it is still efficient to enter the heddles with a >short dummy warp, then take the shafts to the loom and tie on to >the real warp?

We did the dummy warp thing for a brief period, but found that entering the actual warp out side of the loom was more efficient since it eliminated tying on. This is not all that difficult especially with a chained warp as most handloom weavers use. If the warp is properly made and secured, moving it around with the shafts never caused us to lose a warp from being messed up, even when done by one person.

It's one of those things easier demonstrated than explained but I hope this answers the questions.

>I have heard about a "knotting machine" that industry uses, but I >have never seen one. Is that something that can be bought (and >fitted) easily? Can it be used with "ordinary" hand looms?

A warp tying machine is able to be used with any loom, but even in mills, unless the warp is particularly fine (in excess of say 60-70epi), tying on is still done. Besides, a warp tying machine is a very expensive and complex piece of equipment.

#### AAF

ALLEN FANNIN, Adjunct Prof., Textile Science
Department of Retail Management & Design Technology
224 Slocum Hall Rm 215
College for Human Develpment
Syracuse University
Syracuse, New York 13244-1250
Phone: (315) 443-1256/4635

FAX: (315) 443-2562

-5300

mailto:aafannin@mailbox.syr.edu> http://syllabus.syr.edu/TEX/aafannin

Date: Fri, 7 Jan 2000 10:09:17 -0500 (EST) From: Allen Fannin <aafannin@mailbox.syr.edu> Subject: Re: Hand (human powered) Jacquard Looms

At 07:47 AM 1/6/00 -0800, you wrote:

>Is anybody using an old-style jacquard loom? That is, a loom that is

>totally human powered?

>Isidro

We have one here at SU as part of the Jacquard Design Technology course which I teach this spring 2000 semester.

What would you like to know?

ALLEN FANNIN, Adjunct Prof., Textile Science Department of Retail Management & Design Technology 224 Slocum Hall Rm 215 College for Human Develpment Syracuse University Syracuse, New York 13244-1250 Phone: (315) 443-1256/4635

FAX: (315) 443-2562

-5300

mailto:aafannin@mailbox.syr.edu> http://syllabus.syr.edu/TEX/aafannin

Date: Fri, 07 Jan 2000 12:00:26 -0500

From: Shirley Browsky <mohairlady@sympatico.ca>

Subject: Re: Kids Weaving

Hi: Some of you may know that I am running a children's program at a community centre. The age group is 8-10 yrs old. This program has run for 1 1/2 years and I am running out of projects for these kids to do. So far they have woven bread cloths, napkins, place mats, swim bags, wallets, evening bags, warp faced belts, pillows, small rugs. They are now winding their own warps, threading and sleying. Do any of you have any ideas for challenging projects to be done on the Dorothy 15" looms? I have them for 1 1/2 hours once a week for 6 weeks.

Janet's link to the Kente cloth exhibition gave me 1 idea. Maybe they could weave 6" wide bands, 6 yds long to be finished into a bog jacket type garment. I seem to vaguely remember an article in an old Hand woven about African textiles, but can't lay my hands on it now. These kids are very bright and 2 of the 6 have graduated to the 36" floor looms to weave their own prayer shawls.

I'd appreciate any input to providing an exhilarating program to these budding weavers. Some are even contemplating loom purchases of their own!

Shirley Browsky Canaan Mohair

http://www3.sympatico.ca/mohairlady mailto:mohairlady@sympatico.ca

Date: Fri, 7 Jan 2000 11:01:30 -0600 From: Shawn Cassiman <2tarotz@win.bright.net> Subject: Re: Kids Weaving Hi Shirley, How about double weave dolls? My 8 year old loves doing them. If you need directions, just email. Shawn Date: Thu, 07 Jan 1999 13:15:00 -0800 From: Anne Wells <arwells@erols.com> Subject: Re: Kids Weaving Hi Shirley, Well, I'm not really familiar with the Dorothy, but it is 4 shafts, yes? Have you thought about double weave?? They could do two layers of plain weave cloth, stuff with XXXX, and have pot holders. If they are pretty good and the stuffing is very flexible, well, they could weave a tube, stuff while on-loom, and then close off. Reduces the off-loom sewing quite a bit. While warped and sleyed for double weave, you might also teach them to weave little pockets and let them weave some "mementos" into the pockets. Has to be a short project, as this stuff typically doesn't roll onto the cloth beam very well <g>. Not knowing the Dorothy, I don't know if this is even practical. Anne in Annandale arwells@erols.com Shirley Browsky wrote: > Hi: Some of you may know that I am running a children's program at a > community centre. The age group is 8-10 yrs old. This program has run > for 1 1/2 years and I am running out of projects for these kids to do. > So far they have woven bread cloths, napkins, place mats, swim bags, > wallets, evening bags, warp faced belts, pillows, small rugs. They are > now winding their own warps, threading and sleying. Do any of you have > any ideas for challenging projects to be done on the Dorothy 15" looms? > I have them for 1 1/2 hours once a week for 6 weeks. > Janet's link to the Kente cloth exhibition gave me 1 idea. Maybe they > could weave 6" wide bands, 6 yds long to be finished into a bog jacket > type garment. I seem to vaguely remember an article in an old Hand > woven about African textiles, but can't lay my hands on it now. These > kids are very bright and 2 of the 6 have graduated to the 36" floor > looms to weave their own prayer shawls. > I'd appreciate any input to providing an exhilarating program to these > budding weavers. Some are even contemplating loom purchases of their > own! > Shirley Browsky > Canaan Mohair

http://www3.sympatico.ca/mohairlady
mailto:mohairlady@sympatico.ca

<sup>&</sup>gt; Get your favorite topic delivered daily.

<sup>&</sup>gt; http://www.topica.com/t/11

Date: Fri, 07 Jan 2000 10:45:30 -0800

From: "Sondra Rose" <sondrose@earthlink.net>

Subject: Threading the Macomber

> until I took the time to lift out the beater and drop the breast beam >>on my 48" Macomber, I was making lots more threading errors.

Yes, and it's so easy to do. That's one of the features that sold me on getting a Macomber many years ago.

Sondra Rose <sondrose@earthlink.net>

Date: Fri, 7 Jan 2000 14:30:54 -0800

From: "Charlotte Winter" <dogstar@mail.teleport.com>

Subject: FW: Threading the Macomber

> until I took the time to lift out the beater and drop the breast beam >>on my 48" Macomber, I was making lots more threading errors.

>Yes, and it's so easy to do. That's one of the features that sold me on >getting a Macomber many years ago.

One other nice thing to do is to lift all the shafts to eye level by pushing down all the necessary treadles and then placing dowels under the jacks that push out over the top of the castle. Meaning dowels are laying on top of the castels now holding the jacks up, thereby holding the shafts up. I also use the dowels to lift up every other shaft when winding on (f2b method obviously). Keeps tangles at a minimum and makes winding on really easy.

Hopefully this is not old news to all you Mac loomers.

Charlotte in Eugene

-----

Date: Fri, 07 Jan 2000 16:08:52 -0800 From: Barbara Nathans <br/> <br/>bnathans@mindspring.com>

Subject: Re: new look for the Complex weaver's Journal

Yes, I agree with Ruth that the new journal in content and substance is a good read and and a nice improvement. But the photographs are way too amateurish. I have always approved of people wearing their own clothes in fashion shows, etc. But photography is an art or craft form which weavers should respect as we expect our art/craft to be respected. And the photos in the Journal are well, pitiful is the first word that comes to mind. Are these the images I want people to have of our beloved complex weaving? Absolutely not.Do they honor or reflect the wonderful in these pieces??? I don't think so......

\_\_\_\_\_

End of weavetech@topica.com digest, issue 32

From list-errors.700002588.0.701099937@boing.topica.com Sun Jan 9 07:41:16 2000

Return-Path: list-errors.700002588.0.701099937@boing.topica.com

Received: from localhost (ralph@localhost [127.0.0.1]) by saturn.CS.Arizona.EDU (8.8.7/ 8.7.3) with ESMTP id HAA10096 for <ralph@localhost>; Sun, 9 Jan 2000 07:41:14 -0700

Received: from bas

by fetchmail-4.5.8 IMAP

for <ralph/localhost> (single-drop); Sun, 09 Jan 2000 07:41:14 MST

Received: from optima.cs.arizona.edu (optima.CS.Arizona.EDU [192.12.69.5])

by baskerville.CS.Arizona.EDU (8.9.1a/8.9.1) with ESMTP id EAA05309 for <ralph@baskerville.cs.arizona.edu>; Sun, 9 Jan 2000 04:31:49 -0700 (MST)

Received: from outmta003.topica.com (outmta.topica.com [206.132.75.200])

by optima.cs.arizona.edu (8.9.3/8.9.3) with SMTP id EAA03428 for <ralph@cs.arizona.edu>; Sun, 9 Jan 2000 04:30:41 -0700 (MST)

To: weavetech@topica.com From: weavetech@topica.com

Subject: Digest for weavetech@topica.com, issue 33

Date: Sun, 09 Jan 2000 03:31:22 -0800

Message-ID: <0.0.1372214999-951758591-947417482@topica.com>

X-Loop: 0 Status: RO

-- Topica Digest --

CW Journal

By WC3424@aol.com

loom light

By bonnieinouye@yahoo.com

Date: Sat, 8 Jan 2000 09:29:11 EST

From: WC3424@aol.com Subject: CW Journal

Barbara Nathans wrote:

<< But the photographs are way too

amateurish. I have always approved of people wearing their own clothes in fashion shows, etc. But photography is an art or craft form which weavers should respect as we expect our art/craft to be respected. >>

In the study group (Beyond Plain Weave Garments) members were encouraged to send a photo with their swatch for the annual exchange. This is meant to merely show the completed garment and put a face to the contributor. To my limited knowledge, no one hired a professional model and photographer for this friendly annual adventure, not was this a requirement.

Charlotte Lindsay Allison

Date: Sat, 08 Jan 2000 08:57:31 -0700

From: Bonnie Inouye <bonnieinouye@yahoo.com>

Subject: loom light

Laurie said, "... also prop a fluorescent bar across the top of the shafts to get light down between them as well. '

I have mounted a fluorescent bar on both of my looms, across the top. kind of light that is sold for under kitchen counters. On my 60" AVL something called a "Lightstick" fits well, but I had to look for a smaller bar for the smaller loom. Home Depot had a big selection, including the size I needed, and I recommend measuring the space on your loom before going to the store. On the AVL there is a wooden strip across the front castle and the light is just behind that, so it's never shining in my eyes directly. Doramay Keasbey showed me the light on her loom, years ago, and I went straight to the hardware store. I started weaving in 1967 and was rather young then, so you might think I would have done the fine threads and dark colors while my eyesight was flawless, but that's not how it

happened.

Bonnie Inouve www.geocities.com/Paris/Bistro/4347 -----End of weavetech@topica.com digest, issue 33 From list-errors.700002588.0.701099937@boing.topica.com Mon Jan 10 07:09:04 2000 Return-Path: list-errors.700002588.0.701099937@boing.topica.com Received: from localhost (ralph@localhost [127.0.0.1]) by saturn.CS.Arizona.EDU (8.8.7/ 8.7.3) with ESMTP id HAA01060 for <ralph@localhost>; Mon, 10 Jan 2000 07:09:00 -0700 Received: from bas by fetchmail-4.5.8 IMAP for <ralph/localhost> (single-drop); Mon, 10 Jan 2000 07:09:00 MST Received: from optima.cs.arizona.edu (optima.CS.Arizona.EDU [192.12.69.5]) by baskerville.CS.Arizona.EDU (8.9.1a/8.9.1) with ESMTP id EAA03818 for <ralph@baskerville.cs.arizona.edu>; Mon, 10 Jan 2000 04:32:09 -0700 (MST) Received: from outmta017.topica.com (outmta017.topica.com [206.132.75.234]) by optima.cs.arizona.edu (8.9.3/8.9.3) with SMTP id EAA13480 for <ralph@cs.arizona.edu>; Mon, 10 Jan 2000 04:30:59 -0700 (MST) To: weavetech@topica.com From: weavetech@topica.com Subject: Digest for weavetech@topica.com, issue 34 Date: Mon, 10 Jan 2000 03:31:31 -0800 Message-ID: <0.0.176478916-951758591-947503891@topica.com> X-Loop: 0 Status: RO -- Topica Digest -loom light By peter@plysplit.demon.co.uk Re: Threading the Macomber By Num1weaver@aol.com Help with the other list By yapeters@concentric.net Small Production Mill By carpenma@aol.com Re: Help with the other list By pjpeters@earthlink.net Re: Help with the other list By cjaberte@earthlink.net Date: Sun, 9 Jan 2000 14:00:26 +0000 From: peter collingwood <peter@plysplit.demon.co.uk> Subject: loom light Using a fluorescent tube is excellent for a loom light as its length means there are no sharp shadows cast by your working hands.

Means there are no sharp shadows cast by your working hands. But make sure you get a \*colour matching\* or \*daylight\* tube, otherwise the normal pinkish or orange hue of the tube's light will completely alter your yarn colours by night as compared to by day. And yes some sort of wood strip in front to prevent shining in your eyes is a great help.

I have used such tubes for about 45 years... you can tell by the dust on some of them!

Peter Collingwood.

>Peter Collingwood, <peter@plysplit.demon.co.uk>

>See my books, Alphabelts, and Macrogauze hangings at:

><http://www.cnnw.net/~lindahendrickson> and <http://www.weavershand.com>

-----

Date: Sun, 9 Jan 2000 18:26:17 EST

From: Num1weaver@aol.com

Subject: Re: Threading the Macomber

I have enjoyed warping a macomber for 25 years. I usually warp b2f and unhook the breast beam, lay it down on the floor (placed the loom so this was easy in the workroom), fold the beater down on the breast beam and place a short stool (padded of course) over the treadles. I am eye level with the heddle eyes and can easily pick up a handful of warp threads from the lease sticks suspended behind the harnesses.

Before I pick up the warp, I pull out the heddles for one or more repeats of the pattern (usually about an inch or so worth of threads). I hold the warp threads with my left hand and my right hand pulls out the first heddle, picks the first warp thread (left hand is holding them taut to I can get the right one), fold the warp thread, push the loop through the heddle and holding that warp thread pull it to the right side of the harness. Then pull out the next heddle in the pattern, pick up the next warp, fold, push through the heddle and pull out of the way to the right. I try to only do as many heddles as I can remember in the pattern without looking up at the threading (or down at it sometimes the pattern sits on the lamns).

Once I complete the repeat or inch worth of warp threads, I make a quick check to see that I did them correctly and tie a quick slip knot. With practice you can even tie the slip knot with one hand. My left hand always hold the warp threads and my right hand does all the work--it's the smarter hand <g>Deanna

\_\_\_\_\_

Date: Sun, 9 Jan 2000 20:08:37 -0500

From: "Sue Peters" <yapeters@concentric.net>

Subject: Help with the other list

This is a multi-part message in MIME format.

-----=\_NextPart\_000\_0009\_01BF5ADD.50584E60

Content-Type: text/plain; charset="iso-8859-1"

Content-Transfer-Encoding: quoted-printable

Can anyone tell me how to sign up for the other weaving list. I have = tried majordomo@quilt.net and also looked at Ruth Stowe's web page to = get the contact. The listed weaver mom email address no longer works.

Thanks, =20

Sue Peters near the Saginaw Bay <yapeters@concentric.net>

-----=\_NextPart\_000\_0009\_01BF5ADD.50584E60

Content-Type: text/html;

```
charset="iso-8859-1"
Content-Transfer-Encoding: quoted-printable
<!DOCTYPE HTML PUBLIC "-//W3C//DTD HTML 4.0 Transitional//EN">
<HTML><HEAD>
<META content=3D"text/html; charset=3Diso-8859-1" =
http-equiv=3DContent-Type>
<META content=3D"MSHTML 5.00.2014.210" name=3DGENERATOR>
<STYLE></STYLE>
</HEAD>
<BODY bgColor=3D#ffffff>
<DIV><FONT face=3DArial size=3D2>Can anyone tell me how to sign up for =
the other=20
weaving list.  I have tried <A=20
href=3D"mailto:majordomo@quilt.net">majordomo@quilt.net</A> and also =
looked at=20
Ruth Stowe's web page to get the contact.  The listed weaver =
mom email=20
address no longer works.</FONT></DIV>
<DIV>&nbsp;</DIV>
<DIV>&nbsp;</DIV>
<DIV>&nbsp;</DIV>
<DIV><FONT face=3DArial size=3D2>Thanks, </FONT></DIV>
<DIV>&nbsp;</DIV>
<DIV><FONT face=3DArial size=3D2>Sue Peters near the Saginaw =
Bay < BR > \&lt; < A = 20
href=3D"mailto:yapeters@concentric.net">yapeters@concentric.net</A>&gt;</=
FONT></DIV></BODY></HTML>
-----=_NextPart_000_0009_01BF5ADD.50584E60--
Date: Sun. 9 Jan 2000 20:59:55 EST
From: Carpenma@aol.com
Subject: Small Production Mill
Here is an interesting web site which has a lot of photos detailing the
procedures of this small mill which produces short runs of custom yardage:
http://www.auxweave.com/
Peg in Georgia
Date: Sun, 9 Jan 2000 21:41:04 -0800
From: "Jim/Penny Peters" <pjpeters@earthlink.net>
Subject: Re: Help with the other list
This is a multi-part message in MIME format.
-----NextPart_000_0091_01BF5AEA.3AB43940
Content-Type: text/plain;
      charset="iso-8859-1"
Content-Transfer-Encoding: quoted-printable
Gee, it looks right to me! Penny
  ---- Original Message ----=20
 From: Sue Peters=20
 To: weavetech@topica.com=20
 Sent: Sunday, January 09, 2000 17:07
 Subject: Help with the other list
```

Can anyone tell me how to sign up for the other weaving list. I have = tried majordomo@quilt.net and also looked at Ruth Stowe's web page to = get the contact. The listed weaver mom email address no longer works.

```
Thanks,=20
 Sue Peters near the Saginaw Bay
  <yapeters@concentric.net>
-----=_NextPart_000_0091_01BF5AEA.3AB43940
Content-Type: text/html;
      charset="iso-8859-1"
Content-Transfer-Encoding: quoted-printable
<!DOCTYPE HTML PUBLIC "-//W3C//DTD HTML 4.0 Transitional//EN">
<HTML><HEAD>
<META content=3D"text/html; charset=3Diso-8859-1" =
http-equiv=3DContent-Type>
<META content=3D"MSHTML 5.00.2614.3401" name=3DGENERATOR>
<STYLE></STYLE>
</HEAD>
<BODY bqColor=3D#ffffff>
<DIV>Gee, it looks right to me!&nbsp; Penny</DIV>
<BLOCKQUOTE=20
style=3D"BORDER-LEFT: #000000 2px solid; MARGIN-LEFT: 5px; MARGIN-RIGHT: =
0px; PADDING-LEFT: 5px; PADDING-RIGHT: 0px">
  <DIV style=3D"FONT: 10pt arial">---- Original Message ---- </DIV>
  <DIV=20
 style=3D"BACKGROUND: #e4e4e4; FONT: 10pt arial; font-color: =
black"><B>From:</B>=20
  <A href=3D"mailto:yapeters@concentric.net" =
title=3Dyapeters@concentric.net>Sue=20
 Peters</A> </DIV>
  <DIV style=3D"FONT: 10pt arial"><B>To:</B> <A =
href=3D"mailto:weavetech@topica.com"=20
 title=3Dweavetech@topica.com>weavetech@topica.com</A> </DIV>
  <DIV style=3D"FONT: 10pt arial"><B>Sent:</B> Sunday, January 09, 2000=20
17:07</DIV>
  <DIV style=3D"FONT: 10pt arial"><B>Subject:</B> Help with the other =
list</DIV>
  <DIV><BR></DIV>
  <DIV><FONT face=3DArial size=3D2>Can anyone tell me how to sign up for =
 weaving list.  I have tried <A=20
 href=3D"mailto:majordomo@quilt.net">majordomo@quilt.net</A> and also =
looked at=20
  Ruth Stowe's web page to get the contact.  The listed weaver=20
 mom email address no longer works.</FONT></DIV>
 <DIV>&nbsp;</DIV>
  <DIV>&nbsp;</DIV>
  <DIV>&nbsp;</DIV>
  <DIV><FONT face=3DArial size=3D2>Thanks, </FONT></DIV>
  <DIV>&nbsp;</DIV>
  <DIV><FONT face=3DArial size=3D2>Sue Peters near the Saginaw =
Bay < BR > \&lt; < A = 20
href=3D"mailto:yapeters@concentric.net">yapeters@concentric.net</A>&gt;
FONT></DIV></BLOCKQUOTE></BODY></HTML>
-----=_NextPart_000_0091_01BF5AEA.3AB43940--
```

Date: Mon, 10 Jan 2000 01:04:51 -0500 From: "Cj. Aberte" <cjaberte@earthlink.net> Subject: Re: Help with the other list At 09:44 PM 1/9/00 -0800, you wrote: <excerpt> <excerpt> ---- Original Message -----<bold>From:</bold> <<mailto:yapeters@concentric.net>Sue Peters <bold>To:</bold> <<mailto:weavetech@topica.com>weavetech@topica.com <bold>Sent:</bold> Sunday, January 09, 2000 17:07 <bold>Subject:</pold> Help with the other list <fontfamily><param>Arial</param><smaller>Can anyone tell me how to sign up for the other weaving list. I have tried <<mailto:majordomo@quilt.net>majordomo@quilt.net and also looked at Ruth Stowe's web page to get the contact. The listed weaver mom email address no longer works. </smaller></fontfamily></excerpt></excerpt> It is a majordomo program.... it is still at quilt.net and it answers my address. Try sending the command "help" (no quotes) without a subject or signature line. It will return a list of commands that you can then follow exactly. mailto:majordomo@quilt.net ... BTW it does return a message with a header that reads its return addy as majordomo@mclean1.his.com which address you should also be able to use. Cj. Aberte Melbourne, FL USA mailto:cjaberte@earthlink.net \_\_\_\_\_ End of weavetech@topica.com digest, issue 34 From list-errors.700002588.0.701099937@boing.topica.com Tue Jan 11 07:21:03 2000 Return-Path: list-errors.700002588.0.701099937@boing.topica.com Received: from localhost (ralph@localhost [127.0.0.1]) by saturn.CS.Arizona.EDU (8.8.7/ 8.7.3) with ESMTP id HAA02316 for <ralph@localhost>; Tue, 11 Jan 2000 07:21:01 -0700 Received: from bas by fetchmail-4.5.8 IMAP for <ralph/localhost> (single-drop); Tue, 11 Jan 2000 07:21:01 MST Received: from optima.cs.arizona.edu (optima.CS.Arizona.EDU [192.12.69.5]) by baskerville.CS.Arizona.EDU (8.9.1a/8.9.1) with ESMTP id EAA15926 for <ralph@baskerville.cs.arizona.edu>; Tue, 11 Jan 2000 04:32:15 -0700 (MST) Received: from outmta014.topica.com (outmta014.topica.com [206.132.75.231]) by optima.cs.arizona.edu (8.9.3/8.9.3) with SMTP id EAA00473 for <ralph@cs.arizona.edu>; Tue, 11 Jan 2000 04:31:04 -0700 (MST) To: weavetech@topica.com From: weavetech@topica.com Subject: Digest for weavetech@topica.com, issue 35 Date: Tue, 11 Jan 2000 03:32:06 -0800 Message-ID: <0.0.348939502-951758591-947590326@topica.com> X-Loop: 0

```
Status: RO
-- Topica Digest --
      Re: Help with the other list
      By wheat@craftwolf.com
      Re:other list contact info
      By Foresthrt@aol.com
      Weaving in the UK
      By amyfibre@aol.com
      Re: signing up for other list
      By lorele3773@aol.com
      other lists
      By ingrid@fiberworks-pcw.com
Date: Mon, 10 Jan 2000 07:24:32 -0500
From: Wheat Carr <wheat@craftwolf.com>
Subject: Re: Help with the other list
At 05:07 PM 01/09/2000 -0800, you wrote:
>Can anyone tell me how to sign up for the other weaving list. I have
tried majordomo@quilt.net and also looked at Ruth Stowe's web page to get
the contact. The listed weaver mom email address no longer works.
>
>Thanks,
>Sue Peters near the Saginaw Bay
><vapeters@concentric.net>
>Attachment Converted: "c:\eudora\attach\Helpwith.htm"
>From Ron Parker's List of Fiber Related Lists which is located at:
  http://www.angelfire.com/mn/FiberHome/ListOfLists.html
Weaving (mostly weaving) e-mail to majordomo@quilt.net with 'subscribe
weaving' or 'subscribe weaving-digest' as the messsage. Leslie Carroll
listmom at lecarroll@u-n-i.net
You will need to remove the ' marks (you would be amazed how many people do
not do this when they try to sub)
And, I cannot say for sure, but you may also need to adjust your email
settings so that you do not send the message with html attachments as your
message are now being sent
You can get help for that one at:
  http://www.rootsweb.com/rootsweb/listowners/html-off.htm
_____
Date: Mon, 10 Jan 2000 07:53:25 EST
From: Foresthrt@aol.com
```

- 138 -

Subject: Re:other list contact info

This is at the bottom of the digest form:

Archives of Weaving list messages from the last 30-60 days can be found at: http://archives.his.com/weaving/

To switch to the non-digest form of the Weaving mailing list, send email to majordomo@quilt.net and put

unsubscribe weaving-digest subscribe weaving

... in the message body.

(So I'm thinking you just send to that address, and put in the message body subscribe weaving-digest to get the digest form.

#### it continues:

For missing digests, contact Brian: brianq@interlog.com or see your intro/info message about ordering back digests from majordomo directly.

Address questions about the list to Leslie Carroll at <lecarroll@u-n-i.net> </XMP>

\_\_\_\_\_

Mary Klotz

Forestheart Studio

who is going to Phoenix the first week of Feb., and I plan now to visit the small mill just mentioned on this list!

-----

Date: Mon, 10 Jan 2000 08:34:48 EST

From: Amyfibre@aol.com Subject: Weaving in the UK

An announcement of new resource about weaving in the UK....

-----

I am pleased to announce that the Association of Guilds of Weavers, Spinners and Dyers in the UK now has a web site at

http://www.wsd.org.uk

Please visit the site and bookmark it. It gives information about the Association and details of events which are happening in the U.K. at Association level. As such the site will be changing constantly. It is expected that new features will be continually added to the site, so please visit it from time to time.

Comments and feedback will be welcomed by the webmaster at mep@scs.leeds.sc.uk

Margaret Parker General Purposes Committee Association of Guilds of Weavers, Spinners and Dyers (also York and District Guild)

-----

Date: Mon, 10 Jan 2000 08:43:10 EST

From: Lorele3773@aol.com

Subject: Re: signing up for other list

I have a sneaking suspicion that the problem is your ISP. The method I used to get a current lurker onto the other list, she also has "Earthlink" was to write directly to the listmom and say HELP. Turns out the Earthlink uses an obscure code that most "Majordomo" programs will not recognize. We never got around to turning off "mime" or any other tweaking, just went straight to the listmom.

Lorelei

\_\_\_\_\_

Date: Mon, 10 Jan 2000 20:26:21 -0500

From: Ingrid Boesel <ingrid@fiberworks-pcw.com>

Subject: other lists

#### Hi Sue:

Perhaps the problem is with your mail program. It looks as if the HTML option is on or at least something other than plain text. Your message comes through in 2 parts.

I think that the problem is with all the fancy stuff the new email programs can do, like formatting, coloured backgrounds and HTML code. Almost every digest has one or more messages with coloured backgrounds and 2 part messages Ingrid

-----

End of weavetech@topica.com digest, issue 35

From list-errors.700002588.0.701099937@boing.topica.com Wed Jan 12 07:39:22 2000 Return-Path: list-errors.700002588.0.701099937@boing.topica.com Received: from localhost (ralph@localhost [127.0.0.1]) by saturn.CS.Arizona.EDU (8.8.7/8.7.3) with ESMTP id HAA03869 for <ralph@localhost>; Wed, 12 Jan 2000 07:39:18 -0700 Received: from bas

by fetchmail-4.5.8 IMAP

for <ralph/localhost> (single-drop); Wed, 12 Jan 2000 07:39:20 MST Received: from optima.cs.arizona.edu (optima.CS.Arizona.EDU [192.12.69.5]) by baskerville.CS.Arizona.EDU (8.9.1a/8.9.1) with ESMTP id EAA27755

for <ralph@baskerville.cs.arizona.edu>; Wed, 12 Jan 2000 04:32:21 -0700 (MST)

Received: from outmta003.topica.com (outmta.topica.com [206.132.75.200]) by optima.cs.arizona.edu (8.9.3/8.9.3) with SMTP id EAA17326 for <ralph@cs.arizona.edu>; Wed, 12 Jan 2000 04:31:04 -0700 (MST)

To: weavetech@topica.com From: weavetech@topica.com

Subject: Digest for weavetech@topica.com, issue 36

Date: Wed, 12 Jan 2000 03:31:49 -0800

Message-ID: <0.0.1573822878-951758591-947676709@topica.com>

X-Loop: 0 Status: RO

-- Topica Digest --

Thanks

By yapeters@concentric.net

Sucess

By yapeters@concentric.net

Re: Small Production Mill

By gabraham@netvision.net.il Date: Tue, 11 Jan 2000 14:21:56 -0500 From: "Sue Peters" <yapeters@concentric.net> Subject: Thanks This is a multi-part message in MIME format. -----=\_NextPart\_000\_0020\_01BF5C3F.36B6ADE0 Content-Type: text/plain; charset="iso-8859-1" Content-Transfer-Encoding: quoted-printable Thanks to all re advice on how to get on the other list. Still not = successful and am going to try Ingrids advice re the hmtl. She and = Lorelei suggest it might be my settings. They are correct because I= have now determined it is not my typing. I have also sent a message to I=the weavelist mom. I let you know what method resolves the problem so you can file it away = in the data banks.=20 Sue Peters near the Saginaw Bay <yapeters@concentric.net> -----=\_NextPart\_000\_0020\_01BF5C3F.36B6ADE0 Content-Type: text/html; charset="iso-8859-1" Content-Transfer-Encoding: quoted-printable <!DOCTYPE HTML PUBLIC "-//W3C//DTD HTML 4.0 Transitional//EN"> <HTML><HEAD> <META content=3D"text/html; charset=3Diso-8859-1" = http-equiv=3DContent-Type> <META content=3D"MSHTML 5.00.2014.210" name=3DGENERATOR> <STYLE></STYLE> </HEAD> <BODY bgColor=3D#ffffff> <DIV><FONT face=3DArial size=3D2>Thanks to all re advice on how to get = on the other=20 list. Still not successful and am going to try Ingrids advice re = hmtl. She and Lorelei suggest it might be my settings. They = are=20 correct because I have now determined it is not my typing. I have = also=20 sent a message to the weavelist mom.</FONT></DIV> <DIV>&nbsp;</DIV> <DIV><FONT face=3DArial size=3D2>I let you know what method resolves the = problem so=20 you can file it away in the data banks. </FONT></DIV> <DIV>&nbsp;</DIV> <DIV><FONT face=3DArial size=3D2>Sue Peters near the Saginaw = Bay < BR > &lt: < A = 20href=3D"mailto:yapeters@concentric.net">yapeters@concentric.net</A>&gt;</= FONT></DIV></BODY></HTML> -----\_NextPart\_000\_0020\_01BF5C3F.36B6ADE0--

Date: Tue, 11 Jan 2000 16:24:38 -0500 From: "Sue Peters" <yapeters@concentric.net> Subject: Sucess At Ingrid Bosel's suggestion I checked and found that HMTL was on. This is in the tools, options, send tab. turned it off and reset the wrap to 70 spaces and now I am all set. Again, thanks to all of you and especially Ingrid and Lorlei. I really thought I was losing it since I had been on the list about a year ago and had not changed anything significant - or so I thought. Now that I have that fixed, I am going to go wind a warp. Sue Peters near the Saginaw Bay <yapeters@concentric.net> \_\_\_\_\_ Date: Wed, 12 Jan 1994 06:09:06 +0200 From: "Yehudit Abrahams" <gabraham@netvision.net.il> Subject: Re: Small Production Mill Thank you Peg in Georgia for sharing this site. Yehudit in Israel ----End of weavetech@topica.com digest, issue 36 From list-errors.10000581.0.735256@boing.topica.com Thu Jan 13 16:57:36 2000 Return-Path: list-errors.10000581.0.735256@boing.topica.com Received: from localhost (ralph@localhost [127.0.0.1]) by saturn.CS.Arizona.EDU (8.8.7/ 8.7.3) with ESMTP id QAA05896 for <ralph@localhost>; Thu, 13 Jan 2000 16:57:31 -0700 Received: from bas by fetchmail-4.5.8 IMAP for <ralph/localhost> (single-drop); Thu, 13 Jan 2000 16:57:32 MST Received: from optima.cs.arizona.edu (optima.CS.Arizona.EDU [192.12.69.5]) by baskerville.CS.Arizona.EDU (8.9.1a/8.9.1) with ESMTP id PAA05027 for <ralph@baskerville.cs.arizona.edu>; Thu, 13 Jan 2000 15:44:22 -0700 (MST) Received: from outmta016.topica.com (outmta016.topica.com [206.132.75.233]) by optima.cs.arizona.edu (8.9.3/8.9.3) with SMTP id PAA18756 for <ralph@cs.arizona.edu>; Thu, 13 Jan 2000 15:43:00 -0700 (MST) To: new@topica.com From: Mark Glaser <editor@get.topica.com> Subject: [New@Topica] Our New Interface; Topica 20; Loooong Movies Date: Thu, 13 Jan 2000 14:41:12 -0800 Message-ID: <0.10000581.1216640153-951758591-947803272@topica.com> Reply-To: editor@get.topica.com X-Loop: 10000581 Status: RO WHAT'S NEW AT TOPICA Volume 2, No. 1 January 13, 2000 ----- Sponsor's Message-----

You won't find a better Internet Service...and it's FREE!!! Plus,

| <br>Sponsor's | Message |  |
|---------------|---------|--|
|               |         |  |

**STAFF** 

Written by Jenny Baker (jenny@get.topica.com), Mark Glaser (markg@get.topica.com), Brett Mendel (brettm@get.topica.com) and JF Sullivan (jf@get.topica.com)

Edited by Mark Glaser

Y2K Compliant Boss: JF Sullivan

\_\_\_\_\_

- \* Topica's New Interface: Less Frames, Tastes Great
- \* The Topica 20: Give the People What They Want
- \* Point/Counterpoint: Are Movies Too Long?
- \* Quote of the Week: Defending Melissa Etheridge

#### IMPORTANT SUBSCRIPTION INFO

\*\*\*\*You likely are receiving this newsletter because you registered at Topica's site and there was a box checked to receive updates on our service.\*\*\*\*\*

To unsubscribe, DO NOT REPLY TO THIS MESSAGE. Instead, simply send a blank email to new-unsubscribe@topica.com

Topica's New Interface: Less Frames, Tastes Great

Once again, less is more. We've streamlined the look and feel of the entire Topica web site, so you can find great lists and the info you want even quicker. We improved our search engine, redesigned our list archives (among other features), and revamped our home page to highlight even more of the best content on Topica. With site redesigns, users are sure to growl about how much they \*loved\* the old way. But we're confident that the improvements to speed and ease of use will satisfy even the old-schoolers. The only problem left? Deciding just why we like the new interface...

Yin: I love the clean new look, so airy and unencumbered with frames. To me, the new Topica really flexes booty because it has less frames -- actually almost \*no\* frames.

Yang: Sure, it lost the frames, but what about all the tasteful new content? There are more great cycling lists from Cyber Cyclery, the new line of Hot Topics moderated discussions, and the Topica 20, a running list of the best discussions and newsletters around.

Yin: But you can't enjoy great content without a speedy interface. Topica rocks because it has less frames!

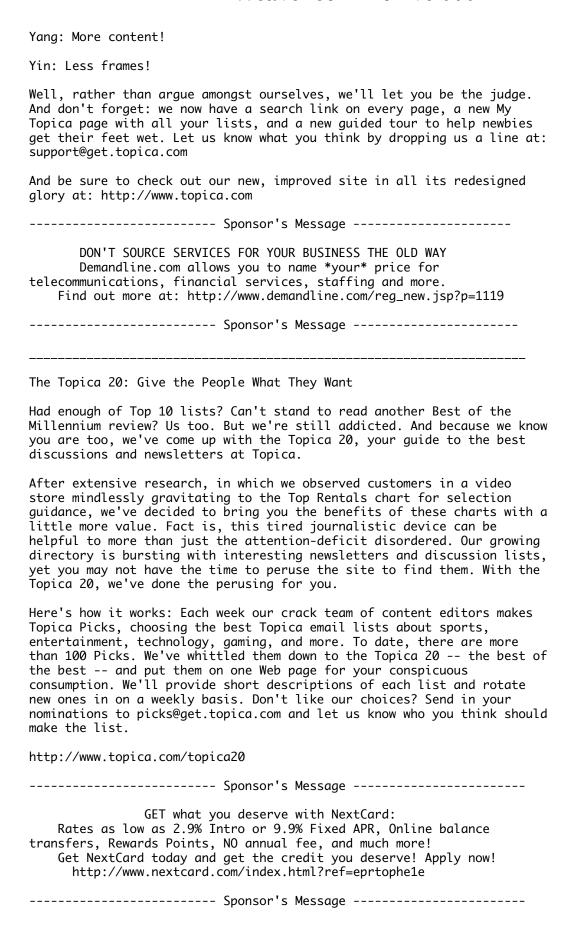

\_\_\_\_\_

Point/Counterpoint: Are Movies Too Long?

With all the Oscar-bait movies out over the holidays, directors are going ga-ga stretching movie times past 3 hours and into Big Yawn territory. So we decided the time was ripe for a good debate on whether movies should be so darned long. Topica's JF Sullivan takes the short-attention-span view, while Jenny Baker sides with the artsy-fartsy types who want to let their stories \*breathe\*.

We'll post the debate to our Hot Topics: Entertainment discussion, and we invite your views on the subject by joining the list here:

http://www.topica.com/lists/showbiztalk

Point: Long Movies Bore Me to Tears

By JF Sullivan

-----

Cinema pseudo-philosophizers take note: long movies suck! I'm tired of hearing about how the artificial limit of 120 minutes is cramping the artistic capabilities of movie directors. Unless you're conveying a work of Shakespeare, there is no reason for a movie to last 3 hours. From the basic boy-meets-girl, boy-loses-girl, boy-gets-girl-back story to hopefully more elaborate plots, nothing need take 3-plus hours to articulate. As an exercise, try naming one famous foreign film that was 3 hours in length (Kurosawa's "Ran" doesn't count...see earlier Shakespeare reference).

The essential argument of those in favor of not limiting the length of movies is that some stories simply take longer to unfold and some characters need more time to develop. Perhaps one might use "Gone with the Wind" as an example. Baloney! The Civil War itself was shorter than that movie. Moreover, waiting 3 hours and 40 minutes for Clark to tell Vivian to "go pound sand" is unconscionable. Most people can tell someone off and not even use verbal communications. "Heat"? Sorry, that wasn't a good movie. Besides, the cumulative daily output of all Starbucks' coffees could've been ingested by the time De Niro and Pacino finished their coffee. "Gandhi"? Not! The movie was over after 2 hours; the last hour we just watched him die. "Titanic"? Sorry, that was two movies spliced together.

Three hours of movie-making is nothing more than an act of extending the megalomaniacal psyches of certain directors who are too confused, too inarticulate or too incompetent to cogently convey a story. In today's world, if one needs to escape for a few hours, then read the damn book. It's inarguably going to be better than the movie.

Counterpoint: Length Doesn't Matter by Jenny Baker

-----

With everyone bitching and moaning about the length of movies these days, one begins to wonder not about the filmmakers, but about the audience itself. It seems these impatient malcontents are missing the point. Shouldn't it be the \*quality\* of a movie that determines its merits, rather than its run time? If you think about it, there have been plenty of perfectly abysmal films clocking in at less than 120 minutes, and many great ones whose length is far more.

Did viewers complain about "The Godfather" because it was 175 minutes? Was the thing they hated about "Pulp Fiction" its 154-minute running

time? While it's certainly true that excessive length may exacerbate the pain of sitting through a bad movie, it's not the sole reason a film is bad. "Gone With The Wind" was admittedly too long-winded, but it didn't suck rocks \*because\* it was too long -- there were plenty of other reasons. Similarly, there may well be no earthly inducement sufficient to make a person sit through "The Green Mile." That's not because it's three hours long. That's because it's a lukewarm rehash of a much better movie -- "The Shawshank Redemption" (which is, incidentally, 142 minutes long).

Viewers who are unable to sit still one nanosecond after 120 minutes of film would probably do well to content themselves with Adam Sandler releases -- short and senseless -- and a bottle of Ritalin to help with their fragmented focus. Better yet, maybe those with gnat-sized attention spans should just stay home and watch 30-minute episodes of "Veronica's Closet." Then I won't hear them whining in the seat next to mine.

[Jenny would like to remind JF that she is only attacking him for the purpose of this debate, and personally likes him very much as her boss. Really.--Ed.]

\_\_\_\_\_

Quote of the Week: Defending Melissa Etheridge

"I am proud of Melissa and Julie for what they did! They are doing a lot for gay and lesbian people here in this country. We are living in times where soldiers get beaten to death in the U.S. Army because they are gay, where a young student gets murdered because he was gay, left out there in a field, looking like a scarecrow. It is courageous and very brave to make a statement like they did on the cover of Rolling Stone!! The next lunatic homophobic is never far away. So let's not beat them up for who they chose to be the father of their children, but applaud them for their courage!!"

>From the Melissa Etheridge Mailing List [Jan. 11]; subscribe here: http://www.topica.com/lists/etheridge

"Gimme a heaping helping o' fun!"
To subscribe to What's New, send an email to new-subscribe@topica.com

"Jane, stop this crazy thing!"
To unsubscribe from What's New, send an email to new-unsubscribe@topica.com

Check out the new and improved Topica site!

Check out the new and improved Topica site! http://www.topica.com/t/13

From list-errors.700002588.0.701099937@boing.topica.com Fri Jan 14 08:10:24 2000 Return-Path: list-errors.700002588.0.701099937@boing.topica.com Received: from localhost (ralph@localhost [127.0.0.1]) by saturn.CS.Arizona.EDU (8.8.7/8.7.3) with ESMTP id IAA06384 for <ralph@localhost>; Fri, 14 Jan 2000 08:10:20 -0700 Received: from bas

by fetchmail-4.5.8 IMAP

for <ralph/localhost> (single-drop); Fri, 14 Jan 2000 08:10:20 MST
Received: from optima.cs.arizona.edu (optima.CS.Arizona.EDU [192.12.69.5])
by baskerville.CS.Arizona.EDU (8.9.1a/8.9.1) with ESMTP id EAA28147
for <ralph@baskerville.cs.arizona.edu>; Fri, 14 Jan 2000 04:33:07 -0700 (MST)

Received: from outmta012.topica.com (outmta012.topica.com [206.132.75.229]) by optima.cs.arizona.edu (8.9.3/8.9.3) with SMTP id EAA28017 for <ralph@cs.arizona.edu>; Fri, 14 Jan 2000 04:31:53 -0700 (MST) To: weavetech@topica.com From: weavetech@topica.com Subject: Digest for weavetech@topica.com, issue 37 Date: Fri, 14 Jan 2000 03:33:00 -0800 Message-ID: <0.0.820202796-951758591-947849580@topica.com> X-Loop: 0 Status: RO -- Topica Digest --RE: Small Production Mill - A Must Visit Site By mcart@rt66.com Wanted: By haywool@netins.net Re: craft fairs - got really long By Ian@fibrecrafts.freeserve.co.uk Re: Wanted: By cynthb@uswest.net Re: Ghana/Togo--lona By fibertrails1@juno.com Wanted: Canadian Weavers By mohairlady@sympatico.ca finally By Georgean@compuserve.com -----Date: Wed, 12 Jan 2000 17:55:56 -0700 From: "Art McGathey" <mcart@rt66.com> Subject: RE: Small Production Mill - A Must Visit Site I second the thanks for this link. It is wonderfully appropriate. The on-line tour is great, showing how the beam is warped on one stand, then threading of the shafts and reed on another, and finally placed on the loom http://www.auxweave.com/ Date: Thu, 13 Jan 2000 07:16:34 -0600 From: Richard Hartley <haywool@netins.net> Subject: Wanted: I need some more dobby chain for my AVL. Anyone have any extras that don't need? Thanx. Rich -----Date: Mon, 3 Jan 2000 09:10:08 -0000 From: "Ian Bowers" <ian@fibrecrafts.freeserve.co.uk>

- 147 -

Subject: Re: craft fairs - got really long

I have repeated Darlene's message in this because it contains many quite excellent ideas.

I would like to add just two; when you start apologising for your price you will have problems in collecting the money, so never apologise, but value your work at the price you put on it.

And secondly, no one will pay a premium for work which is not self evidently original and different from commercially produced goods.

Best regards

```
Ian Bowers
---- Original Message -----
From: Darlene Mulholland <darmul@netbistro.com>
To: Weavetech@Topica. Com <weavetech@topica.com>
Sent: Monday, January 03, 2000 1:14 AM
Subject: craft fairs - got really long
> Well, I've been tossing this question around and there is no one right
> answer. What works in one area may not in another or for that matter for
> another weaver. This rather long comment is assuming you have made a great
> product and it is priced correctly. You have only just begun.
> I believe that to sell weaving which is basically higher end than many
> 'craft' items you must do a show that attracts the upscale shopper.
School
> and neighborhood craft fairs don't generally bring a client willing to
> fifty dollars and up for your items no matter how good they happen to be.
> The size of the community also counts as smaller communities rarely have
> buyer willing to make larger purchases at local shows. They may well go
to
> a larger show nearby and spend big dollars but are reluctant to do so
> locally. Some don't want anyone to know how much they spend or where they
> find their 'treasures'.
> One of the really important tools to your success is your selling skills.
> Many artisans aren't 'people people'. You must show enthusiasm, an
> personality and honesty in selling. If it is hard for you to ask someone
to
> spend X amount of dollars for your work then you aren't the right person
to
> be selling it. Remember you are competing with professional salespeople
in
> the stores that sell similar item so you must look and act professional as
> well. Wear your work, it is advertising.
> Merchandising your booth is also imperative to successful sales. You
> be wise to ask a successful artisan in any craft if you can 'volunteer' as
> their assistant at a couple of shows to gain some experience and learn by
> watching someone who is experienced. Watch how people are attracted to
> various areas of the booth.
> The first thing you sell a client is yourself. They want to buy from the
```

> producer and this is a big advantage to doing shows to sell your own work. > Shows are also a great way to hear what people are saying about your work, > pricing, colors etc. You may need a slightly thick skin at times but > generally it really is gratifying to have all the positive feedback after

```
> spending some many hours alone in your studio.
> The only other comment I'll make [yes, I'll shut up now <G>] is to know
your
> customer. Generally she or he isn't a weaver and they couldn't care less
> how complex or difficult the piece was to weave. They are buying it to
> satisfy a desire or need they have at this particular time. Make it good
> enough you'd buy it yourself and you are on your way!
> Darlene Mulholland
> darmul@netbistro.com
> www.pgmoneysaver.bc.ca/weaving/
>
>
> Get your favorite topic delivered daily.
> http://www.topica.com/t/11
_____
Date: Thu, 13 Jan 2000 08:43:20 -0700
From: kip broughton <cynthb@uswest.net>
Subject: Re: Wanted:
I have some extras for the Technical Dobby from before I went computer
controlled.
Cynthia Broughton
Richard Hartley wrote:
> I need some more dobby chain for my AVL. Anyone have any extras that
> don't need?
          Rich
> Thanx.
> Check out the new and improved Topica site!
> http://www.topica.com/t/13
_____
Date: Wed, 12 Jan 2000 23:09:06 -0800
From: Estelle M Carlson <fibertrails1@juno.com>
Subject: Re: Ghana/Togo--long
Hi All,
Just wanted to let everyone know that I am leaving for West Africa
February 3rd of this year. This is my second trip to this area--last
year I traveled to Mali and Burkina Faso--this year Ghana and Togo. I
```

will be in traveling for about five weeks. Some of you might already have read about my trip--I am on both weavers' lists.

Last year I visited Po, Burkina Faso--the area with the fascinating painted houses I wrote about. The group of people I was visiting--the Guernsi--I soon realized were divided by the Burkina Faso-Ghana border. I really wanted to visit the rest of the villages--especially after meeting a Ghanaian women in BF who invited me to her home in Ghana. I was unable to go since I had neither the time nor the proper paper work--so now I have my chance to visit my Ghanaian friend and to see the painted houses on the Ghanaian side.

I will also be traveling to the southeaster part of Ghana where the Ewe people live--they also are outstanding weavers and dyers. This group is also divided by a border--this time the Ghana-Togo border--most of the Ewes live on the Togo side. So I will be visiting Togo especially Notse where the spinners and indigo dyers live--Notse is I believe the center of Ewe culture. (the various colonial rules established these borders discounting where people lived)

All these women whom I am seeing are so creative and innovative. They inspire me so much. I feel I am a fairly creative person, but I wonder if I would be "creative" at all if I lived in this harsh environment. Last year while in Mali, I painted some fabric with the mud dyes--I was working with Awa, a Bogolanfini artist. The weather was hot and dry. I had to sit on the dusty ground to paint--I was using sticks and a toothbrush for by painting implements--my back ached and I was really a mess. At one point a chicken with very muddy feet walked across my fabric--I was so exhausted I really didn't even care. All the while my Mali teacher was just the opposite--cool, calm and very patient with me.

I cannot picture myself living in the midst of a desert surrounded by sand and mud with only sticks and chicken feathers for brushes, using mud, shells and ashes for my pigments--and being able to create the strong, bold designs that I saw on the fabric and on their homes.

The weavers also use basic tools and construct their own looms which are simple and very portable (double heddle looms) and with these looms create such outstanding work--if you saw the Wrapped in Pride Show you know what I am talking about.

Please excuse my rhapsodizing on this subject--it is one that is dear to me. So anyway I will be leaving soon. If anyone has any suggestions or comments about this trip please let me know. Every bit of information helps.

### Estelle

-----

Date: Thu, 13 Jan 2000 17:01:07 -0500

From: Shirley Browsky <mohairlady@sympatico.ca>

Subject: Wanted: Canadian Weavers

I am looking for experienced Canadian teaching weavers across the country to participate in a very exciting project. Pay is excellent, experience is very rewarding. Please contact me privately if interested in details.

\_\_

Shirley Browsky
Canaan Mohair
 http://www3.sympatico.ca/mohairlady
 mailto:mohairlady@sympatico.ca

-----

Date: Thu, 13 Jan 2000 19:44:28 -0500

From: Georgean Curran <Georgean@compuserve.com>

Subject: finally

I finally got my issue of CW. I was beginning to think my subscription h= ad

run out. I even contact Francie to make sure. Guess I just had to have = a

little more patience. It was great. Losts of info. I like the new format. Someone had commented about the pictures were not professional. = Well who cares, we aren't framing them, The important part is the info wa= there. Georgean Curran In Western WA where yesterday we almost got winter. Had about 1/2" of sn= that quickly dissappeared. My DH brought in some rose buds and put them = the table today. End of weavetech@topica.com digest, issue 37 From list-errors.700002588.0.701099937@boing.topica.com Sun Jan 16 08:10:13 2000 Return-Path: list-errors.700002588.0.701099937@boing.topica.com Received: from localhost (ralph@localhost [127.0.0.1]) by saturn.CS.Arizona.EDU (8.8.7/ 8.7.3) with ESMTP id IAA07821 for <ralph@localhost>; Sun, 16 Jan 2000 08:10:12 -0700 Received: from bas by fetchmail-4.5.8 IMAP for <ralph/localhost> (single-drop); Sun, 16 Jan 2000 08:10:12 MST Received: from optima.cs.arizona.edu (optima.CS.Arizona.EDU [192.12.69.5]) by baskerville.CS.Arizona.EDU (8.9.1a/8.9.1) with ESMTP id EAA01322 for <ralph@baskerville.cs.arizona.edu>; Sun, 16 Jan 2000 04:31:22 -0700 (MST) Received: from outmta015.topica.com (outmta015.topica.com [206.132.75.232]) by optima.cs.arizona.edu (8.9.3/8.9.3) with SMTP id EAA25775 for <ralph@cs.arizona.edu>; Sun, 16 Jan 2000 04:30:06 -0700 (MST) To: weavetech@topica.com From: weavetech@topica.com Subject: Digest for weavetech@topica.com, issue 38 Date: Sun. 16 Jan 2000 03:31:15 -0800 Message-ID: <0.0.1866099115-212058698-948022275@topica.com> X-Loop: 0 Status: RO -- Topica Digest --Re:no list By bnathans@mindspring.com Date: Sat, 15 Jan 2000 23:05:04 -0800 From: Barbara Nathans <br/> <br/>bnathans@mindspring.com> Subject: Re:no list Haven't received an e-mail from this list since Wednesday. Is there a problem? Barbara Nathans Bellport, NY/ San Diego, CA \_\_\_\_\_\_ End of weavetech@topica.com digest, issue 38 From list-errors.700002588.0.701099937@boing.topica.com Mon Jan 17 07:42:44 2000 Return-Path: list-errors.700002588.0.701099937@boing.topica.com Received: from localhost (ralph@localhost [127.0.0.1]) by saturn.CS.Arizona.EDU (8.8.7/ 8.7.3) with ESMTP id HAA09892 for <ralph@localhost>; Mon, 17 Jan 2000 07:42:43 -0700

Received: from bas

```
by fetchmail-4.5.8 IMAP
       for <ralph/localhost> (single-drop); Mon, 17 Jan 2000 07:42:43 MST
Received: from optima.cs.arizona.edu (optima.CS.Arizona.EDU [192.12.69.5])
by baskerville.CS.Arizona.EDU (8.9.1a/8.9.1) with ESMTP id EAA12082 for <ralph@baskerville.cs.arizona.edu>; Mon, 17 Jan 2000 04:31:30 -0700 (MST) Received: from outmta015.topica.com (outmta015.topica.com [206.132.75.232])
       by optima.cs.arizona.edu (8.9.3/8.9.3) with SMTP id EAA08164
       for <ralph@cs.arizona.edu>; Mon, 17 Jan 2000 04:30:13 -0700 (MST)
To: weavetech@topica.com
From: weavetech@topica.com
Subject: Digest for weavetech@topica.com, issue 39
Date: Mon, 17 Jan 2000 03:31:11 -0800
Message-ID: <0.0.1883210378-212058698-948108671@topica.com>
X-Loop: 0
Status: RO
-- Topica Digest --
       sleying dents
       By EPLangen@t-online.de
Date: Sun, 16 Jan 2000 14:03:39 +0100
From: EPLangen@t-online.de (EPLangen)
Subject: sleying dents
I am working on deflected double weave, not using dark and light but thick and
thin. I sley one thick in one dent, but 2 thins in one dent. Is there a
possiblity in a weaving program to write that down. I use fiberworks. I can't
find anything for sleying. Of course this is mainly a question to Ingrid.
Hildburg
-----
End of weavetech@topica.com digest, issue 39
From list-errors.700002588.0.701099937@boing.topica.com Tue Jan 18 07:34:54 2000
Return-Path: list-errors.700002588.0.701099937@boing.topica.com
Received: from localhost (ralph@localhost [127.0.0.1]) by saturn.CS.Arizona.EDU (8.8.7/
8.7.3) with ESMTP id HAA10740 for <ralph@localhost>; Tue, 18 Jan 2000 07:34:50 -0700
Received: from bas
       by fetchmail-4.5.8 IMAP
       for <ralph/localhost> (single-drop); Tue, 18 Jan 2000 07:34:51 MST
Received: from optima.cs.arizona.edu (optima.CS.Arizona.EDU [192.12.69.5])
       by baskerville.CS.Arizona.EDU (8.9.1a/8.9.1) with ESMTP id EAA14478
       for <ralph@baskerville.cs.arizona.edu>; Tue, 18 Jan 2000 04:32:16 -0700 (MST)
Received: from outmta010.topica.com (outmta010.topica.com [206.132.75.222])
       by optima.cs.arizona.edu (8.9.3/8.9.3) with SMTP id EAA21760
       for <ralph@cs.arizona.edu>; Tue, 18 Jan 2000 04:30:57 -0700 (MST)
To: weavetech@topica.com
From: weavetech@topica.com
Subject: Digest for weavetech@topica.com, issue 40
Date: Tue, 18 Jan 2000 03:31:30 -0800
Message-ID: <0.0.1317686962-212058698-948195090@topica.com>
X-Loop: 0
Status: RO
-- Topica Digest --
       Re:sleying notation
```

By Foresthrt@aol.com

sleying By ingrid@fiberworks-pcw.com

Help By haywool@netins.net

Re: Help

By amyfibre@aol.com

opportunity to learn jacquard weave design By fa\_williams@online.emich.edu

Re: Pleats

By LDMADDEN@AOL.COM

Megado

By dave@louet.com

Re: Pleats

By MargeCoe@concentric.net

Re: Pleats

By rsblau@cpcug.org

.....

Date: Mon, 17 Jan 2000 07:06:49 EST

From: Foresthrt@aol.com Subject: Re:sleying notation

> I sley one thick in one dent, but 2 thins in one dent. Is there a >possiblity in a weaving program to write that down

In Swiftweave, a window in which to write notes can be accessed by choosing INFO.

If you are on MacIntosh, you can stick a cyber post-it note on the document (and specify that it print, or not, as you like). It's called "stickies". Do PC's have this option?
OR, you could just have a text document titled as that project's notes with your additional info.

I ordered a heap of lovely woven cotton tea towels yesterday at the Washington Gift show- mostly white waffle weave with jacquard motifs in color bands near the edges, and a few things in Whig Rose. Dragonflies, trout, ferns...

Mary Klotz Forestheart Studio Woodsboro MD

-----

Date: Mon, 17 Jan 2000 08:34:27 -0500

From: Ingrid Boesel <ingrid@fiberworks-pcw.com>

Subject: sleying

Hi Hildburg:

Fiberworks does not have sleying indications either on screen or in print yet. Next year perhaps.

Ingrid

Ingrid Boesel, the weaving half of Fiberworks PCW
Visit us at: http://www.fiberworks-pcw.com

Email: ingrid@fiberworks-pcw.com

-----

Date: Mon, 17 Jan 2000 09:37:11 -0600 From: Richard Hartley <a href="mailto:kgp.net-">haywool@netins.net</a>>

Subject: Help

Change of address requested.

-----

Date: Mon, 17 Jan 2000 11:57:57 EST

From: AmyFibre@aol.com Subject: Re: Help

In a message dated 1/17/00 9:37:51 AM Central Standard Time,

haywool@netins.net writes:

> Change of address requested.

Please write to me directly at <amyfibre@aol.com> and clarify your question. I should be able to help. A direct reply to your address was returned to me as undeliverable. What exactly are you trying to do? Change your subscription address?

Amy Co-administrator, WeaveTech amyfibre@aol.com

-----

Date: Mon, 17 Jan 2000 15:00:50 -0400 (EDT) From: Pat Williams <fa\_williams@ONLINE.EMICH.EDU> Subject: opportunity to learn jacquard weave design

>From June 12-17, there will be a one-week intensive workshop focused on learning JacqCAD Master, textile design software appropriate for both artistic and industrial use with a jacquard loom. The workshop will investigate software functions, capabilities and applications necessary for designing jacquard woven textiles. Participants will learn how to proceed step-by-step, from designing a digital image through preparing a loom ready file. The workshop will take place in a Macintosh computer lab at Eastern Michigan University, and is limited to 12 students.

If you would like additional information about the workshop, you can contact me. If you need registration information, please contact Carol Dickerson at Carol.Dickerson@emich.edu or (734)487-3152.

\_\_\_\_\_

Patricia Williams Professor, Textiles Area Art Department Eastern Michigan University Ypsilanti, MI 48197

phone: (734) 487-1268 fax: (734) 487-2324

email address: fa williams@online.emich.edu

URL: http://www.art.acad.emich.edu/faculty/williams/williams.html

-----

Date: Mon, 17 Jan 2000 17:31:04 EST

From: LDMADDEN@aol.com Subject: Re: Pleats

I have been experimenting with weaving pleats without using overtwisted yarn. I have warped 20/2 cotton as per directions in WEAVERS 37, "A Perplexing Plethora of Pleats" page 39, "Pleated scarf by Ruth Morrison" The problem is that the directions say to weave it off at 32 ppi (warped at 32 epi same yarn) but in the swatch section of the same article the ppi for what looks like the same fabric is listed at 42. Since the article stresses that both warp and weft density is best higher than lower, I am inclined to try for the 42 epi.

Any thoughts? My first attempt at this pleating stuff was not successful and  ${\bf I}$  suspect that the ppi was to low.

Linda Madden combing back issues of WEAVERS for errata

-----

Date: Mon, 17-Jan-2000 23:08:57 GMT From: Dave Van Stralen <dave@louet.com>

Subject: Megado

Hi, I'm a new subscriber to the weave tech list and I was reading some of the messages over the past few weeks. I just thought I would let you know that the delivery time on a new Megado is only 6-8 weeks not 1 1/2 years. (that is North america delivery, I can't speak for Europe)

I'll keep reading and I'd be happy to answer any questions or you can e-mail me directly at dave@louet.com

happy weaving.

Dave Van Stralen Louet Sales

-----

Date: Mon, 17 Jan 2000 16:48:29 -0700 From: "Marge Coe" <MargeCoe@concentric.net>

Subject: Re: Pleats

From: <LDMADDEN@AOL.COM>

> Any thoughts? My first attempt at this pleating stuff was not successful and

> I suspect that the ppi was to low.

Jeeze Linda, I hate to say it, but the answer to this is the dreaded "s" word. There again you can join us the Royal Order of Full-size Samplers we're a real flexible group known to have dynamic dish towels <g>.

#### Margaret

-----

Date: Mon, 17 Jan 2000 19:54:55 -0500 From: Ruth Blau <rsblau@cpcug.org>

Subject: Re: Pleats

>There again you can join us the Royal Order of Full-size Samplers >we're a real flexible group known to have dynamic dish towels <q>.

And when they're so awful they don't even work as dishtowels, I'm beginning to find that they can always find a home in a pieced garment. Our guild's clothing study group is spending the year focusing on pieced clothing, and I'm finding wonderful new uses for scraps, scarves that don't sell, fabric lengths that have treadling errors to cut around, etc. It's been a great year's study, and I'm looking forward to our fashion show in May.

```
rsblau@cpcug.org
across the Potomac River from Washington, DC
End of weavetech@topica.com digest, issue 40
From list-errors.700002588.0.701099937@boing.topica.com Wed Jan 19 07:04:39 2000
Return-Path: list-errors.700002588.0.701099937@boing.topica.com
Received: from localhost (ralph@localhost [127.0.0.1]) by saturn.CS.Arizona.EDU (8.8.7/8.7.3) with ESMTP id HAA11667 for <ralph@localhost>; Wed, 19 Jan 2000 07:04:36 -0700
Received: from bas
       by fetchmail-4.5.8 IMAP
       for <ralph/localhost> (single-drop); Wed, 19 Jan 2000 07:04:36 MST
Received: from optima.cs.arizona.edu (optima.CS.Arizona.EDU [192.12.69.5])
       by baskerville.CS.Arizona.EDU (8.9.1a/8.9.1) with ESMTP id EAA04936
       for <ralph@baskerville.cs.arizona.edu>; Wed, 19 Jan 2000 04:32:10 -0700 (MST)
Received: from outmta013.topica.com (outmta013.topica.com [206.132.75.230])
       by optima.cs.arizona.edu (8.9.3/8.9.3) with SMTP id EAA11051
       for <ralph@cs.arizona.edu>; Wed, 19 Jan 2000 04:30:48 -0700 (MST)
To: weavetech@topica.com
From: weavetech@topica.com
Subject: Digest for weavetech@topica.com, issue 41
Date: Wed, 19 Jan 2000 03:31:53 -0800
Message-ID: <0.0.1462013670-212058698-948281513@topica.com>
X-Loop: 0
Status: RO
-- Topica Digest --
       musings on single-handed efficience
       By kerstin.froberg@swipnet.se
       Silk and Sandpaper Beams:
       By dlbjdeardorff@juno.com
       sampling (was pleats)
       By kerstin.froberg@swipnet.se
       Saying Goodbye from Holland
       By sikkema_young@dataweb.nl
 ______
Date: Tue, 18 Jan 2000 22:49:13 +0200
```

From: Kerstin Froberg <kerstin.froberg@swipnet.se>Subject: musings on single-handed efficience

During long days of sewing a number of identical garments, I got into "zen" mode... and thought about the so often discussed

efficiency.

It occurs to me that a lot of the efficiency tips, both on this list and in books, don't seem to apply to me - a single weaver without help, or possibility of help.

Lastly we were discussing threading "off loom". Possibly (even probably) the threading itself is more efficient off loom - but then one has to have help to re-install the threaded shafts. And, in my case, to replace the sectional beam. Or, as Allen suggested, beam afterwards - which again is best done with helpers. (Yes, I know of "the Mortenson water jug system" - but I \*think\* sectional beaming is better, if alone.)

Allen says in his book (not an exact quote) that he doesn't think methods that make the loom a part of the process are very efficient. If another beam could be wound while someone is still weaving the warp of the first, it would reduce loom idle time.

For me, efficiency is not a question of loom idle time, but of \*person\* idle time. If I can thread off loom in (say) half the time, and have to wait until I can find an able helper for the rest of the operation, how much have I gained? Or - if I have to do the next warping myself - will I really gain any time if I do it before the last warp is down, since that means I cannot weave on that warp, to get it down? For a more-than-one-person operation it certainly could mean gains, but for me?

Doesn't "efficiency", to have a meaning, always have to be adapted to the situation in hand? As an example, last year I was sewing the first batch of these garments (academic gowns for our local university). I had an ordinary iron, and therefore it was most efficient to always have two gowns in the making - one drying and cooling from the last pressing, one on the way to next pressing. It was easy to make mistakes - I got confused about what to do next, because of what I did last, on the other garment. But it reduced my down time. Then I got my wonder iron - an Elna steam presser with vaccum table, and therefore have little or no need to wait for drying/cooling. Now I sew one gown at a time, and make less mistakes. Which is \*the\* most efficient method? Do I hear someone say "why doesn't she cut them all out, and make one step of the assembling on all of them"? Well - that is another aspect of efficiency. Maybe it would be "objectively" faster - but with completing one at a time, I get more satisfaction, and so work better! (and have more fun - which may or may not have anything to do with efficiency, per se)

back to the sewing machine - and the presser

Kerstin in Sweden

-----

Date: Tue, 18 Jan 2000 19:22:38 -0600

From: dlbjdeardorff@juno.com

Subject: Silk and Sandpaper Beams:

Hi All,

I've been lurking for some time enjoying the sharing of information, but it's now time to warp the loom. I have two AVLs with sandpaper beams and want to use fine silk thread for the first time. I want to use 30/2, 60/4, and 70/4 but with the cost of the silk I don't want it damaged as it crosses over the front beam. I have woven 8/2 silk without any trouble

but with the finer thread was wondering if I need to purchase the beam cover from AVL. Anyone had any experience with fine silk thread and the sandpaper beam?

TIA Barbara,

who is looking forward to handling these scarves after they are woven.

VOLUME DAYING TOO MICH FOR THE INTERNET!

YOU'RE PAYING TOO MUCH FOR THE INTERNET!
Juno now offers FREE Internet Access!
Try it today - there's no risk! For your FREE software, visit: http://dl.www.juno.com/get/tagj.

-----

Date: Wed, 19 Jan 2000 08:55:56 +0200

From: Kerstin Froberg <kerstin.froberg@swipnet.se>

Subject: sampling (was pleats)

#### Marge wrote:

> Jeeze Linda, I hate to say it, but the answer to this is the dreaded "s"  $\,$ 

> word. There again you can join us the Royal Order of Full-size Samplers

> we're a real flexible group known to have dynamic dish towels
<g>.

There was a time when I believed in sampling - as in making a special warp for a small sample, before I made a real (read "wide") warp. I remember especially the three-four samples I made for the big, thick door drape(?). It was i a complicated technique which I don't know the word for - two warps, 1/2 and 2/1 twill separated in every other pick, stitched in the other pick, with pick-up between layers. One of the samples was as perfect as I could hope to make it.

On went the wide warp - and when I got to the pick-up I just \*could not\* beat it as firmly as I could the narrow... For the wide warp I would have needed a more open sett. (The finished drape is ok, as long as you don't touch it. The images show, and it stops the draught, but you can poke your fingers through.)

That was when I decided to join the above-mentioned Order.

Joking apart - how \*do\* you evaluate the small samples, to avoid surprises of that type?

Kerstin, with another full-size sample waiting as soon as the sewing is done

-----

Date: Wed, 19 Jan 2000 12:18:04 +0100

From: sikkema\_young@dataweb.nl (A & W Sikkema)

Subject: Saying Goodbye from Holland

#### Hi Listers:

Hope this message makes it...I have enjoyed reading all the posts and am sorry to have to leave lurkdom for moving. We are leaving Holland after 5 years, en route to a newish job in Houston, TX (see some of you there, maybe?)

I wish you all the best, and enjoy your weaving experiences, and have a great New Year, too! Regards, Amy Sikkema I can be reached temporarily at our e-mail address (sikkema\_young@dataweb.nl) if people want to get a message to me privately. But in a few weeks, even that will be gone, and until we are settled (after March?) I will be out of touch (I am already feeling bereft.) End of weavetech@topica.com digest, issue 41 From list-errors.700002588.0.701099937@boing.topica.com Thu Jan 20 07:33:00 2000 Return-Path: list-errors.700002588.0.701099937@boing.topica.com Received: from localhost (ralph@localhost [127.0.0.1]) by saturn.CS.Arizona.EDU (8.8.7/ 8.7.3) with ESMTP id HAA01107 for <ralph@localhost>; Thu, 20 Jan 2000 07:32:54 -0700 Received: from bas by fetchmail-4.5.8 IMAP for <ralph/localhost> (single-drop); Thu, 20 Jan 2000 07:32:54 MST Received: from optima.cs.arizona.edu (optima.CS.Arizona.EDU [192.12.69.5]) by baskerville.CS.Arizona.EDU (8.9.1a/8.9.1) with ESMTP id AAA06473 for <ralph@baskerville.cs.arizona.edu>; Thu, 20 Jan 2000 00:22:55 -0700 (MST) Received: from outmta012.topica.com (outmta012.topica.com [206.132.75.229]) by optima.cs.arizona.edu (8.9.3/8.9.3) with SMTP id AAA29436 for <ralph@cs.arizona.edu>; Thu, 20 Jan 2000 00:21:34 -0700 (MST) To: weavetech@topica.com From: weavetech@topica.com Subject: Digest for weavetech@topica.com, issue 42 Date: Wed, 19 Jan 2000 23:22:45 -0800 Message-ID: <0.0.1845787069-212058698-948352965@topica.com> X-Loop: 0 Status: RO -- Topica Digest --Re: Digest for weavetech@topica.com, issue 41 By hubbard182@worldnet.att.net Re: Digest for weavetech@topica.com, issue 41 - Single handed By tpv@world.std.com Re: fine silk and AVL beams By weevings@juno.com Pleats, and warp settings By ehett@planet.eon.net Re: sampling (was pleats) By vila@cyberhighway.net Re: Silk and Sandpaper Beams: By dlindell@netexpress.net Re:Sampling (was pleats) and pleats By LDMADDEN@AOL.COM

Re:Sampling

By cronewest@thegrid.net

thick and thin, Hildburg By bonnieinouye@yahoo.com

Re: fine silk and AVL beams By carleton@mcn.org

\_\_\_\_\_

Date: Wed, 19 Jan 2000 07:20:06 -0500

From: "Martha H. & Jeffrey D. Hubbard" <hubbard182@att.net> Subject: Re: Digest for weavetech@topica.com, issue 41

> crosses over the front beam. I have woven 8/2 silk without any trouble

- > but with the finer thread was wondering if I need to purchase the beam
- > cover from AVL. Anyone had any experience with fine silk thread and the
- > sandpaper beam?
- > Barbara,

#### Barbara,

I weave with 30/2 and 20/2 silk routinely and 60/2 very occasionally without covering the sandpaper. I've been doing this since I got my first AVL in 1991. It works just fine and I have no abrasion. Martha

-----

Date: Wed, 19 Jan 2000 09:21:46 -0500 From: Tom Vogl <tpv@world.std.com>

Subject: Re: Digest for weavetech@topica.com, issue 41 - Single handed

Kerstin Froberg <kerstin.froberg@swipnet.se> wrote:

Subject: musings on single-handed efficience

During long days of sewing a number of identical garments, I got into "zen" mode... and thought about the so often discussed efficiency. It occurs to me that a lot of the efficiency tips, both on this list and in books, don't seem to apply to me - a single weaver without help, or possibility of help. <snip>

Kerstin,

Hurrah for you! You are absolutely right on target and I completely agree with every word you wrote. I do have some help (DW, who is also a weaver) but most of the time I warp alone. We have a 48 inch J-comp, with a one inch (2.5 cm) sectional beam, which I am currently warping with 10.5 yards (meters) of a slightly sticky camel/silk mix at 48 epi. (We would not go back to a straight beam for anything in the world - we have converted our 36" mighty wolf to 1" sections.) I can beam by myself; the best time I have consistently managed is 15 minutes per section but have an as-yet-unbuilt/untested idea for how to reduce this by 3 - 5 minutes. If DW helps slay (I have it set up so that I could do it myself) that takes another 15 minutes per section, on the average. (I don't know how long it would take me alone, my guess is about 25 minutes per section - 30 seconds/end.) So, not counting the time it takes to spool the warp, I can get the loom dressed in 28 - 32 hours (not all in one go - oh, my poor back), which includes time for the sections that have one problem or another and for tying on. I do not know whether others consider this fast or slow, it is just the best I can do after much experimentation. I would love to get comments on this point.

If anyone cares, I can put together a description, with pictures, of how I do it. However, the devil is in the details, some of which are hard to remember and even more difficult to describe, even with pictures. If I

wrote it up it would be in the hope that it could help others and that someone out in weaving land can give me suggestions on how to do it better or faster or with less chance of making mistakes (which I always do on at least one section until I remember/reinvent all the details or when I get tired).

Cheers,

Tom.

Tom Vogl Voice: 508-693.6065
29 Scotchman's Lane Fax: 508-696.0625
West Tisbury, MA 02575 tpv@world.std.com
"Intuition is the result of 20 years experience" K. C. Long

-----

Date: Wed, 19 Jan 2000 10:54:30 -0500 From: Bonni Backe <meevings@juno.com>
Subject: Re: fine silk and AVL beams

Barbara, I've done 160/2 silk in a huck lace on my AVL, and the regular beam was very hard on the silk. I tried the rubber coated mesh stuff Rubbermaid sells for drawer liners and it was okay, but didn't really grip the warp as well as it should. So I pieced together #320 sandpaper (the size I happened to have a pack of) and then taped the large piece of that to the beam, and it worked really well. I just masking taped the sheets together on the back, side by side with no overlap. Then I rolled it around the beam, and it does overlap that way, I just made sure the 'flap' was facing away, so the cut edge wouldn't catch when the beam turned against the web. No tape on that horizontal seam, it doesn't stick well to the sandpaper, and I wanted all the 'grab' I could get.

I do use the rubber stuff for chenille warps, it seems to be the same idea as the AVL cover, but costs about \$3. The width it comes in is perfect for the beam's circumference, too. I've taped an extra piece of the same stuff to the right treadle, so when I'm weaving 16S summer and winter, I can 'get a grip' on the 14 shaft lifts.

Your scarves sound wonderful, and now that I think of it, I probably used the sandpaper when I did a 60/2 silk scarf warp, too.

Bonni in Jersey City, NJ Weevings Miniature Handwovens

http://weevings.com

-----

Date: Wed, 19 Jan 2000 09:54:23 -0700 From: "Eileen Hett" <ehett@planet.eon.net>

Subject: Pleats, and warp settings

Linda, I am behind with my mail again- so this may already have been answered. Our multi-harness study group is doing a project on pleated scarves- inspired by that issue of Weavers. We found that with tensel as a warp- sett at 30 epi, we were weaving at about 50 ppi with 30/2 silk as a weft, and in high 40's to low 50's with the other wefts we tried.

Pictures of our samples are on our web site:

http://www.freenet.edmonton.ab.ca/weavers

>From the main page click on study groups, and then on More than 4.

#### Eileen in Alberta

-----

Date: Wed, 19 Jan 2000 10:15:45 -0700 From: "Vila Cox" <vila@cyberhighway.net>

Subject: Re: sampling (was pleats)

> Joking apart - how \*do\* you evaluate the small samples, to avoid

> surprises of that type?

I have tried to ask the same question and no one seems to be able to answer it. I have resigned myself to the fact that weaving is a lot of guess work. Much of it based on past experience and good notes. I try to look the results of past projects with similar yarn, weave structure and width. IMHO sett charts are just a place to start, there are too many other factors involved - including personal preference - for them to be "accurate" for every project. I still make small samples, but feel I am getting pretty good and judging how much I need to loosen the sett to get the weaving to beat square.

To me samples are for more than testing the sett. I found three colors that looked wonderful together. A light blue, lavender, and light green. The cut warp, laying on the bench waiting to go on the loom was a "work of art". After I started weaving the "work of art" was replaced by a "drab mess". I kept telling DH to wait, you can't judge the results till it's wet finished. After wet finishing it still looked faded and drab. DH's response was, "I see why you sample!" It has saved me from a couple of projects that would have had disappointing color or visual results. Sett to me is less critical in the end - unless you are weaving a rug that comes out limp. (Done that too) The color combinations are more visible.

Vila - in Boise, Idaho were it goes from 60 one day to snow the next

-----

Date: Wed, 19 Jan 2000 12:33:52 -0600

From: Dick Lindell <dlindell@netexpress.net>

Subject: Re: Silk and Sandpaper Beams:

In my experience, for what it's worth, silk does NOT work well with the AVL soft beam cover. It seems not to grip it well enough and so it tends to slip (on my AVL). When I work with silk l take the soft cover OFF.

>I've been lurking for some time enjoying the sharing of information, but >it's now time to warp the loom. I have two AVLs with sandpaper beams >and want to use fine silk thread for the first time. I want to use 30/2, >60/4, and 70/4 but with the cost of the silk I don't want it damaged as it >crosses over the front beam. I have woven 8/2 silk without any trouble >but with the finer thread was wondering if I need to purchase the beam >cover from AVL. Anyone had any experience with fine silk thread and the >sandpaper beam?

Dick Lindell

mailto:dlindell@netexpressnet

Check out my new size die cut cards at http://www.angelfire.com/il/dickshome

- - -

The first step to wisdom is in calling things by their right name. --- Lao Tzu

\_0.0 . \_0.

-----

Date: Wed, 19 Jan 2000 14:13:57 EST

From: LDMADDEN@aol.com

Subject: Re:Sampling (was pleats) and pleats

Sampling: Yes, I too have had the problem of sampling small and not being able to get the same beat on the wide final project. I have some very disappointing Taquete to show you.

Pleats: What I was asking (none to clearly) was for those of you who have had success weaving pleats: How do you rate the importance of the various factors: higher than usual setts, higher than usual ppi's, gentle wet finishing, fiber choice? In several cases the literature shows the use of a thick warp in relation to a very fine weft. What about the smoothness of the yarns; is that an important factor? How important is shrinkage?

So those of you who have been successful with pleats (Joanne Rayburn, Bonnie Inouye, etc.) what are the most important elements for you? I hope I did not misspell you names.

Thanks Margaret and Ruth, I can always use the reminder to sample more. When I do something for the first time, I start out in "blind obedience" mode with directions from someone who has been successful with a given structure. The blind obedience part is the first part of my sampling. While working through that, I am able to see how the structure works and begin to get ideas for making this structure my own.

Linda Madden watching it snow in Minnesota

-----

Date: Wed, 19 Jan 2000 11:30:56 -0800 From: Sally Knight <cronewest@thegrid.net>

Subject: Re:Sampling

At 11:14 AM -0800 1/19/00, LDMADDEN@AOL.COM wrote: >Sampling: Yes, I too have had the problem of sampling small and not being >able to get the same beat on the wide final project.

The very first "real" project I made, I dutifully put a narrow warp on the floor loom to try out my game plan. Well, the final product, at full width, looked absolutely nothing like my sample! Actually, the final product was much better than the sample. But since then, I have held full membership in the full-sized sample club. For me, it's as simple as that. WellIll, in reality, I may make half-width samples, rarely, but never less than that.

Sally

Sally G. Knight in Los Osos (on the Central Coast of California) where it rained slowly but steadily from very early Sunday morning through Tuesday night. With more on the way. The hills are turning green already. And, where Shasta Sue Latte has just discovered the joys of toilet paper rolls. She likes to unroll them, but she \*loves\* to bite them. Go figure.

UFO most recently completed: (1) Maple Leaf quilt top & back (a project that ended up being significantly scaled back from the original concept; that's one way to get 'em finished)

Total UFOs completed in 2000: three.

All 16 of the Macomber shafts are scrubbed and ready for primer paint. Still. Sorry, but I'm on a roll with these UFOs!

-----

Date: Wed, 19 Jan 2000 15:30:31 -0500

From: Bonnie Inouye <bonnieinouye@yahoo.com>

Subject: thick and thin, Hildburg

Hildburg asked about using the computer with a draft that has 1 thick and 2 thin warps to each dent. I never bother about showing the reed on the screen, as the reed marks wash out, but there's another question raised by this warp. The software I use, Fiberworks PCW, which Hildburg also uses, has ways to make a sequence in warp or weft, using colors and/or thickness of yarn, with some shortcuts. Go to warp, click on thickness, and one of the options is ABA. When I was working on some lampas, I found that I needed one thick and two thin for some drafts, and wanted ABB, which was not there. If you look at ABA and some repeats, you see that it's ABAABA, etc. I just added a thread at the beginning of the sequence and called it a thin thread, then picked ABA for the warp. This gave me thin, thick, thin, repeated all the way. Then I deleted that first thread. Worked beautifully.

Bonnie Inouye

www.geocities.com/Paris/Bistro/4347

-----

Date: Wed, 19 Jan 2000 23:20:00 -0800

From: carleton@mcn.org

Subject: Re: fine silk and AVL beams

>Barbara, I've done 160/2 silk in a huck lace on my AVL, and the regular >beam was very hard on the silk. I tried the rubber coated mesh stuff >Rubbermaid sells for drawer liners and it was okay, but didn't really >grip the warp as well as it should. So I pieced together #320 sandpaper >(the size I happened to have a pack of) and then taped the large piece of >that to the beam, and it worked really well. I just masking taped the >sheets together on the back, side by side with no overlap. Then I rolled >it around the beam, and it does overlap that way, I just made sure the >'flap' was facing away, so the cut edge wouldn't catch when the beam >turned against the web. No tape on that horizontal seam, it doesn't >stick well to the sandpaper, and I wanted all the 'grab' I could get.

>I do use the rubber stuff for chenille warps, it seems to be the same >idea as the AVL cover, but costs about \$3. The width it comes in is >perfect for the beam's circumference, too. I've taped an extra piece of >the same stuff to the right treadle, so when I'm weaving 16S summer and >winter, I can 'get a grip' on the 14 shaft lifts.

>Your scarves sound wonderful, and now that I think of it, I probably used >the sandpaper when I did a 60/2 silk scarf warp, too.

>Bonni in Jersey City, NJ >Weevings Miniature Handwovens > http://weevings.com

>\_\_\_\_\_

>Check out the new and improved Topica site!

Dear members. I am a new on-looker to this list. I would just mention that sandpaper manufactures make belt sandpaper in all grits. The usual width is 1 1/2"-2" but comes wider as well. You can buy a roll of 25 feet or more and just wrap your breast beam right over the sandpaper that is on there to change the grip of the breast beam. Vincent \_\_\_\_\_\_ End of weavetech@topica.com digest, issue 42 From list-errors.700002588.0.701099937@boing.topica.com Thu Jan 20 07:33:02 2000 Return-Path: list-errors.700002588.0.701099937@boing.topica.com Received: from localhost (ralph@localhost [127.0.0.1]) by saturn.CS.Arizona.EDU (8.8.7/ 8.7.3) with ESMTP id HAA01110 for <ralph@localhost>; Thu, 20 Jan 2000 07:33:01 -0700 Received: from bas by fetchmail-4.5.8 IMAP for <ralph/localhost> (single-drop); Thu, 20 Jan 2000 07:33:02 MST Received: from optima.cs.arizona.edu (optima.CS.Arizona.EDU [192.12.69.5]) by baskerville.CS.Arizona.EDU (8.9.1a/8.9.1) with ESMTP id EAA23943 for <ralph@baskerville.cs.arizona.edu>; Thu, 20 Jan 2000 04:32:13 -0700 (MST) Received: from outmta001.topica.com (outmta001.topica.com [206.132.75.198]) by optima.cs.arizona.edu (8.9.3/8.9.3) with SMTP id EAA01676 for <ralph@cs.arizona.edu>; Thu, 20 Jan 2000 04:30:52 -0700 (MST) To: weavetech@topica.com From: weavetech@topica.com Subject: Digest for weavetech@topica.com, issue 43 Date: Thu, 20 Jan 2000 03:31:42 -0800 Message-ID: <0.0.1154963357-212058698-948367902@topica.com> X-Loop: 0 Status: RO -- Topica Diaest --Re: Silk and Sandpaper Beams: By carleton@mcn.org \_\_\_\_\_ Date: Wed, 19 Jan 2000 23:28:45 -0800 From: carleton@mcn.org Subject: Re: Silk and Sandpaper Beams: Dear Dick, It is less a problem of sandpaper than of take-up on the cloth beam. If you keep your take beam tight so that your cloth releases evenly from the sandpaper you should have no problem. Vincent in Elk CA \_\_\_\_\_ End of weavetech@topica.com digest, issue 43 From list-errors.700002588.0.701099937@boing.topica.com Thu Jan 20 17:44:51 2000 Return-Path: list-errors.700002588.0.701099937@boing.topica.com Received: from localhost (ralph@localhost [127.0.0.1]) by saturn.CS.Arizona.EDU (8.8.7/ 8.7.3) with ESMTP id RAA02026 for <ralph@localhost>; Thu, 20 Jan 2000 17:44:45 -0700

Received: from bas

by fetchmail-4.5.8 IMAP

for <ralph/localhost> (single-drop); Thu, 20 Jan 2000 17:44:45 MST Received: from optima.cs.arizona.edu (optima.CS.Arizona.EDU [192.12.69.5]) by baskerville.CS.Arizona.EDU (8.9.1a/8.9.1) with ESMTP id RAA24200 for <ralph@baskerville.cs.arizona.edu>; Thu, 20 Jan 2000 17:16:40 -0700 (MST) Received: from outmta016.topica.com (outmta016.topica.com [206.132.75.233]) by optima.cs.arizona.edu (8.9.3/8.9.3) with SMTP id RAA14260 for <ralph@cs.arizona.edu>; Thu, 20 Jan 2000 17:15:14 -0700 (MST) To: weavetech@topica.com From: weavetech@topica.com Subject: Digest for weavetech@topica.com, issue 44 Date: Thu, 20 Jan 2000 16:16:25 -0800 Message-ID: <0.0.479328127-212058698-948413785@topica.com> X-Loop: 0 Status: RO -- Topica Digest --Re: fine silk and AVL beams By alcorn@pop.nwlink.com Single-handed efficiency By kwarner@halcyon.com Re: Single-handed efficiency By aafannin@mailbox.syr.edu Re: Single-handed efficiency By mohairlady@sympatico.ca RE: different fiber types across warp By dogstar@mail.teleport.com Re: book By enbwhaley@jps.net pleats By bonnieinouye@yahoo.com Re: different fiber types across warp By ederuiter@hetnet.nl weaving mohair? By wweiss1@unl.edu Re: different fiber types across warp By sarav@powercom.net Date: Thu, 20 Jan 2000 08:49:29 -0800 From: Alcorn <alcorn@pop.nwlink.com> Subject: Re: fine silk and AVL beams How would it work to wrap masking tape around the beam sticky side out? One could make it a little less sticky using some rubbing alcohol. Francie Alcorn

Date: Thu, 20 Jan 2000 10:24:33 -0800 From: Kathy Warner <kwarner@halcyon.com>

Subject: Single-handed efficiency

#### Tom wrote:

>with a one inch (2.5 cm) sectional beam, which I am currently warping >with 10.5 yards (meters) of a slightly sticky camel/silk mix at 48 epi. >(We would not go back to a straight beam for anything in the world - we >have converted our 36" mighty wolf to 1" sections.) I can beam by >myself; the best time I have consistently managed is 15 minutes per >section

What is the circumference of your beam, and what sort of other doodads do you use in sectional warping? I'm warping 7.5 yards of mixed fine cottons (10 turns of the beam) and I'm averaging 2.5 to 3 minutes per section. And believe thee me, my movements are not efficient (fumbling for the scissors and masking tape, standing up to peer over the beam at the trip counter because I lost count listening to the radio, etc. etc.)

I have a tension box my DH made after an example owned by a friend, and I built the bar & peg arrangement to get a bigger diameter than the plain beam would give. The only way I could figure out to mount the trip counter is away from me on the beam, but maybe I could think again.

Is anyone else in a position to time yourself?

Kathy Warner (kwarner@halcyon.com) who has to go to work now, phooey

-----

Date: Thu, 20 Jan 2000 13:52:32 -0500

From: Allen Fannin <aafannin@mailbox.syr.edu>

Subject: Re: Single-handed efficiency

At 10:22 AM 1/20/00 -0800, you wrote: >Tom wrote:

>

>>with a one inch (2.5 cm) sectional beam, which I am currently warping
>with 10.5 yards (meters) >>I can beam by
>>myself; the best time I have consistently managed is 15 minutes per
>>section

Kathy Warner asked:

>Is anyone else in a position to time yourself ?
>
>Kathy Warner (kwarner@halcyon.com)
>who has to go to work now, phooey

If we look at Tom's numbers of 10.5 yards per section @ 15 minutes per section, that works out to a reeling rate of 0.7 ypm (yd/min). Our warp creels both for power as well as handloom warps were supplied with end delivery yarn packages and individually adjustable tension on each warp end. With lower count brushed mohair yarn, our reeling rate was on the order of 50+ypm. With smoother, higher count yarns, that rate was 350 - 400 ypm with no increase in end breaks. If a warp creel, regardless of whether it is used for handloom or powerloom warping, uses end delivery yarn packages, even if individual tension is not available, a reeling rate of better than 10ypm should be easily maintained. This is possible even with the typical section beaming arrangement available on handlooms. While I cannot explain the reason for the rate of 0.7ypm calculated from Tom's numbers, it would be safe to say that with some changes in set-up and/or procedure, a faster rate could be achieved, still singlehandedly.

AAF

ALLEN FANNIN, Adjunct Prof., Textile Science
Department of Retail Management & Design Technology
224 Slocum Hall Rm 215
College for Human Develpment
Syracuse University
Syracuse, New York 13244-1250
Phone: (315) 443-1256/4635

FAX: (315) 443-2562

-5300

mailto:aafannin@mailbox.syr.edu>
http://syllabus.syr.edu/TEX/aafannin

-----

Date: Thu, 20 Jan 2000 14:06:14 -0500

From: Shirley Browsky <mohairlady@sympatico.ca>

Subject: Re: Single-handed efficiency

Is anyone else in a position to time yourself?

If this is of any use - I warp 40 yards 2/20 merino wool 45" wide, sectionally, thread, sley and tie-on in 10-12 hours depending on current body aches :^)

\_\_\_

Shirley Browsky Canaan Mohair

http://www3.sympatico.ca/mohairlady
mailto:mohairlady@sympatico.ca

-----

Date: Thu, 20 Jan 2000 13:49:42 -0800

From: "Charlotte Winter" <dogstar@mail.teleport.com>

Subject: RE: different fiber types across warp

Hi tech-weavers,

I have a project in mind but was wondering if it is going to work or not. I know, I know, I could sample but I thought that possibly some of you have done something similar already and wouldn't mind sharing your experience.

Here is what I want to do: I want to weave a blanket and for it have a lot of odds and ends of handspun yarn. All yarn is 2 ply, but from different fiber types (alpaca, romney, possibly some merino, and some mystery skeins that I got for this project from spinning friends).

What I want to do is randomly distribute these yarns across the warp with one dominate color/fiber type. I have 2 pounds of purple 2-ply romney, that I want to use as weft and the dominant color in the warp.

So my questions are:

- (1) How might the different warps behave being that some yarns might be stretchier than others (eg. merino vs alpaca) I am thinking that I might get tension problems. However, the blanket/warp will not be too long so I wonder if I can get away with it.
- (2) When wet finishing the blanket, am I in for some "interesting" surprise, i.e. pleating and tracking of the fabric? I am washing all the yarns beforehand, so as to minimize the surprize factor somewhat. I am also not thinking of actually "fulling" the blanket much, but rather set it a bit tighter.
- (3) Right now I am thinking of just useing the purple romney as weft.

Should I decide to use some of the odds and ends as weft as well, will I get even more weird tracking and pleating and an odd shaped rather than rectangular blanket?

(4)Would I reduce the surprize effects if I don't randomly distribute the odd lot of yarns but make an effort to distribute them according to some factor or another, say stretchiness/ fiber type?

I hope this topic is not to spinning related. Thanks, Charlotte

-----

Date: Thu, 20 Jan 2000 13:44:12 -0800

From: "Betty Lou Whaley" <enbwhaley@jps.net>

Subject: Re: book

Dear Vincent,

Welcome to this list! Could you please post the title and author of the book (LOOM MECHANICS?) which you mentioned to me at Roff's party? You said it tracks the development of looms from very simple looms down the ages to the power jacquard, one innovation leading to the next.

Thanks - Betty Lou

-----

Date: Thu, 20 Jan 2000 15:35:53 -0500

From: Bonnie Inouye <bonnieinouye@yahoo.com>

Subject: pleats

Linda asked about sett and yarns for making pleated fabrics. Actually I don't see these are being pleats, which to me have neat edges. I learned the difference between a gathered skirt and a pleated skirt in sewing class ages ago and just couldn't bring myself to say that the fabrics I made were pleated, so I called them "furrowed" inmy article in Weaver's issue 37. I have not yet made any textured fabrics that have the same size warp as weft, so I can't respond to Linda's query directly on that one, but I did notice that the yarns Ruth Morrison used were 20/2 cotton in those undyed cotton colors. I believe that these are normally unmercerized yarns, and I have found that unmercerized weft yarns were better for textured fabrics. Why? Probably because they are more lively, they shrink a little, and they relax more when washed.

I sampled a lot of yarns before writing the article and included as much information as I could in the text. I'm giving a studio class for Convergence 2000 that includes all the ways I have been making 3-dimensional fabrics, and many of the samples will be there to feel. The class is called "Feel the Flow" because the first part is about making flowing lines in loom-controlled designs and the other half is making fabrics with curving designs that you can feel, in 3 dimensions. The scarves Linda admired in that issue of Weaver's have straight vertical lines, which are the easiest place to start with textured fabric. Look also at scarves by Erica de Ruiter in Weaver's issue 31.

It is not easy to make a textured fabric when your warp and weft yarn are the same. I read the article and thought, "I would like to feel this one". Most of the time, if your warp and weft are the same yarn and the same density then you get a flat fabric, more or less. I am aware that we are now noticing small amounts of texture in fabrics that could be ironed flat but sometimes we want the dimensionality. On the other hand, if you make one yarn vastly more twisted than the other, this will create a texture. If you use a much fatter yarn in one direction than the other, and you pick the right structure and the right amount of threads in each segment, you get those furrows that I wrote about. It still depends on the yarns you choose. Thin weft is not the only consideration, and sewing thread is not the best choice for thin because it is not at all

lively. Recently I have been working in double weave for textured fabrics, but the furrows are very nice for scarves and garments. I made a cotton sweater from them that was in the Convergence 98 fashion show. I could answer questions about this kind of fabric but it's not the same as the one Ruth wove, and that's what you asked about.

I made piles of samples, using warps at least 8" in width. All the wider warps (mostly shawls) behaved the same as the 8" and 9" samples. I've made furrowed fabrics of wool, alpaca, silk, cotton, and rayon so far, meaning wool warp, then an alpaca warp, etc. The more yarns you try, the better feel you get for which make a good warp and which make a good weft. Ruth Morrison is very nice, Linda, so you might try writing to her for more information than she has in the article. Every time I wrote for Weaver's there was text cut in the editing. There is also a study group forming now in Complex Weavers to investigate 3-dimensional fabrics. I was active in a local study group on this topic 2 years ago, along with several others on this list, and it's a great topic for a group to explore, with much to discover beyond the published material.

To the person who asked about silk on an AVL sandpaper beam, I have had a bad experience with fine silk being "brushed" when a small segment slipped on the beam. I have been very careful since, keeping the cloth storage weight up and also holding onto the cloth on the front beam as I advance when it's fine silk. Better safe than sorry (it was right in the middle of a long silk scarf).

Bonnie Inouye

www.geocities.com/Paris/Bistro/4347

\_\_\_\_\_

Date: Thu, 20 Jan 2000 23:34:17 +0100

From: "Erica de ruiter" <ederuiter@hetnet.nl>

Cc: <dogstar@mail.teleport.com>

Subject: Re: different fiber types across warp

Dear Charlotte, I do not have experience with wide warps, using all kinds of yarns for warp, but I did quite a lot of scarves randomly warped with all kinds of yarns in a variety of qualities. As long as all sorts of yarn were spread throughout the warp I did hardly have troubles with tension, apart from some very tough ends like linen. For weft I always use one single quality of yarn, as the result would be a bit heavily structured otherwise. And I wash these scarves by hand, not doing any fulling. So reading your plan I would say: do it! If I were you I'd use a wide reed, to let all thick and thin parts of the handspuns pass easily. I hope you send us message about the results.

Erica

To reply privately: Erica de Ruiter <ederuiter@hetnet.nl>

--

Van: Charlotte Winter <dogstar@mail.teleport.com> Onderwerp: RE: different fiber types across warp

Here is what I want to do: I want to weave a blanket and for it have a lot of odds and ends of handspun yarn. All yarn is 2 ply, but from different fiber types (alpaca, romney, possibly some merino, and some mystery skeins that I got for this project from spinning friends).

-----

Date: Thu, 20 Jan 2000 17:39:39 -0500 From: Wendy Weiss <wweiss1@unl.edu>CC: Rob Hillestad <HillestadR@aol.com>

Subject: weaving mohair?

A colleague is working with mohair yarn on a hand frame loom and is finding the fibers interlock so much it slows the weaving down. He asked me if I know of a surface treatment for the mohair to reduce this effect while weaving. I do not know of anything. Does anyone out there have a suggestion?

You can reply directly to Rob at: Rob Hillestad <HillestadR@aol.com> or I will forward your responses.

thanks.

--

Wendy Weiss

Associate Professor and Gallery Director Textiles, Clothing and Design Dept. University of Nebraska-Lincoln

Lincoln, NE 68583-0802

phone: 402-472-6370 fax: 402-472-0640

visit our gallery web site at:

http://ianrwww.unl.edu/ianr/tcd/gallery/

-----

Date: Thu, 20 Jan 2000 18:09:04 -0600

From: "Sara von Tresckow" <sarav@powercom.net> Subject: Re: different fiber types across warp

I recently finished an afghan where I used three yarns - Pony, a very elastic merino type yarn from Henry's Attic, a firmly spun mohair/wool boucle, and a finer, springier boucle which had been indigo dyed in my pot previously. The springy boucle just didn't seem to want to be put together with the others, so I wound it on the second beam.

The other two worked well together - I put the boucle strands under a bit less stress when beaming.

In another case, I worked with handspun Romney singles and Harrisville Shetland 2-ply in both warp and weft. The fabric did need a bit more pressing than usual after finishing, but finished smooth enough to make a nice looking plaid skirt. http://www2.powercom.net/~sarav/id25.htm Photo B.

Most anything done carefully will turn out pretty well.

Sara von Tresckow sarav@powercom.net Fond du Lac, WI

-----

End of weavetech@topica.com digest, issue 44

From list-errors.700002588.0.701099937@boing.topica.com Fri Jan 21 07:50:29 2000 Return-Path: list-errors.700002588.0.701099937@boing.topica.com Received: from localhost (ralph@localhost [127.0.0.1]) by saturn.CS.Arizona.EDU (8.8.7/8.7.3) with ESMTP id HAA02394 for <ralph@localhost>; Fri, 21 Jan 2000 07:50:26 -0700 Received: from bas

by fetchmail-4.5.8 IMAP

for <ralph/localhost> (single-drop); Fri, 21 Jan 2000 07:50:26 MST Received: from optima.cs.arizona.edu (optima.CS.Arizona.EDU [192.12.69.5]) by baskerville.CS.Arizona.EDU (8.9.1a/8.9.1) with ESMTP id EAA24676

for <ralph@baskerville.cs.arizona.edu>; Fri, 21 Jan 2000 04:31:52 -0700 (MST)

Received: from outmta016.topica.com (outmta016.topica.com [206.132.75.233])

by optima.cs.arizona.edu (8.9.3/8.9.3) with SMTP id EAA23584

for <ralph@cs.arizona.edu>; Fri, 21 Jan 2000 04:30:30 -0700 (MST)

To: weavetech@topica.com From: weavetech@topica.com

Subject: Digest for weavetech@topica.com, issue 45

Date: Fri, 21 Jan 2000 03:31:41 -0800

Message-ID: <0.0.314304135-212058698-948454301@topica.com>

X-Loop: 0 Status: RO

-- Topica Digest --

RE: weaving mohair?

By dogstar@mail.teleport.com

Re: Maryland Festival wants demonstrators

By Foresthrt@aol.com

Random Warps

By ingrid@fiberworks-pcw.com

Masking Tape

By ingrid@fiberworks-pcw.com

Sectional Warping

By ingrid@fiberworks-pcw.com

thick & thin

By EPLangen@t-online.de

-----

Date: Thu, 20 Jan 2000 16:20:06 -0800

From: "Charlotte Winter" <dogstar@mail.teleport.com>

Subject: RE: weaving mohair?

Try water with a few drops of baby oil mixed in and spray on the warp. This tames wool when combing, so it might work on the mohair. Just a thought. I have not tried that at home :-)

C

----Original Message----

From: wweiss1@unl.edu [mailto:wweiss1@unl.edu]

Sent: Thursday, January 20, 2000 3:50 PM

To: weave tech Cc: Rob Hillestad

Subject: weaving mohair?

A colleague is working with mohair yarn on a hand frame loom and is finding the fibers interlock so much it slows the weaving down. He asked me if I know of a surface treatment for the mohair to reduce this effect while weaving. I do not know of anything. Does anyone out there have a suggestion?

You can reply directly to Rob at: Rob Hillestad <HillestadR@aol.com> or I will forward your responses.

thanks.

--

Wendy Weiss

Associate Professor and Gallery Director

Textiles, Clothing and Design Dept.

University of Nebraska-Lincoln

Lincoln, NE 68583-0802

phone: 402-472-6370 fax: 402-472-0640

visit our gallery web site at:

http://ianrwww.unl.edu/ianr/tcd/gallery/

\_\_\_\_\_

Check out the new and improved Topica site! http://www.topica.com/t/13

-----

Date: Thu, 20 Jan 2000 20:05:03 EST

From: Foresthrt@aol.com

Subject: Re: Maryland Festival wants demonstrators

Posting this message on behalf of the organizers-

reply directly to them.

Mary Klotz

\_\_\_\_\_

Seeking Artisans, Craftsmen, Demonstrators:

The St. Andrew's Society of Mid-Maryland and The Frederick County Landmarks Association are hosting our third annual Celtic Festival at the Beatty-Cramer house in historic Frederick, Maryland. This is the first year the St. Andrew's Society is assisting in this festival and we would like this to become an event of historical and educational value for families of all ages.

We are very interested in featuring skills that have been passed down from our Celtic forefathers. If you have a craft, hobby, ability, or interest in items of a Celtic nature and would like to share your talents with others, please consider demonstrating at our festival. We are also interested in vendors who wish to sell items of a Celtic nature. Booth cost for vendors is a very reasonable \$25 for a 10' by 10' space. Being a fairly new festival, we can not pay our demonstrators this year but are planning on this for future festivals. Would love to feature local artisans!

This is a one-day event on Saturday, May 13, 2000 from 9:00 AM until 5:00 PM. Demonstrators need not be present the entire day. We can accommodate short programs.

Please call Peggy Frazier at 301-620-2288 (evenings) for more information.

-----

Date: Thu, 20 Jan 2000 20:34:16 -0500

From: Ingrid Boesel <ingrid@fiberworks-pcw.com>

Subject: Random Warps

I used to do random warp scarves, stoles and blankets as short runs

The sets were fairly coarse, like 12 to 15.

I made 13 yd warps from all the different yarns 20, 30 or more chains at a time with anything from 5 ends on up. I then hung them over a stair bannister and arranged and rearranged them till I got the ones that looked good together. In other words, they had to mature.

I warped f2b. Each chain was sleyed into the reed where I wanted that colour. Never more than 3 ends of the same yarn in a row. Since I knew exactly how many ends there were, I could plan to put all the blues on one side and all the greens on the other and the blends in the middle. In other words even though random, it was planned.

Each chain was securely tied each yard and kept separate. I never did rearranging in the reed after I started with the next chain. (Except once<UGH>) This kept things in order.

I then threaded from the reed, tied on the back. The plain weave shed was made and the reed pulled gently forward and warp was woundand with continuous paper separator. This is a one person, fairly fast process.

I used a different weft for each article on the warp.

I rarely had problems with the winding, the weaving or the finished pieces.

One rule, I never used line linen since it tended to be stiff and not stretch in weaving or shrink the same in washing. If you use even 1/2" of the same yarn you are asking for seersucker. The yarns must be well mixed. On rare occasions a particularly stubborn yarn was \*fixed\* after gentle hand washing, if it formed loops.

Ingrid

-----

Date: Thu, 20 Jan 2000 20:56:06 -0500

From: Ingrid Boesel <ingrid@fiberworks-pcw.com>

Subject: Masking Tape

#### Hi Francie:

Back of masking tape is sticky, it will come off on silk, like the first part to be woven, then no more sticky left for the rest of the warp.

Worse, the sticky is left on the silk.

I use the sandpaper and use my hand to stop the cloth from skidding on the sand paper as I advance. Not much pressure needed unless the weight is not right. Either too high on the warp beam or too low (ie hit the floor) on the takeup beam.

Ingrid

-----

Date: Thu, 20 Jan 2000 20:56:23 -0500

From: Ingrid Boesel <ingrid@fiberworks-pcw.com>

Subject: Sectional Warping

Hi Tom:

To wind a sectional should take no more time than to slowly turn the beam. I would say 10-15 seconds per turn if being really careful.

Admittedly, tying a bout onto the beam and keeping track of # of turns and cutting the warp and taping it to the beam will add a few more seconds.

I have wound 30 1" sections of 40 yards with 20/2 cotton in a morning taking a few breaks. and rearranging a few colours in the warp too.

If you have to watch each section so that no threads cross over to the adjoining sections, the tension box is set incorrectly. Angle the reed in the tension box to allow smooth winding on without spread. Tension box should not be too far from the beam or spread happens again.

Don't put too much tension on the box. This causes breakage at faster winding and adds nothing to the evenness of the warp.

5 pounds on each thread will give an even warp and so will 30 pounds on each warp. At higher tensions however you may get more breakage.

Spools should be evenly wound, spool racks should not cause spools to jump around. Threads should feed evenly from each spool. Any time it does not, it gets tight and or breaks.

Look carefully at your warping procedure.

Peggy Osterkamp's New Guide To Weaving#2: Warping Your Loom & Tying On New Warps. ISBN 0-9637793-1-1 is very good and she does a good job on sectional warping too.

Ingrid

Ingrid Boesel, the weaving half of Fiberworks PCW Visit us at: http://www.fiberworks-pcw.com Email: ingrid@fiberworks-pcw.com

-----

Date: Fri, 21 Jan 2000 07:34:01 +0100 From: EPLangen@t-online.de (EPLangen)

Subject: thick & thin

to Bonnie,

my problem was to show other people by showing the printed draft, how I sleyed the threads. Thick and thin I just did some by hand and then repeated. In combination with color. No problem.

Hildburg

-----

End of weavetech@topica.com digest, issue 45

From list-errors.700002588.0.701099937@boing.topica.com Sat Jan 22 07:21:18 2000 Return-Path: list-errors.700002588.0.701099937@boing.topica.com Received: from localhost (ralph@localhost [127.0.0.1]) by saturn.CS.Arizona.EDU (8.8.7/8.7.3) with ESMTP id HAA03348 for <ralph@localhost>; Sat, 22 Jan 2000 07:21:15 -0700 Received: from bas

by fetchmail-4.5.8 IMAP

for <ralph/localhost> (single-drop); Sat, 22 Jan 2000 07:21:16 MST Received: from optima.cs.arizona.edu (optima.CS.Arizona.EDU [192.12.69.5])

by baskerville.CS.Arizona.EDU (8.9.1a/8.9.1) with ESMTP id EAA29217

for <ralph@baskerville.cs.arizona.edu>; Sat, 22 Jan 2000 04:32:02 -0700 (MST)

Received: from outmta001.topica.com (outmta001.topica.com [206.132.75.198])

by optima.cs.arizona.edu (8.9.3/8.9.3) with SMTP id EAA11576

for <ralph@cs.arizona.edu>; Sat, 22 Jan 2000 04:30:39 -0700 (MST)

To: weavetech@topica.com From: weavetech@topica.com

Subject: Digest for weavetech@topica.com, issue 46

Date: Sat, 22 Jan 2000 03:31:42 -0800

Message-ID: <0.0.1622368344-212058698-948540702@topica.com>

X-Loop: 0 Status: RO

-- Topica Digest --

Anyone out there?
By kelde@erols.com

weaving with mohair

By ingrid@fiberworks-pcw.com

Re:different fiber types across the warp By bnathans@mindspring.com

RE: different fiber types across warp By arachne@humboldt1.com

Re: Anyone out there? By admark@mcn.org

Re: silk

By laurafry@netbistro.com

Re: Sectional timing
By laurafry@netbistro.com

Re: efficiency

By laurafry@netbistro.com

-----

Date: Fri, 21 Jan 2000 08:34:27 -0500 From: Diane Kelly <kelde@erols.com>

Subject: Anyone out there?

Do any weavers on the list (or do you know of someone) work on a Mac platform and have a good working familiarity with QuarkXpress and and Adobe Illustrator (basically graphic design skills)?

If so, could you please contact me directly at kelde@erols.com?

Thanks, Diane Kelly

-----

Date: Fri, 21 Jan 2000 09:43:50 -0500

From: Ingrid Boesel <ingrid@fiberworks-pcw.com>

Subject: weaving with mohair

To Wendy Weiss Re: Weaving Mohair

Lots of people use hair spray in the pump style bottle. I think these are

water soluble and therefore will rinse out relatively easily.

Ingrid

-----

Date: Fri, 21 Jan 2000 10:17:36 -0800

From: Barbara Nathans <br/>
<br/>
Subject: Re:different fiber types across the warp

I had a similar miscellaneous collection of handspun yarns a few years ago and worried similarly about how the fabric would handle if I randomly warped them. I decided to add a finer 20/2 commercial yarn in a darker blending color between each warp yarn to smooth out the fabric, sett it very loosely, and used a double strand(single strand-??- can't remember and I'm 3000 miles from my studio) of the fine yarn for weft, in a warp-faced plain weave. My handspun was thickish, some plyed,

some not, some quite loud colors.

I fulled it when finished and brushed it hard, and got a subdued fabric with colorful glints in it which made a drapable poncho fabric that didn't look like a Joseph's coat.....

-----

Date: Fri, 21 Jan 2000 14:37:28 -0700 From: Terri Tinkham <arachne@humboldt1.com> Subject: RE: different fiber types across warp

Hi Charlotte

As a (lapsed) spinner and hardcore weaver, I have had lots of experience with mixing different yarn types in warps, and the most important thing to keep in mind is to not put any two yarns of the same fiber type together. If you do, seersucker is almost guaranteed. Space them somewhat evenly across the web. This is a great trick that I learned from Anita Mayer and it works for mixing warps of all types. You can camouflage a bit by adding textured yarns and also by incorporating "space-dyed" yarns. I like to include lots of textures and a wide range of color, then space it somewhat denser than a normal twill and weave with a yarn that is solid color. I usually will do a zig-zag twill but a friend wove this sort of handspun afghan and used an undulating twill with fantastic success!

Mixed warps are a color/texture junkie's best friend.

-----

Date: Fri, 21 Jan 2000 21:39:38 -0800

From: Mark Safron/Adriane Nicolaisen <admark@mcn.org>

Subject: Re: Anyone out there?

>Do any weavers on the list (or do you know of someone) work on a Mac platform >and have a good working familiarity with QuarkXpress and and Adobe Illustrator >(basically graphic design skills)?

>If so, could you please contact me directly at kelde@erols.com?

> > >Thanks, >Diane Kelly

Can anyone suggest weaving software that would allow import from Photoshop or Illustrator on a MAC platform? I'm currently using Photoshop 5.5 and Illustrator 8 and would like to import images back and forth.

Thanks Adriane Nicolaisen

\_\_\_\_\_

Date: Fri, 21 Jan 2000 22:43:43 -0800 From: Laura Fry <laurafry@netbistro.com>

Subject: Re: silk

I've worked with 2/60 silk on my AVL with sandpaper beam with no trouble/damage to the silk. The set was 60 epi.

Laura Fry

-----

Date: Fri, 21 Jan 2000 23:00:03 -0800

From: Laura Fry <laurafry@netbistro.com>

Subject: Re: Sectional timing

I warp sectionally, one inch sections, 20-24 ends per section, and wind on from the top of cones at about 60 turns per minute. Winding

from spools goes a little more slowly.

Laura Fry

Date: Fri, 21 Jan 2000 22:46:52 -0800 From: Laura Fry <laurafry@netbistro.com>

Subject: Re: efficiency

I think Kerstin raises good points. As someone who has had help in the studio, I do beam off loom. But then I need another person to help install the beamed warp into the loom before I can begin threading. This can be a problem! 60" wide, 100 yard long warps are very heavy, and I can't get just anyone to help.

The only way to tell which methods are the most efficient is to do time studies.....

Ultimately we each have to decide which methods work best for us. But we also have to be open to learning new methods as we may not think of the "best" way all on our own.

Laura Fry

\_\_\_\_\_\_

End of weavetech@topica.com digest, issue 46

From list-errors.700002588.0.701099937@boing.topica.com Sun Jan 23 07:47:24 2000 Return-Path: list-errors.700002588.0.701099937@boing.topica.com Received: from localhost (ralph@localhost [127.0.0.1]) by saturn.CS.Arizona.EDU (8.8.7/ 8.7.3) with ESMTP id HAA04212 for <ralph@localhost>; Sun, 23 Jan 2000 07:47:22 -0700 Received: from bas

by fetchmail-4.5.8 IMAP

for <ralph/localhost> (single-drop); Sun, 23 Jan 2000 07:47:22 MST Received: from optima.cs.arizona.edu (optima.CS.Arizona.EDU [192.12.69.5]) by baskerville.CS.Arizona.EDU (8.9.1a/8.9.1) with ESMTP id EAA01045

for <ralph@baskerville.cs.arizona.edu>; Sun, 23 Jan 2000 04:31:32 -0700 (MST) Received: from outmta015.topica.com (outmta015.topica.com [206.132.75.232]) by optima.cs.arizona.edu (8.9.3/8.9.3) with SMTP id EAA22498

for <ralph@cs.arizona.edu>; Sun, 23 Jan 2000 04:30:07 -0700 (MST)

To: weavetech@topica.com From: weavetech@topica.com

Subject: Digest for weavetech@topica.com, issue 47

Date: Sun, 23 Jan 2000 03:31:06 -0800

Message-ID: <0.0.1656709175-212058698-948627066@topica.com>

X-Loop: 0 Status: RO

-- Topica Digest --

Re: Digest for weavetech@topica.com, issue 46 By dlindell@netexpress.net

Re: different fiber types across warp

By Annweave@aol.com

WeaveTech Archive 0001 Photoshop & ProWeave By aschlein@concentric.net different fibres across the warp By tnewman@midcoast.com.au weaving with mohair By tnewman@midcoast.com.au \_\_\_\_\_ Date: Sat, 22 Jan 2000 08:13:41 -0600 From: Dick Lindell <dlindell@netexpress.net> Subject: Re: Digest for weavetech@topica.com, issue 46 I do this on occasion using PhotoShop 5.0 and/or Freehand 7.0 and SwiftWeave 5.1.7. SwiftWeave requires that the image to import must be PICT or MacPaint so I save it as PICT and then import it into SwiftrWeave. If you have some other file that you want to import you can convert it to PICT using Graphics Converter 3.7. Works fine for me. >Date: Fri, 21 Jan 2000 21:39:38 -0800 >From: Mark Safron/Adriane Nicolaisen <admark@mcn.org> >Subject: Re: Anyone out there? >Can anyone suggest weaving software that would allow import from Photoshop >or Illustrator on a MAC platform? I'm currently using Photoshop 5.5 and >Illustrator 8 and would like to import images back and forth. >Thanks >Adriane Nicolaisen Dick Lindell mailto:dlindell@netexpressnet Check out my new size die cut cards at http://www.angelfire.com/il/dickshome The first step to wisdom is in calling things by their right name. --- Lao Tzu

Date: Sat, 22 Jan 2000 14:18:48 EST

From: Annweave@aol.com

>

Subject: Re: different fiber types across warp

I have done a lot of shawls and scarves with different fiber types in the warp. Usually I don't have any trouble with it, but the last one I did was the warp from

he--! One yarn I used was thick and thin and the thick part was too thick for my reed dents. When I finished the shawl I counted over 20 weights on the warp beam, plus multiple broken threads. The piece looked gorgeous, in spite of all the trouble I had with it. I put it in a show and it sold opening night. So in spite of my most recent problem with it, I say go for multiple fibers, but choose your fibers carefully. Ann from New Mexico

\_\_\_\_\_\_

Date: Sat, 22 Jan 2000 17:12:34 -0500

From: Alice Schlein <aschlein@concentric.net>

Subject: Photoshop & ProWeave

>Can anyone suggest weaving software that would allow import from Photoshop >or Illustrator on a MAC platform? I'm currently using Photoshop 5.5 and

>Illustrator 8 and would like to import images back and forth.

> >Thanks

>Adriane Nicolaisen

Photoshop (or any software that deals with bitmapped images) works quite well with ProWeave. You can copy & paste imagery from Photoshop into ProWeave, draw a selection rectangle around it, and make it into an object (command-M) which will behave like a threading, tieup, or treadling for a weave draft. Quick and elegant.

ProWeave is available for Mac or Windows.

Alice

-----

Date: Sun, 23 Jan 2000 20:12:19 +1100

From: "Trudy Newman" <tnewman@midcoast.com.au>

Subject: different fibres across the warp

I have just finished warping by section a textured warp of 13 yards, 34" wide, in which there were about 10 different types of yarn, mostly wools/synthetics and combinations, smooth, thick, thin, boucle - no problems.

Trudy Newman 27 Allunga Ave PORT MACQUARIE NSW 2444 AUSTRALIA. Ph/fax:(02) 6582 2722 tnewman@midcoast.com.au

Mobile: 0427 543 127

-----

Date: Sun, 23 Jan 2000 20:05:12 +1100

From: "Trudy Newman" <tnewman@midcoast.com.au>

Subject: weaving with mohair

Difficulty of weaving with sticky mohair threads may be because it is be sett too close.

Trudy Newman 27 Allunga Ave PORT MACQUARIE NSW 2444 AUSTRALIA. Ph/fax:(02) 6582 2722

tnewman@midcoast.com.au Mobile: 0427 543 127

-----

End of weavetech@topica.com digest, issue 47

From list-errors.700002588.0.701099937@boing.topica.com Mon Jan 24 07:38:43 2000

Return-Path: list-errors.700002588.0.701099937@boing.topica.com

Received: from localhost (ralph@localhost [127.0.0.1]) by saturn.CS.Arizona.EDU (8.8.7/8.7.3) with ESMTP id HAA04912 for <ralph@localhost>; Mon, 24 Jan 2000 07:38:41 -0700

Received: from bas

by fetchmail-4.5.8 IMAP

for <ralph/localhost> (single-drop); Mon, 24 Jan 2000 07:38:42 MST

Received: from optima.cs.arizona.edu (optima.CS.Arizona.EDU [192.12.69.5])

by baskerville.CS.Arizona.EDU (8.9.1a/8.9.1) with ESMTP id EAA24804 for <ralph@baskerville.cs.arizona.edu>; Mon, 24 Jan 2000 04:31:53 -0700 (MST)

Received: from outmta007.topica.com (outmta007.topica.com [206.132.75.209])

by optima.cs.arizona.edu (8.9.3/8.9.3) with SMTP id EAA04455 for <ralph@cs.arizona.edu>; Mon, 24 Jan 2000 04:30:27 -0700 (MST)

To: weavetech@topica.com From: weavetech@topica.com

Subject: Digest for weavetech@topica.com, issue 48

Date: Mon, 24 Jan 2000 03:31:33 -0800

Message-ID: <0.0.216807459-951758591-948713493@topica.com>

X-Loop: 0 Status: RO

-- Topica Digest --

RE: single-handed efficiency By elisabeth@win.tue.nl

Date: Mon, 24 Jan 2000 10:36:29 +0100

From: "Elisabeth Melby" <elisabeth@win.tue.nl>

Subject: RE: single-handed efficiency

My first sectional beaming setup worked well for 25 epi, but at 45 epi, I had one big problem. I did not have endfeed bobins and no tentioning, so I got knots at at each separating "thing" It was very slow going and very difficult to get even tention.

At the textile museum in Tilburg(NL), I saw a big version, but simple to duplicate. (The yarn shown was very thin). End-feed packages widely spaced, the ends of each row was prevented from balloning by a metal rod and a string making one long slit for the ends to pass. After that, the ends went over a beam covered with velvet. The ends were far appart, no danger of ever getting tangled. After that, they passed through a reed (soldered so one could make a cross), over a beam and through a V-shaped reed to a temporary, huge beam. The only thing I did not see, which I was looking for, was how they maintained nice even edges(all threads same length) on the big beam. Most of the looms work, but this was in an other area, no demonstrations. The velvet was worne - it had been well used.

So, to get some speed on the sectional beaming, one needs endfeed packages and something to prevent tangling, giving some tention. Elisabeth

A Norwegian in the Netherlands, who will temporarily move to Linkoping, Sweden. If anyone knows anything about Linkoping, please e-mail me off list. elisabeth@win.tue.nl

\_\_\_\_\_\_

End of weavetech@topica.com digest, issue 48

From list-errors.700002588.0.701099937@boing.topica.com Tue Jan 25 07:13:52 2000 Return-Path: list-errors.700002588.0.701099937@boing.topica.com

Received: from localhost (ralph@localhost [127.0.0.1]) by saturn.CS.Arizona.EDU (8.8.7/ 8.7.3) with ESMTP id HAA05740 for <ralph@localhost>; Tue, 25 Jan 2000 07:13:49 -0700

Received: from bas

by fetchmail-4.5.8 IMAP

for <ralph/localhost> (single-drop); Tue, 25 Jan 2000 07:13:49 MST

Received: from optima.cs.arizona.edu (optima.CS.Arizona.EDU [192.12.69.5])

by baskerville.CS.Arizona.EDU (8.9.1a/8.9.1) with ESMTP id EAA03793

for <ralph@baskerville.cs.arizona.edu>; Tue, 25 Jan 2000 04:32:23 -0700 (MST)

Received: from outmta013.topica.com (outmta013.topica.com [206.132.75.230])

by optima.cs.arizona.edu (8.9.3/8.9.3) with SMTP id EAA25231 for <ralph@cs.arizona.edu>; Tue, 25 Jan 2000 04:30:57 -0700 (MST)

To: weavetech@topica.com
From: weavetech@topica.com

Subject: Digest for weavetech@topica.com, issue 49

Date: Tue, 25 Jan 2000 03:31:59 -0800

Message-ID: <0.0.60885317-951758591-948799919@topica.com>

X-Loop: 0 Status: RO

-- Topica Digest --

Workshops
By alcorn@pop.nwlink.com

Two Warp Beams - Threading Question By ljburris@texas.net

Delete from List By prsmith@navnet.net

wanted: a reed By pfundt@netnet.net

Re: Two Warp Beams - Threading Question

By admark@mcn.org

\_\_\_\_\_

Date: Mon, 24 Jan 2000 08:27:17 -0800 From: Alcorn <alcorn@pop.nwlink.com>

Subject: Workshops

A week ago I was privileged to take part in Laura Fry's Cinderella Effects workshop held in Coupeville, WA on Whidbey Island, sponsored by the Whidbey Island Weavers. The workshop was about deflected warps and wefts and the finishing of fabrics. The handouts were copious. The bibliography was of books also suitable for industry. It was the kind of workshop that inspires, the kind that one needs to go home to fully absorb what the teacher has to say.

This is the kind of workshop that opens the door to different structures, different ideas, different designs. Having learned to weave better than twenty-five years ago, I don't need cookie cutter workshops teaching a very narrow aspect of weaving. This is better served from books.

With that bibliography, the interesting weave structures chosen, and the hands on experience of seeing the finishing....there's a whole new world out there.

Francie Alcorn

-----

Date: Mon, 24 Jan 2000 14:34:25 -0600

From: Linda Boehm Burris <ljburris@texas.net> Subject: Two Warp Beams - Threading Question

It's so nice to have this group available for help. When I decided to add

a second warp beam to my loom I was confident that any questions that might arise could be posted here and someone would kindly explain the answer. Well, the sectional beam is due this week and now I am wondering, what is the most efficient way to thread the heddles with ends coming from two different beams? Also, I am used to being able to release the tension on the warp after a day of weaving, but with two warp beams is it difficult to retension them equally? I am interested in any other comments about weaving with two warp beams.

Thanks for all the information I've absorbed from your discussions. BTW I just got three Theo Moorman tapestries accepted at a FINE art gallery - this is a big milestone for me.

Linda Boehm Burris Artist - Designer - Weaver Visit my on-line studio at http://ljburris.home.texas.net Mail me at ljburris@texas.net

-----

Subject: Delete from List

We are traveling with our laptop and forgot to copy to it the admin message telling us how to delete ourselves from the list.

Please advise us how to do it.

#### **Thanks**

----

Betti Ann & Preston Smith (prsmith@navnet.net) Head of St Margaret's Bay, Nova Scotia,Canada

\_\_\_\_\_

Subject: wanted: a reed

Hi...

I am looking to add to my weaving equipment...

I am looking for a 4 or 5 or 6 dent reed..... 5" by 36"

Just thought I would try some of you folks first before forcing myself to order a new one with already strained budget....

You can email to me privately if you wish to sell, barter or trade one....

Karen In The Woods

-----

Date: Mon, 24 Jan 2000 21:48:34 -0800

From: Mark Safron/Adriane Nicolaisen <admark@mcn.org> Subject: Re: Two Warp Beams - Threading Question

I am wondering, what is

>the most efficient way to thread the heddles with ends coming from two >different beams? Also, I am used to being able to release the tension on >the warp after a day of weaving, but with two warp beams is it difficult to

>retension them equally? I am interested in any other comments about >weaving with two warp beams.

>Linda Boehm Burris

Use a separate set of lease sticks for each beam. Suspend them together behind the harnesses, one set slightly higher than the other. Find the center of each and begin threading, selecting threads from each warp as you go.

Why do you release tension? I used to do that but decided it was a useless artifact of days gone by.

If you do release tension, you will be able to feel the dfference between the two beams as you reapply the tension. It's not that difficult to feel by running your fingers across the warp. Have fun.

Adriane Nicolaisen

\_\_\_\_\_

End of weavetech@topica.com digest, issue 49

From list-errors.700002588.0.701099937@boing.topica.com Wed Jan 26 07:23:31 2000 Return-Path: list-errors.700002588.0.701099937@boing.topica.com Received: from localhost (ralph@localhost [127.0.0.1]) by saturn.CS.Arizona.EDU (8.8.7/8.7.3) with ESMTP id HAA06502 for <ralph@localhost>; Wed, 26 Jan 2000 07:23:28 -0700 Received: from bas

by fetchmail-4.5.8 IMAP

for <ralph/localhost> (single-drop); Wed, 26 Jan 2000 07:23:29 MST Received: from optima.cs.arizona.edu (optima.CS.Arizona.EDU [192.12.69.5]) by baskerville.CS.Arizona.EDU (8.9.1a/8.9.1) with ESMTP id EAA13831

for <ralph@baskerville.cs.arizona.edu>; Wed, 26 Jan 2000 04:32:15 -0700 (MST)

Received: from outmta012.topica.com (outmta012.topica.com [206.132.75.229]) by optima.cs.arizona.edu (8.9.3/8.9.3) with SMTP id EAA16245

for <ralph@cs.arizona.edu>; Wed, 26 Jan 2000 04:30:47 -0700 (MST)

To: weavetech@topica.com From: weavetech@topica.com

Subject: Digest for weavetech@topica.com, issue 50

Date: Wed, 26 Jan 2000 03:32:08 -0800

Message-ID: <0.0.1766131610-951758591-948886328@topica.com>

X-Loop: 0 Status: RO

-- Topica Digest --

Re: Two Warp Beams - Threading Question By rsblau@cpcug.org

Re: Craft Marketing Development By admark@mcn.org

Two Warp Beams - Threading Question By RBH@TELUS.NET

Re:Two warp beams
By laurafry@netbistro.com

\_\_\_\_\_\_

Date: Tue, 25 Jan 2000 08:26:08 -0500 From: Ruth Blau <rsblau@cpcug.org>

Subject: Re: Two Warp Beams - Threading Question

>Why do you release tension? I used to do that but decided it was a useless

>artifact of days gone by.

I agree w/ Adriane. Where I learned to weave, we were taught to release the tension each time w/ left our looms (even table looms). I did that for a while after I had a loom at home, but then I stopped. I doubt that I've released the tension on a warp in the last 9 or so years.

Perhaps if you're going to leave a warp unwoven upon for months at a time it would make sense to release the tension (otherwise you might permanently distort the fiber), but certainly if you're weaving a bit every day and probably even if you're just weaving a bit every week, you're not likely to do the warp any harm by leaving it under tension.

Thanks for raising this issue of threading two warps, though. I've done it several times in the past, but that was in my previous life as a f2b warper. I haven't used both beams at the same time since I switched to b2f, so I appreciate the help & hints.

| Ruth             |   |      |      |      |      |  |
|------------------|---|------|------|------|------|--|
|                  |   | <br> | <br> | <br> | <br> |  |
| rsblau@cpcug.org | 3 |      |      |      |      |  |

across the Potomac River from Washington, DC

\_\_\_\_\_\_

-----

Date: Tue, 25 Jan 2000 08:12:43 -0800

From: Mark Safron/Adriane Nicolaisen <admark@mcn.org>

Subject: Re: Craft Marketing Development

Just got this from a friend. Maybe someone out there would find it interesting.

Any chance you might know some people who would be interested in doing an >> assignment for EBS? The SOW is "Marketing Program and Promotion >> Strategies of Indigenous Crafts". I thought California might be a good >> source for such individuals. Any leads would be appreciated. The scope

>> is attached.

Reply privately to <admark@mcn.org>.

Adriane Nicolaisen

-----

Date: Tue, 25 Jan 2000 11:04:00 -0800

From: "Susan and Bruce Harvey" <rbh@telus.net> Subject: Two Warp Beams - Threading Question

>Well, the sectional beam is due this week and now I am wondering, what is >the most efficient way to thread the heddles with ends coming from two >different beams? Also, I am used to being able to release the tension on >the warp after a day of weaving, but with two warp beams is it difficult to >retention them equally? I am interested in any other comments about >weaving with two warp beams.

I too have a new second warp beam and would appreciate hearing the answers either here on the list or cc'd if some one writes to Linda.

Many thanx!!

Susan

-----

Date: Tue, 25 Jan 2000 07:20:57 -0800 From: Laura Fry <laurafry@netbistro.com>

(brettm@get.topica.com)

Subject: Re:Two warp beams I also use two sets of lease sticks and thread both at the same time taking as many threads from each warp as required. I thread begining at the right side and threading to the left. I don't release the tension on the warp on my AVL, but I don't generally use yarns that are particularly fragile. And congratulations on the acceptance of your Moorman tapestries! Laura Fry End of weavetech@topica.com digest, issue 50 From list-errors.10000581.0.735256@boing.topica.com Wed Jan 26 14:26:30 2000 Return-Path: list-errors.10000581.0.735256@boing.topica.com Received: from localhost (ralph@localhost [127.0.0.1]) by saturn.CS.Arizona.EDU (8.8.7/ 8.7.3) with ESMTP id OAA06913 for <ralph@localhost>; Wed, 26 Jan 2000 14:26:26 -0700 Received: from bas by fetchmail-4.5.8 IMAP for <ralph/localhost> (single-drop); Wed, 26 Jan 2000 14:26:27 MST Received: from optima.cs.arizona.edu (optima.CS.Arizona.EDU [192.12.69.5]) by baskerville.CS.Arizona.EDU (8.9.1a/8.9.1) with ESMTP id MAA02233 for <ralph@baskerville.cs.arizona.edu>; Wed, 26 Jan 2000 12:37:12 -0700 (MST) Received: from outmta017.topica.com (outmta017.topica.com [206.132.75.234]) by optima.cs.arizona.edu (8.9.3/8.9.3) with SMTP id MAA22611 for <ralph@cs.arizona.edu>; Wed, 26 Jan 2000 12:35:43 -0700 (MST) To: new@topica.com From: Mark Glaser <editor@get.topica.com> Subject: [New@Topica] You Like Us; Magic Post Button; Super Bowl Hype Date: Wed, 26 Jan 2000 11:34:00 -0800 Message-ID: <0.10000581.55307220-951758591-948915240@topica.com> Reply-To: editor@get.topica.com X-Loop: 10000581 Status: RO |||||||||http://www.topica.com WHAT'S NEW AT TOPICA Volume 2, No. 2 January 26, 2000 -----Sponsor's Message-----Looking for the best new sites on the Web? Let eTour find them for you! eTour.com is a FREE service that brings great web sites right to you - matched to your own, unique interests. It's like having a personal remote control for the Internet! Click here to sign up and you could win an iMac computer! http://www.etour.com/default.asp?associd=topica -----Sponsor's Message-----**STAFF** Written by Mark Glaser (markg@get.topica.com) and Brett Mendel

Edited by Mark Glaser

Counterpointedly Overseen by JF Sullivan (jf@get.topica.com)

-----

- \* How Good Are We? You Tell Us
- \* Topica Tip: Posting from the 'My Topica' Page
- \* Point/Counterpoint: Will the Super Bowl Suck?
- \* Quote of the Week: Checking in on Joe Montana

#### IMPORTANT SUBSCRIPTION INFO

\*\*\*\*You likely are receiving this newsletter because you registered at Topica's site and there was a box checked to receive updates on our service.\*\*\*\*\*

To unsubscribe, DO NOT REPLY TO THIS MESSAGE. Instead, simply send a blank email to new-unsubscribe@topica.com

\_\_\_\_\_

How Good Are We? You Tell Us

Don't you love watching TV advertisements for movies when they shove microphones in front of "movie-goers" and they rave about how great "Deuce Bigalow" was? We do too, so we've decided to share with you some testimonials from real-life users who have used the new, improved Topica site. We've sanitized the quotes for your enjoyment, taking out the parts where they call us rat bastards and tell us where we can shove our UI (that's user interface, for the non-technical crowd). We know it's tough to please everyone, but we think we did our best.

"I think you all did a good job with the new frameless version. You maintained the straight-forwardness and intuitiveness that I like about Topica's interface."

--Matt

"As a co-owner of a list at Topica, I want to tell you that your new home page and directions are just great! It's a big improvement over the old Topica and easier to understand and use. Keep up the good work."
--Jim

"Nice job on the site redesign. Using the site to manage my lists and post to others is \*so\* much easier than before!"
--Peter

"I am so proud of you. That computer site thing you do is so fabulous!" --Our Collective Grandmothers

Have your own comments on our new look? Send them our way at: support@get.topica.com

-----Sponsor's Message-----

See why over 10 million people use ALEXA!
As you surf, Alexa suggests links that are relevant to the page you're viewing. And, you can evaluate sites fast with site-specific ratings, contact info, news + more! 100% FREE Download!

http://www.alexa.com/download/topica1

-----Sponsor's Message-----

Topica Tip: Posting from the 'My Topica' Page

Let's say that you have something important to post to one of your discussion lists, but you don't have a lot of time to do it. You're probably looking for a shortcut. Our new interface has an interesting feature that lets you quickly post to any of your lists.

How? Simply go to the My Topica page by signing in at our home page and clicking on "My Topica" or going to http://www.topica.com/my/

In the upper right corner of the page is a shiny green "Post" button. Simply click that and it brings up a New Message window. Use the pull-down menu to choose the list you want to post to, and then type away and send it! That magic Post button will get you right into the list without the fuss of having to remember list addresses. Voila!

\_\_\_\_\_

Point/Counterpoint: Will the Super Bowl Suck?

In case you live in a cave, this coming Sunday is also known as Super Sunday. That means that two great American football teams will battle it out on the gridiron, and the rest of the world will be forced to watch commercialism in its most pure form. This year, the combatants are the St. Louis Rams and Tennessee Titans -- a strange matchup, indeed. So we pose the multimillion-dollar question: Will this game be worth watching? Topica's Brett Mendel takes the viewpoint that these newbie teams aren't worth our trouble, while Mark Glaser counters that a new millennium deserves some new blood.

We'll post the debate to our Hot Topics: Sports discussion, and we invite your views on the subject by joining the list here:

http://www.topica.com/lists/topicasports

Point: Toilet Bowl Better Than Super Bowl

by Brett Mendel

-----

Looking for something fun to do next Sunday? Take my advice: Don't watch the Super Bowl. You're better off scrubbing your toilet bowl. You'll be more entertained, engaged, and productive, and you won't have to sit through ABC's droning announcers and goofy special effects.

Sunday's yawnfest will have many sources of blame, but let's start with its participants. The big matchup of the biggest game of the year pits - drum roll, please - the St. Louis Rams against the Tennessee Titans! The who? If they don't sound familiar, that's because they recently relocated from L.A. and Houston, respectively. Never mind that these two regular-season juggernauts are among the smallest TV markets in the league (does anyone even know what city the Titans call home?). No, what makes these Super Bowl novices so uninspiring is their lack of history and personality. Certain deluded game-hypers (see Counterpoint below) and St. Louis natives (see Counterpoint again) will argue that the new faces are refreshing. Sorry, but these bland nomadic franchises don't cut it. Give me someone to love or hate, like the Packers or the Cowboys, or even a middling contender like the Bills. Heck, give me

anyone who won't be awestruck by the bright lights and media hype.

Then there's the Super Snore game itself, in all its boring glory. Even in a good year, it typically serves as a) a tedious warmup to a Whitney Houston halftime show, and b) filler for expensive ads that prove eminently more interesting than the rest of the broadcast. This year can only get worse. So if you want to see a bunch of overpaid no-name prima donnas high-stepping and hot-dogging around the field, then maybe you'll enjoy this year's game. Then again, you might get lucky and find a Charlie's Angels rerun on another channel.

Counterpoint: Change is Good by Mark Glaser

-----

Finally, we get a Super Bowl without the usual suspects. No preening Cowboys, no glum Bills, no classy 49ers, no flashback Packers. Since golden boy John Elway retired after leading the Broncos to back-to-back Super Bowls, why not start with a clean slate? The whole world is fed up with the same-old same-old and they're not going to take it anymore.

OK, so the world doesn't know exactly who the St. Louis Rams or Tennessee Titans are. But they will. Rams quarterback Kurt Warner was a star in the bush leagues and made it when almost nobody was giving him a chance. And the Titans were shunned as a lame-duck franchise in Houston and when they had to play in Memphis for a year. Now they are beloved by the city of Nashville, for those who don't know (see above). As you've duly noted, Brett, I do have homer leanings and come from the Gateway to the West, a.k.a. St. Louis. But that aside, I can appreciate fans who are yearning to see some new blood spilled on the astroturf, yearning for a break from the stale football past.

Since you're such a student of history (and seem to be stuck living in old NFL Films slow-mo highlights), you'll remember the last time two unheralded teams made it to the Big Game: the San Francisco 49ers and Cincinnati Bengals in 1982. And if your memory serves you well, you'll remember that it was one of the most exciting Super Bowls ever. So while you're cleaning your toilet bowl, I'll settle in for a great game.

\_\_\_\_\_

Quote of the Week: Checking in on Joe Montana

"I've been in contact with The Styles Company, the people who make the Montana checks. They said they've discontinued it because there weren't enough orders placed. I explained to them that this is the year that Joe goes to the Hall of Fame, and that it would be a banner year for them if they extended their offering of Joe's checks for the year 2000. Their representative said that we all need to write to their marketing department and request that the Montana checks be reinstated. Come on, everybody, let's get everyone we know to write a letter - or maybe even have your friends sign a petition! Good luck!"

>From Montana Magic [Jan. 10]; subscribe here: http://www.topica.com/lists/montanamagic/

"Gimme a heaping helping o' fun!"
To subscribe to What's New, send an email to new-subscribe@topica.com

"Jane, stop this crazy thing!"

To unsubscribe from What's New, send an email to new-unsubscribe@topica.com

\_\_\_\_\_

Check out the new and improved Topica site! http://www.topica.com/t/13

From list-errors.700002588.0.701099937@boing.topica.com Thu Jan 27 06:50:11 2000

Return-Path: list-errors.700002588.0.701099937@boing.topica.com

Received: from localhost (ralph@localhost [127.0.0.1]) by saturn.CS.Arizona.EDU (8.8.7/8.7.3) with ESMTP id GAA07566 for <ralph@localhost>; Thu, 27 Jan 2000 06:50:09 -0700

Received: from bas

by fetchmail-4.5.8 IMAP

for <ralph/localhost> (single-drop); Thu, 27 Jan 2000 06:50:09 MST

Received: from optima.cs.arizona.edu (optima.CS.Arizona.EDU [192.12.69.5])

by baskerville.CS.Arizona.EDU (8.9.1a/8.9.1) with ESMTP id EAA20123

for <ralph@baskerville.cs.arizona.edu>; Thu, 27 Jan 2000 04:32:18 -0700 (MST)

Received: from outmta011.topica.com (outmta011.topica.com [206.132.75.228])

by optima.cs.arizona.edu (8.9.3/8.9.3) with SMTP id EAA06973

for <ralph@cs.arizona.edu>; Thu, 27 Jan 2000 04:30:49 -0700 (MST)

To: weavetech@topica.com From: weavetech@topica.com

Subject: Digest for weavetech@topica.com, issue 51

Date: Thu, 27 Jan 2000 03:32:09 -0800

Message-ID: <0.0.300099394-951758591-948972729@topica.com>

X-Loop: 0 Status: RO

-- Topica Digest --

Releasing the Tension
By decartwr@mailbox.syr.edu

first AVL project By xtramail@nwonline.net

releasing warp tension By RBH@TELUS.NET

Re: first AVL project By rsblau@cpcug.org

-----

Date: Wed, 26 Jan 2000 07:50:18 -0500

From: "Dana E. Cartwright 315-422-0118(W)" <decartwr@MailBox.Syr.Edu>

Subject: Releasing the Tension

I have always assumed the rationale behind releasing the tension on a loom has to do with the loom and not with the yarn.

Consider a warp of 1000 ends with 100 grams (3.5 oz) of tension on each end. Each yarn has a small load on it, which it probably can handle quite easily. But the total pull between the beams is 100 Kg (220 pounds). So the loom is experiencing a much greater load than is any given yarn.

And you could imagine having more than 1000 ends on the loom, or using a higher tension, so this figure isn't the highest a loom might experience.

That amount of force applied to a wooden structure can warp it

over time, depending on how the loom is constructed.

Here's a thought experiment to help with this: imagine you tip your loom backwards (by lifting up on the front beam) until you have rotated it through a quarter turn....the back beam is on the floor and the front beam is up in the air (both beams are parallel to the floor). Now you get a husband (or other equally heavy object) to sit right on top of the front beam, so the loom frame and the beams are taking the full weight of the person.

1) Would you expect to hear a lot of creaking, even snapping, from the wood in the loom (forget about the husband's creaking; this is just a thought experiment)? 2) Would you worry about all that weight sitting on your loom, for a long time (months?)?

I think you will get a "yes" and "yes" out of this. Which is why releasing the tension makes sense.

Having said all that, we leave ours under tension all the time!

- Dana Cartwright, Designer Software (dana.cartwright@weavemaker.com) http://www.weavemaker.com (315) 422-0118 (voice and fax)

Date: Wed, 26 Jan 2000 16:48:49 -0500

From: June Franklin <xtramail@nwonline.net>

Subject: first AVL project

I finally got my 16 harness AVL put together since buying it used over Thanksgiving. I am wondering what a good length for a first warp would be? I do want to weave some material for a vest lining, as well as do some sampling. BTW, what is the shortest length anyone would consider putting on such a huge (in my estimation) loom? June

\_\_\_\_\_

Date: Wed, 26 Jan 2000 13:42:59 -0800

From: "Susan and Bruce Harvey" <rbh@telus.net>

Subject: releasing warp tension

I would suggest that the only warp that \*should\* be released from tension is a linen warp that you may have misted, humidified or dampened in some way while under tension. The drying threads may snap as they dry. Trust me....it has happened to me "once"...

Susan

\_\_\_\_\_\_

Date: Wed, 26 Jan 2000 17:55:11 -0500 From: Ruth Blau <rsblau@cpcuq.org> Subject: Re: first AVL project

#### June wrote:

>BTW, what is the shortest length anyone would consider putting on >such a huge (in my estimation) loom? June

Here's something to think about, June: you own the loom--it doesn't own you. You can and should put \*any\* length warp you want on it. And any width. If I remember correctly, Bonnie Backe weaves miniatures on a 60"

AVL (is that right, Bonnie?). I find if anything, my AVL is easier to dress than my Macomber--suggesting that I should put longer warps on the Macomber than the AVL.

For a first warp on a new or new-to-me loom, I'm a great fan of putting on a dishtowel warp. I think I did 10 or so yards of 8/2 unmerc cotton for the first warp on my AVL. I threaded it straight draw & played w/ various designs from Oelsner. The advantage of the dishtowel tactic is that while your making the mistakes that will inevitably come w/ a first warp, you can say to yourself, "Oh well, it's only a dishtowel."

Good luck w/ your first AVL warp!

```
Ruth
```

who did \*a lot\* of snow digging today, while recently operated-on spouse sat snugly in the house & watched. Some people will do \*anything\* to get out of shoveling snow. <ggg>

-----

rsblau@cpcuq.orq

across the Potomac River from Washington, DC

\_\_\_\_\_\_

-----

End of weavetech@topica.com digest, issue 51

From list-errors.700002588.0.701099937@boing.topica.com Fri Jan 28 07:18:03 2000

Return-Path: list-errors.700002588.0.701099937@boing.topica.com

Received: from localhost (ralph@localhost [127.0.0.1]) by saturn.CS.Arizona.EDU (8.8.7/8.7.3) with ESMTP id HAA09000 for <ralph@localhost>; Fri, 28 Jan 2000 07:18:00 -0700

Received: from bas

by fetchmail-4.5.8 IMAP

for <ralph/localhost> (single-drop); Fri, 28 Jan 2000 07:18:00 MST

Received: from optima.cs.arizona.edu (optima.CS.Arizona.EDU [192.12.69.5])

by baskerville.CS.Arizona.EDU (8.9.1a/8.9.1) with ESMTP id EAA27157

for <ralph@baskerville.cs.arizona.edu>; Fri, 28 Jan 2000 04:32:34 -0700 (MST)

Received: from outmta001.topica.com (outmta001.topica.com [206.132.75.198])

by optima.cs.arizona.edu (8.9.3/8.9.3) with SMTP id EAA27138

for <ralph@cs.arizona.edu>; Fri, 28 Jan 2000 04:31:04 -0700 (MST)

To: weavetech@topica.com From: weavetech@topica.com

Subject: Digest for weavetech@topica.com, issue 52

Date: Fri, 28 Jan 2000 03:31:57 -0800

Message-ID: <0.0.1810599046-951758591-949059117@topica.com>

X-Loop: 0 Status: R

-- Topica Digest --

New Loom

By ingrid@fiberworks-pcw.com

color matters

By kamco@ricochet.net

New Loom

By yapeters@concentric.net

Re: First AVL project By weevings@juno.com

Re: first AVL project By Annweave@aol.com

Re: first AVL project By apbutler@ync.net

Re: first AVL project By xtramail@nwonline.net

Web Site

By sarav@powercom.net

Re: first AVL project By rsblau@cpcug.org

Date: Thu, 27 Jan 2000 10:06:25 -0500

From: Ingrid Boesel <ingrid@fiberworks-pcw.com>

Subject: New Loom

Hi June:

Congratulations on the \*new\* loom

When I first got mine, I put on a warp of 5 yards on the plain beam, and only 16" wide with a safe warp that I knew in a twill pattern that used only 8 shafts. Each of these choices was a safe one that did not tax any part of my skills.

The next one I did all the other stuff, sectional, fine thread, 16 shafts, hard threading, long warp.

My rationale was do something easy on the first one. Nothing worse that a \*dog\* on the loom to give you feelings of having made a mistake in acquiring the new toy.

Ingrid

-----

Date: Thu, 27 Jan 2000 08:04:09 -0800 From: Lynn/Ken <kamco@ricochet.net>

Subject: color matters

Nice site.

http://www.colormatters.com/

Lynn in Seattle

\_\_

< kamco@ricochet.net >

-----

Date: Thu, 27 Jan 2000 11:19:17 -0500

From: "Sue Peters" <yapeters@concentric.net>

Subject: New Loom

Congrats on the new loom. I agree with Ruth and Ingrid about putting on a simple warp the first time. If this is your first AVL you will be checking all the new "go fasts and widgets that this loom has". I put on a 5 yard warp, 20 inches wide of 8/2 cotton sett at 24 ends per inch. It was easy to thread since the loom had 24 harness and

therefore keeping track was easy. Threading to a straight draw also helps. I can remember the first time I threaded all those harnesses I wondered what I got myself into since its quite a reach and my bifocals did strange things.

I now have "computer" glasses that work great and 24 shafts are no longer daunting. I hope you enjoy your new loom s much I as enjoy weaving at mine.

Sue Peters near the Saginaw Bay <yapeters@concentric.net>

-----

Date: Thu, 27 Jan 2000 10:54:36 -0500 From: Bonni Backe <meevings@juno.com>

Subject: Re: First AVL project

#### June wrote:

>BTW, what is the shortest length anyone would consider putting on >such a huge (in my estimation) loom? June

Ruth is mostly rightabout me, June, I weave miniatures on my 48" (close, Ruth) AVL, sometimes warps that are as narrow as 2 1/2" (tea towels, 1"=1'). Yesterday's warp was 4 yards of cashmere, 5" wide for huck lace afghans. Off the loom and wet finished, a weave chain error showed up in all 14 afghans. Moral: always check the drawdown, even for something you've woven dozens of times before!

But more to the point, when I do handloom samples for textile companies, the warp is 2 yards long. That yields a piece about 24" long. 2/3 of the time is warping, the rest is weaving and finishing, but they're paying by the hour, so who cares?

And I totally agree with Ruth, put on a fun warp, long enough to play and try lots of "what if's" and keep better notes than you think you'll need. In my experience, what seems like very obvious and memorable design decisions as I work become total mysteries in less than a week after completion.

Enjoy your new loom!
Bonni in Jersey City, NJ (no 'e' on Bonni, just to annoy and confuse the general population - works great!)
Weevings Miniature Handwovens
http://weevings.com

-----

Date: Thu, 27 Jan 2000 12:16:36 EST

From: Annweave@aol.com

Subject: Re: first AVL project

I've put on a 2.5 yd. warp for a specific project, but the loom weaves so fast (or I should say you do with the loom) that a longer warp would be much wiser. Ann from New Mexico

\_\_\_\_\_

Date: Thu, 27 Jan 2000 13:34:16 -0600 From: "Su Butler" <apbutler@ync.net>

Subject: Re: first AVL project

I put a 10 yard warp on mine, 24S half satin structure.....it allowed four

scarves....(wonder which one I wove too short? <gg>) I wish I had put on a longer warp as the weaving was so quick! 10 yards on this loom seemed like three or four on my traditional treadle looms.

Put on what you are comfortable with, but mostly something you will weave off quickly enough to have to dress the loom again....

Su :-) apbutler@ync.net

-----

Date: Thu, 27 Jan 2000 19:35:11 -0500

From: June Franklin <xtramail@nwonline.net>

Subject: Re: first AVL project

Dear listers,

Thank you all for sharing with me your experience and ideas for my first project. I have decided to make a 5 yd. warp of 8/2 cotton threaded in a straight draw using all 16 shafts. I have been busy the last few nights reading Peggy 0's book on making warps. Wow!, she really covers all the bases and I can't wait to follow her instructions and see how mine turns out.

Ruth, you mentioned an Oelsner book. What is the name of it? It sounds like one I need to get my hands on.

Now, time to get off this computer and go have some fun!

June, who has gotten to x-country ski this past week in frigid weather!

-----

Date: Thu, 27 Jan 2000 18:36:56 -0600

From: "Sara von Tresckow" <sarav@powercom.net>

Subject: Web Site

Visited your site recently. Lovely work - well displayed.

Sara von Tresckow sarav@powercom.net Fond du Lac, WI

Web Page Now Available http://www2.powercom.net/~sarav

-----

Date: Thu, 27 Jan 2000 20:01:27 -0500 From: Ruth Blau <rsblau@cpcug.org> Subject: Re: first AVL project

>you mentioned an Oelsner book. What is the name of it? It sounds like >one I need to get my hands on.

G. H. Oelsner, "A Handbook of Weaves." My copy is a Dover paperback edition from 1952, which is itself a republication of the original 1915 Macmillan edition. I think this Dover reprint is still in print, but if it's not, it's probably widely available through used-book sources or at guild sales.

The book, I believe, was originally written for industry. What I find most useful about it is that it contains literally hundreds of patterns that can be woven on the same threading, e.g., straight draw, point, etc. It's not an easy book to read, but one useful clue is that if there's no threading

given (and often there isn't), straight draw is assumed. rsblau@cpcua.ora across the Potomac River from Washington, DC End of weavetech@topica.com digest, issue 52 Return-Path: list-errors.700002588.0.701099937@boing.topica.com Received: from localhost (ralph@localhost [127.0.0.1]) by saturn.CS.Arizona.EDU (8.8.7/ 8.7.3) with ESMTP id GAA09521 for <ralph@localhost>; Sat, 29 Jan 2000 06:47:51 -0700 Received: from bas by fetchmail-4.5.8 IMAP for <ralph/localhost> (single-drop); Sat, 29 Jan 2000 06:47:52 MST Received: from optima.cs.arizona.edu (optima.CS.Arizona.EDU [192.12.69.5]) by baskerville.CS.Arizona.EDU (8.9.1a/8.9.1) with ESMTP id EAA09712 for <ralph@baskerville.cs.arizona.edu>; Sat, 29 Jan 2000 04:32:07 -0700 (MST) Received: from outmta017.topica.com (outmta017.topica.com [206.132.75.234]) by optima.cs.arizona.edu (8.9.3/8.9.3) with SMTP id EAA16507 for <ralph@cs.arizona.edu>; Sat, 29 Jan 2000 04:30:35 -0700 (MST) To: weavetech@topica.com From: weavetech@topica.com Subject: Digest for weavetech@topica.com, issue 53 Date: Sat, 29 Jan 2000 03:31:56 -0800 Message-ID: <0.0.917449422-951758591-949145516@topica.com> X-Loop: 0 Status: R -- Topica Digest --Re: "napkin art" call for entries By Foresthrt@aol.com afghans By EPLangen@t-online.de Re: first AVL project By xtramail@nwonline.net Re: afghans By rsblau@cpcug.org Re:Web Site By PaulROConnor@compuserve.com **AVL Tensions Arm** By yapeters@concentric.net Re: AVL Tensions Arm By bistultz@prairienet.org Re: Web Site By arwells@erols.com Re:Re: Web Site By PaulROConnor@compuserve.com

Re: doubleweave on drawlooms

### By enbwhaley@jps.net

\_\_\_\_\_

Date: Fri, 28 Jan 2000 07:14:36 EST

From: Foresthrt@aol.com

Subject: Re: "napkin art" call for entries

In case anyone is interested, this came across my screen:

CALL FOR SUBMISSIONS: NAPKIN ART Napkin Art Gallery Web Site , USA United States of America

Napkin Art Gallery Web Site call for submissions. This is a Web Site exhibiting International Napkin Art. Please submit your napkin art for inclusion in our gallery. See submission guidelines for details. Napkin art for display in the online gallery falls into these catagories: Cocktail Napkin Art, Fast Food Napkin Art, Coffee Shop/Truck Stop Napkin Art, Picnic Napkin Art, Corporate Napkin Art, Generic Napkin Art.

#### FOR MORE INFORMATION AND EXACT DATES:

http://absolutearts.com/cgi-bin/news/elaborate.cgi?find=1054

\_\_\_\_\_

Mary Klotz

-----

Date: Fri, 28 Jan 2000 16:58:40 +0100 From: EPLangen@t-online.de (EPLangen)

Subject: afghans

I study all the messages on this list. It is very interesting. Now one question: Bonni talks about a warp 4 yards 5", finished makes 14 afghans. As I understand in metris this means 3,6m, 12,7cm wide. How can you make 14 "somethings" out of this? What is an afghan? Hildburg in Germany

-----

Date: Fri, 28 Jan 2000 12:17:02 -0500

From: June Franklin <xtramail@nwonline.net>

Subject: Re: first AVL project

> G. H. Oelsner, "A Handbook of Weaves."

Thanks Ruth. I have ordered it, along with Black's Key to Weaving, from a used book store in NY. June

-----

Date: Fri, 28 Jan 2000 12:21:03 -0500 From: Ruth Blau <rsblau@cpcug.org>

Subject: Re: afghans

>As I understand in metris this means 3,6m, 12,7cm wide. How can you >make 14 "somethings" out of this? What is an afghan?

First, Hildburg, we need to make sure you remember that Bonni is weaving miniatures. Her scale is 1 inch equals 1 foot. Next--an afghan is a type of blanket. It's also called a "throw" or (perhaps? in the UK, Oz, & NZ?) a "lap robe." It's generally a pretty or elegant small blanket that you keep in the living room or TV room to curl up in on cold evenings while you read or watch TV.

I make most of my full-sized afghans about 48" wide and 65"-70" long. Does that help you visualize Bonni's 14 miniature afghans?

Date: Fri, 28 Jan 2000 12:38:21 -0500

From: paulroconnor <PaulROConnor@compuserve.com>

Subject: Re:Web Site

I have my smart computer geek son to thank for the Web page. I think he did a great job. I expect to be adding some more topics this June. Colo=  $\rm r$ 

in double weave; some comments on deflected double weave; and perhaps drafting weft faced weaves (something I worked out about 20 years ago after

taking a rug weaving course from Peter Collingwood).

Thanks for your very nice comments. Paul =

\_\_\_\_\_

Date: Fri, 28 Jan 2000 12:44:48 -0500

From: "Sue Peters" <yapeters@concentric.net>

Subject: AVL Tensions Arm

Greetings and I hope you are all staying warm and dry.

I am setting up an AVL 16 shaft loom, circa 1985. It has a double sectional back beam. The upper beam has its tension arm mounted above the beam in the conventional manner. The lower beam has the tension arm mounted BELOW the bottom warp beam.

As a result the cord from the arm travels over the top of the arm pulley and then wraps around the beam drum. It does not take the "s" route that the cord does when the tension arm is above the warp beam. Does anyone out there have this set up on their loom, i.e. the tension arm below the beam and if so how have you wrapped the routed the cord from the tension arm to the drum and then down to the spring.

The loom is working but I feel I have missed something with tension cord routing. This is in part because when the warp is advanced the arm raises but does not come down to the horizontal position so I have been pushing it back down with my hand. Not a problem but an annoyance and a puzzle.

I have check with AVL and they are also surprised that the arm is mounted below the beam. I did check to see if the bottom beam should be turned and mounted on the opposite side frame since Ken suggested that because it is a double beam they may have set the beams as opposites but that is not the case - no holes for either the tension arm nor spring fittings.

Anyone have any ideas?

Sue Peters near the Saginaw Bay <yapeters@concentric.net>

PS No this is not my third AVL - I am setting it up at the Midland Center for the Arts Weaving Studio. Someone donated it to the Center and I volunteered to get it running.

-----

Date: Fri, 28 Jan 2000 12:30:55

From: Brenda Stultz <bjstultz@prairienet.org>

Subject: Re: AVL Tensions Arm

Su,

My 60" 16 harness was on the first production run of this loom so also has the same setup as yours. Mine has the tension arm below the beam but does have an "S" route as the cord wraps around the arm pulley once before going up and around the beam drum. Facing it from inside the loom the cord comes out the top of the arm pulley, toward the back of the loom, down and around and them goes under the beam drum before going up and around towards the front of the loom as it goes over the top. Hope this makes sense. I use the auto advance so don't have the problem of the arm raising as it does not move much each time it moves.

#### Brenda

The lower beam has the tension >arm mounted BELOW the bottom warp beam. >As a result the cord from the arm travels over the top of the arm >pulley and then wraps around the beam drum. It does not take the "s" >route that the cord does when the tension arm is above the warp beam. >Does anyone out there have this set up on their loom, i.e. the tension >arm below the beam and if so how have you wrapped the routed the cord >from the tension arm to the drum and then down to the spring.

-----

Date: Thu, 28 Jan 1999 17:28:26 -0800 From: Anne Wells <arwells@erols.com>

Subject: Re: Web Site

paulroconnor wrote:

I expect to be adding some more topics this June. Hi Paul.

Do you have anything you could post on the specifics of doing double weave type neat things on a drawloom?? That is, double weave unique to the drawloom configuration?? I've seen a few articles in CW on this topic, but haven't really figured it out.

Anne in Annandale arwells@erols.com

-----

Date: Fri, 28 Jan 2000 18:13:17 -0500

From: paulroconnor <PaulROConnor@compuserve.com>

Subject: Re:Re: Web Site

Anne, I know little about a drawloom beyond the basic ideas and have no plans to explore the opportunities that a drawloom may present. It seems=

to me to be another way to get blocks (in any weave structure desired). =

With the availability of 24 and 32 shaft looms these days, I am not sure that drawlooms are as important as they used to be. In double weave that=

means 6 or 8 design blocks. Last spring I set up my new Avl compudobby with 24 shafts and feel there is much for me to explore with that loom. =

All ther best, Paul =

\_\_\_\_\_

Date: Fri, 28 Jan 2000 15:58:21 -0800

From: "Betty Lou Whaley" <enbwhaley@jps.net>

Subject: Re: doubleweave on drawlooms

Someone is interested in weaving double cloth on a drawloom. In DESIGNER'S DRAWLOOM by Alice Hindson (1958) on pages 194 & 195 there is a brief discussion on double tabby weaving. It concludes: "Weavers who are interested in following up this type of double cloth pattern weaving, or in experimenting with other types, are recommended to study the first three chapters of ADVANCED TEXTILE DESIGN by William Watson, and to think out their own method of drafting and tying up the pattern with reference to these. Double weaving on a drawloom is extremely slow and only enthusiasts with an oriental sense of time are likely to trouble about it.

The more recent PATTERN AND LOOM by John Becker probably also contains material of interest.

~Betty Lou

\_\_\_\_\_

End of weavetech@topica.com digest, issue 53

Return-Path: list-errors.700002588.0.701099937@boing.topica.com

Received: from localhost (ralph@localhost [127.0.0.1]) by saturn.CS.Arizona.EDU (8.8.7/ 8.7.3) with ESMTP id TAA10144 for <ralph@localhost>; Sat, 29 Jan 2000 19:03:15 -0700 Received: from bas

by fetchmail-4.5.8 IMAP

for <ralph/localhost> (single-drop); Sat, 29 Jan 2000 19:03:15 MST

Received: from optima.cs.arizona.edu (optima.CS.Arizona.EDU [192.12.69.5]) by baskerville.CS.Arizona.EDU (8.9.1a/8.9.1) with ESMTP id SAA23307

for <ralph@baskerville.cs.arizona.edu>; Sat, 29 Jan 2000 18:53:33 -0700 (MST) Received: from outmta015.topica.com (outmta015.topica.com [206.132.75.232])

by optima.cs.arizona.edu (8.9.3/8.9.3) with SMTP id SAA22194

for <ralph@cs.arizona.edu>; Sat, 29 Jan 2000 18:52:01 -0700 (MST)

To: weavetech@topica.com From: weavetech@topica.com

Subject: Digest for weavetech@topica.com, issue 54

Date: Sat, 29 Jan 2000 17:53:24 -0800

Message-ID: <0.0.1536491334-951758591-949197204@topica.com>

X-Loop: 0 Status: R

-- Topica Digest --

AVL shaft problem By lorele3773@aol.com

Re: AVL shaft problem By cynthb@uswest.net

Re: AVL shaft problem

By krosen@eagle.cc.ukans.edu

Re: AVL shaft problem By rsblau@cpcug.org

Re: AVL Tensions Arm By carleton@mcn.org

Re: AVL shaft problem By admark@mcn.org

Re: AVL shaft problem By diamor@saltspring.com

Double Weave on the Drawloom By ingrid@fiberworks-pcw.com

Re:setting up an AVL By bnathans@mindspring.com

Re: Double Weave on the Drawloom By arwells@erols.com

\_\_\_\_\_

Date: Sat, 29 Jan 2000 10:01:10 EST

From: Lorele3773@aol.com Subject: AVL shaft problem

To all of the AVL weavers on the list, Help!

Once in a while, while weaving at a fast clip, one of the shafts will fall or get jammed on top of the shaft in front of it. The shaft seems to get stuck on the side wires that are on the ends of each shaft. When this happens the bar becomes disengaged from the cable.

Is there a "fix"? I guess I should get the manual out, but you guys are so much more concise than it ever could be.

And...are those nasty wires a necessity or can they be removed?

Lorelei

-----

Date: Sat, 29 Jan 2000 09:57:07 -0700 From: kip broughton <cynthb@uswest.net>

Subject: Re: AVL shaft problem

#### lorele3773@aol.com wrote:

To all of the AVL weavers on the list, Help!

> Once in a while, while weaving at a fast clip, one of the shafts will > fall or get jammed on top of the shaft in front of it. The shaft seems to > get stuck on the side wires that are on the ends of each shaft. When this > happens the bar becomes disengaged from the cable.

> Is there a "fix"? I guess I should get the manual out, but you guys are > so much more concise than it ever could be.

> And...are those nasty wires a necessity or can they be removed?
>

> Lorelei

> Those "nasty" wires on the ends of the shafts keep extra heddles from falling > off and making a greater mess. The best solution is to be vigilant and make

> sure your heddles are cut apart.

### Cynthia Broughton

> \_\_\_\_\_\_
> Faster, stronger and able to send millions
> of emails in one click: the new Topica site!
> http://www.topica.com/t/14

\_\_\_\_\_

Date: Sat, 29 Jan 2000 12:02:14 -0600

From: Karl Rosen <a href="mailto:krosen@eagle.cc.ukans.edu">krosen@eagle.cc.ukans.edu</a>

Subject: Re: AVL shaft problem

> Once in a while, while weaving at a fast clip, one of the shafts will >fall or get jammed on top of the shaft in front of it. The shaft seems to >get stuck on the side wires that are on the ends of each shaft.

Do you have heddles that are not in use at the end of the shaft? If so, try tieing a string around them and pull them away from the ends of the shaft.

DeAnne Rosen krosen@ukans.edu

-----

Date: Sat, 29 Jan 2000 12:42:53 -0500 From: Ruth Blau <rsblau@cpcug.org> Subject: Re: AVL shaft problem

To all of the AVL weavers on the list, Help!
 Once in a while, while weaving at a fast clip, one of the shafts will
 fall or get jammed on top of the shaft in front of it.

When I attended AVL class last spring, they specifically said that you should have at least a few heedles out towards then ends of the shafts, but it does seem that what happens when shafts hang is that the wire from one shaft catches on an empty heddle on the next shaft. I have the same problem Lorelei does, and I will try the idea of tying a string around the empty heddles.

Another thing I do is gently space out the shafts each time I advance the warp (I do not have autoadvance). I push the shafts back gently (b/c they tend to advance w/ the warp) and then run my hand along the top pulling forward gently to space them out. I think this helps, but I can't say it prevents the problem, b/c I still occasionally get shafts hanging on adjacent shafts. It's really annoying to have this happen when you're moving along at a good clip.

## 

Date: Sat, 29 Jan 2000 11:42:48 -0800

From: carleton@mcn.org

Subject: Re: AVL Tensions Arm

To: Sue Peters,

You might try winding your beam in the opposite direction.

Sincerely,

Vincent

-----

Date: Sat, 29 Jan 2000 10:15:23 -0800

From: Mark Safron/Adriane Nicolaisen <admark@mcn.org>

Subject: Re: AVL shaft problem

The shaft seems to

>> get stuck on the side wires that are on the ends of each shaft. When this >> happens the bar becomes disengaged from the cable.

Sometimes I think this problem might be caused by "dropping" the right treadle, not countering it with the left treadle. I had someone weaving for me one time who had the problem so often that it ruined our relationship. I could never figure the cause but find it happening every once in awhile as I weave. Now that I have Air Dobby, we'll see if it happens anymore.

Adriane Nicolaisen

-----

Date: Sat, 29 Jan 2000 11:51:25 -0800

From: "Diane Mortensen" <diamor@saltspring.com>

Subject: Re: AVL shaft problem

Lorelei -

That can be a very irritating problem. I used to have it happen a lot but not since I made a slight change:

I remove the end wire, take the last heddle on that side, remove it from the top bar, give it a twist, replace the wire so that the middle of the heddle is outside the wire, then slip the top of the heddle back onto the top bar, lifting it up over top of the wire. This provides extra tension to keep the wire from slipping out and prevents the edge heddle from catching on other wires from the other shafts. Not perfect, but great improvement

Diane

PS I pretty much have my commercial web page up and running (except for the ordering procedure stuff - CGI scripting, etc.). Please let me know what you think. I have other pages that I'm going to add on supplementary warps, etc. It is: http://www.islandweaver.com

Diane Mortensen
Salt Spring Island, B.C.
diamor@saltspring.com
http://www.islandweaver.com

-----

Date: Sat, 29 Jan 2000 13:56:25 -0500

From: Ingrid Boesel <ingrid@fiberworks-pcw.com>

Subject: Double Weave on the Drawloom

#### Hi Anne:

Have you been to Madelyn's Weavers School? She has one unit draw loom set up to double weave. This is a special setup and involves a circular heddle that is different then the heddle on the regular unit drawloom.

Since I discovered after about 30 picks that I am not really interested in drawloom, I din not pay close attention to this.

Ingrid

-----

Date: Sat, 29 Jan 2000 14:38:13 -0800

From: Barbara Nathans <br/> <br/>bnathans@mindspring.com>

Subject: Re:setting up an AVL

Can I suggest that after the loom is in its final form you take a lot of pictures of how the various ropes and pulleys are supposed to travel.... I refer to my crib sheet whenever I have to restart with the loom.

It would be especially helpful I would think if different weavers will be using it.

-----

Date: Fri, 29 Jan 1999 20:09:55 -0800 From: Anne Wells <arwells@erols.com>

Subject: Re: Double Weave on the Drawloom

Ingrid Boesel wrote:

>

> Hi Anne:

> Have you been to Madelyn's Weavers School? She has one unit draw loom set > up to double weave. This is a special setup and involves a circular heddle

> that is different then the heddle on the regular unit drawloom.

Hi Ingrid,

Well, I'm definitely interested! What in the world is a circular heddle??? How does it work? Can you explain at all??

Phooey that you are not interested. <bg> But I appreciate the message and the food for thought.

Anne in Annandale arwells@erols.com

\_\_\_\_\_

End of weavetech@topica.com digest, issue 54

From list-errors.700002588.0.701099937@boing.topica.com Sun Jan 30 06:43:13 2000 Return-Path: list-errors.700002588.0.701099937@boing.topica.com Received: from localhost (ralph@localhost [127.0.0.1]) by saturn.CS.Arizona.EDU (8.8.7/8.7.3) with ESMTP id GAA10188 for <ralph@localhost>; Sun, 30 Jan 2000 06:43:09 -0700 Received: from bas

by fetchmail-4.5.8 IMAP

for <ralph/localhost> (single-drop); Sun, 30 Jan 2000 06:43:10 MST Received: from optima.cs.arizona.edu (optima.CS.Arizona.EDU [192.12.69.5])

by baskerville.CS.Arizona.EDU (8.9.1a/8.9.1) with ESMTP id EAA11527

for <ralph@baskerville.cs.arizona.edu>; Sun, 30 Jan 2000 04:31:36 -0700 (MST) Received: from outmta015.topica.com (outmta015.topica.com [206.132.75.232])

by optima.cs.arizona.edu (8.9.3/8.9.3) with SMTP id EAA27509 for <ralph@cs.arizona.edu>; Sun, 30 Jan 2000 04:30:03 -0700 (MST)

To: weavetech@topica.com From: weavetech@topica.com

Subject: Digest for weavetech@topica.com, issue 55

Date: Sun, 30 Jan 2000 03:31:16 -0800

Message-ID: <0.0.549040343-951758591-949231876@topica.com>

X-Loop: 0 Status: R

### -- Topica Digest --

RE: Double Weave on the Drawloom By judie@eatough.net

Re: Double Weave on the Drawloom By arwells@erols.com

Re: AVL hang ups By laurafry@netbistro.com

Re: Lorelie's AVL shaft problem

By cyncrull@datasync.com

AVL hangups
By ingrid@fiberworks-pcw.com

Re: Digest for weavetech@topica.com, issue 54 By ingrid@fiberworks-pcw.com

real pleats By EPLangen@t-online.de

Shaft Problems-AVL By pka@acadia.net

\_\_\_\_\_\_

Date: Sat, 29 Jan 2000 18:50:29 -0700 From: "Judie Eatough" <judie@eatough.net> Subject: RE: Double Weave on the Drawloom

Double Weave is not the ideal structure for a drawloom. You need to make more pattern pulls than for other structures such as damask. The circular heddles reduce the number of pulls per unit/block when using a single unit draw system. The ground harness is threaded 1,2,3,4 with dark, light, dark, light. The circular pattern heddle has two heddles combined in a circle so that when you pull the heddle one color goes up and the other color stays down. You put the two light in one of the heddles and the two dark in the other heddle on the circular heddle.

If you used regular pattern heddles you would need two-- one for the darks and one for the lights. Twice as many drawcords to work with. And of course, in a group of 4 threads, if you raise the 2 dark, you want the 2 light to stay down. So instead of pulling one of each pair of pattern heddles, with the circular system you only need to pull the dark ones. Say you had 200 ends -- that would be 50 units. For a pattern block say -- you need dark up in 10 of those units. With the circular heddle system you would pull 10 drawcords and weave 4 picks. With the regular single unit draw system you would need to pull 50 drawcords -- 40 light and 10 dark.

Judie

Date: Fri, 29 Jan 1999 20:57:42 -0800 From: Anne Wells <arwells@erols.com> Subject: Re: Double Weave on the Drawloom

Judie Eatough wrote:

> Double Weave is not the ideal structure for a drawloom.

Thank you Judie for writing all this down. I have only some glimmerings of how one might use DW on a drawloom from some articles in (I think) the CW compendium. What I can't do is to see beyond the technique to what \*unique\* weaving -- double weave, that is -- one can do on the drawloom but not easily do on any other loom. I just wondered if there was something very different possible to weave.

This does sound pretty darn tedious! I've got my next drawloom project imagined (interesting, but not DW), so will use the time to keep reading on DW and see what else I can learn without actual weaving. Anne in Annandale arwells@erols.com

\_\_\_\_\_

Date: Sat, 29 Jan 2000 18:09:14 -0800 From: Laura Fry <laurafry@netbistro.com>

Subject: Re: AVL hang ups

I went to Staples and bought a bunch of small elastics. I loop one end of the elastic over the top of the wire, pull it under the heddle bar, and loop the other end over the top of the copper knurl from the other side. I, too, weave at a fast clip, and the wires would jump up and down and sometimes come right out of the bottom of the shaft. If I need to transfer heddles, the elastics are quickly and easily removed and re-attached.

Laura Fry

Date: Sat, 29 Jan 2000 21:44:58 -0600

From: Cynthia S Crull <cyncrull@datasync.com>

Subject: Re: Lorelie's AVL shaft problem

> Once in a while, while weaving at a fast clip, one of the shafts will >fall or get jammed on top of the shaft in front of it. The shaft seems to >get stuck on the side wires that are on the ends of each shaft. When this >happens the bar becomes disengaged from the cable.

Lorelie,

I have had that happen too. I have 2 suggestions. First, I keep a few or more heddles out at the ends, and tie around them and the wire. This eliminates the space that the ajoining shaft can slip into. The other thing I do is to be sure that the screw eye on the top of each bar is screwed in far enough that the loop of cord from above can not come off easily. This way, at least if the shaft does catch or bounce for some reason, it won't come off the cable. I have all of them tightened now and haven't had a shaft drop for a long time.

Hope this is clear.

Cynthia

Blue Sycamore Handwovens 116 Sycamore Street Bay St. Louis, MS 39520-4221 cyncrull@datasync.com

-----

Date: Sat, 29 Jan 2000 22:48:47 -0500

From: Ingrid Boesel <ingrid@fiberworks-pcw.com>

Subject: AVL hangups

#### Hi Lorelei:

As well as the heddles solution (ie cut all heddle loops and tie them up) there may be an additional factor.

Make sure that all the loops going onto the hooks at the top of the shafts are facing the same way. That is the cable goes in the front of the clip and the end comes out the back. Or visa versa. Less likely to hang up.

I also push back the shafts after advance and then feather them forwards to spread them out again. Stops things jamming together.

Ingrid

-----

Date: Sat, 29 Jan 2000 22:48:17 -0500

From: Ingrid Boesel <ingrid@fiberworks-pcw.com>

Subject: Re: Digest for weavetech@topica.com, issue 54

### Hi Anne:

If I remember correctly, the circular heddles controlled if a set of threads were top cloth or bottom cloth. Anyway they had lingos on them to keep them down. I think that they were two regular heddles that were fused together so that there were two eyes on it. Maybe the light threads went in one eye and the dark threads went into the other, so that when the lights were up the darks had to be down.

It was very complicated and therefore beyond my attention span. Madelyn did tell us that literature on this was hard to find.

A number of the class wove a whole sample on it, but again it was so long ago I can't remember it. Kaaren Reid <kaareid@concentric.net> wove on it while I was there, and since she has a draw loom, perhaps she paid attention.

### Ingrid

-----

Date: Sun, 30 Jan 2000 12:17:34 +0100 From: EPLangen@t-online.de (EPLangen)

Subject: real pleats

who did weave real pleats? How is it possible? I mean pleats with a real fold. Hildburg

-----

Date: Sun, 30 Jan 00 06:17:26 -0500

From: pka <pka@acadia.net> Subject: Shaft Problems-AVL

> Once in a while, while weaving at a fast clip, one of the shafts will >fall or get jammed on top of the shaft in front of it. The shaft seems to >get stuck on the side wires that are on the ends of each shaft. When this >happens the bar becomes disengaged from the cable.

#### Lorelei

I've had this problem too, but no longer. In addition to making sure my unused heddles are tied at each end I have tightened the tension springs \*and\* weighted the harness' that are in use. I went to a marine supply store and purchased 6oz. fishing weights (can't remember what you actually call them) and tied two per harness (each end) to the harness' and they a small enough to hang free without interfering with anything. No more problems! The harness' can no longer "jump" off the cables. I usually weave double bind rugs which are at times in an unbalanced weave design which causes the harness' to raise unevenly and there is alot of weight and tension on the warp. Now all is working great. Hope this helps. Pam Aossey in beautiful downeast Maine. pka@acadia.net

-----

End of weavetech@topica.com digest, issue 55
From list-errors.700002588.0.701099937@boing.topica.com Sun Jan 30 16:34:08 2000
Return-Path: list-errors.700002588.0.701099937@boing.topica.com
Received: from localhost (ralph@localhost [127.0.0.1]) by saturn.CS.Arizona.EDU (8.8.7/8.7.3) with ESMTP id QAA10607 for <ralph@localhost>; Sun, 30 Jan 2000 16:34:04 -0700
Received: from bas

by fetchmail-4.5.8 IMAP

for <ralph/localhost> (single-drop); Sun, 30 Jan 2000 16:34:04 MST Received: from optima.cs.arizona.edu (optima.CS.Arizona.EDU [192.12.69.5]) by baskerville.CS.Arizona.EDU (8.9.1a/8.9.1) with ESMTP id QAA10905

for <ralph@baskerville.cs.arizona.edu>; Sun, 30 Jan 2000 16:08:45 -0700 (MST)

Received: from outmta016.topica.com (outmta016.topica.com [206.132.75.233])

by optima.cs.arizona.edu (8.9.3/8.9.3) with SMTP id QAA01842

for <ralph@cs.arizona.edu>; Sun, 30 Jan 2000 16:07:12 -0700 (MST)

To: weavetech@topica.com From: weavetech@topica.com

Subject: Digest for weavetech@topica.com, issue 56

Date: Sun, 30 Jan 2000 15:08:33 -0800

Message-ID: <0.0.1811112837-951758591-949273713@topica.com>

X-Loop: 0 Status: R

-- Topica Digest --

Re: shaft problem thank yous By lorele3773@aol.com

double weave - drawloom
By flyspin@fone.net

Re: AVL shaft hang ups By dlindell@netexpress.net

Re: Lorelie's AVL shaft problem

By rdion@home.com

Re: catching end wires
By bnathans@mindspring.com

RE: weaving mohair? By carleton@mcn.org

RE: weaving mohair?

By Kris.Bergstad@Valley.Net

Researching for a play and need help!
By mcart@rt66.com

pleats By bonnieinouye@yahoo.com

website url By tnewman@midcoast.com.au

-----

Date: Sun, 30 Jan 2000 09:06:57 EST

From: Lorele3773@aol.com

Subject: Re: shaft problem thank yous

This list is truly wonderful. There have been so many wonderful and helpful answers and I want to hug each and every one of you personally. I'm going to utilize all of the insight as soon as I get back to the loom. (working on scholarship application for DD today)

Next problem, not really a problem, just question. For those who choose to not use the cloth take up roll... When I start my warp on the sandpaper I feel that I must almost complete wrap the beam to keep the tension. How do you use the beam by allowing the web to come off the sandpaper in you lap and not wrap on the beam?

Lorelei Heritage Arts 807 West Henderson Cleburne, Texas 76031 (817) 517-5800 Home of the Fiberholic's Fiberfrolic

-----

Date: Sun, 30 Jan 2000 08:37:51 -0700 (MST)

From: de Souza <flyspin@fone.net> Subject: double weave - drawloom

There is an article in the early weaver's written on double weave on draw looms. It's a how to article by Diane Tramba. The article is titled 5 Block Double weaving using the glimakra long eyed accessory. The advantage of weaving double weave on a drawloom versus a regular loom is the # of blocks you can achieve on a draw loom versus a regular loom.

I took Madelyn's class this summer and wove the double weave sampler. It was really quite easy to weave blocks as you pulled the appropriate blocks when you needed them in the color you needed them and you didn't have to think about which treadle to use and I think the weaving went more quickly as a result with fewer mistakes. I found it easier than trying to remember which treadle was which block. I was planning to thread up my drawloom for double weave as soon as I get the current warp off as I thought it would be a lot of fun to play with it.

Oh, one of Madelyn's looms had the circular system. The threads caught so it was kind of a pain. One loom just had them on separate harnesses. That seemed to keep things more straight forward. The circular system was something that Madelyn had put together and she'd used non standard rings which might have been part of the problem.

Diane

-----

Date: Sun, 30 Jan 2000 12:07:48 -0600

From: Dick Lindell <dlindell@netexpress.net>

Subject: Re: AVL shaft hang ups

> Once in a while, while weaving at a fast clip, one of the shafts will >fall or get jammed on top of the shaft in front of it. The shaft seems to >get stuck on the side wires that are on the ends of each shaft. When this >happens the bar becomes disengaged from the cable.

### Here's what I do:

I have short pieces of plastic tubing that I put on the suspension cable and slide them down over the hook. They are just the right size to fit snugly on the hook. The cable can't come loose. Also I have some difficulty with the heddles on the end of the shaft occasionally doing a little loopdey-loop and catching on the top of the wire at the side of the heddle bar on an adjacent shaft. To stop this I put a thin strip of masking tape or duct tape on the heddle bar to stick the top of the heddles to the bar. It removes easily for moving heddles. I also have some rigid plastic tubing that is the correct inside diameter to fit over the knurled piece at the top of the end wire. I cut the tubing piece long enough so the tubing is higher than the heddles normally rise. I slip on of these over each knurled piece and there is no place for an adjacent heddle bar to hang up.

Overkill? Perhaps, but I don't now have any problem no matter how fast I weave (but that's not as fast as Laura <G>).

Dick Lindell

mailto:dlindell@netexpressnet

Check out my new size die cut cards at http://www.angelfire.com/il/dickshome

- - -

The first step to wisdom is in calling things by their right name. --- Lao Tzu

-----

Date: Sun, 30 Jan 2000 10:40:52 -0800 From: Rosemarie Dion <rdion@home.com> Subject: Re: Lorelie's AVL shaft problem

What a wonderful list. I thought I knew lots of ways to stop shaft hangup but now I have many more to add.

I didn't see this problem solver: check to see if your shafts are warped. Two of mine were, at the AVL workshop they told me to switch the warped shafts to the outside so that the bow would face out and away from the shaft behind/in front of it. That worked nicely. I also have tiny clips that I put on the hook eye if I find the shaft wants to jump out. Tightening the springs also helps solve this problem, as already noted. Small spacer clips help to keep the shafts separated from each other if you tend to have some that hug too closely together. I put them down on the

metal bar that holds the springs. (Can't use too many of them, not enough space).

Happy weaving, Rosemarie in San Diego

-----

Date: Sun, 30 Jan 2000 11:01:01 -0800

From: Barbara Nathans <br/> <br/> bnathans@mindspring.com>

Subject: Re: catching end wires

Dianne says:

I remove the end wire, take the last heddle on that side, remove it from the

top bar, give it a twist, replace the wire so that the middle of the heddle

is outside the wire, then slip the top of the heddle back onto the top bar,

lifting it up over top of the wire. This provides extra tension to keep the

wire from slipping out and prevents the edge heddle from catching on other

wires from the other shafts. Not perfect, but great improvement

Wow! Dianne's solution sounds like it should work. Those who try it, please let us know. this has been a minor irritant with my AVL, too-- I even changed to the newer wires which have a small cover on the top, unlike my original wires...

I won't see my loom until April, when I will make that improvement instantly...

-----

Date: Sun, 30 Jan 2000 11:59:37 -0800

From: carleton@mcn.org

Subject: RE: weaving mohair?

Just a comment on warp sizeings. A warp like mohair or alpaca can be pre-sized with flax seed emulsion. This was the typical sizeing agent in the days of the english hand weaving industry. 1/2 lb of flax seed to 30 quarts water, Bring to boil and let stand till cool and strain out the seeds. The pre cut warp is then put into the bath and worked by hand to make sure the solution penetrates throughly. For best results dry the warp under tension befor beaming. Wash the finished goods.

Vincent in Elk, CA

-----

Date: Sun, 30 Jan 2000 15:31:14 -0500

From: Kris Bergstad < Kris. Bergstad@Valley. Net>

Subject: RE: weaving mohair?

Vincent.

Thanks for the tip for taming mohair and hairy wools. I have used a flax seed emulsion on hairy linen warps but not yet on animal fibers. I've generally made a flax seed emulsion with a couple of tablespoons of flax seed in about a cup of water, boiled up, strained, and painted on to the warp between the heddles and the back beam, and then on the newly exposed

warp every time the warp is adavanced. I paint \*with\* the direction of the warp and let it dry before it reaches the heddles. During weaving, the newly exposed-newly painted warp is usually dry by the time it reaches the heddles. The emulsion doesn't have much of a shelf life, but keeps for a few days in a closed container in the fridge. Treating the entire warp before beaming sounds like a good idea. Yes, it does wash right out.

```
Kris
```

Date: Sun, 30 Jan 2000 14:56:21 -0700 From: "Art McGathey" <mcart@rt66.com>

Subject: Researching for a play and need help!

I received this message and am forwarding it to this list in hopes that someone with mill experience may be able to help her out. Please reply to her at halohailey@aol.com

### Art McGathey

Date: Sun, 30 Jan 2000 17:01:56 -0500

From: Bonnie Inouye <bonnieinouye@yahoo.com>

Subject: pleats

Doramay Keasbey made real pleats for the local study group, that year when we had 3-D fabrics as our focus. She published this work in Weaver's. She did it very cleverly, with double weave, using 3 layers for each pleat, connected on one edge and the the other edge, so the fold becomes the edge of the pleat. Bonnie Bonnie Inouve www.geocities.com/Paris/Bistro/4347 \_\_\_\_\_ Date: Mon, 31 Jan 2000 09:14:44 +1100 From: "Trudy Newman" <tnewman@midcoast.com.au> Subject: website url What is Paul O'Connor's URL, please? Trudy Trudy Newman 27 Allunga Ave PORT MACQUARIE NSW 2444 AUSTRALIA. Ph/fax:(02) 6582 2722 tnewman@midcoast.com.au Mobile: 0427 543 127 End of weavetech@topica.com digest, issue 56 From list-errors.700002588.0.701099937@boing.topica.com Mon Jan 31 06:39:47 2000 Return-Path: list-errors.700002588.0.701099937@boing.topica.com Received: from localhost (ralph@localhost [127.0.0.1]) by saturn.CS.Arizona.EDU (8.8.7/ 8.7.3) with ESMTP id GAA10889 for <ralph@localhost>; Mon, 31 Jan 2000 06:39:45 -0700 Received: from bas by fetchmail-4.5.8 IMAP for <ralph/localhost> (single-drop); Mon, 31 Jan 2000 06:39:45 MST Received: from optima.cs.arizona.edu (optima.CS.Arizona.EDU [192.12.69.5]) by baskerville.CS.Arizona.EDU (8.9.1a/8.9.1) with ESMTP id EAA20048 for <ralph@baskerville.cs.arizona.edu>; Mon, 31 Jan 2000 04:31:37 -0700 (MST) Received: from outmta014.topica.com (outmta014.topica.com [206.132.75.231]) by optima.cs.arizona.edu (8.9.3/8.9.3) with SMTP id EAA09394 for <ralph@cs.arizona.edu>; Mon, 31 Jan 2000 04:30:03 -0700 (MST) To: weavetech@topica.com From: weavetech@topica.com Subject: Digest for weavetech@topica.com, issue 57 Date: Mon, 31 Jan 2000 03:31:27 -0800 Message-ID: <0.0.1637483040-951758591-949318287@topica.com> X-Loop: 0 Status: R -- Topica Digest --Re: website url By rudymm@newmexico.com Re: Researching for a play and need help! By ederuiter@hetnet.nl OT: Joyce J. Scott By jstoll@cpcug.org

Re: sandpaper beam

By laurafry@netbistro.com

Re: AVL shaft problem By dlindell@netexpress.net

Re: real pleats By carleton@mcn.org

different AVL shaft hang ups By kerstin.froberg@swipnet.se

.....

Date: Sun, 30 Jan 2000 16:11:28 -0700

From: Michelle & Cliff Rudy <rudymm@newmexico.com>

Subject: Re: website url

Trudy Newman wrote:

>

> What is Paul O'Connor's URL, please?

Try

http://www.haven.com/proc/

-----

Date: Mon, 31 Jan 2000 00:11:53 +0100

From: "Erica de ruiter" <ederuiter@hetnet.nl>
Subject: Re: Researching for a play and need help!

My idea should be that this person takes the filled pirns of yarn, as they are prepared for the shuttles, and stores them in a (probably) revolving container, from where the empty shuttle is refilled with a pirn as soon as the pirn (bobbin) in that shuttle is empty and automatically thrown out. Does that sound reasonably? Tens of years ago I worked as a designer in textile mills, but technique has evolved a lot since then.... Erica de Ruiter

To reply privately: Erica de Ruiter <ederuiter@hetnet.nl>

>I'm in a play and its called threads. In the play the main
>character works in a mill with looms. They talk about
>filling up the magazines and I don't know what those are.
>Could someone please explain and possibly send a picture?
>Please email me I would REALLY appreciate it!
>
>HaloHailey@aol.com

Faster, stronger and able to send millions

of emails in one click: the new Topica site! http://www.topica.com/t/14

-----

Date: Sun, 30 Jan 2000 19:49:07 -0500 From: Janet Stollnitz <jstoll@cpcug.org>

Subject: OT: Joyce J. Scott

Joyce J. Scott who is one of the early morning presenters at Convergence is featured in an article in today's "Washington Post." The article focuses on her as an artist well as her work currently on exhibit at the Baltimore

Museum of Art. I'm sorry to say that there are no photos in the web version of the article.

<a href="http://washingtonpost.com/wp-srv/style/arts/feed/a49746-2000jan30.htm">http://washingtonpost.com/wp-srv/style/arts/feed/a49746-2000jan30.htm</a>

Janet Stollnitz jstoll@cpcug.org
Silver Spring, MD

\_\_\_\_\_

-----

Date: Sun, 30 Jan 2000 18:50:52 -0800 From: Laura Fry <laurafry@netbistro.com>

Subject: Re: sandpaper beam

I never leave the web hanging free. I use an apron that I made so that it is attached to the cloth roller at the back/bottom of the loom. When the web is long enough to reach the cloth storage roller, I cut the apron off and masking tape the web to an "extra" roller DH made for me and put the apron on the roller on the floor under the back of the loom.

When I first got the loom, I tried rolling it around the sandpaper beam, but realized that wasn't a solution that was going to be acceptable for my needs.

Laura Fry

who has been winding colour gamp kits all day instead of weaving

-----

Date: Sun, 30 Jan 2000 20:54:44 -0600

From: Dick Lindell <dlindell@netexpress.net>

Subject: Re: AVL shaft problem

>I didn't see this problem solver: check to see if your >shafts are warped. Two of mine were, at the AVL workshop >they told me to switch the warped shafts to the outside so >that the bow would face out and away from the shaft >behind/in front of it. That worked nicely.

I suppose this might be helpful if only I could figure out what you are talking about.

Dick Lindell

mailto:dlindell@netexpressnet

Check out my new size die cut cards at http://www.angelfire.com/il/dickshome

The first step to wisdom is in calling things by their right name. --- Lao Tzu

\_\_\_\_\_

Date: Sun, 30 Jan 2000 22:18:51 -0800

From: carleton@mcn.org Subject: Re: real pleats

Trude Guermonprez, at Black Mountain School. She used a double back beam.

-----

Date: Mon, 31 Jan 2000 08:37:34 +0200

From: Kerstin Froberg <kerstin.froberg@swipnet.se>

Subject: different AVL shaft hang ups

I have read and memorized all the tips of avoiding shaft hang-ups, as I, too, have experienced this problem.

However, I had another hang-up problem this summer: the hooks under the shafts (where the spring goes) tangled in the heddles of the shaft in front. This caused the ends of the shaft (say) 2 come half-way up when shaft (in this example) 1 was raised.

Anobody has a trick to avoid this, too?

Kerstin in Sweden, the AVL newbie

-----

End of weavetech@topica.com digest, issue 57

From list-errors.700002588.0.701099937@boing.topica.com Mon Jan 31 16:10:56 2000

Return-Path: list-errors.700002588.0.701099937@boing.topica.com

Received: from localhost (ralph@localhost [127.0.0.1]) by saturn.CS.Arizona.EDU (8.8.7/8.7.3) with ESMTP id QAA11721 for <ralph@localhost>; Mon, 31 Jan 2000 16:10:52 -0700

Received: from bas

by fetchmail-4.5.8 IMAP

for <ralph/localhost> (single-drop); Mon, 31 Jan 2000 16:10:53 MST

Received: from optima.cs.arizona.edu (optima.CS.Arizona.EDU [192.12.69.5])

by baskerville.CS.Arizona.EDU (8.9.1a/8.9.1) with ESMTP id PAA10450

for <ralph@baskerville.cs.arizona.edu>; Mon, 31 Jan 2000 15:41:10 -0700 (MST)

Received: from outmta017.topica.com (outmta017.topica.com [206.132.75.234])

by optima.cs.arizona.edu (8.9.3/8.9.3) with SMTP id PAA18929

for <ralph@cs.arizona.edu>; Mon, 31 Jan 2000 15:39:35 -0700 (MST)

To: weavetech@topica.com
From: weavetech@topica.com

Subject: Digest for weavetech@topica.com, issue 58

Date: Mon, 31 Jan 2000 14:41:00 -0800

Message-ID: <0.0.1588080921-951758591-949358460@topica.com>

X-Loop: 0 Status: R

-- Topica Digest --

Re: Double Weave on the Drawloom

By Huttons@compuserve.com

Re: different AVL shaft hang ups

By rsblau@cpcug.org

Re: Dick Lindell's question about warped shafts

By rdion@home.com

Bergman Technique

By alcorn@pop.nwlink.com

Re: Bergman Technique By arwells@erols.com

Re: different AVL shaft hang ups

By admark@mcn.org

Re: AVL shaft problem

By MargeCoe@concentric.net

Re:Re: different AVL shaft hang ups By PaulROConnor@compuserve.com

sizing for overtwist By cbrezine@standard.com

advice on turned structure
By kerstin.froberg@swipnet.se

.....

Date: Mon, 31 Jan 2000 07:45:40 -0500 From: S&R Hutton <Huttons@compuserve.com> Subject: Re: Double Weave on the Drawloom

Brother Kim Malloy wrote an article on the circular heddle. =

It is:

"Drawloom Special Harness for Double Weave" ARS TEXTRINA, Volume 1, December, 1983, pp. 77-90.

Sandy Hutton

-----

Date: Mon, 31 Jan 2000 08:07:54 -0500 From: Ruth Blau <rsblau@cpcug.org>

Subject: Re: different AVL shaft hang ups

Kerstin wrote:

>the hooks

>under the shafts (where the spring goes) tangled in the heddles of >the shaft in front. This caused the ends of the shaft (say) 2 come >half-way up when shaft (in this example) 1 was raised.

I haven't had this problem, Kerstin, but I guess the first thing I would check would be to be sure the eyes under the shafts were all facing in such a way as to minimize the risk of the hooks getting tangled up with the adjacent shaft. Another possibility: the hint that several of us mentioned about gently separating the shafts after each time you advance the warp (Ingrid's description of pushing back & then feathering forward was excellent) might also help in this situation since it keeps the shafts separated from one another.

Ruth
another AVL newbie
----rsblau@cpcug.org
across the Potomac River from Washington, DC

-----

-----

Date: Mon, 31 Jan 2000 08:11:08 -0800 From: Rosemarie Dion <rdion@home.com>

Subject: Re: Dick Lindell's question about warped shafts

Maybe others aren't clear about what warped shafts I am talking about.

Each shaft/harness assembly (pg. 20 in my manual) is made up of two long pieces of wood called harness sticks. The heddles hang between these, the sticks have little hookeyes

on top and bottom, they are called harness sticks and can become warped. I should have gone to my manual and gotten the correct terminology before I send off my message. Sorry.

Regards, Rosemarie

-----

Date: Mon, 31 Jan 2000 08:34:03 -0800 From: Alcorn <alcorn@pop.nwlink.com>

Subject: Bergman Technique

Are there good references on the Bergman Technique? What I have discovered so far are "The Handloom Weaves" and "The Complete Book of Drafting".

This is a 3 shaft tie-down using a rose path threading for the tiedown, giving a 16 thread unit. Woven, it gives a lovely diamond in the background.

What I cannot tell from the photographs in "The Handloom Weaves" is whether the warp on the pattern shafts is a ground warp or a pattern warp. Is there also a ground and pattern weft?

I have promised the samples for the Seattle Guild's May newsletter to be done in this technique.

Help!

Cheers,

Francie Alcorn

\_\_\_\_\_

Date: Sun, 31 Jan 1999 12:17:05 -0800 From: Anne Wells <arwells@erols.com> Subject: Re: Bergman Technique

#### Alcorn wrote:

> Are there good references on the Bergman Technique? ...

- > What I cannot tell from the photographs in "The Handloom Weaves" is whether
- > the warp on the pattern shafts is a ground warp or a pattern warp. Is
- > there also a ground and pattern weft?

I wove this several years ago, and the only other reference I can give you is Doramay's book on Blocks. I wove this with a pattern thread and a tabby thread. I had designed a block weave, and substituted this threading for the blocks (varying the pattern shaft per block). It turned out very nicely.

What I remember is that (and yes, this was some time ago when I was still doing lots of experiments with tabby-weaves) I had a warp of 20/2 in pearle cotton, deep jewel colors (purple, green, and I don't remember) and what I liked best to weave it with was a navy blue pattern thread and \*orange\* (it was 50/2 or 50/3) tabby thread. That orange tabby thread made all the difference: it brightened all the jewel colors and made them beautiful. I still have the sampler I made, in which I tried dark tabbies, heavy/light weight tabbies, and various color pattern threads.

I like the Bergman weave because it gives something to look at from a distance (whatever pattern you use) plus something neat to look at up close (the small diamonds you mention). Of course, the diamonds come from the way you chose to treadle it, and there are many choices which would give other backgrounds. Too bad this weave is so shaft expensive.

Anne in Annandale arwells@erols.com

-----

Date: Mon, 31 Jan 2000 08:32:44 -0800

From: Mark Safron/Adriane Nicolaisen <admark@mcn.org>

Subject: Re: different AVL shaft hang ups

I had another hangup problem this summer: the hooks >under the shafts (where the spring goes) tangled in the heddles of >the shaft in front. This caused the ends of the shaft (say) 2 come >halfway up when shaft (in this example) 1 was raised.

>Anobody has a trick to avoid this, too? > >Kerstin in Sweden, the AVL newbie

I've had this one too. I've had the hooks or even chain links slip onto the bottom of heddles. Sometimes the hook becomes completely out of its eye and hangs on a heddle. I've come to recognize this because the harness will beginning swinging in a different way from its mates. Seems like this could be solved by one of the solutions mentioned for the hangups on the upper harness hooks. That is to fit a piece of flexible plastic tubing onto the chain. This must be just the right size to fit

snugly over the hooks. I already use a clear plastic tubing which I jam onto the pegs on my warp beams to increase the capacity of the beams. The tubing I use is available in any hardware store and is used for water fixtures. It's sold by the foot.

Several people have mentioned separating the shafts after advancing the warp to avoid the hangups. This isn't a practical solution for people with the automatic cloth advance system. We are the ones who have the most problems with weaving too fast for the limitations of the equipment. I mostly weave entire pirn loads of weft before stopping and during the time this takes, the speed and vibration become very intense.

Adriane Nicolaisen

-----

Date: Mon, 31 Jan 2000 11:21:33 -0700 From: "Marge Coe" <MargeCoe@concentric.net>

Subject: Re: AVL shaft problem

What is being typed here is about the wood slats (upper and lower) that constitute the shafts--is the wood on the offending shaft \*warped\* in the \*bent\* meaning of the word!

> >I didn't see this problem solver: check to see if your

- > >shafts are warped. Two of mine were, at the AVL workshop
  > >they told me to switch the warped shafts to the outside so
- > >that the bow would face out and away from the shaft
- > >behind/in front of it. That worked nicely.

> I suppose this might be helpful if only I could figure out what you are
> talking about.

-----

Date: Mon, 31 Jan 2000 13:56:58 -0500

From: paulroconnor <PaulROConnor@compuserve.com> Subject: Re:Re: different AVL shaft hang ups

I have had this type of problem too. Very annoying because it can be unrecognized (particularly on shafts towards the back). My solution whice

works most of the time goes this way. After threading the loom I move al=

of the heddles to the outside of the hooks on the top of the shafts. The=  ${\sf n}$ 

I take one or two of the last heddles on each of the shafts and loop them=

over that hook. Finally of course I rehook the long cord from the upper pulley assembly to the shaft. I find the important thing is to keep all = of

the unused heddles away from the hooks on the bottom of the wood slats the  $\operatorname{\mathsf{at}}$ 

make up the shaft. That is where the problem arises for me.

On the other hand the suggestion to cover the chains with plastic tubing sounds good to me and I plan to try that. Good luck, Paul

\_\_\_\_\_

Date: Mon, 31 Jan 2000 11:00:33 -0800

From: Carrie Brezine <cbrezine@standard.com>

Subject: sizing for overtwist

I read the posts on flax sizing with interest. This weekend I tried my first flax sizing on a small skein of commercial yarn I overtwisted on my wheel. I am hoping the size will tame it enough so that it will not snarl on itself when coming off of the bobbin. I use a Bluster Bay end-feed shuttle and am concerned about it tangling in the hooks. Can anyone speak to different ways of treating overspun yarn for packaging weft? Do you size or not? Also a general question about working with overspun threads: how do you control the ends so that the twist doesn't all run out? It seems that when you run out of yarn on one bobbin and have to start another, the difference in twist at the ends of the yarn compared to the picks before and after would be noticeable.

The particular yarn I am working with is 30/2 tencel. I added about 14 tpi to it.

Carrie

-----

Date: Mon, 31 Jan 2000 22:17:57 +0200

From: Kerstin Froberg <kerstin.froberg@swipnet.se>

Subject: advice on turned structure

Hi list,

I hope this is not too elementary for weavetech...

I don't have a lot of experience with double weft-system weaves, such as summer and winter etc - I have invariably found them too ...dense? non-drapey, anyway. For various reasons I am planning such a weave now, but I want it to be a one-shuttle weave. This should be easy enough, by "turning" the structure.

My questions are:

how do I plan the sett, to accomodate both "foundation" and "pattern" warp? Double feels too dense - where do I start? One-and-a-half?

WeaveTech Archive 0001 Will I get tension problems if I beam both warps on the same beam? I plan to do a half-size sample first (ie ca 1 yd wide, ca 3 yds long), but I have been known to mis-judge results from samples before this... The "real" piece will be some 20 yds, maybe. - The structure I am contemplating is called "quigley" in one of my books, BTW. Since I always go on about terminology - could this be called a "point-drafted 4-tie tied weave on tabby foundation", if named "generically", or... <G>? Kerstin in Sweden - still an AVL newbie, but working on it... End of weavetech@topica.com digest, issue 58 Return-Path: list-errors.700002588.0.701099937@boing.topica.com Received: from localhost (ralph@localhost [127.0.0.1]) by saturn.CS.Arizona.EDU (8.8.7/ 8.7.3) with ESMTP id UAA12170 for <ralph@localhost>; Mon, 31 Jan 2000 20:30:02 -0700 Received: from bas by fetchmail-4.5.8 IMAP for <ralph/localhost> (single-drop); Mon, 31 Jan 2000 20:30:02 MST Received: from optima.cs.arizona.edu (optima.CS.Arizona.EDU [192.12.69.5]) by baskerville.CS.Arizona.EDU (8.9.1a/8.9.1) with ESMTP id UAA17639 for <ralph@baskerville.cs.arizona.edu>; Mon, 31 Jan 2000 20:26:17 -0700 (MST) Received: from outmta001.topica.com (outmta001.topica.com [206.132.75.198]) by optima.cs.arizona.edu (8.9.3/8.9.3) with SMTP id UAA22857 for <ralph@cs.arizona.edu>; Mon, 31 Jan 2000 20:24:42 -0700 (MST) To: weavetech@topica.com From: weavetech@topica.com Subject: Digest for weavetech@topica.com, issue 59 Date: Mon, 31 Jan 2000 19:25:56 -0800 Message-ID: <0.0.1201822006-951758591-949375556@topica.com> X-Loop: 0 Status: R -- Topica Digest -computers & looms By rsblau@cpcug.org book trade By enbwhaley@jps.net RE: computers & looms By dogstar@mail.teleport.com Re: computers & looms By brdatta@vci.net Re: computers & looms By rsblau@cpcug.org Re: computers & looms By diamor@saltspring.com Re: computers & looms

By MargeCoe@concentric.net

Re: computers & looms
By willgee@mindspring.com

Bergman
By ingrid@fiberworks-pcw.com

Quigley
By ingrid@fiberworks-pcw.com

.....

Date: Mon, 31 Jan 2000 17:27:18 -0500 From: Ruth Blau <rsblau@cpcug.org>

Subject: computers & looms

I have a question for those of you who have computers near your looms, either running the loom or just for designing purposes. Do you do anything to protect the computer from fiber dust? For example, if you use the computer for designing only (it's not driving the loom), do you put a sheet or something like that over the computer while you're weaving? If you use the computer to drive the loom, do you at least cover those parts that you don't need to see/use during the weaving process (not possible w/ laptops, but w/ a desktop, everything but the monitor & keyboard could be coverd)?

I've been wondering how well these computers cope w/ all the fiber dust we generate in our studios/loom rooms.

| Κı | ut | :h | 1 |   |   |   |       |   |   |   |   |   |   |   |   |   |   |   |   |   |   |   |   |   |   |   |   |   |   |   |   |   |   |   |
|----|----|----|---|---|---|---|-------|---|---|---|---|---|---|---|---|---|---|---|---|---|---|---|---|---|---|---|---|---|---|---|---|---|---|---|
|    |    |    | _ | _ | _ | _ | <br>_ | _ | _ | _ | _ | _ | _ | _ | _ | _ | _ | _ | _ | _ | _ | _ | _ | _ | _ | _ | _ | _ | _ | _ | _ | _ | _ | _ |

rsblau@cpcug.org

across the Potomac River from Washington, DC

-----

Date: Mon, 31 Jan 2000 14:35:53 -0800

From: "Betty Lou Whaley" <enbwhaley@jps.net>

Subject: book trade

Is there anyone out there who would trade a copy of TABLET WEAVING: HISTORY, TECHNIQUES, COLOURS, PATTERNS by Egon H. Hansen, ISBN: 87-7739-047-4 for a like-new first edition copy of THE TECHNIQUES OF SPRANG, PLAITING ON STRETCHED THREADS by Peter Collingwood, ISBN: 0-8230-5520-6, Watson-Guptill Publications, NY, 1974?

~Betty Lou Whaley enbwhaley@jps.net

Date: Mon, 31 Jan 2000 15:02:43 -0800

From: "Charlotte Winter" <dogstar@mail.teleport.com>

Subject: RE: computers & looms

-----

Make sure not to cover the fan part of the CPU. They need air. Also, if you are worried, you could bring the computer in for cleaning every so often, or else, you could be daring and open it up yourself and use the air in a spray-can to dust it on the inside. Charlotte in Eugene

>I've been wondering how well these computers cope w/ all the fiber dust we >generate in our studios/loom rooms.

| >Ruth |      |      |      |      |
|-------|------|------|------|------|
|       | <br> | <br> | <br> | <br> |

Date: Mon, 31 Jan 2000 17:50:37 -0600 From: Bonnie Datta <br/>brdatta@vci.net>

Subject: Re: computers & looms

At 02:41 PM 1/31/00 -0800, Ruth wrote:

>Do you do anything

>to protect the computer from fiber dust?

I have always had my computer protected from dust, lint and dog hair. I've made tea-cosy-like wraps for the vented parts of the screen, the printer, the CPU and the keyboard. I make them from electrostatic air filter material -- the brand I have at the moment is "Ultimate". Every few months I wash the covers -- you wouldn't believe how discoloured the areas over the vents become.

I know that the equipment needs air for cooling, but this stuff is made for air-conditioners and furnaces and it lets air flow through. My friend, who doesn't weave or own a dog, just had to replace the power supply on his year-old system because the fan got clogged with lint and household grime. My systems have lasted me for an average of 5 years, and I've never had such problems. We survived the hot summer of Kentucky with no air conditioning and with the covers in place had no over-heating problems. I also have a ULPA air cleaner positioned near my system. A little more vacuuming on my part would be good, but...

Bonnie Datta : The Itinerant Weaver Airdrie, Alberta, Canada : Currently in Murray, Kentucky

mailto:brdatta@vci.net
http://www.vci.net/~brdatta/

-----

Date: Mon, 31 Jan 2000 19:57:46 -0500 From: Ruth Blau <rsblau@cpcug.org> Subject: Re: computers & looms

>A little more

>vacuuming on my part would be good, but...

Vacuuming? What's that? <ggg> Who was it that said "I'll vacuum when they make a ride-on vacuum cleaner"? Of course, some days the fiber dust is so thick on the ground in my loom room that it would take a ride-on vacuum cleaner to slurp it up.

## 

Date: Mon, 31 Jan 2000 17:17:21 -0800

From: "Diane Mortensen" <diamor@saltspring.com>

Subject: Re: computers & looms

\_\_\_\_\_

Ruth asked about protecting computers from lint/dust.

Ruth, I have had various computers in my studio for many years. Yes, with two big fluffy dogs underfoot and hundreds of pounds of yarns being woven

every year, the lint and dog hair does get into the computer.

I don't take any extreme precautions, just vacuum around the cpu (which sits on the floor) frequently and whenever I have to get into the back of the computer to add or replace stuff I take a soft brush and a can of air to it.

Recently when I took my printer in for repair the repairman commented on the amount of "crud" he found when he cleaned the inside of the printer. He suggested that I change the kind of paper I was using. I asked if he could show me some of this "crud". It was pretty obvious what it was, especially when I told him I was a weaver. So it seems that I should add my printer to my cleaning tasks and occasionally take the vac to the inside of it too.

#### Diane

Diane Mortensen
Salt Spring Island, B.C.
diamor@saltspring.com
http://www.islandweaver.com

-----

Date: Mon, 31 Jan 2000 18:52:08 -0700

From: "Marge Coe" <MargeCoe@concentric.net>

Subject: Re: computers & looms

Since 1983, my computers have co-habited with cats, dogs, and my terminal fiber addiction. Disounting spilling coffee into the keyboard, I've never had a mishap and have never taken any measures to protect the machines (she says madly looking for a nearby piece of wood). All this excepting the perpetual mouse gunk up which will be solved with the new digital models. A pox on vacuum cleaning.

### Margaret

-----

Date: Mon, 31 Jan 2000 18:26:34 -0800 From: glen <willgee@mindspring.com> Subject: Re: computers & looms

Must put my nickel in about gunked up looms and computers...protect me from psychotherapists...one of them laid a floppy down in a puddle of strawberry jam and without looking at it...inserted it into the Mac in my office ....000Ps major. Then some years ago I bought a loom from a production weaver who liked wine. There were wine glass circles on the back beam..on closer investigation.wine and lint and thrums matted together around the warpbeam axle. glen black

### Diane Mortensen wrote:

> Ruth asked about protecting computers from lint/dust.

-----

Date: Mon, 31 Jan 2000 21:08:16 -0500

From: Ingrid Boesel <ingrid@fiberworks-pcw.com>

Subject: Bergman

#### Hi Francie:

I have used this technique. It was a long time ago (90-92). It may be

done with all threads in the same weight, or you can put heavier ones on the pattern shafts, or different coloured ones. The normal technique is all the same warp.

The pattern weft is heavier than the ground weft like in Summer and Winter. Look at Quigley as well which is a 4 ground shaft version. This I found in Handweaver and Craftsman, by using the Textile Arts Index. Do you have it. Should I look it up and post it??

The ground is 1,2,3 vs everything else. The pattern is any combination of the blocks that you want with the tiedowns traditionally used in rosepath order.

I saw some of this in Bateman various samples books, I think 12 and 13 has the tied weaves with more than 2 shafts, but it may have been 11 and 12. I don't know who does the Bateman Books since Louise Ziegler is no longer with us.

There was also a tablecloth in Weavers, with card symbols on it. I'm pretty sure that was Bergman

Ingrid

\_\_\_\_\_

Date: Mon, 31 Jan 2000 21:28:52 -0500

From: Ingrid Boesel <ingrid@fiberworks-pcw.com>

Subject: Quigley

Hey: Anybody want a course on 3 and 4 tie weave?????

### Hi Kerstin:

Look in Weavers issue 29. The cover has a red "kimono coat" on it. Directions for my coat are on page 34.

That is summer and winter (ie single 2 tie unit weave) with a modified treadling plan that allows one shuttle weave in a sheer drapey fabric. Madelyn determined it was a type of turned summer and winter, but that is not how I started to develop it.

Warp: 35 colors of 20/2 mercerized cotton. 36 epi. I used 2 per dent in a 17.8 dent reed (I have a metric 7) but 18 dent can easily be substituted. Weft 20/2 or 24/2 mercerized cotton, one color Sett is fairly dense but weft is loosely placed for this piece. I have also

Sett is fairly dense but weft is loosely placed for this piece. I have also done it with the weft more densely packed and it gave good blouse fabric.

This structure uses the threads on the pattern shafts as longer floats and allows the colours to be used in the fabric as the dominant element.

If you want this draft, I can post it on my website. Let me know.

I did my in depth study on the \*Quigley\* structure o more correctly on the threading because I used in lots of other ways,

I called it single 4 tie unit weave like summer and winter is single 2 tie unit weave and Bateman is single 3 tie unit weave and double 2 tie unit weave is (sometimes half units of summer and winter).....

Ingrid

Ingrid Boesel, the weaving half of Fiberworks PCW

Visit us at: http://www.fiberworks-pcw.com Email: ingrid@fiberworks-pcw.com

\_\_\_\_\_

End of weavetech@topica.com digest, issue 59